۸

١

ĝ.

**PCT** WORLD INTELLECTUAL PROPERTY ORGANIZATION

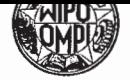

#### INTERNATIONAL APPLICATION PUBLISHED UNDER THE PATENT COOPERATION TREATY (PCT)

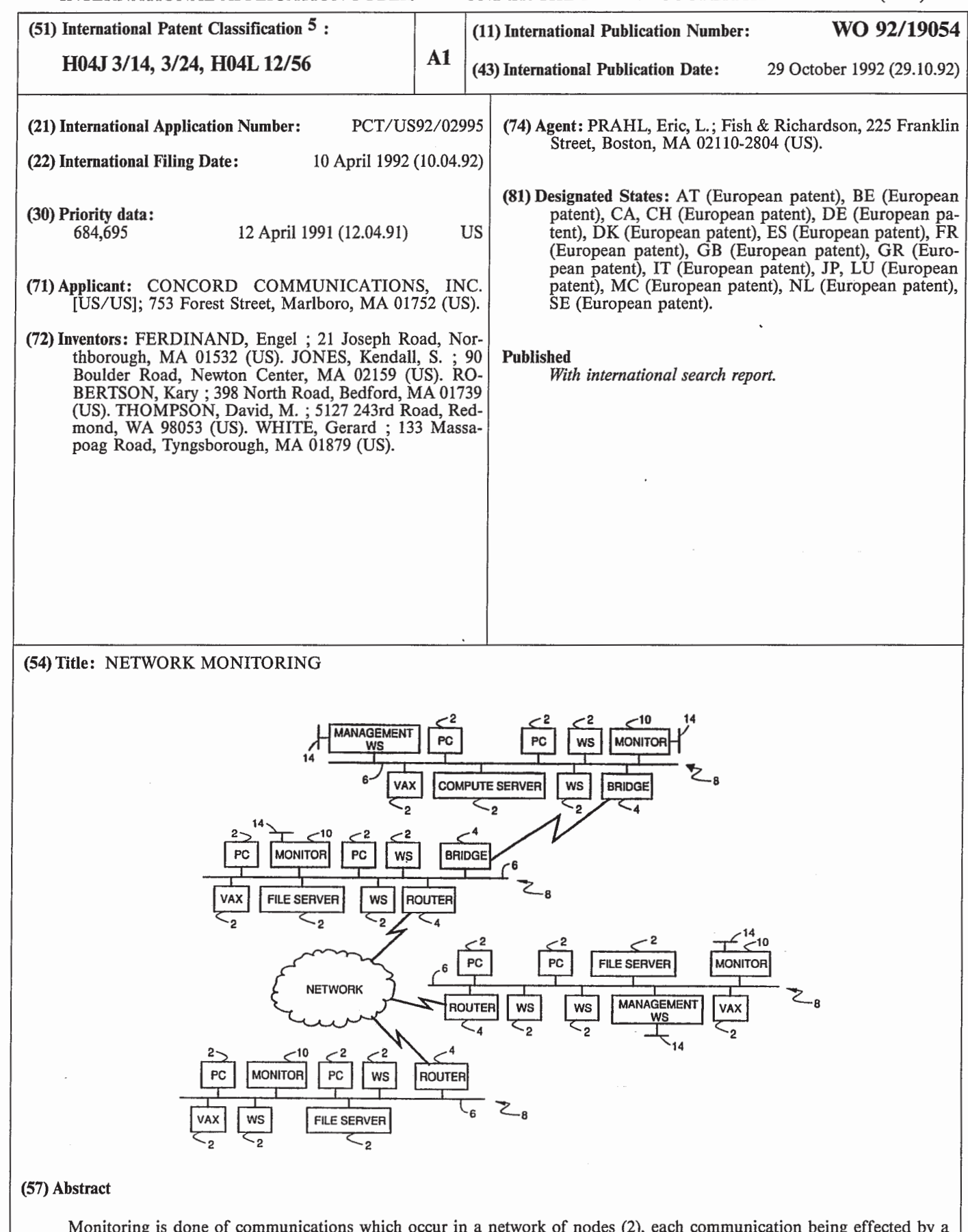

Monitoring is done of communications which occur in a network of nodes (2), each communication being effected by a transmission of one or more packets among two or more communicating nodes (2), each communication complying with a predefined communication protocol selected from among protocols available in the network. The contents of packets are detected passively and in real time, communication information (130, 152, 178) associated with multiple protocols is derived from the packet contents.

# FOR THE PURPOSES OF INFORMATION ONLY

Codes used to identify States party to the PCI' on the front pages of pamphlets publishing international applications under the PCl'.

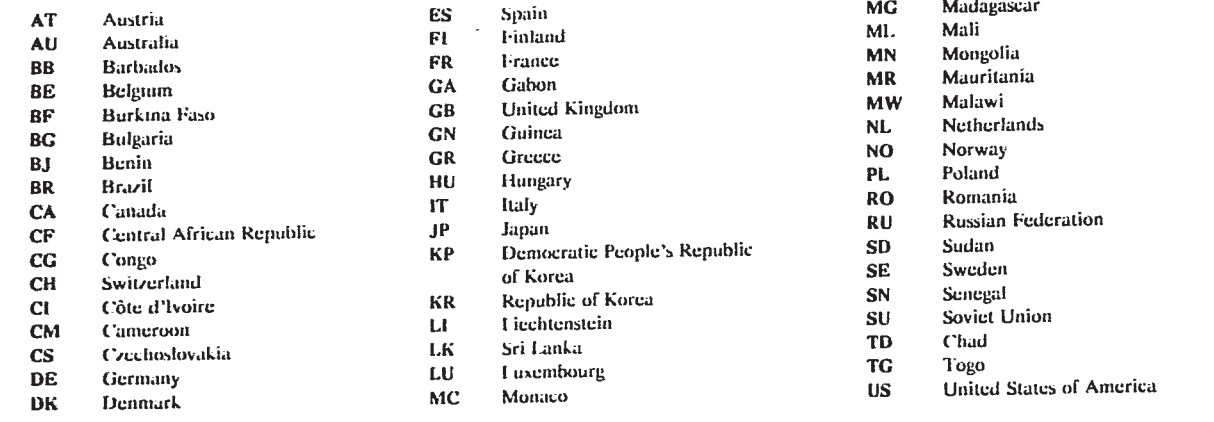

į

2

 $\bar{\mathbf{v}}$ 

ø.

—1—

## NETWORK MONITORING

## Background of the Invention

The invention relates to monitoring and managing communication networks for computers.

<sup>5</sup> Todays computer networks are large complex systems with many components from a large variety of vendors. These networks often span large geographic areas ranging from a campus-like setting to world wide networks. While the network itself can be used by many different types of <sup>10</sup> organizations, the purpose of these networks is to move information between computers. Typical applications are electronic mail, transaction processing, remote database, query, and simple file transfer. Usually, the organization that has installed and is running the

<sup>15</sup> network needs the network to be running properly in order to operate its business. Since these networks are complex systems, there are various controls provided by the different equipment to control and manage the network. Network management is the task of planning, 20 engineering, securing and operating a network.

To manage the network properly, the Network Manager has some obvious needs. First, the Network Manager must trouble shoot problems. As the errors develop in a running network, the Network Manager must

<sup>25</sup> have some tools that notify him of the errors and allow him to diagnose and repair these errors. Second, the Network Manager needs to configure the network in such a manner that the network loading characteristics provide the best service possible for the network users. To do

<sup>30</sup> this the Network Manager must have tools that allow him visibility into access patterns, bottlenecks and general loading. With such data, the Network Manager can reconfigure the network components for better service.

There are many different components that need to 35 be managed in the network. These elements can be, but

Ą

 $-2-$ 

are not limited to: routers, bridges, PC's, workstations, minicomputers, supercomputers, printers, file servers, switches and pbx's. Each component provides a protocol for reading and writing the management variables in the

- <sup>5</sup> machine. These variables are usually defined by the component vendor and are usually referred to as a Management Information Base (MIB). There are some standard MIB's, such as the IETF (Internet Engineering Task Force) MIB I and MIB II standard definitions.
- 10 Through the reading and writing of MIB variables, software in other computers can manage or control the component. The software in the component that provides remote access to the MIB variables is usually called an agent. Thus, an individual charged with the
- <sup>15</sup> responsibility of managing a large network often will use various tools to manipulate the MIB's of various agents on the network.

Unfortunately, the standards for accessing MIBs are not yet uniformly provided nor are the M18

- <sup>20</sup> definitions complete enough to manage an entire network. The Network Manager must therefore use several different types of computers to access the agents in the network. This poses a problem, since the errors occurring on the network will tend to show up in different computers and
- 25 the Network Manager must therefore monitor several different screens to determine if the network is running properly. Even when the Network Manager is able to accomplish this task, the tools available are not sufficient for the Network Manager to function properly.
- 30 Furthermore, there are many errors and loadings on the network that are not reported by agents. Flow control problems, retransmissions, on—off segment loading, network capacities and utilizations are some of the types of data that are not provided by the agents.

 $-3-$ 

Simple needs like charging each user for actual network usage are impossible.

#### Summary of the Invention

- In general, in one aspect, the invention features <sup>5</sup> monitoring communications which occur in a network of nodes, each communication being effected by a transmission of one or more packets among two or more communicating nodes, each communication complying with a predefined communication.protocol selected from among
- 10 protocols available in the network. The contents of packets are detected passively and in real time, communication information associated with multiple protocols is derived from the packet contents.
- Preferred embodiments of the invention include the 15 following features. The communication information derived from the packet contents is associated with multiple layers of at least one of the protocols.

In general, in another aspect, the invention features monitoring communication dialogs which occur in 20 a network of nodes, each dialog being effected by a transmission of one or more packets among two or more communicating nodes, each dialog complying with a predefined communication protocol selected from among protocols available in the network. Information about

<sup>25</sup> the states of dialogs occurring in the'network and which comply with different selected protocols available in the network is derived from the packet contents.

Preferred embodiments of the invention include the following features. <sup>A</sup> current state is maintained for

<sup>30</sup> each dialog, and the current state is updated in response to the detected contents of transmitted packets. For each dialog, a history of events is maintained based on information derived from the contents of packets, and the history of events is analyzed to derive information about <sup>35</sup> the dialog. The analysis of the history includes

 $\overline{\mathbf{r}}$ 

 $-4-$ 

counting events and gathering statistics about events; The history is monitored for dialogs which are inactive, and dialogs which have been inactive for a predetermined period of time are purged. For example, the current

- <sup>5</sup> state is updated to data state in response to observing the transmission of at least two data related packets from each node. Sequence numbers of data related packets stored in the history of events are analyzed and retransmissions are detected based on the sequence
- <sup>10</sup> numbers. The the current state is updated based on each new packet associated with the dialog; if an updated current state cannot be determined, information about prior packets associated with the dialog is consulted as<br>an aid in updating the state. The history of events may an aid in updating the state. 15 be searched to identify the initiator of a dialog.

The full set of packets associated with a dialog up to a point in time completely define a true state of the dialog at that point in time, and the step of updating the current state in response to the detected

- 20 contents of transmitted packets includes generating a current state (e.g., "unknown") which may not conform to the true state. The current state may be updated to the true state based on information about prior packets transmitted in the dialog.
- 25 Each communication may involve multiple dialogs corresponding to a specific protocol. Each protocol layer of the communication may be parsed and analyzed to isolate each dialog and statistics may be kept for each dialog. The protocols may include a connectionless-type
- <sup>30</sup> protocol in which the state of a dialog is implicit in transmitted packets, and the step of deriving information about the states of dialogs includes inferring the states of the dialogs from the packets. Keeping statistics for protocol layers may be temporarily suspended when parsing

Ä,

WO 92/19054 **7 PCT/US92/02995** 

**EX 1009 Page 7** EX 1009 Page 7

 $-5-$ 

and statistics gathering is not rapid enough to match the rate of packets to be parsed.

In general, in another aspect, the invention features monitoring the operation of the network with <sup>5</sup> respect to specific items of performance during normal operation, generating a model of the network based on the monitoring, and setting acceptable threshold levels for the specific items of performance based on the model. In

preferred embodiments, the operation of the network is <sup>10</sup> monitored with respect to the specific items of performance during periods which may include abnormal operation.

In general, in another aspect, the invention features the combination of a monitor connected to the

- <sup>15</sup> network medium for passively, and in real time, monitoring transmitted packets and storing information about dialogs associated with the packets, and a workstation for receiving the information about dialogs from the monitor and providing an interface to a user. In
- 20 preferred embodiments, the workstation includes means for enabling a user to observe events of active dialogs.

In general, in another aspect, the invention features apparatus for monitoring packet communications in a network of nodes in which communications may be in

- 25 accordance with multiple protocols. The apparatus includes a monitor connected to a communication medium of the network for passively, and in real time, monitoring transmitted packets of different protocols and storing information about communications associated with the
- 30 packets, the communications being in accordance with different protocols, and a workstation for receiving the information about the communciations from the monitor and providing an interface to a user. The monitor and the workstation include means for relaying the information <sup>35</sup> about multiple protocols with respect to communication in

PCT/US92/02995

WO 92/19054

 $-6-$ 

the different protocols from the monitor to the workstation in accordance with a single common network management protocol. ,

- In general, in another aspect, the invention features diagnosing communication problems between two nodes in a network of nodes interconnected by links. The operation of the network is monitored with respect to specific items of performance during normal operation. <sup>A</sup> model of normal operation of the network is generated
- 10 based on the monitoring. Acceptable threshold levels are set for the specific items of performance based on the model. The operation of the network is monitored with respect to the specific items of performance during periods which may include abnormal operation. When
- 15 abnormal operation of the network with respect to communication between the two nodes is detected, the problem is diagnosed by separately analyzing the performance of each of the nodes and each of the links connecting the two nodes to isolate the abnormal
- 20 operation.

In general, in another aspect, the invention features a method of timing the duration of a transaction of interest occurring in the course of communication between nodes of a network, the beginning of the

- 25 transaction being defined by the sending of <sup>a</sup> first packet of a particular kind from one node to the other, and the end of the transaction being defined by the sending of another packet of a particular kind between the nodes. In the method, packets transmitted in the
- 30 network are monitored passively and in real time. The beginning time of the transaction is determined based on the appearance of the first packet. <sup>A</sup> determination is made of when the other packet has been transmitted. The timing of the duration of the transaction is ended upon
- 35 the appearance of the other packet.

 $\mathbf{A}$ 

 $\overline{\Psi}$ 

 $\hat{\mathbf{a}}$ 

WO 92/19054 **PCT/US92/02995** 

 $-7-$ 

In general, in another aspect, the invention features, tracking node address to node name mappings in a network of nodes of the kind in which each node has a possibly nonunique node name and a unique node address <sup>5</sup> within the network and in which node addresses can be assigned and reassigned to node names dynamically using a name binding protocol message incorporated within a packet. In the method, packets transmitted in the network are monitored, and a table linking node names to <sup>10</sup> node addresses is updated based on information contained in the name binding protocol messages in the packets. One advantage of the invention is that it enables a network manager to passively monitor multi-protocol networks at multiple layers of the communications. In <sup>15</sup> addition, it organizes and presents network performance statistics in terms of dialogs which are occurring at any desired level of the communication. This technique of organizing and displaying network performance statistics provides an effective and useful view of network <sup>20</sup> performance and facilitates a quick diagnosis of network

problems.

other advantages and features will become apparent from the following description of the preferred embodiment and from the claims.

25 Description of the Preferred Embodiments

Fig. <sup>1</sup> is a block diagram of a network;

Fig. <sup>2</sup> shows the layered structure of a network communication and a protocol tree within that layered environment;

<sup>30</sup> Fig. <sup>3</sup> illustrates the structure of an ethernet/IP/TCP packet;

Fig. <sup>4</sup> illustrates the different layers of <sup>a</sup> communication between two nodes;

Fig. <sup>5</sup> shows the software modules within the 35 Monitor;

PCI'/US92/02995

a»

W0 92/19054

 $-8-$ 

Fig. <sup>6</sup> shows the structure of the Monitor software in terms of tasks and intertask communication mechanisms;

Figs. 7a-c show the STATS data structures which store performance statistics relating to the the data 5 link layer;

Fig. <sup>8</sup> is a event/state table describing the operation of the state machine for a TCP connection;

10 statistics data within STATS; Fig. 9a is a history data structure that is identified by a pointer found in the appropriate dialog

Fig. 9b is a record from the history table;

Fig. <sup>10</sup> is a flow diagram of the

Look\_for\_Data\_State routine;

15 Look\_for\_Initiator routine that is called by the Fig. <sup>11</sup> is a flow diagram of the Look\_for\_Data State routine;

Fig. <sup>12</sup> is a flow diagram of the Look\_for\_Retransmission routine which is called by the Look at History routine;

20 Fig. <sup>13</sup> is a diagram of the major steps in processing a frame through the Real Time Parser (RTP);

Fig. <sup>14</sup> is a diagram of the major steps in the processing a statistics threshold event;

25 processing of a database update; Fig. <sup>15</sup> is a diagram of the major steps in the

Fig. <sup>16</sup> is a diagram of the major steps in the processing of a monitor control request;

Fig. <sup>17</sup> is a logical map of the network as displayed by the Management Workstation;

30

Fig. <sup>18</sup> is a basic summary tool display screen; Fig. <sup>19</sup> is a protocol selection menu that may be invoked through the summary tool display screen;

Figs. 20a-g are examples of the statistical

variables which are displayed for different protocols;

¥.

 $\hat{\mathbf{a}}$ 

-9—

Fig. <sup>21</sup> is an example of information that is displayed in the dialogs panel of the summary tool display screen;

Fig. <sup>22</sup> is a basic data screen presenting a rate <sup>5</sup> values panel, a count values panel and a protocols seen panel;

Fig. <sup>23</sup> is <sup>a</sup> traffic matrix screen;

Fig. <sup>24</sup> is a flow diagram of the algorithm for adaptively establishing network thresholds based upon 10 actual network performance;

Fig. <sup>25</sup> is a simple multi-segment network;

Fig. <sup>26</sup> is a flow diagram of the operation of the diagnostic analyzer algorithm;

Fig. <sup>27</sup> is a flow diagram of the source node 15 analyzer algorithm;

Fig. <sup>28</sup> is a flow diagram of the sink node analyzer algorithm;

Fig. <sup>29</sup> is a flow diagram of the link analysis logic;

<sup>20</sup> Fig. <sup>30</sup> is a flow diagram of the DLL problem checking routine;

Fig. <sup>31</sup> is a flow diagram of the IP problem checking routine;

Fig. <sup>32</sup> is a flow diagram of the IP link component 25 problem checking routine;

Fig. <sup>33</sup> is a flow diagram of the DLL link component problem checking routine;

Fig. <sup>34</sup> shows the structure of the event timing database;

Ŵ.

À

<sup>30</sup> Fig. <sup>35</sup> is a flow diagram of the operation of the event timing module (ETM) in the Network Monitor;

Fig. <sup>36</sup> is a network which includes an Appletalk® segment;

Fig. <sup>37</sup> is a Name Table that is maintained by the 35 Address Tracking Module (ATM);

Fig. <sup>38</sup> is a flow diagram of the operation of the ATM; and

Fig. 39 is a flow diagram of the operation of the ATM.

<sup>5</sup> Also attached hereto before the claims are the . following appendices:

Appendix I identifies the SNMP MIB subset that is supported by the Monitor and the Management Workstation (2 pages);

<sup>10</sup> Appendix II defines the extension to the standard MIB that are supported by the Monitor and the Management Workstation (25 pages);

Appendix III is a summary of the protocol variables for which the Monitor gathers statistics and a <sup>15</sup> brief description of the variables, where appropriate (17 pages);

Appendix IV is <sup>a</sup> list of the Summary Tool Values Display Fields with brief descriptions (2 pages); and

Appendix <sup>V</sup> is a description of the actual screens 20 for the Values Tool (34 pages).

Structure and Operation

The Network:

<sup>A</sup> typical network, such as the one shown in Fig. 1, includes at least three major components, namely, 25 network nodes 2, network elements <sup>4</sup> and communication lines 6. Network nodes <sup>2</sup> are the individual computers on the network. They are the very reason the network exists. They include but are not limited to workstations (WS), personal computers (PC), file servers (FS), compute

3o servers (CS) and host computers (e.g., a VAX), to name but <sup>a</sup> few. The term server is often used as though it was different from <sup>a</sup> node, but it is, in fact, just <sup>a</sup> node providing special services.

In general, network elements <sup>4</sup> are anything that <sup>35</sup> participate in the service of providing data movement in  $\bullet$ 

 $\hat{\bullet}$ 

 $\hat{\mathbf{a}}$ 

 $-11 -$ 

<sup>a</sup> network, i.e., providing the basic communications. They include, but are not limited to, LAN's, routers, bridges, gateways, multiplexers, switches and connectors. Bridges serve as connections between different network

<sup>5</sup> segments. They keep track of the nodes which are connected to each of the segments to which they are connected. When they see a packet on one segment that is addressed to a node on another of their segments, they grab the packet from the one segment and transfer it to

10 the proper segment. Gateways generally provide connections between different network segments that are operating under different protocols and serve to convert communications from one protocol to the other. Nodes send packets to routers so that they may be directed over

15 the appropriate segments to the intended destination node.

Finally, network or communication lines <sup>6</sup> are the components of the network which connect nodes <sup>2</sup> and elements <sup>4</sup> together so that communicatons between nodes <sup>2</sup>

- <sup>20</sup> may take place. They can be private lines, satellite lines or Public Carrier lines. They are expensive resources and are usually managed as separate entities. Often networks are organized into segments <sup>8</sup> that are connected by network elements 4. <sup>A</sup> segment <sup>8</sup> is a
- <sup>25</sup> section of a LAN connected at a physical level (this may include repeaters). Within a segment, no protocols at layers above the physical layer are needed to enable signals from two stations on the same segment to reach each other (i.e., there are no routers, bridges,

30 gateways...).

The Network Monitor and the Management Workstation:

In the described embodiment, there are two basic elements to the monitoring system which is to be described, namely, a Network Monitor 10 and a Management

PCT/US92/02995

 $-12 -$ 

Workstation 12. Both elements interact with each other over the local area network (LAN).

Network Monitor <sup>10</sup> (referred to hereinafter simply as Monitor 10) is the data collection module which is attached to the LAN. It is a high performance real time front end processor which collects packets on the network and performs some degree of analysis to search for actual or potential problems and to maintain statistical information for use in later analysis. In general, it

10 performs the following functions. It operates in <sup>a</sup> promiscuous mode to capture and analyze all packets on the segment and it extracts all items of interest from the frames. It generates alarms to notify the Management Workstation of the occurence of significant events. It

15 receives commands from the Management Workstation, processes them appropriately and returns responses. Management Workstation <sup>12</sup> is the operator

interface. It collects and presents troubleshooting and performance information to the user. It is based on the

- 20 SunNet Manager (SNM) product and provides a graphical network-map-based interface and sophisticated data presentation and analysis tools. It receives information from Monitor 10, stores it and displays the information in various ways. It also instructs Monitor <sup>10</sup> to perform
- 25 certain actions. Monitor 10, in turn, sends responses and alarms to Management Workstation <sup>12</sup> over either the primary LAN or a backup serial link <sup>14</sup> using SNMP with the MIB extensions defined later.

30 various types of networks and are not limited to These devices can be connected to each other over connections over a local area network. As indicated in Fig. 1, there can be multiple Workstations <sup>12</sup> as well as multiple Monitors 10.

35 detail, background information will first be reviewed Before describing these components in greater

٠

 $\hat{3}$ 

WO 92/19054 **PCT/US92/02995** 

regarding communication protocols which specify how communications are conducted over the network and regarding the structure of the packets.' The Protocol Tree: .

<sup>5</sup> As shown in Fig. 2, communication over the network is organized as a series of layers or levels, each one built upon the next lower one, and each one specified by one or more protocols (represented by the boxes). Each layer is responsible for handling a different phase of

10 the communication between nodes on the network. The protocols for each layer are defined so that the services offered by any layer are relatively independent of the services offered by the neighbors above and below. Although the identities and number of layers may differ

<sup>15</sup> depending on the network (i.e., the protocol set defining communication over the network), in general, most of them share a similar structure and have features in common.

For purposes of the present description, the Open Systems Interconnection (081) model will be presented as

- 20 representative of structured protocol architectures. The OSI model, developed by the International Organization for Standardization, includes seven layers. As indicated in Fig. 2, there is a physical layer, a data link layer (DLL), a network layer, a transport layer, a session
- 25 layer, a presentation layer and an application layer, in that order. As background for what is to follow, the function of each of these layers will be briefly described.

The physical layer provides the physical medium <sup>30</sup> for the data transmission. It specifies the electrical and mechanical interfaces of the network and deals with bit level detail. The data link layer is responsible for ensuring an error-free physical link between the communicating nodes. It is responsible for creating and <sup>35</sup> recognizing frame boundaries (i.e., the boundaries of the

 $-14-$ 

packets of data that are sent over the network.) The network layer determines how packets are routed within the network. The transport layer accepts data from the layer above it (i.e., the session layer), breaks the

- <sup>5</sup> packets up into smaller units, if required, and passes these to the network layer for transmission over the network. It may insure that the smaller pieces all arrive properly at the other end. The session layer is the user's interface into the network. The user must
- 10 interface with the session layer in order to negotiate a connection with a process in another machine. The presentation layer provides code conversion and data reformatting for the user's application. Finally, the application layer selects the overall network service for <sup>15</sup> the user's application.

Fig. <sup>2</sup> also shows the protocol tree which is implemented by the described embodiment. <sup>A</sup> protocol tree shows the protocols that apply to each layer and it identifies by the tree structure which protocols at each

20 layer can run "on top of" the protocols of the next lower layer. Though standard abbreviations are used to identify the protocols, for the convenience of the reader, the meaning of the abbreviations are as follows:

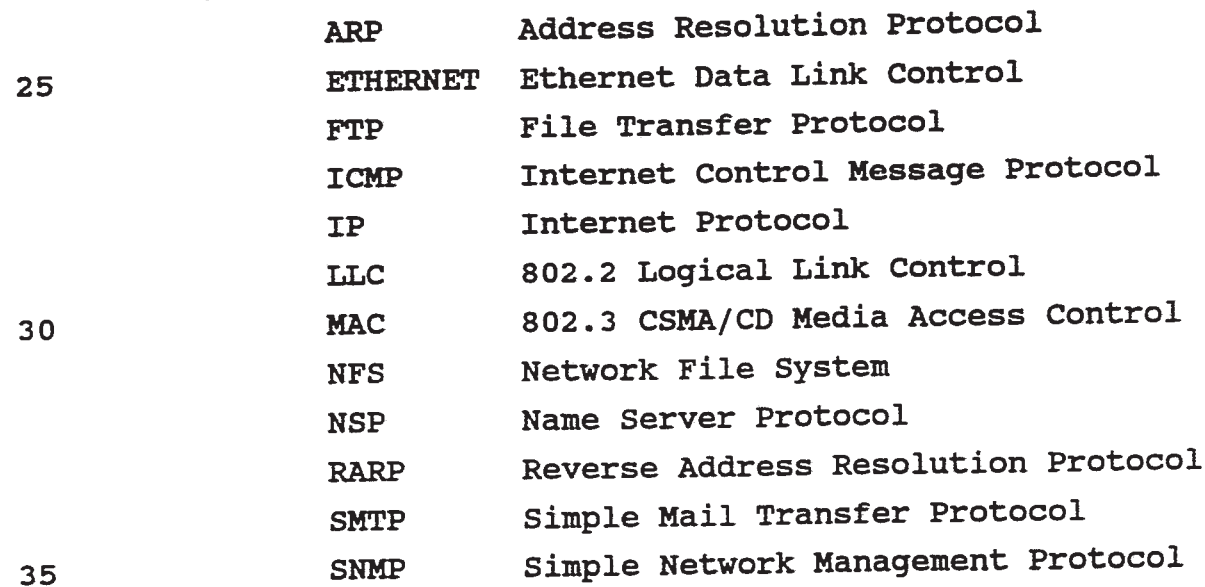

 $-15-$ 

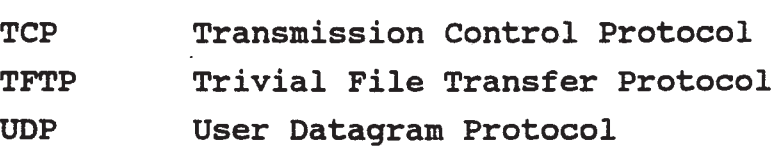

Two terms are commonly used to describe the protocol

- <sup>5</sup> tree, namely, a protocol stack and a protocol family (or suite). <sup>A</sup> protocol stack generally refers to the underlying protocols that are used when sending a message over a network. For example, FTP/TCP/IP/LLC is a protocol stack. <sup>A</sup> protocol family is a loose association
- 31) of protocols which tend to be used on the same network (or derive from a common source). Thus, for example, the TCP/IP family includes IP, TCP, UDP, ARP, TELNET and FTP. The Decnet family includes the protocols from Digital Equipment Corporation. And the SNA family includes the<br>protocols from IBM.<br>The Packet:<br>Who wels used unchanged stack defines the standary
- 15 protocols from IBM.

The relevant protocol stack defines the structure of each packet that is sent over the network. Fig. 3, which shows an TCP/IP packet, illustrates the typical <sup>20</sup> structure of a packet. In general, each level of the protocol stack takes the data from the next higher level and adds header information to form a protocol data unit (PDU) which it passes to the next lower level. That is,

as the data from the application is passed down through

25 the protocol layers in preparation for transmission over the network, each layer adds its own information to the data passed down from above until the complete packet is assembled. Thus, the structure of a packet ressembles that of an onion, with each PDU of a given layer wrapped 30 within the PDU of the adjacent lower level.

At the ethernet level, the PDU includes a destination address (DEST MAC ADDR), a source address (SRC MAC ADDR), a type (TYPE) identifying the protocol which is running on top of this layer, and a DATA field 35 for the PDU from the IP layer.

 $-16-$ 

Like the ethernet packet, the PDU for the IP layer includes an IP header plus a DATA field. The IP header includes a type field (TYPE) for indicating the type of service, a length field (LGTH) for specifying the total <sup>5</sup> length of the PDU, an identification field (ID), a

protocol field (PROT) for identifying the protocol which is running on top of the IP layer (in this case, TCP), a source address field (SRC ADDR) for specifying the IP address of the sender, a'destination address field (DEST 10 ADDR) for specifying the IP address of the destination

node, and a DATA field.

The PDU built by the TCP protocol also consists of a header and the data passed down from the next higher layer. In this case the header includes a source port

- <sup>15</sup> field (SRC PORT) for specifying the port number of the sender, a destination port field (DEST PORT) for specifying the port number of the destination, a sequence number field (SEQ NO.) for specifying the sequence number of the data that is being sent in this packet, and an
- <sup>20</sup> acknowledgment number field (ACK NO.) for specifying the number of the acknowledgment being returned. It also includes bits which identify the packet type, namely, an acknowledgment bit (ACK), a reset connection bit (RST), a synchronize bit (SYN), and <sup>a</sup> no more data from sender bit
- <sup>25</sup> (FIN). There is also a window size field (WINDOW) for specifying the size of the window being used. The Concept of a Dialog:

The concept of a dialog is used throughout the following description. As will become apparent, it is <sup>a</sup> 30 concept which provides a useful way of conceptualizing, organizing and displaying information about the performance of a network - for any protocol and for any layer of the multi-level protocol stack.

As noted above, the basic unit of information in <sup>35</sup> communication is a packet. <sup>A</sup> packet conveys meaning

 $\mathbf t$ 

WO 92/19054 PCT/US92/02995

 $-17-$ 

between the sender and the receiver and is part of a larger framework of packet exchanges. The larger exchange is called a dialog within the context of this document. That is, a dialog is a communication between a

<sup>5</sup> sender and a receiver, which is composed of one or more packets being transmitted between the two. There can be multiple senders and receivers which can change roles. In fact, most dialogs involve exchanges in both directions.

<sup>10</sup> Stated another way, a dialog is the exchange of messages and the associated meaning and state that is inherent in any particular exchange at any layer. It refers to the exchange between the peer entities (hardware or software) in any communication. In those

<sup>15</sup> situations where there is a layering of protocols, any particular message exchange could be viewed as belonging to multiple dialogs. For example, in Fig. <sup>4</sup> Nodes <sup>A</sup> and <sup>B</sup> are exchanging packets and are engaged in multiple dialogs. Layer <sup>1</sup> in Node <sup>A</sup> has a dialog with Layer <sup>1</sup> in

<sup>20</sup> Node B. For this example, one could state that this is the data link layer and the nature of the dialog deals with the message length, number of messages, errors and perhaps the guarantee of the delivery. Simultaneously, Layer <sup>n</sup> of Node <sup>A</sup> is having a dialog with Layer n of node

<sup>25</sup> B. For the sake of the example, one could state that this is an application layer dialog which deals with virtual terminal connections and response rates. One can also assume that all of the other layers (2 through n-l) are also having simultaneous dialogs.

<sup>30</sup> In some protocols there are explicit primitives that deal with the dialog and they are generally referred to as connections or virtual circuits. However, dialogs exist even in stateless and connectionless protocols. Two more examples will be described to help clarify the <sup>35</sup> concept further, one dealing with a connection oriented

protocol and the other dealing with a connectionless protocol.

In a typical connection oriented protocol, Node A sends a connection request (CR) message to Node B. The

<sup>5</sup> CR is an explicit request to form a connection. This is ' the start of a particular dialog, which is no different from the start of the connection. Nodes <sup>A</sup> and <sup>B</sup> could have other dialogs active simultaneously with this particular dialog. Each dialog is seen as unique. <sup>A</sup> 11) connection is a particular type of dialog.

In a typical connectionless protocol, Node <sup>A</sup> sends Node <sup>B</sup> a message that is a datagram which has no connection paradigm, in fact, neither do the protocol(s) at higher layers. The application protocol designates

- <sup>15</sup> 'this as a request to initiate some action. For example, a file server protocol such as Sun Microsystems' Network File System (NFS) could make a mount request. <sup>A</sup> dialog comes into existence once the communication between Nodes <sup>A</sup> and <sup>B</sup> has begun. It is possible to determine that
- 20 communication has occurred and to determine the actions being requested. If in fact there exists more than one communication thread between Nodes <sup>A</sup> and B, then these would represent separate, different dialogs. comes into existence once t<br>A and B has begun. It is p<br>communication has occurred<br>being requested. If in fac<br>communication thread betwee<br>would represent separate, d<br>Inside the Network Monitor:<br>Monitor 10 includes<br>microproc
- 25 MOnitor 10 includes a MIPS R3000 general purpose microprocessor (from MIPS Computer Systems, Inc.) running at <sup>25</sup> MHz. It is capable of providing <sup>20</sup> mips processing power. Monitor <sup>10</sup> also includes a 64Kbyte instruction cache and a 64Kbyte data cache, implemented by SRAM.
- 30 The major software modules of Monitor 10 are implemented as a mixture of tasks and subroutine libraries as shown in Fig. 5. It is organized this way so as to minimise the context switching overhead incurred during critical processing sequences. There is NO 35 PREEMPTION of any module in the monitor subsystem. Each

 $\mathbf{r}$ 

 $-19-$ 

module is cognizant of\_the fact that it should return control to the kernel in order to let other tasks run. Since the monitor subsystem is a closed environment, the software is aware of real time constraints.

<sup>5</sup> Among the major modules which make up Monitor 10 is a real time kernel 20, a boot/load module 22, a driver 24, a test module 26, an SNMP Agent 28, a Timer module 30, a real time parser (RTP) 32, a Message Transport Module (MTM) 34, a statistics database (STATS) 36, an

10 Event Manager (EM) 38, an Event Timing Module (ETM) 40 and a control module 42. Each of these will now be described in greater detail.

Real Time Kernel 20 takes care of the general housekeeping activities in Monitor 10. It is responsible

<sup>15</sup> for scheduling, handling intertask communications via queues, managing a potentially large number of timers, manipulating linked lists, and handling simple memory management.

Boot/Load Module 22, which is FProm based, enables <sup>20</sup> Monitor <sup>10</sup> to start itself when the power is turned on in the box. It initializes functions such as diagnostics, and environmental initialization and it initiates down loading of the Network Monitor Software including program and configuration files from the Management Workstation.

- <sup>25</sup> Boot/load module <sup>22</sup> is also responsible for reloading program and/or configuration data following internal error detection or on command from the Management Workstation. To accomplish down loading, boot/load module <sup>22</sup> uses the Trivial File Transfer Protocol (TFTP).
- <sup>30</sup> The protocol stack used for loading is TFTP/UDP/IP/ethernet over the LAN and TFTP/UDP/IP/SLIP over the serial line.

Device Driver <sup>24</sup> manages the network controller hardware so that Monitor <sup>10</sup> is able to read and write <sup>35</sup> packets from the network and it manages the serial

W0 92/19054 PCI'IUS92/02995

 $-20 -$ 

interface. It does so both for the purposes of monitoring traffic (promiscuous mode) and for the purposes of communicating with the Management Workstation and other devices on the network. The communication

<sup>5</sup> occurs through the network controller hardware of the physical network (e.g. Ethernet). The drivers for the LAN controller and serial line interface are used by the boot load module and the MTM. They provide access to the chips and isolate higher\_layers from the hardware <sup>10</sup> specifics.

Test module <sup>26</sup> performs and reports results of physical layer tests (TDR, connectivity,...) under<br>external of the Management Workstation. It provides control of the Management Workstation. traffic load information in response to user requests

<sup>15</sup> identifying the particular traffic data of interest. The load information is reported either as a percent of available bandwidth or as frame size(s) plus rate.

SNMP Agent <sup>28</sup> translates requests and information into the network management protocol being used to <sup>20</sup> communicate with the management Workstation, e.g., the Simple Network Management Protocol (SNMP).

Control Module <sup>42</sup> coordinates access to monitor control variables and performs actions necessary when these are altered. Among the monitor control variables <sup>25</sup> which it handles are the following:

set reset monitor - transfer control to reset logic;

set time of day - modify monitor hardware clock and generate response to Management Workstation;

<sup>30</sup> get time of day - read monitor hardware clock and generate response to Workstation;

÷.

 $\mathbf{r}$ 

set trap permit — send trap control ITM to EM and generate response to Workstation;

get trap permit - generate response to Workstation;

<sup>5</sup> Control module 42 also updates parse control records within STATS when invoked by the RTP (to be described) or during overload conditions so that higher layers of parsing are dropped until the overload situation is resolved. When overload is over it restores full

10 parsing.

Timer <sup>30</sup> is invoked periodically to perform general housekeeping functions. It pulses the watchdog timer at appropriate intervals. It also takes care of internal time stamping and kicking off routines like the

<sup>15</sup> EM routine which periodically recalculates certain numbers within the statistical database (i.e., STATS). Real Time Parser (RTP) <sup>32</sup> sees all frames on the

network and it determines which protocols are being used and interprets the frames. The RTP includes a protocol

- <sup>20</sup> parser and a state machine. The protocol parser parses a received frame in the "classical" manner, layer—by—layer, lowest layer first. The parsing is performed such that the statistical objects in STATS (i.e., the network parameters for which performance data is kept) are
- <sup>25</sup> maintained. Which layers are to have statistics stored for them is determined by a parse control record that is stored in STATS (to be described later). As each layer is parsed, the RTP invokes the appropriate functions in the statistics module (STATS) to update those statistical 30 objects which must be changed.

The state machine within RTP <sup>32</sup> is responsible for tracking state as appropriate to protocols and connections. It is responsible for maintaining and updating the connection oriented statistical elements in

 $-22$  –

STATS. In order to track connection states and events, the RTP invokes a routine within the state machine. This routine determines the state of a connection based on past observed frames and keeps track of sequence numbers.

- <sup>5</sup> It is the routine that determines if <sup>a</sup> connection is in data transfer state and if <sup>a</sup> retransmission has occurred. The objectives of the state machine are to keep a brief history of events, state transitions, and sequence numbers per connection;.to detect data transfer state so
- <sup>10</sup> that sequence tracking can begin; and to count inconsistencies but still maintain tracking while falling into an appropriate state (e.g. unknown).

RTP 32 also performs overload control by determining the number of frames awaiting processing and 15 invoking control module 42 to update the parse control records so as to reduce the parsing depth when the number becomes too large.

Statistics Module (STATS) <sup>36</sup> is where Monitor <sup>10</sup> keeps information about the statistical objects it is

- <sup>20</sup> charged with monitoring. <sup>A</sup> statistical object represents a network parameter for which performance information is gathered. This information is contained in an extended MIB (Management Information Base), which is updated by RIP 32 and EM 38.
- <sup>25</sup> STATS updates statistical objects in response to RTP invocation. There are at least four statistical object classes, namely, counters, timers, percentages (%), and meters. Each statistical object is implemented as appropriate to the object class to which it belongs.
- <sup>30</sup> That is, each statistical object behaves such that when invoked by RTP <sup>32</sup> it updates and then generates an alarm if its value meets <sup>a</sup> preset threshold. (Meets means that for a high threshold the value is equal to or greater than the threshold and for a low threshold the value is

 $-23 -$ 

equal to or less than the threshold. Note that a single object may have both high and low thresholds.)

STATS <sup>36</sup> is responsible for the maintenance and initial analysis of the database. This includes

<sup>5</sup> coordinating access to the database variables, ensuring appropriate interlocks are applied and generating alarms when thresholds are crossed. Only STATS <sup>36</sup> is aware of the internal structure of the database, the rest of the system is not.

- <sup>10</sup> STATS <sup>36</sup> is also responsible for tracking events of interest in the form of various statistical reductions. Examples are counters, rate meters, and rate of change of rate meters. It initiates events based on particular statistics reaching configured limits, i.e.,
- 15 thresholds. The events are passed to the EM which sends <sup>a</sup> trap (i.e., an alarm) to the Management Workstation. The statistics within STATS <sup>36</sup> are readable from the Management Workstation on request.
- STATS performs lookup on all addressing fields. <sup>20</sup> It assigns new data structures to address field values not currently present. It performs any hashing for fast access to the database. More details will be presented later in this document.
- Event Manager (EM) <sup>38</sup> extracts statistics from <sup>25</sup> STATS and formats it in ways that allow the Workstation to understand it. It also examines the various statistics to see if their behavior warrants <sup>a</sup> notification to the Management Workstation. If so, it uses the SNMP Agent software to initiate such
- <sup>30</sup> notifications.

If the Workstation asks for data, EM <sup>38</sup> gets the data from STATS and sends it to the Workstation. It also performs some level of analysis for statistical, accounting and alarm filtering and decides on further 35 action (e.g. delivery to the Management Workstation).

W0 92/l9054 PCI'/US92/02995

 $-24-$ 

EM 38 is also responsible for controlling the delivery of events to the Management Workstation, e.g., it performs event filtering. The action to be taken on receipt of an event (e.g. threshold exceeded in STATS) is specified by

- 5 the event action associated with the threshold. The event is used as an index to select the defined action (e.g. report to WOrkstation, run local routine xxxx, ignore). The action can be modified by commands from the Management Workstation (e.g., turn off an alarm) or by
- <sup>10</sup> the control module in an overload situation. An update to the event action, however, does not affect events previously processed even if they are still waiting for<br>transmission to the Management Workstation. Discarded transmission to the Management Workstation. events are counted as such by EM 38.
- <sup>15</sup> EM <sup>38</sup> also implements a throttle mechanism to limit the rate of delivery of alarms to the console based on configured limits. This prevents the rapid generation of multiple alarms. In essence, Monitor <sup>10</sup> is given a maximum frequency at which alarms may be sent to the
- 20 WOrkstation. Although alarms in excess of the maximum frequency are discarded, a count is kept of the number of alarms that were discarded.

EM <sup>38</sup> invokes routines from.the statistics module (STATS) to perform periodic updates such as rate

- <sup>25</sup> calculations and threshold checks. It calculates time averages, e.g., average traffic by source stations, destination stations. EM <sup>38</sup> requests for access to monitor control variables are passed to the control module.
- <sup>30</sup> EM <sup>38</sup> checks whether asynchronous traps (i.e., alarms) to the Workstation are permitted before generating any.

EM 38 receives database update requests from the Management Workstation and invokes the statistics module 35 (STATS) to process these.

 $\mathbf{r}$ 

 $\overline{a}$ 

 $-25-$ 

Message Transport Module (MTM) 34, which is DRAM based, has two distinct but closely related functions. First, it is responsible for the conversion of Workstation commands and responses from the internal

<sup>5</sup> format used within Monitor 10 to the format used to communicate over the network. It isolates the rest of the system from the protocol used to communicate within Management Workstation. It translates between the internal representation of data and ASN.1 used for SNMP.

- <sup>10</sup> It performs initial decoding of Workstation requests and directs the requests to appropriate modules for processing. It implements SNMP/UDP/IP/LLC or ETHERNET protocols for LAN and SNMP/UDP/IP/SLIP protocols for serial line. It receives network management commands
- 15 from the Management Workstation and delivers these to the appropriate module for action. Alarms and responses destined for the Workstation are also directed via this module.

Second, MTM <sup>34</sup> is responsible for the delivery and 20 reception of data to and from the Management Workstation using the protocol appropriate to the network. Primary and backup communication paths are provided transparently . to the rest of the monitor modules (e.g. LAN and dial up link). It is capable of full duplex delivery of messages

25 between the console and monitoring module. The messages carry event, configuration, test and statistics data.

Event Timing Module (ETM) 40 keeps track of the start time and end times of user specified transactions over the network. In essence, this module monitors the <sup>30</sup> responsiveness of the network at any protocol or layer

specified by the user.

Address Tracking Module <sup>42</sup> keeps track of the node name to node address bindings on networks which implement dynamic node addressing protocols.

 $-26 -$ 

Memory management for Monitor <sup>10</sup> is handled in accordance with following guidelines. The available memory is divided into four blocks during system initialization. One block includes receive frame

- <sup>5</sup> buffers. They are used for receiving LAN traffic and for receiving secondary link traffic. These are organized as linked lists of fixed sized buffers. <sup>A</sup> second block includes system control message blocks. They are used for intertask messages within Monitor <sup>10</sup> and are
- 10 organized as a linked list of free blocks and multiple<br>administance in process intertask messages. A third linked lists of in process intertask messages. block includes transmit buffers. They are used for creation and transmission of workstation alarms and responses and are organized as <sup>a</sup> linked list of fixed
- <sup>15</sup> sized buffers. <sup>A</sup> fourth block is the statistics. This is allocated as a fixed size area at system initialization and managed by the statistics module is allocated as a fixed si<br>initialization and managed<br>during system operation.<br>Task Structure of Monitor;<br>The structure of ti during system operation.

20 The structure of the Monitor in terms of tasks and intertask messages is shown in Fig. 6. The rectangular blocks represent interrupt service routines, the ovals represent tasks and the circles represent input queues. Each task in the system has a single input queue

<sup>25</sup> which it uses to receive all input. All inter—process communications take place via messages placed onto the input queue of the destination task. Each task waits on a (well known) input queue and processes events or intertask messages (i.e., ITM's) as they are received. Each

30 task returns to the kernel within an appropriate time period defined for each task (e.g. after processing a fixed number of events).

Interrupt service routines (ISR's) run on receipt of hardware generated interrupts. They invoke task level ×

ć.

processing by sending an ITM to the input queue of the appropriate task.

The kernel scheduler acts as the base loop of the system and calls any runnable tasks as subroutines. The <sup>5</sup> determination of whether a task is runnable is made from the input queue, i.e., if this has an entry the task has work to perform. The scheduler scans the input queues for each task in a round robin fashion and invokes a task with input pending. Each task processes items from its

10 input queue and returns to the scheduler within a defined period. The scheduler then continues the scan cycle of the input queues. This avoids any task locking out others by processing a continuously busy input queue. <sup>A</sup> task may be given an effectively higher priority by <sup>15</sup> providing it with multiple entries in the scan table.

Database accesses are generally performed using access routines. This hides the internal structure of the database from other modules and also ensures that appropriate interlocks are applied to shared data.

,20 The EM processes a single event from the input queue and then returns to the scheduler.

The MTM Xmit task processes a single event from its input queue and then returns control to the scheduler. The MTM Recv task processes events from the <sup>25</sup> input queue until it is empty or <sup>a</sup> defined number (e.g. 10) events have been processed and then returns control to the scheduler.

The timer task processes a single event from the input queue and then returns control to the scheduler.

<sup>30</sup> RTP continues to process frames until the input queue is empty or it has processed <sup>a</sup> defined number (e.g. 10) frames. It then returns to the scheduler.

The following sections contain a more detailed description of some of the above-identified software 35 modules.

 $-28 -$ 

The Statistics Module (STATS):

The functions of the statistics module are:

\* to define statistics records; .

- \* to allocate and initialize statistics records;
- <sup>5</sup> \* to provide routines to lookup statistics records, ' e.g. lookup\_id\_addr;
	- \* to provide routines to manipulate the statistics within the records, e.g. stats\_age, stats\_incr and stats rate;
- <sup>10</sup> \* to provide routines to free statistics records, e.g. stats\_allocate and stats\_deallocate It provides these services to the Real Time Parser (RTP) module and to the Event Manager (EM) module.

STATS defines the database and it contains

- <sup>15</sup> subroutines for updating the statistics which it keeps. STATS contains the type definitions for all statistics records (e.g. DLL, IP, TCP statistics). It provides an initialization routine whose major function is to allocate statistics records at startup from
- <sup>20</sup> cacheable memory. It provides lookup routines in order to get at the statistics. Each type of statistics record has its own lookup routine (e.g. lookup\_ip\_address) which returns a pointer to a statistics record of the appropriate type or NULL.
- <sup>25</sup> As a received frame is being parsed, statistics within statistics records need to be manipulated (e.g. incremented) to record relevant information about the frame. STATS provides the routines to manipulate those statistics. For example, there is <sup>a</sup> routine to update
- <sup>30</sup> counters. After the counter is incremented/decremented and if there is <sup>a</sup> non-zero threshold associated with the counter, the internal routine compares its value to the threshold. If the threshold has been exceeded, the Event Manager is signaled in order to send a trap to the
- <sup>35</sup> WOrkstation. Besides manipulating statistics, these

 $\bar{\star}$ 

 $\star$ 

 $\star$ 

 $-29 -$ 

routines, if necessary, signal the Event Manager via an Intertask Message (ITM) to send a trap to the Management Workstation.

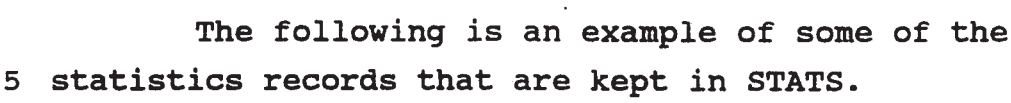

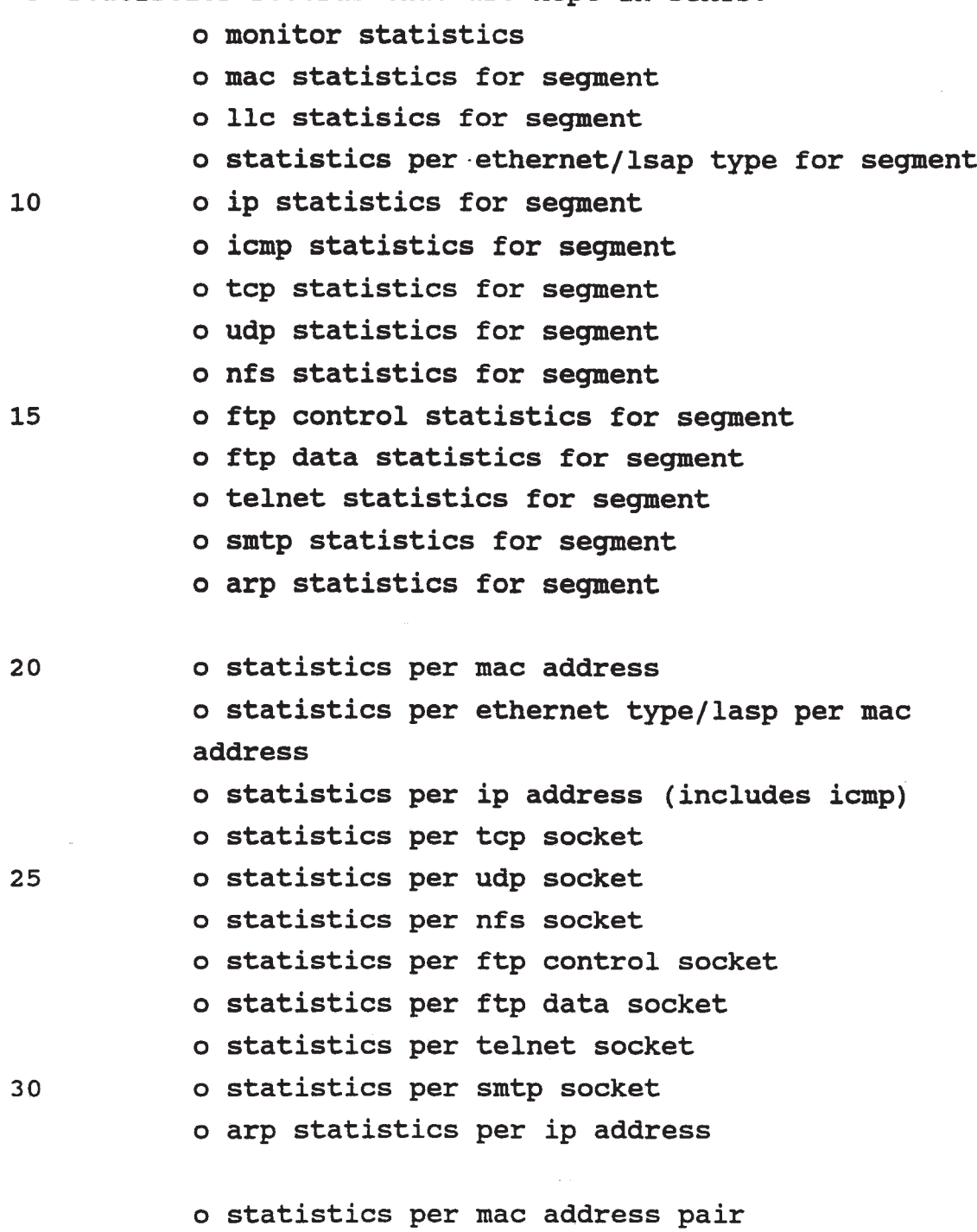

0 statistics per ip pair (includes icmp)

 $5<sup>1</sup>$ 

 $-30 -$ 

o statistics per tcp connection statistics per udp pair o statistics per nfs pair statistics per ftp control connection statistics per ftp data connection statistics per telnet connection 0000000

statistics per smtp connection

<sup>0</sup> connection histories per udp and top socket

All statistics are organized similarly across protocol <sup>10</sup> types. The details of the data structures for the DLL level are presented later.

As noted earlier, there are four statistical object classes (i.e., variables), namely, counts, rates, percentages (%), and meters. They are defined and 15 implemented as follows.

<sup>A</sup> count is a continuously incrementing variable which rolls around to <sup>0</sup> on overflow. It may be reset on command from the user (or from software). <sup>A</sup> threshold may be applied to the count and will cause an alarm when <sup>20</sup> the threshold count is reached. The threshold count

fires each time the counter increments past the threshold value. For example, if the threshold is set to 5, alarms are generated when the count is  $5, 10, 15, \ldots$ 

<sup>A</sup> rate is essentially <sup>a</sup> first derivative of <sup>a</sup> <sup>25</sup> count variable. The rate is calculated at a period appropriate to the variable. For each rate variable, a minimum, maximum and average value is maintained. Thresholds may be set on high values of the rate. The maximums and minimums may be reset on command. The

<sup>30</sup> threshold event is triggered each time the rate calculated is in the threshold region.

As commonly used, the % is calculated at a period appropriate to the variable. For each % variable a

 $-31 -$ 

minimum, maximum and average value is maintained. <sup>A</sup> threshold may be set on high values of the %. The threshold event is triggered each time the % calculated is in the threshold region..

<sup>5</sup> Finally, a meter is a variable which may take any discrete value within a defined range. The current value has no correlation to past or future values. <sup>A</sup> threshold may be set on a maximum and/or minimum value for a meter.

The rate and % fields of network event variables <sup>10</sup> are updated differently than counter or meter fields in that they are calculated at fixed intervals rather than on receipt of data from the network.

Structures for statistics kept on a per address or per address pair basis are allocated at initialization

<sup>15</sup> time. There are several sizes for these structures. Structures of the same size are linked together in a free pool. As <sup>a</sup> new structure is needed, it is obtained from a free queue, initialized, and linked into an active list. Active lists are kept on <sup>a</sup> per statistics type 20 basis.

As an address or address pair (e.g. mac, ip, tcp...) is seen, RTP code calls an appropriate lockup routine. The lockup routine scans active statistics structures to see if <sup>a</sup> structure has already been

<sup>25</sup> allocated for the statistics. Hashing'algorithms are used in order to provide for efficient lockup. If no structure has been allocated, the lookup routine examines the appropriate parse control records to determine whether statistics should be kept, and, if so, it

<sup>30</sup> allocates a structure of the appropriate size, initializes it and links it into an active list.

Either the address of a structure or a NULL is returned by these routines. If NULL is returned, the RTP does not stop parsing, but it will not be allowed to

 $-32-$ 

store the statistics for which the structure was requested.

The RTP updates statistics within the data base as it runs. This is done via macros defined for the RTP.

5 The macros call on internal routines which know how to manipulate the relevant statistic. If the pointer to the statistics structure is NULL, the internal routine will not be invoked.

The EM causes rates to be calculated. The STATS 11) module supplies routines (e.g. stats\_rate) which must be called by the EM in order to perform the rate calculations. It also calls subroutines to reformat the data in the database in order to present it to the WOrkstation (i.e., in response to <sup>a</sup> get from the

15 workstation).

The calculation algorithms for the rate and  $\$$ fields of network event variables are as follows.

The following rates are calculated in units per second, at the indicated (approximate) intervals:

- 20 1. <sup>10</sup> second intervals: e.g. DLL frame, byte, ethernet, 802.3, broadcast, multicast rates
- 2. 60 second intervals e.g., all DLL error, ethertype/dsap rates <sup>25</sup> all IP rates. TCP packets, bytes, errors, retransmitted packets, retransmitted bytes, acks, rsts UDP packet, error, byte rates FTP file transfer, byte transfer, error rates <sup>30</sup> For these rates, the new average replaces the
	- previous value directly. Maximum and minimum values are retained until reset by the user.

The following rates are calculated in units per hour at the indicated time intervals:

<sup>35</sup> 1. <sup>15</sup> minute interval.

**EX 1009 Page 34** EX 1009 Page 34

 $\geq$ 

WO 92/19054 PCT/US92/02995

 $-33 -$ 

e.g., TCP - connection rate Telnet connection rate FTP session rate

The hourly rate is calculated from a sum of the <sup>5</sup> last twelve <sup>5</sup> minute readings, as obtained from the buckets for the pertinent parameter. Each new reading replaces the oldest of the twelve values maintained. Maximum and minimum values are retained until reset by the user.

- 10 There are a number of other internal routines in STATS. For example, all statistical data collected by the Monitor is subject to age out. Thus, if no activity is seen for an address (or address pair) in the time period defined for age out, then the data is discarded
- <sup>15</sup> and the space reclaimed so that it may be recycled. In this manner, the Monitor is able to use the memory for active elements rather than stale data. The user can select the age out times for the different components. The EM periodically kicks off the aging mechanism to
- <sup>20</sup> perform this recycling of resources. STATS provides the routines which the EM calls, e.g. stats\_age.

There are also routines in STATS to allocate and de-allocate Statistics, e.g., stats\_allocate and stats de-allocate. The allocate routine is called when

<sup>25</sup> stations and dialogs are picked up by the Network Monitor. The de-allocate routine is called by the aging routines when a structure is to be recycled. The Data Structures in STATS

The general structure of the database within STATS <sup>30</sup> is illustrated by Figs. 7a-c, which shows information that is maintained for the Data Link Layer (DLL) and its organization. <sup>A</sup> set of data structures is kept for each address associated with the layer. In this case there are three relevant addresses, namely a segment address, <sup>35</sup> indicating which segment the node is on, <sup>a</sup> MAC address

 $-34 -$ 

for the node on the segment, and an address which identifies the dialog occurring over that layer. The dialog address is the combination of the MAC addresses for the two nodes which make up the dialog. Thus, the <sup>5</sup> overall data structure has three identifiable components: ;

a segment address data structure (see Fig. 7a), a MAC address data structure (see Fig. 7b) and a dialog data structure (see Fig. 7c).

The segment address structure includes a doubly <sup>10</sup> linked list <sup>102</sup> of segment address records 104, each one for a different segment address. Each segment address record 104 contains a forward and backward link (field 106) for forward and backward pointers to neighboring records and a hash link (field 108). In other words, the

- <sup>15</sup> segment address records are accessed by either walking down the doubly linked list or by using <sup>a</sup> hashing mechanism to generate a pointer into the doubly linked list to the first record of <sup>a</sup> smaller hash linked list. Each record also contains the address of the segment
- <sup>20</sup> (field 110) and a set of fields for other information. Among these are a flags field 112, a type field 114, a parse control field 116, and an EM\_control field 118. Flags field <sup>112</sup> contains <sup>a</sup> bit which indicates whether the identified address corresponds to the address of
- <sup>25</sup> another Network Monitor. This field only has meaning in the MAC address record and not in the segment or dialog address record. Type field <sup>114</sup> identifies the MIB group which applies to this address. Parse control field <sup>116</sup> is a bit mask which indicates what subgroups of
- <sup>30</sup> statistics from the identified MIB group are maintained, if any. Flags field 112, type field <sup>114</sup> and parse control field <sup>116</sup> make up what is referred to as the parse control record for this MAC address. The Network Monitor uses a default value for parse control field <sup>116</sup>
- <sup>35</sup> upon initialization or whenever a new node is detected.
$\bar{r}$ 

 $-35-$ 

The default value turns off all statistics gathering. The statistics gathering for any particular address may subsequently be turned on by the Workstation through a Network Monitor control command that sets the appropriate <sup>5</sup> bits of the parse control field to one.

EM\_control field <sup>118</sup> identifies the subgroups of statistics within the MIB group that have changed since the EM last serviced the database to update rates and other variables. This field is used by the EM to

<sup>10</sup> identify those parts of STATS which must be updated or for which recalculations must be performed when the EM next services STAT.

Each segment address record 104 also contains three fields for time related information. There is a

<sup>15</sup> start\_time field <sup>120</sup> for the time that is used to perform some of the rate calculations for the underlying statistics; a first\_seen field <sup>122</sup> for the time at which the Network Monitor first saw the communication; and <sup>a</sup> last\_seen field <sup>124</sup> for the time at which the last

<sup>20</sup> communication was seen. The 1ast\_seen time is used to age out the data structure if no activity is seen on the segment after a preselected period of time elapses. The<br>first\_seen time is a statistic which may be of interest to the network manager and is thus retrievable by the 25 Management Workstation for display.

Finally, each segment address record includes a stats\_pointer field 126 for a pointer to a DLL segment statistics data structure <sup>130</sup> which contains all of the statistics that are maintained for the segment address.

<sup>30</sup> If the bits in parse\_control field <sup>116</sup> are all set to off, indicating that no statistics are to be maintained for the address, then the pointer in stats\_pointer field <sup>126</sup> is a null pointer.

The list of events shown in data structure <sup>130</sup> of <sup>35</sup> Fig. 7a illustrates the type of data that is collected

 $-36-$ 

for this address when the parse control field bits are set to on. Some of the entries in DLL segment statistics data structure <sup>130</sup> are pointers to buckets for historical data. In the case where buckets are maintained, there

- 5 are twelve buckets each of which represents a time period of five minutes duration and each of which generally contains two items of information, namely, a count for the corresponding five minute time period and a MAX rate for that time period. MAX rate records any spikes which
- 10 have occurred during the period and which the user may not have observed because he was not viewing that particular statistic at the time.

At the end of DLL segment statistics data structure 130, there is a protocol  $Q$  pointer 132 to a

- <sup>15</sup> linked list <sup>134</sup> of protocol statistics records <sup>136</sup> identifying all of the protocols which have been detected running on top of the DLL layer for the segment. Each record 136 includes a link 138 to the next record in the list, the identity of the protocol (field 140), <sup>a</sup> frames
- 20 count for the number of frames detected for the identified protocol (field 142); and a frame rate (field 144).

The MAC address data structure is organized in a similar manner to that of the segment data structure (see

- <sup>25</sup> Fig. 7b). There is <sup>a</sup> doubly linked list <sup>146</sup> of MAC address records 148, each of which contains the same type of information as is stored in DLL segment address records 104. <sup>A</sup> pointer <sup>150</sup> at the end of each MAC address record <sup>148</sup> points to a DLL address statistics
- <sup>30</sup> data structure 152, which like the DLL segment address <sup>4</sup> data structure 130, contains fields for all of the statitics that are gathered for that DLL MAC address. Examples of the particular statistics are shown in Fig. 7b.

WO 92/19054 PCT/US92/02995

At the end of DLL address statistics data structure 152, there are two pointer fields <sup>152</sup> and 154, one for a pointer to a record 158 in a dialog link queue 160, and the other for <sup>a</sup> pointer to <sup>a</sup> linked list <sup>162</sup> of <sup>5</sup> protocol statistics records 164. Each dialog link queue entry 158 contains a pointer to the next entry (field 168) in the queue and it contains <sup>a</sup> dialog\_addr pointer 170 which points to an entry in the DLL dialog queue which involves the MAC address. (see Fig. 7c). Protocol <sup>10</sup> statistics records <sup>164</sup> have the same structure and contain the same categories of information as their counterparts hanging off of DLL segment statistics data structure 130.

The above-described design is repeated in the DLL <sup>15</sup> dialog data structures. That is, dialog record <sup>172</sup> includes the same categories of information as its counterpart in the DLL segment address data structure and the MAC address data structure. The address field <sup>174</sup> contains the addresses of both ends of the dialog

20 concatenated together to form a single address. The first and second addresses within the single address are arbitrarily designated nodes <sup>1</sup> and 2, respectively. In the stats\_pointer field <sup>176</sup> there is a pointer to a dialog statistics data structure <sup>178</sup> containing the

<sup>25</sup> relevant statistics for the dialog. The entries in the first two fields in this data structure (i.e., fields <sup>180</sup> and 182) are designated protocol entries and protocols. Protocol entries is the number of different protocols which have been seen between the two MAC addresses. The

<sup>30</sup> protocols that have been seen are enumerated in the protocols field 182.

DLL dialog statistics data structure 178, illustrated by Fig. 7c, includes several additional fields of information which only appear in these <sup>35</sup> structures for dialogs for which state information can be  $-38 -$ 

kept (e.g. TCP connection). The additional fields identify the transport protocol (e.g., TCP) (field 184) and the application which is running on top of that protocol (field 186). They also include the identity of

- 5 the initiator of the connection (field 188), the state of the connection (field 190) and the reason that the connection was closed, when it is closed (field 192). Finally, they also include a state pointer (field 194) which points to a history data structure that will be
- <sup>10</sup> described in greater detail later. Suffice it to say, that the history data structure contains a short history of events and states for each end of the dialog. The state machine uses the information contained in the history data structure to loosely determine what the
- <sup>15</sup> state of each of the end nodes is throughout the course of the connection. The qualifier "loosely" is used because the state machine does not closely shadow the state of the connection and thus is capable of recovering from loss of state due to lost packets or missed or the connection. The<br>because the state mach<br>state of the connectio<br>from loss of state due<br>communications.<br>The above-descr<br>are used for all layer<br>Real Time Parser (RTP)<br>The RTP runs as<br>scheduled by the Real
- 20 communications.

The above-described structures and organization are used for all layers and all protocols within STATS. Real Time Parser (RTP)<br>The RTP runs as an application task. It is

25 scheduled by the Real Time Kernel scheduler when received frames are detected. The RTP parses the frames and causes statistics, state tracking, and tracing operations to be performed.

The functions of the RTP are:

- 30 \* obtain frames from the RTP Input Queue;
	- \* parse the frames;
	- \* maintain statistics using routines supplied by the STATS module;
	- \* maintain protocol state information;

**EX 1009 Page 40** EX 1009 Page 40

W0 92/19054 PCI'/US92/02995

\* notify the MTM via an ITM if <sup>a</sup> frame has been received with the Network Monitor's address as the destination address; and

notify the EM via an ITM if a frame has been <sup>5</sup> received with any Network Monitor's address as the source address.

The design of the RTP is straightforward. It is a collection of routines which perform protocol parsing. The RTP interfaces to the Real Time Kernel in order to

- <sup>10</sup> perform RTP initialization, to be scheduled in order to parse frames, to free frames, to obtain and send an ITM to another task; and to report fatal errors. The RTP is invoked by the scheduler when there is at least one frame to parse. The appropriate parse routines are executed
- 15 per frame. Each parse routine invokes the next level parse routine or decides that parsing is done. Termination of the parse occurs on an error or when the frame has been completely parsed.

Each parse routine is a separately compilable <sup>20</sup> module. In general, parse routines share very little data. Each knows where to begin parsing in the frame and the length of the data remaining in the frame.

The following is <sup>a</sup> list of the parse routines that are available within RTP for parsing the different'

<sup>25</sup> protocols at the various layers.

Data Link Layer Parse - rtp\_dll\_parse:

This routine handles Ethernet, IEEE 802.3, IEEE 802.2, and SNAP. See RFC 1010, Assigned Numbers for a description of SNAP (Subnetwork Access 30 Protocol).

Address Resolution Protocol Parse - rtp\_arp\_parse

ARP is parsed as specified in RFC 826.

Internet Protocol Parse - rtp\_ip\_parse

IP Version <sup>4</sup> is parsed as specified in RFC <sup>791</sup> as 35 amended by RFC 950, RFC 919, and RFC 922.

W0 92/19054 PCT/US92/02995

 $-40-$ Internet Control Message Protocol Parse - rtp\_icmp\_parse ICMP is parsed as specified in RFC 792. Unit Data Protocol Parse - rtp\_udp\_parse UDP is parsed as specified in RFC 768. <sup>5</sup> Transmission Control Protocol Parse - rtp\_tcp\_parse TCP is parsed as specified in RFC 793. Simple Hail Transfer Protocol Parse - rtp\_smtp\_parse SHTP is parsed as specified in RFC 821. File Transfer Protocol Parse - rtp ftp parse <sup>10</sup> FTP is parsed as specified in RFC 959. Telnet Protocol Parse - rtp\_telnet parse The Telnet protocol is parsed as specified in RFC 854. Network File System Protocol Parse - rpt\_nfs\_parse <sup>15</sup> The NFS protocol is parsed as specified in RFC 1094. The RTP calls routines supplied by STATS to look up data structures. By calling these lockup routines, global pointers to data structures are set up. Following <sup>20</sup> are examples of the pointers to statistics data structures that are set up when parse routines call Statistics module lockup routines. mac\_segment, mac\_dst\_segment, mac\_this\_segment, mac\_src, mac\_dst, mac\_dialog 25 ip\_src\_segment, ip\_dst\_segment, ip\_this\_segment, ip\_src, ip\_dst, ip\_dialog tcp\_src\_segment, tcp\_dst\_segment, tcp this segment, tcp\_src, tcp\_dst, tcp\_src\_socket, tcp\_dst\_socket, 30 tcp\_connection The mac src and mac dst routines return pointers to the data structures within STATS for the source MAC address and the destination MAC address, respectively. The lookup\_mac\_dialog routine returns a pointer to the 35 data structure within STATS for the dialog between the

WO 92/19054 **PCT/US92/02995** 

two nodes on the MAC layer. The other STATS routines supply similar pointers for data structures relevant to other protocols.

The RTP routines are aware of the names of the <sup>5</sup> statistics that must be manipulated within the data base (e.g. frames, bytes) but are not aware of the structure of the data. When <sup>a</sup> statistic is to be manipulated, the RTP routine invokes a macro which manipulates the appropriate statistics in data structures. The macros <sup>10</sup> use the global pointers which were set up during the

lookup process described above.

After a frame has been parsed (whether the parse was successful or not), the RTP routine examines the destination mac and ip addresses. If either of the

<sup>15</sup> addresses is that of the Network Monitor, RTP obtains a low priority ITM, initializes it, and sends the ITM to the MTM task. One of the fields of the ITM contains the address of the buffer containing the frame.

The RTP must hand some received frames to the EM 20 in order to accomplish the autotopology function (described later). After a frame has been parsed (whether the parse was successful or not), the RTP routine examines the source mac and ip addresses. If either of the addresses is that of another Network'

- <sup>25</sup> Monitor, RTP obtains <sup>a</sup> low priority ITM, initializes it and sends the ITM to the EM task. The address data structure (in particular, the flags field of the parse control record) within STATS for the MAC or the IP address indicates whether the source address is that of
- <sup>30</sup> another Network Monitor. One of the fields of the ITM contains the address of the buffer containing the frame. The RTP receives traffic frames from the network for analysis. RTP operation may be modified by sending control messages to the Monitor. RTP first parses these <sup>35</sup> messages, then detects that the messages are destined for

W0 92/19054 PCT/US92/02995

 $-42-$ 

the Monitor and passes them to the MTM task. Parameters which affect RTP operation may be changed by such control messages. .

The general operation of the RTP upon receipt of a <sup>5</sup> traffic frame is as follows:

Get next frame from input queue get address records for these stations For each level of active parsing { <sup>10</sup> get pointer to start of protocol header

> call layer parse routine determine protocol at next level set pointer to start of next layer protocol

}end of frame parsing <sup>15</sup> if this is a monitor command add to MTM input queue if this frame is from another monitor, pass to EM check for overload -if yes tell control

20 The State Machine:

In the described embodiment, the state machine determines and keeps state for both addresses of all TCP connections. TCP is a connection oriented transport protocol, and TCP clearly defines the connection in terms

- <sup>25</sup> of states of the connection. There are other protocols which do not explicitly define the communication in terms of state, e.g. connectionless protocols such as NFS. Nevertheless, even in the connectionless protocols there is implicitly the concept of state because there is an
- 30 expected order to the events which will occur during the course of the communication. That is, at the very least, one can identify a beginning and an end of the communication, and usually some sequence of events which will occur during the course of the communication. Thus,

WO 92/19054 **PCT/US92/02995** 

 $-43-$ 

even though the described embodiment involves a connection oriented protocol, the principles are applicable to many connectionless protocols or for that matter any protocol for which one can identify a

<sup>5</sup> beginning and an end to the communication under that protocol.

Whenever a TCP packet is detected, the RTP parses the information for that layer to identify the event associated with that packet. It then passes the

- <sup>10</sup> identified event along with the dialog identifier to the state machine. For each address of the two parties to the communication, the state machine determines what the current state of the node is. The code within the state machine determines the state of a connection based upon a
- <sup>15</sup> set of rules that are illustrated by the event/state table shown in Fig. 8.

The interpretation of the event/state table is as follows. The top row of the table identifies the six possible states of a TCP connection. These states are

- <sup>20</sup> not the states defined in the TCP protocol specification. The left most column identifies the eight events which may occur during the course of a connection. Within the table is an array of boxes, each of which sits at the intersection of a particular event/state combination.
- <sup>25</sup> Each box specifies the actions taken by the state machine if the identified event occurs while the connection is in the identified state. When the state machine receives a new event, it may perform three types of action. It may change the recorded state for the node. The state to
- <sup>30</sup> which the node is changed is specified by the S="STATE" entry located at the top of the box. It may increment or decrement the appropriate counters to record the information relevant to that event's occurrence. (In the table, incrementing and decrementing are signified by the <sup>35</sup> ++ and the -- symbols, respectively, located after the

WO 92/19054 **WO 92/19054 WO 92/19054** 

ż

 $-44 -$ 

identity of the variable being updated.) Or the state machine may take other actions such as those specified in the table as start close timer, Look\_for\_Data\_State, or Look\_at\_History (to be described shortly). The

- <sup>5</sup> particular actions which the state machine takes are specified in each box. An empty box indicates that no action is taken for that particular event/state combination. Note, however, that the occurrence of an event is also likely to have caused the update of
- <sup>10</sup> statistics within STATS, if not by the state machine, then by some other part of the RTP. Also note that it may be desirable to have the state machine record other events, in which case the state table would be modified to identify those other actions.
- 15 Two events appearing on the table deserve further explanation, namely, close timer expires and inactivity timer expires. The close timer, which is specified by TCP, is started at the end of <sup>a</sup> connection and it establishes a period during which any old packets for the
- <sup>20</sup> connection which are received are thrown away (i.e., ignored). The inactivity timer is not specified by TCP but rather is part of the Network Monitor's resource management functions. Since keeping statistics for dialogs (especially old dialogs) consumes resources, it
- 25 is desirable to recycle resources for a dialog if no<br>example of time. The activity has been seen for some period of time. inactivity timer provides the mechanism for accomplishing this. It is restarted each time an event for the connection is received. If the inactivity timer expires
- <sup>30</sup> (i.e., if no event is received before the timer period ends), the connection is assumed to have gone inactive and all of the resources associated with the dialog are recycled. This involves freeing them up for use by other dialogs.

 $\mathbb{Z}$ 

W0 92/19054 PCT/US92/02995

 $-45-$ 

" The other states and events within the table differ from but are consistent with the definitions provided by TCP and should be self evident in view of that protocol specification.

<sup>5</sup> The event/state table can be read as follows. Assume, for example, that node <sup>1</sup> is in DATA state and the RTP receives another packet from node <sup>1</sup> which it determines to be a TCP FIN packet. According to the entry in the table at the intersection of FIN/DATA (i.e.,

- <sup>10</sup> event/state), the state machine sets the state of the connection for node <sup>1</sup> to CLOSING, it decrements the active connections counter and it starts the close timer. When the close timer expires, assuming no other events over that connection have occurred, the state machine
- <sup>15</sup> sets node 1's state to CLOSED and it starts the inactivity timer. If the RTP sends another SYN packet to reinitiate a new connection before the inactive timer expires, the state machine sets node 1's state to CONNECTING (see the SYN/CLOSED entry) and it increments <sup>20</sup> an after close counter.

When <sup>a</sup> connection is first seen, the Network Monitor sets the state of both ends of the connection to UNKNOWN state. If some number of data and acknowledgment frames are seen from both connection ends, the states of

<sup>25</sup> the connection ends may be promoted to DATA state. The connection history is searched to make this determination as will be described shortly.

Referring to Figs. 9a-b, within STATS there is a history data structure 200 which the state machine uses

<sup>30</sup> to remember the current state of the connection, the state of each of the nodes participating in the connection and a short history of state related information. History data structure <sup>200</sup> is identified by a state pointer found at the end of the associated dialog <sup>35</sup> statistics data structure in STATS (see Fig. 7c). Within

 $-46-$ 

history data structure 200, the state machine records the current state of node <sup>1</sup> (field 202), the current state of node <sup>2</sup> (field 206) and other data relating to the corresponding node (fields 204 and 208). The other data <sup>5</sup> includes, for example, the window size for the receive

and transmit communications, the last detected sequence numbers for the data and acknowledgment frames, and other data transfer information.

History data structure 200 also includes a history 10 table (field 212) for storing a short history of events which have occurred over the connection and it includes an index to the next entry within the history table for storing the information about the next received event (field 210). The history table is implemented as a

- <sup>15</sup> circular buffer which includes sufficient memory to store, for example, 16 records. Each record, shown in Fig. 9b, stores the state of the node when the event was detected (field 218), the event which was detected (i.e., received) (field 220), the data field length (field 222),
- <sup>20</sup> the sequence number (field 224), the acknowledgment sequence number (field 226) and the identity of the initiator of the event, i.e., either node <sup>1</sup> or node <sup>2</sup> or <sup>0</sup> if neither (field 228).

Though the Network Monitor operates in a <sup>25</sup> promiscuous mode, it may occasionally fail to detect or it may, due to overload, lose <sup>a</sup> packet within <sup>a</sup> communication. If this occurs the state machine may not be able to accurately determine the state of the connection upon receipt of the next event. The problem

- <sup>30</sup> is evidenced by the fact that the next event is not what was expected. When this occurs, the state machine tries to recover state by relying on state history information stored in the history table in field <sup>212</sup> to deduce what the state is. To deduce the current state from
- <sup>35</sup> historical information, the state machine uses one of the

two previously mentioned routines, namely, Look for Data State and Look at History.

Referring to Fig. 10, Look for Data State routine <sup>230</sup> searches back through the history one record at a <sup>5</sup> time until it finds evidence that the current state is DATA state or until it reaches the end of the circular buffer (step 232). Routine 23o detects the existence of DATA state by determining whether node <sup>1</sup> and node <sup>2</sup> each have had at least two data events or two acknowledgment

10 combinations with no intervening connect, disconnect or abort events (step 234). If such a sequence of events is found within the history, routine 230 enters both node <sup>1</sup> and node <sup>2</sup> into DATA state (step 236), it increments the active connections counter (step 238) and then it calls <sup>a</sup>

15 Look for Initiator routine to look for the initiator of the connection (step 240). If such a pattern of events is not found within the history, routine 230 returns without changing the state for the node (step 242).

As shown in Fig. 11, Look for Initiator routine 20 240 also searches back through the history to detect a telltale event pattern which identifies the actual initiator of the connection (step 244). More specifically, routine 240 determines whether nodes <sup>1</sup> and <sup>2</sup> each sent connect-related packets. If they did,

<sup>25</sup> routine <sup>240</sup> identifies the initiator as the first node to send a connect-related packet (step 246). If the search is not successful, the identity of the connection initiator remains unknown (step 248).

The Look at History routine is called to check <sup>30</sup> back through the history to determine whether data transmissions have been repeated. In the case of retransmissions, the routine calls a Look for Retransmission routine 250, the operation of which is shown in Fig. 12. Routine <sup>250</sup> searches back 35 through the history (step 252) and checks whether the

W0 92/19054 PCI'/US92/02995

 $-48-$ 

same initiator node has sent data twice (step 254). It detects this by comparing the current sequence number of the packet as provided by the RTP with the sequence numbers of data packets that were previously sent as

- 5 reported in the history table. If a retransmission is spotted, the retransmission counter in the dialog statistics data structure of STATS is incremented (step 256). If the sequence number is not found within the history table, indicating that the received packet does
- 10 not represent a retransmission, the retransmission counter is not incremented (step 258).

Other statistics such as Window probes and keep alives may also be detected by looking at the received frame, data transfer variables, and, if necessary, the <sup>15</sup> history.

Even if frames are missed by the Network Monitor, because it is not directly "shadowing" the connection, the Network Monitor still keeps useful statistics about the connection. If inconsistencies are detected the

20 Network Monitor counts them and, where appropriate, drops back to UNKNOWN state. Then, the Network Monitor waits for the connection to stabilize or deteriorate so that it can again determine the appropriate state based upon the history table. alives may also be detected by looking at the rece<br>frame, data transfer variables, and, if necessary,<br>15 history.<br>
Even if frames are missed by the Network M<br>
because it is not directly "shadowing" the connect<br>
the Network

25 Principal Transactions of Network Monitor Modules:<br>The transactions which represent the major portion of the processing load within the Monitor, include monitoring, actions on threshold alarms, processing database get/set requests from the Management

30 Workstation, and processing monitor control requests from the Management Workstation. Each of these mechanisms will now be briefly described.

Monitoring involves the message sequence shown in Fig. 13. In that figure, as in the other figures 35 involving message sequences, the numbers under the

heading SEQ. identify the major steps in the sequence. The following steps occur:

- 1. ISR puts Received traffic frame ITM on RTP input queue
- 
- <sup>5</sup> 2. request address of pertinent data structure from STATS (get parse control record for this station)
	- 3. pass pointer to RTP
- 4. update statistical objects by call to statistical update routine in STATS using pointer to pertinent <sup>10</sup> data structure
- 
- 5. parse completed release buffers
	- The major steps which follow a statistics

threshold event (i.e., an alarm event) are shown in Fig. 14. The steps are as follows:

- 
- <sup>15</sup> 1. statistical object update causes threshold alarm
	- 2. STATS generates threshold event ITM to event manager (EM)
	- 3. look up appropriate action for this event
	- 4. perform local event processing
- <sup>20</sup> 5. generate network alarm ITM to MTM Xmit (if required)
	- 6. format network alarm trap for Workstation from event manager data
	- 7. send alarm to Workstation
- 25 The major steps in processing of a database update request (i.e., <sup>a</sup> get/set request) from the Management Workstation are shown in Fig. 15. The steps are as follows:
- 
- 1. LAN ISR receives frame from network and passes it 30 to RTP for parsing
- 
- 2. RTP parses frame as for any other traffic on segment.
- 3. RTP detects frame is for monitor and sends received Workstation message over LAN ITM to MTM 35 Recv.

W0 92/19054 PCT/US92/02995

- 4. MTM Recv processes protocol stack.
- 5. MTM Recv sends database update request ITM to EM.
- 6. EM calls STATS to do database read or database write with appropriate IMPB
- <sup>5</sup> 7. STATS performs database access and returns response to EM.
	- 8. EM encodes response to Workstation and sends database update response ITM to MTM Xmit
	- 9. MTM Xmit transmits.
- 

10 The major steps in processing of a monitor control request from the Management Workstation are shown in Fig. 16. The steps are as follows:

- 1. Lan ISR receives frame from network and passes received frame ITM to RTP for parsing.
- 15 2. RTP parses frame as for any other traffic on segment.
	- 3. RTP detects frame is for monitor and sends received workstation message over LAN ITM to MTM Recv.
- 20 4. MTM Recv processes protocol stack and decodes workstation command.
	- 5. MTM Recv sends request ITM to EM.
	- 6. EM calls Control with monitor control IMPB.
	- 7. Control performs requested operation and generates

- 25 response to EM.
	- 8. EM sends database update response ITM to MTM Knit.
	- 9. MTM Xmit encodes response to Workstation and transmits.

## The Monitor/Workstation Interface:

30 The interface between the Monitor and the Management Workstation is based on the SNMP definition (RFC 1089 SNMP; RFC 1065 SMI; RFC 1066 SNMP MIB - Note: RFC means Request for Comments). All five SNMP PDU types are supported:

35 get-request

W0 92/19054 PCT/US92/02995

get-next—request get-response set-request trap

<sup>5</sup> The SNMP MIB extensions are designed such that where possible a user request for data maps to a single complex MIB object. In this manner, the get-request is simple and concise to create, and the response should contain all the data necessary to build the screen. Thus, if the

<sup>10</sup> user requests the IP statistics for <sup>a</sup> segment this maps to an IP Segment Group.

The data in the Monitor is keyed by addresses (MAC, IP) and port numbers (telnet, FTP). The user may wish to relate his data to physical nodes entered into

- 15 the network map. The mapping of addresses to physical nodes is controlled by the user (with support from the Management Workstation system where possible) and the Workstation retains this information so that when a user requests data for node 'Joe' the Workstation asks the
- 20 Monitor for the data for the appropriate address(es). The node to address mapping need not be one to one.

Loading and dumping of monitors uses TFTP (Trivial File Transfer Protocol). This operates over UDP as does SNMP. The Monitor to Workstation interface follows the

25 SNMP philosophy of operating primarily in a polled mode. The Workstation acts as the master and polls the Monitor slaves for data on a regular (configurable) basis.

The information communicated by the SNMP is represented according to that subset of ASN.1 (ISO <sup>8824</sup>

<sup>30</sup> Specification of ASN.1) defined in the Internet standard Structure of Management Information (SMI - RFC 1065). The subset of the standard Management Information Base (MIB) (RFC <sup>1066</sup> SNMP MIB) which is supported by the Workstation is defined in Appendix III. The added value <sup>35</sup> provided by the Workstation is encoded as enterprise

W0 92/19054 PCI'/US92/02995

 $-52-$ 

specific extensions to the MIB as defined in Appendix IV. The format for these extensions follows the SMI recomendations for object identifiers so that the , Workstation extensions fall in the subtree

<sup>5</sup> 1.3.6.1.4.1.x.1. where x is an enterprise specific node \_ identifier assigned by the IAB.

Appendix <sup>V</sup> is a summary of the network variables for which data is collected by the Monitor for the extended MIB and which can be retrieved by the Appendix V is a sum<br>
for which data is collected<br>
extended MIB and which can<br>
Workstation. The summary i<br>
the meaning and significanc<br>
appropriate.<br>
The Management Workstation:<br>
The Management Workstation:<br>
(also referred

10 workstation. The summary includes short decriptions of the meaning and significance of the variables, where appropriate.

The Management Workstation:<br>The Management Workstation is a SUN Sparcstation 15 (also referred to as a Sun) available from Sun Microsystems, Inc. It is running the Sun flavor of Unix and uses the Open Look Graphical User Interface (GUI) and the SunNet Manager as the base system. The options required are those to run SunNet Manager with some 20 additional disk storage requirement.

The network is represented by a logical map illustrating the network components and the relationships between them, as shown in Fig. 17. <sup>A</sup> hierarchical network map is supported with navigation through the

- 25 layers of the hierarchy, as provided by SNM. The Management Workstation determines the topology of the network and informs the user of the network objects and their connectivity so that he can create a network map. To assist with the map creation process, the Management
- 30 Workstation attempts to determine the stations connected to each LAN segment to which a Monitor is attached. Automatic determination of segment topology by detecting stations is performed using the autotopology algorithms as described in copending U.S. Patent Application S.N.
- <sup>35</sup> \*\*\*,\*\*\* entitled "Automatic Topology Monitor for Multi—

Segment Local Area Network" filed on January 14, 1991 (Attorney Docket No. 13283-NE.APP), incorporated herein by reference.

In normal operation, each station in the network <sup>5</sup> is monitored by <sup>a</sup> single Monitor that is located on its local segment. The initial determination of the Monitor responsible for a station is based on the results of the autotopology mechanism. The user may override this initial default if required.

<sup>10</sup> The user is informed of new stations appearing on any segment in the network via the alarm mechanism. As for other alarms, the user may select whether stations appearing on and disappearing from the network segment generate alarms and may modify the times used in the

15 aging algorithms. When a new node alarm occurs, the user must add the new alarm to the map using the SNM tools. In this manner, the SNM system becomes aware of the nodes.

The sequence of events following the detection of <sup>20</sup> a new node is:

- 1. the location of the node is determined automatically for the user.
- 2. the Monitor generates an alarm for the user indicating the new node and providing'
- <sup>25</sup> some or all of the following information: mac address of node ip address of node segment that the node is believed to be

30 located on

Monitor to be responsible for the node

3. the user must select the segment and add the node manually using the SNM editor

W0 92/19054 PCT/US92/02995

 $-54 -$ 

detected and the file reread. The Workstation database is reconstructed and the parse control records for the Monitors <sup>5</sup> updated if required.

4. The update to the SNM database will be

5. The Monitor responsible for the new node has its parse control record updated via SNMP set request(s).

An internal record of new nodes is required for

- <sup>10</sup> the autotopology. When a new node is reported by a Network Monitor, the Management Workstation needs to have the previous location information in order to know which Network Monitors to involve in autotopology. For example, two nodes with the same IP address may exist in
- 15 separate segments of the network. The history makes possible the correlation of the addresses and it makes possible duplicate address detection.

Before a new Monitor can communicate with the Management Workstation via SNMP it needs to be added to

<sup>20</sup> the SNM system files. As the SNM files are cached in the database, the file must be updated and the SNM system forced to reread it.

Thus, on the detection of a new Monitor the<br>following events need to occur in order to add the 25 Monitor to the Workstation:

- 1. The Monitor issues a trap to the Management Workstation software and requests code to be loaded from the Sun Microsystems boot/load server.
- <sup>30</sup> 2. The code load fails as the Monitor is not known to the unix networking software at this time.
- 3. The Workstation confirms that the new Monitor does not exceed the configured 35 system limits (e.g. <sup>5</sup> Monitors per

**EX 1009 Page 56** EX 1009 Page 56

 $-55 -$ 

Workstation) and terminates the initialization sequence if limits are exceeded. An alarm is issued to the user indicating the presence of the new Monitor <sup>5</sup> and whether it can be supported.

- 4. The user adds the Monitor to the SNMP.HOSTS file of the SNM system, to the etc/hosts file of the Unix networking system and to the SNM map.
- <sup>10</sup> 5. When the files have been updated the user resets the Monitor using the set tool (described later).
- 6. The Monitor again issues a trap to the Management Workstation software and <sup>15</sup> requests code to be loaded from the Sun boot/load server.
	- 7. The code load takes place and the Monitor issues a trap requesting data from the Management Workstation.
- <sup>20</sup> 8. The Monitor data is issued using SNMP set requests.

Note that on receiving the set request, the SNMP proxy rereads in the (updated) SNMP.HOSTS file which now includes the new Monitor. Also note that the SNMP hosts

- <sup>25</sup> file need only contain the Monitors, not the entire list of nodes in the system.
	- 9. On completion of the set request(s) the Monitor run command is issued by the Workstation to bring the Monitor on line.
- <sup>30</sup> The user is responsible for entering data into the SNM database manually. During operation, the Workstation monitors the file write date for the SNM database. When this is different from the last date read, the SNM database is reread and the Workstation database \_
- <sup>35</sup> reconstructed. In this manner, user updates to the SNM

WO 92/19054 **PCT/US92/02995** 

database are incorporated into the Workstation database as quickly as possible without need for the user to take any action.

When the Workstation is loaded, the database is <sup>5</sup> created from the data in the SNM file system (which the user has possibly updated). This data is checked for consistency and for conformance to the limits imposed by the WOrkstation at this time and a warning is generated to the user if any problems are seen. If the data errors

<sup>10</sup> are minor the system continues operation; if they are fatal the user is asked to correct them and Workstation operation terminates.

The monitoring functions of the Management Workstation are provided as an extension to the SNM

- <sup>15</sup> system. They consist of additional display tools (i.e., summary tool, values tool, and set tool) which the user invokes to access the Monitor options and a Workstation event log in which all alarms are recorded.
- As a result of the monitoring process, the Monitor <sup>20</sup> makes a large number of statistics available to the operator. These are available for examination via the Workstation tools that are provided. In addition, the Monitor statistics (or a selected subset thereof) can be made visible to any SNMP manager by providing it with
- 25 knowledge of the extended MIB. <sup>A</sup> description of the statistics maintained are described elswhere.

Network event statistics are maintained on a per network, per segment and per node basis. Within a node, statistics are maintained on a per address (as

- <sup>30</sup> appropriate to the protocol layer IP address, port number, ...) and per connection basis. Per network statistics are always derived by the Workstation from the per segment variables maintained by the Monitors. Subsets of the basic statistics are maintained on <sup>a</sup> node
- 35 to node and segment to segment basis.

W0 92/l9054 PCT/US92/02995

 $-57-$ 

If the user requests displays of segment to segment traffic, the Workstation calculates this data as follows. The inter segment traffic is derived from the node to node statistics for the intersecting set of

<sup>5</sup> nodes. Thus, if segment <sup>A</sup> has nodes 1, 2, and <sup>3</sup> and segment 8 has nodes 20, 21, and 22, then summing the node to node traffic for

> $1 - > 20, 21, 22$  $2 - 20, 21, 22$

$$
2 \leq 20, 21, 22
$$

 $10 \t3 \t-20,21,22$ 

produces the required result. On-LAN/off-LAN traffic for segments is calculated by a simply summing node to node traffic for all stations on the LAN and then subtracting this from total segment counts.

<sup>15</sup> Alarms are reported to the user in the following ways:

- 1. Alarms received are logged in a Workstation log.
- 2. The node which the alarm relates to is highlighted on the map.
- <sup>20</sup> 3. The node status change is propagated up through the (map) hierarchy to support the case where the node is not visible on the screen. This is as provided by SNM.

Summary Tool

25 After the user has selected an object from the map and invokes the display tools, the summary tool generates the user's initial screen at the Management Workstation. It presents <sup>a</sup> set of statistical data selected to give an overview of the operational status of the object (e.g., a

30 selected node or segment). The Workstation polls the Monitor for the data required by the Summary Tool display screens.

The Summary Tool displays a basic summary tool screen such as is shown in Fig. 18. The summary tool 35 screen has three panels, namely, a control panel 602, a W0 92/19054 PCI'/US92/02995

 $-58 -$ 

values panel 604, and a dialogs panel 606. The control panel includes the indicated mouse activated bottons. The functions of each of the buttons is as follows. The file button invokes a traditional file menu. The view

- <sup>5</sup> button invokes a view menu which allows the user to <sup>i</sup> modify or tailor the visual protperties of the tool. The properties button invokes a properties menu containing choices for viewing and sometimes modifying the properties of objects. The tools button invokes a tools
- 10 menu which provides access to the other Workstation tools, e.g. Values Tool.

The Update Interval field allows the user to specify the frequency at which the displayed statistics are updated by polling the Monitor. The Update Once

15 button enables the user to retrieve a single screen update. When the Update Once button is invoked not only is the screen updated but the update interval is automatically set to "none".

The type field enables the user to specify the <sup>20</sup> type of network objects on which to operate, i.e., segment or node.

The name button invokes a pop up menu containing an alphabetical list of all network objects of the type selected and apply and reset buttons. The required name

- <sup>25</sup> can then be selected from the (scrolling) list and it will be entered in the name field of the summary tool when the apply button is invoked. Alternatively, the user may enter the name directly in the summary tool name field.
- 30 The protocol button invokes a pop up menu which provides an exclusive set of protocol layers which the user may select. Selection of a layer copies the layer name into the displayed field of the summary tool when the apply operation is invoked. An example of a protocol <sup>35</sup> selection menu is shown in Fig. 19. It displays the

 $\ddot{\phantom{1}}$ 

 $-59-$ 

available protocols in the form of a protocol tree with multiple protocol familes. The protocol selection is two dimensional. That is, the user first selects the protocol family and then the particular layer within that <sup>5</sup> family.

As indicated by the protocol trees shown in Fig. 19, the capabilities of the Monitor can be readily extended to handle other protocol families. The particular ones which are implemented depend upon the

<sup>10</sup> needs of the particular network environment in which the Monitor will operate.

The user invokes the apply button to indicate that the selection process is complete and the type, name, protocol, etc. should be applied. This then updates the

<sup>15</sup> screen using the new parameter set that the user selected. The reset button is used to undo the selections and restore them to their values at the last apply operation.

The set of statistics for the selected parameter <sup>20</sup> set is displayed in values panel 604. The members of the sets differ depending upon, for example, what protocol was selected. Figs. 20a-g present examples of the types of statistical variables which are displayed for the DLL, IP, UDP, TCP, ICMP, NFS, and ARP/RARP protocols,

<sup>25</sup> respectively. The meaning of the values display fields are described in Appendix I, attached hereto.

Dialogs panel 606 contains a display of the connection statistics for all protocols for <sup>a</sup> selected node. Within the Management Workstation, connection

<sup>30</sup> lists are maintained per node, per supported protocol. When connections are displayed, they are sorted on "Last Seen" with the most current displayed first. <sup>A</sup> single list returned from the Monitor contains all current connection. For TCP, however, each connection also <sup>35</sup> contains a state and TCP connections are displayed as

W0 92/19054 PCT/US92/02995

 $-60-$ 

Past and Present based upon the returned state of the connection. For certain dialogs, such as TCP and NFS over UDP, there is an associated direction to the dialog, i.e., from the initiator (source) to the receiver (sink).

5 For these dialogs, the direction is identified in a DIR. field. <sup>A</sup> sample of information that is displayed in dialogs panel <sup>606</sup> is presented in Fig. <sup>21</sup> for current connections.

Values Tool

- <sup>10</sup> The values tool provides the user with the ability to look at the statistical database for a network object in detail. When the user invokes this tool, he may select a basic data screen containing a rate values panel 620, a count values panel 622 and a protocols seen panel <sup>15</sup> 626, as shown in Fig. 22, or he may select a traffic
- matrix screen 628, as illustrated in Fig. 23.

In rate values and count values panels 620 and 622, value tools presents the monitored rate and count statistics, respectively, for a selected protocol. The

- 20 parameters which are displayed for the different protocols (i.e., different groups) are listed in Appendix II. In general, a data element that is being displayed for a node shows up in three rows, namely, a total for the data element, the number into the data element, and
- 25 the number out of the data element. Any exceptions to this are identified in Appendix II. Data elements that are displayed for segments, are presented as totals only, with no distinction between Rx and Tx.

When invoked the Values Tool displays a primary <sup>30</sup> screen to the user. The primary screen contains what is considered to be the most significant information for the selected object. The user can view other information for the object (i.e., the statistics for the other parameters) by scrolling down.

The displayed information for the count values and rate values panels 620 and 622 includes the following. An alarm field reports whether an alarm is currently active for this item. It displays as "\*" if active alarm

- <sup>5</sup> is present. <sup>A</sup> Current Value/Rate field reports the current rate or the value of the counter used to generate threshold alarms for this item. This is reset following each threshold trigger and thus gives an idea of how close to an alarm threshold the variable is. <sup>A</sup> Typical
- <sup>10</sup> Value field reports what this item could be expected to read in a "normal" operating situation. This field is filled in for those items where this is predictable and useful. It is maintained in the Workstation database and is modifiable by the user using the set tool. An
- <sup>15</sup> Accumulated Count field reports the current accumulated value of the item or the current rate. <sup>A</sup> Max Value field reports the highest value recently seen for the item. This value is reset at intervals defined by a user adjustable parameter (default <sup>30</sup> minutes). This is not a
- <sup>20</sup> rolling cycle but rather represents the highest value since it was reset which may be from <sup>1</sup> to <sup>30</sup> minutes ago (for <sup>a</sup> rest period of <sup>30</sup> minutes). It is used only for rates. <sup>A</sup> Min Value field reports the lowest value recently seen for the item. This operates in the same <sup>25</sup> manner as Max Value field and is used only for rates.
- <sup>A</sup> Percent (%) field reports only for the following variables:

off seg counts:

100(in count / total off seg count) <sup>30</sup> 100(out count / total off seg count) 100(transit count / total off seg count) 100(local count / total off seg count) off seg rates

100(transit rate / total off seg rate), etc. 35 protocols

÷

 $-62 -$ 

100(frame rate this protocol / total frame rate)

On the right half of the basic display, there the following addtional fieldsi a High Threshold field and a

<sup>5</sup> Sample period for rates field.

Set Tool

The set tool provides the user with the ability to modify the parameters controling the operation of the Monitors and the Management Workstation. These

- <sup>10</sup> parameters affect both user interface displays and the actual operation of the Monitors. The parameters which can be operated on by the set tool can be divided into the following categories: alarm thresholds, monitoring control, segment MOnitor administration, and typical
- 15 values.

The monitoring control variables specify the actions of the segment Monitors and each Monitor can have a distinct set of control variables (e.g., the parse control records that are described elsewhere). The user

- <sup>20</sup> is able to define those nodes, segments, dialogs and protocols in which he is interested so as to make the best use of memory space available for data storage. This mechanism allows for load sharing, where mulitple Monitors on the same segment can divide up the total
- 25 number of network objects which are to be monitored so that no duplication of effort between them takes place. The monitor administration variables allow the user to modify the operation of the segment Monitor in a more direct manner than the monitoring control variables. <sup>30</sup> Using the set tool, the user can perform those operations
- such as reset, time changes etc. which are normally the prerogative of a system administrator.

Note that the above descriptions of the tools available through the Management Workstation are not <sup>35</sup> meant to imply that other choices may not be made

 $\overline{\mathbf{r}}$ 

 $-63 -$ 

regarding the particular information which is displayed and the manner in which it is displayed. Adaptively Setting Network Monitor Thresholds:

The Workstation sets the thresholds in the Network <sup>5</sup> Monitor based upon the performance of the system as observed over an extended period of time. That is, the Workstation periodically samples the output of the Network Monitors and assembles a model of a normally functioning network. Then, the Workstation sets the

- <sup>10</sup> thresholds in the Network Monitors based upon that model. If the observation period is chosen to be long enough and since the model represents the "average" of the network performance over the observation period, temporary undesired deviations from normal behavior are smoothed
- <sup>15</sup> out over time and model tends to accurately reflect normal network behavior.

Referring the Fig. 24, the details of the training procedure for adaptively setting the Network Monitor thresholds are as follows. To begin training, the

- <sup>20</sup> Workstation sends a start learning command to the Network Monitors from which performance data is desired (step 302). The start learning command disables the thresholds within the Network Monitor and causes the Network Monitor to periodically send data for a predefined set of network
- 25 parameters to the Management Workstation. (Disabling the thresholds, however, is not necessary. One could have the learning mode operational in parallel with monitoring using existing thresholds.) The set of parameters may be any or all of the previously mentioned parameters for
- 30 which thresholds are or may be defined.

Throughout the learning period, the Network Monitor sends "snapshots" of the network's performance to the Workstation which, in turn, stores the data in a performance history database 306 (step 304). The network <sup>35</sup> manager sets the length of the learning period.

W0 92/19054 PCI'IUS92/02995

 $\ddot{ }$ 

averages.

 $-64-$ 

Typically, it should be long enough to include the full range of load conditions that the network experiences so that a representative performance history is generated. It should also be long enough so that short periods of <sup>5</sup> overload or faulty behavior do not distort the resulting

After the learning period has expired, the network manager, through the Management Workstation, sends a stop learning command to the Monitor (step 308). The Monitor

- <sup>10</sup> ceases automatically sending further performance data updates to the Workstation and the Workstation processes the data in its performance history database (step 310). The processing may involve simply computing averages for the parameters of interest or it may involve more
- <sup>15</sup> sophisticated statistical analysis of the data, such as computing means, standard deviations, maximum and minimum values, or using curve fitting to compute rates and other' pertinent parameter values.
- After the Workstation has statistically analyzed 20 the performance data, it computes a new set of thresholds<br>
in the propose parameters (step 312). To for the relevant performance parameters (step 312). do this, it uses formulas which are appropriate to the particular parameter for which a threshold is being computed. That is, if the parameter is one for which one <sup>25</sup> would expect to see wide variations in its value during
- network monitoring, then the threshold should be set high enough so that the normal expected variations do not trigger alarms. 0n the other hand, if the parameter is of a type for which only small variations are expected 30 and larger variations indicate a problem, then the
- threshold should be set to a value that is close to the average observed value. Examples of formulae which may be used to compute thresholds are:
	- \* Highest value seen during learning period;
- \* Highest value seen during learning period <sup>+</sup> 10%;
- \* Highest value seen during learning period <sup>+</sup>  $50$  $*$ :
- <sup>5</sup> \* Highest value seen during learning period <sup>+</sup> user-defined percent;
	- \* Any value of the parameter other than zero;
	- \* Average value seen during learning period <sup>+</sup> 50%; and
- 10 \* Average value seen during learning period <sup>+</sup> user-defined percent.

As should be evident from these examples, there is a broad range of possibilities regarding how to compute a particular threshold. The choice, however, should

- <sup>15</sup> reflect the parameter's importance in signaling serious network problems and its normal expected behavior (as may be evidenced from the performance history acquired for the parameter during the learning mode).
- After the thresholds are computed, the Workstation <sup>20</sup> loads them into the Monitor and instructs the Monitor to revert to normal monitoring using the new thresholds (step 314).

This procedure provides a mechanism enabling the network manager to adaptively reset thresholds in

<sup>25</sup> response to changing conditions on the network, shifting usage patterns and evolving network topology. As the network changes over time, the network manager merely invokes the adaptive threshold setting feature and updates the thresholds to reflect those changes.

30 The Diagnostic Analyzer Module:

The Management Workstation includes a diagnostic analyzer module which automatically detects and diagnoses the existence and cause of certain types of network problems. The functions of the diagnostic module may <sup>35</sup> actually be distributed among the Workstation and the

 $\mathbf{A}$ 

W0 92/19054 PCI'IUS92/02995

 $-66-$ 

Network Monitors which are active on the network. In principle, the diagnostic analyzer module includes the<br>following elements for performing its fault detection and analysis functions.

- <sup>5</sup> The Management Workstation contains a reference model of a normally operating network. The reference model is generated by observing the performance of the network over an extended period of time and computing averages of the performance statistics that were observed
- 10 during the observation period. The reference model provides a reference against which future network performance can be compared so as to diagnose and analyze potential problems. The Network Monitor (in particular, the STATS module) includes alarm thresholds on a selected
- <sup>15</sup> set of the parameters which it monitors. Some of those thresholds are set on parameters which tend to be indicative of the onset or the presence of particular network problems.

During monitoring, when a Monitor threshold is 20 exceeded, thereby indicating a potential problem (e.g. in a TCP connection), the Network Monitor alerts the Workstation by sending an alarm. The Workstation notifies the user and presents the user with the option of either ignoring the alarm or invoking a diagnostic

- <sup>25</sup> algorithm to analyze the problem. If the user invokes the diagnostic algorithm, the Workstation compares the current performance statistics to its reference model to analyze the problem and report its results. (Of course, this may also be handled automatically so as to not
- 30 require user intervention.) The Workstation obtains the data on current performance of the network by retrieving the relevant performance statistics from all of the segment Network Monitors that may have information useful to diagnosing the problem.

ź

 $\Lambda$ 

WO 92/19054 **PCT/US92/02995** 

 $-67-$ 

The details of a specific example involving poor TCP connection performance will now be described. This example refers to a typical network on which the diagnostic analyzer resides, such as the network

- illustrated in Fig. 25. It includes three segments labelled S1, S2, and S3, a router R1 connecting S1 to S2, a router R2 connecting S2 to S3, and at least two nodes, node <sup>A</sup> on 51 which communicates with node <sup>B</sup> on \$3. On each segment there is also a Network Monitor <sup>324</sup> to
- 10 observe the performance of its segment in the manner described earlier. <sup>A</sup> Management Workstation <sup>320</sup> is also located on S1 and it includes a diagnostic analyzer module 322. For this example, the sympton of the network problem is degraded peformance of a TCP connection
- 15 between Nodes A and B.

<sup>A</sup> TCP connection problem may manifest itself in <sup>a</sup> number of ways, including, for example, excessively high numbers for any of the following:

errors

20 25 packets with bad sequence numbers packets retransmitted bytes retransmitted out of order packets out of order bytes packets after window closed

> bytes after window closed average and maximum round trip times

or by an unusually low value for the current window size. By setting the appropriate thresholds, the Monitor is

35 analyzed by its diagnostic analyzer module 322. Thus, programmed to recognize any one or more of these symptons. If any one of of the thresholds is exceeded, the Monitor sends an alarm to the Workstation. The Workstation is programmed to recognize the particular alarm as related to an event which can be further

W0 92/19054 PCI'/US92/02995

 $-68 -$ 

the Workstation presents the user with the option of invoking its diagnostic capabilities (or automatically invokes the diagnostic capabilities).

In general terms, when the diagnostic analyzer is <sup>5</sup> invoked, it looks at the performance data that the ' segment Monitors produce for the two nodes, for the dialogs between them and for the links that interconnect them and compares that data to the reference model for the network. If a significant divergence from the

- <sup>10</sup> reference model is identified, the diagnostic analyzer informs the Workstation (and the user) about the nature of the divergence and the likely cause of the problem. In conducting the comparison to "normal" network performance, the network circuit involved in
- <sup>15</sup> communications between nodes <sup>A</sup> and <sup>B</sup> is decomposed into its individual components and diagnostic analysis is performed on each link individually in the effort to isolate the problem further.

The overall structure of the diagnostic algorithm <sup>20</sup> <sup>400</sup> is shown in Fig. 26. When invoked for analyzing a possible TCP problem between nodes <sup>A</sup> and B, diagnostic analyzer <sup>322</sup> checks for <sup>a</sup> TCP problem at node <sup>A</sup> when it is acting as a source node (step 402). To perform this check, diagnostic algorithm 400 invokes a source node

- <sup>25</sup> analyzer algorithm <sup>450</sup> shown in Fig. 27. If a problem is identified, the Workstation reports that there is a high probability that node <sup>A</sup> is causing a TCP problem when operating as <sup>a</sup> source node and it reports the results of the investigation performed by algorithm 450 (step 404).
- <sup>30</sup> If node <sup>A</sup> does not appear to be experiencing a TCP problem when acting as a source node, diagnostic analyzer 322 checks for evidence of a TCP problem at node <sup>B</sup> when it is acting as <sup>a</sup> sink node (step 406). To perform this check, diagnostic algorithm 400 invokes a sink node <sup>35</sup> analyzer algorithm <sup>470</sup> shown in Fig. 28. If a problem is

ä,

 $-69 -$ 

identified, the Workstation reports that there is a high probability that node <sup>B</sup> is causing a TCP problem when operating as <sup>a</sup> sink node and it reports the results of the investigation performed by algorithm 470 (step 408).

<sup>5</sup> Note that source and sink nodes are concepts which apply to those dialogs for which a direction of the communication can be defined. For example, the source node may be the one which initiated the dialog for the purpose of sending data to the other node, i.e., the sink 10 node.

If node <sup>B</sup> does not appear to be experiencing a TCP problem when acting as a sink node, diagnostic analyzer 322 checks for evidence of a TCP problem on the link between Node <sup>A</sup> and Node <sup>B</sup> (step 410). To perform this 15 check, diagnostic algorithm 400 invokes a link analysis algorithm <sup>550</sup> shown in Fig. 29. If a problem is identified, the Workstation reports that there is a high probability that <sup>a</sup> TCP problem exists on the link and it reports the results of the investigation performed by 20 link analysis algorithm 550 (step 412).

If the link does not appear to be experiencing <sup>a</sup> TCP problem, diagnostic analyzer 322 checks for evidence of <sup>a</sup> TCP problem at node <sup>B</sup> when it is acting as <sup>a</sup> source node (step 414). To perform this check, diagnostic

25 algorithm 400 invokes the previously mentioned source algorithm <sup>450</sup> for Node B. If a problem is identified, the Workstation reports that there is a medium probability that node <sup>B</sup> is causing a TCP problem when operating as <sup>a</sup> source node and it reports the results of 30 the investigation performed by algorithm 450 (step 416).

If node <sup>B</sup> does not appear to be experiencing <sup>a</sup> TCP problem when acting as a source node, diagnostic analyzer <sup>322</sup> checks for <sup>a</sup> TCP problem at node <sup>A</sup> when it is acting as a sink node (step 418). To perform this check, 35 diagnostic algorithm 400 invokes sink node analyzer

W0 92/19054 PCT/US92/02995

 $-70-$ 

algorithm <sup>470</sup> for Node A. If <sup>a</sup> problem is identified, the Network Monitor reports that there is a medium probability that node <sup>A</sup> is causing a TCP problem when operating as <sup>a</sup> sink node and it reports the results of 5 the investigation performed by algorithm 470 (step 420).

Finally, if node <sup>A</sup> does not appear to be experiencing a TCP problem when acting as a sink node, diagnostic analyzer <sup>322</sup> reports that it was not able to isolate the cause of a TCP problem (step 422).

10 The algorithms which are called from within the above-described diagnostic algorithm will now be described. Referring to Fig. 27, source node analyzer algorithm <sup>450</sup> checks whether a particular node is causing a TCP problem when operating as a source node. The

- <sup>15</sup> strategy is as follows. To determine whether a TCP problem exists at this node which is the source node for the TCP connection, look at other connections for which this node is a source. If other TCP connections are okay, then there is probably not a problem with this
- <sup>20</sup> node. This is an easy check with a high probability of being correct. If no other good connections exist, then look at the lower layers for possible reasons. Start at DLL and work up as problems at lower layers are more fundamental, i.e., they cause problems at higher layers <sup>25</sup> whereas the reverse is not true.

In accordance with this approach, algorithm 450 first determines whether the node is acting as <sup>a</sup> source node in any other TCP connection and, if so, whether the other connection is okay (step 452). If the node is

<sup>30</sup> performing satisfactorily as a source node in another TCP connection, algorithm <sup>450</sup> reports that there is no problem at the source node and returns to diagnostic algorithm <sup>400</sup> (step 454). If algorithm <sup>450</sup> cannot identify any other TCP connections involving this node <sup>35</sup> that are okay, it moves up through the protocol stack
$\Delta$ 

 $-71-$ 

checking each level for <sup>a</sup> problem. In this case, it then checks for DLL problems at the node when it is acting as a source node by calling an DLL problem checking routine <sup>510</sup> (see Fig. 30) (step 456). If a DLL problem is found,

- <sup>5</sup> that fact is reported (step 458). If no DLL problems are found, algorithm <sup>450</sup> checks for an IP problem at the node when it is acting as <sup>a</sup> source by calling an IP problem checking routine <sup>490</sup> (see Fig. 31) (step 460). If an IP problem is found, that fact is reported (step 462). If
- 10 no IP problems are found, algorithm 450 checks whether any other TCP connection in which the node participates as a source is not okay (step 464). If another TCP connection involving the node exists and it is not okay, algorithm 450 reports a TCP problem at the node (step
- <sup>15</sup> 466). If no other TCP connections where the node is acting as a source node can be found, algorithm 450 exits.

Referring to Fig. 28, sink node analyzer algorithm <sup>470</sup> checks whether a particular node is causing a TCP <sup>20</sup> problem when operating as <sup>a</sup> sink node. It first determines whether the node is acting as a sink node in any other TCP connection and, if so, whether the other connection is okay (step 472). If the node is performing satisfactorily as a sink node in another TCP connection,

- <sup>25</sup> algorithm <sup>470</sup> reports that there is no problem at the source node and returns to diagnostic algorithm 400 (step 474). If algorithm 470 cannot identify any other TCP connections involving this node that are okay, it then checks for DLL problems at the node when it is acting as
- <sup>30</sup> a sink node by calling DLL problem checking routine 510' (step 476). If a DLL problem is found, that fact is reported (step 478). If no DLL problems are found, algorithm <sup>470</sup> checks for an IP problem at the node when it is acting as <sup>a</sup> sink by calling IP problem checking <sup>35</sup> routine <sup>490</sup> (step 480). If an IP problem is found, that

WO 92/19054 PCT/US92/02995

 $-72 -$ 

fact is reported (step 482). If no IP problems are found, algorithm 470 checks whether any other TCP connection in which the node participates as a sink is not okay (step 484). If another TCP connection involving <sup>5</sup> the node as <sup>a</sup> sink exists and it is not okay, algorithm . <sup>470</sup> reports a TCP problem at the node (step 486). If no other TCP connections where the node is acting as a sink node can be found, algorithm 470 exits.

Referring to Fig. 31, IP problem checking routine <sup>10</sup> <sup>490</sup> checks for IP problems at <sup>a</sup> node. It does this by comparing the IP performance statistics for the node to the reference model (steps <sup>492</sup> and 494). If it detects any significant deviations from the reference model, it reports that there is an 1? problem at the node (step <sup>15</sup> 496). If no significant deviations are noted, it reports

that there is no IP problem at the node (step 498). As revealed by examining Fig. 30, DLL problem

checking routine 510 operates in a similar manner to IP problem checking routine 490, with the exception that it <sup>20</sup> examines a different set of parameters (i.e., DLL

parameters) for significant deviations.

Referring the Fig. 29, link analysis logic 550 first determines whether any other TCP connection for the link is operating properly (step 552). If a properly

- <sup>25</sup> operating TCP connection exists on the link, indicating that there is no link problem, link analysis logic <sup>550</sup> reports that the link is okay (step 554). If a properly operating TCP connection cannot be found, the link is decomposed into its constituent components and an IP link
- <sup>30</sup> component problem checking routine <sup>570</sup> (see Fig. 32) is invoked for each of the link components (step 556). IP link component problem routine 57o evaluates the link component by checking the IP layer statistics for the relevant link component.

WO 92/19054 PCT/US92/02995

Ă.

 $-73-$ 

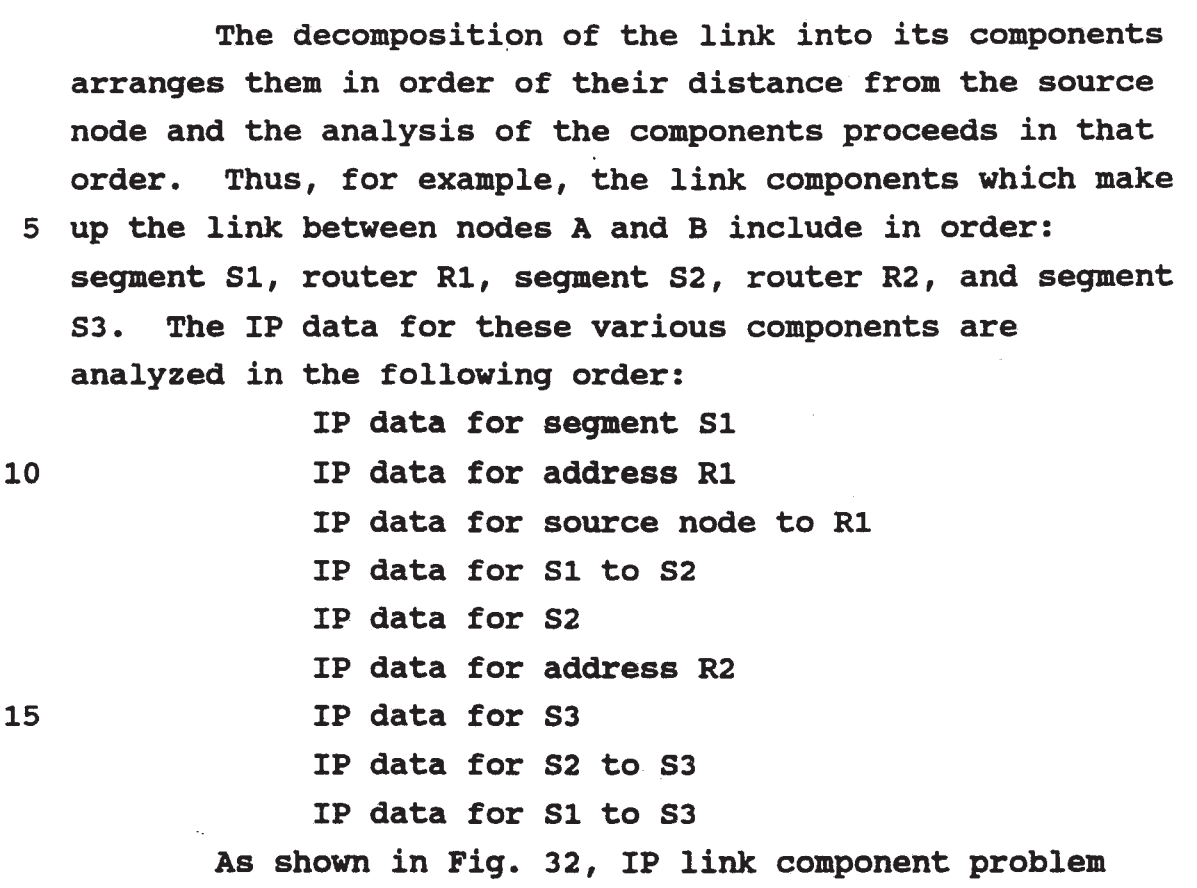

checking routine <sup>570</sup> compares IP statistics for the link 20 component to the reference model (step 572) to determine whether network performance deviates significantly from that specified by the model (step 574). If significant deviations are detected, routine 570 reports that there is an IP problem at the link component (step 576).

<sup>25</sup> Otherwise, it reports that it found no IP problem (step 578).

Referring back to Fig. 29, after completing the IP problem analysis for all of the link components, logic 550 then invokes a DLL link component problem checking 30 routine 580 (see Fig. 33) for each link component to check its DLL statistics (step 558).

DLL link problem routine 580 is similar to IP link problem routine 570. As shown in Fig. 33, DLL link problem checking routine <sup>580</sup> compares DLL statistics for <sup>35</sup> the link to the reference model (step 582) to determine

W0 92/l9054 PCT/US92/02995

 $-74-$ 

whether network performance at the DLL deviates significantly from that specified by the model (step 584). If significant deviations are detected, routine <sup>580</sup> reports that there is a DLL problem at the link <sup>5</sup> component (step 586). otherwise, it reports that no DLL ' problems were found (step 588).

Referring back to Fig. 29, after completing the DLL problem analysis for all of the link components, logic <sup>550</sup> checks whether there is any other TCP on the

- <sup>10</sup> link (step 560). If another TCP exists on the link (which implies that the other TCP is also not operating properly), logic <sup>550</sup> reports that there is a TCP problem on the link (step 562). Otherwise, logic 550 reports that there was not enough information from the existing
- <sup>15</sup> packet traffic to determine whether there was a link problem (step 564)

If the analysis of the link components does not isolate the source of the problem and if there were components for which sufficient information was not

<sup>20</sup> available (due possibly to lack of traffic over through that component), the user may send test messages to those components to generate the information needed to evaluate its performance.

The reference model against which comparisons 25 are made to detect and isolate malfunctions may be generated by examining the behavior of the network over an extended period of operation or over multiple periods of operation. During those periods of operation, average values and maximum excursions (or standard deviations)

- <sup>30</sup> for observed statistics are computed. These values provide an initial estimate of a model of <sup>a</sup> properly functioning system. As more experience with the network is obtained and as more historical data on the various statistics is accumulated the thresholds for detecting
- 35 actual malfunctions or imminent malfunctions and the

ė

reference model can be revised to reflect the new experience.

What constitutes a significant deviation from the reference model depends upon the particular parameter <sup>5</sup> involved. Some parameters will not deviate from the expected norm and thus any deviation would be considered to be significant, for example, consider ICMP messages of type "destination unreachable," IP errors, TCP errors. other parameters will normally vary within a wide range

- <sup>10</sup> of acceptable values, and only if they move outside of that range should the deviation be considered significant. The acceptable ranges of variation can be determined by watching network performance over a sustained period of operation.
- <sup>15</sup> The parameters which tend to provide useful information for identifying and isolating problems at the node level for the different protocols and layers include the following.

TCP

<sup>20</sup> error rate

header byte rate packets retransmitted bytes retransmitted packets after window closed <sup>25</sup> bytes after window closed

> **UDP** error rate header byte rate

IP<sub></sub>

<sup>30</sup> error rate header byte rate fragmentation rate all ICMP messages of type destination

unreachable, parameter problem, redirection

ELL

error rate . <sup>5</sup> runts '

For diagnosing network segment problems, the aboveidentified parameters are also useful with the addition of the alignment rate and the collision rate at the DLL. All or some subset of these parameters may be included

<sup>10</sup> among the set of parameters which are examined during the diagnostic procedure to detect and isolate network problems.

The above-described technique can be applied to a wide range of problems on the network, including among 15 others, the following:

TCP Connection fails to establish UDP Connection performs poorly UDP not working at all IP poor performance/high error rate <sup>20</sup> IP not working at all DLL poor performance/high error rate DLL not working at all

For each of these problems, the diagnostic approach would be similar to that described above, using, of course,

<sup>25</sup> different parameters to identify the potential problem and isolate its cause.

The Event Timing Module

Referring again to Fig. 5, the RTP is programmed to detect the occurrence of certain transactions for

<sup>30</sup> which timing information is desired. The transactions typically occur within a dialog at a particular layer of the protocol stack and they involve <sup>a</sup> first event (i.e., an initiating event) and a subsequent partner event or response. The events are protocol messages that arrive

WO 92/19054 **PCT/US92/02995** 

 $-77-$ 

at the Network Monitor, are parsed by the RTP and then passed to Event Timing Module (ETM) for processing. <sup>A</sup> transaction of interest might be, for example, a read of <sup>a</sup> file on <sup>a</sup> server. In that case, the initiating event

- <sup>5</sup> is the read request and the partner event is the read response. The time of interest is the time required to receive <sup>a</sup> response to the read request (i.e., the transaction time). The transaction time provides a useful measure of network performance and if measured at
- <sup>10</sup> various times throughout the day under different load conditions gives a measure of how different loads affect network response times. The layer of the communicaton protocol at which the relevant dialog takes place will of course depend upon the nature of the event.
- <sup>15</sup> In general, when the RTP detects an event, it transfers control to the ETM which records an arrival time for the event. If the event is an initiating event, the ETM stores the arrival time in an event timing database <sup>300</sup> (see Fig. 34) for future use. If the event <sup>20</sup> is a partner event, the ETM computes a difference between
- that arrival time and an earlier stored time for the initiating event to determine the complete transaction time.

Event timing database <sup>300</sup> is an array of records <sup>25</sup> 302. Each record <sup>302</sup> includes a dialog field <sup>304</sup> for identifying the dialog over which the transactions of interest are occurring and it includes an entry type field <sup>306</sup> for identifying the event type of interest. Each record <sup>302</sup> also includes <sup>a</sup> start time field <sup>308</sup> for

<sup>30</sup> storing the arrival time of the initiating event and an average delay time field 310 for storing the computed average delay for the transactions. <sup>A</sup> more detailed description of the operation of the ETM follows.

Referring to Fig. 35, when the RTP detects the <sup>35</sup> arrival of a packet of the type for which timing

W0 92/19054 PCT/US92/02995

 $-78-$ 

information is being kept, it passes control to the ETM along with relevant information from the packet, such as the dialog identifier and the event type (step 320). The ETM then determines whether it is to keep timing

- <sup>5</sup> information for that particular event by checking the ; event timing database (step 322). Since each event type can have multiple occurrences (i.e., there can be multiple dialogs at a given layer), the dialog identifier is used to distinguish between events of the same type
- 10 for different dialogs and to identify those for which information has been requested. All of the dialog/events of interest are identified in the event timing database. If the current dialog and event appear in the event timing database, indicating that the event should be
- <sup>15</sup> timed, the ETH determines whether the event is a starting event or an ending event so that it may be processed properly (step 324). For certain events, the absence of a start time in the entry field of the appropriate record <sup>302</sup> in event timing database <sup>300</sup> is one indicator that
- <sup>20</sup> the event represents <sup>a</sup> start time; otherwise, it is an end time event. For other events, the ETH determines if the start time is to be set by the event type as specified in the packet being parsed. For example, if the event is a file read a start time is stored. If the
- <sup>25</sup> event is the read completion it represents an end time. In general, each protocol event will have its own intrinsic meaning for how to determine start and end times.

Note that the arrival time is only an estimate of <sup>30</sup> the actual arrival time due to possible queuing and other processing delays. Nevertheless, the delays are generally so small in comparison to the transaction times being measured that they are of little consequence.

In step 324, if the event represents <sup>a</sup> start time, 35 the ETM gets the current time from the kernal and stores

**EX 1009 Page 80** EX 1009 Page 80

 $\mathbf{x}$ 

WO 92/19054 PCT/US92/02995

it in start time field <sup>308</sup> of the appropriate record in event timing database <sup>300</sup> (step 326). If the event represents an end time event, the ETM obtains the current time from the kernel and computes a difference between

<sup>5</sup> that time and the corresponding start time found in event timing database 300 (step 328). This represents the total time for the transaction of interest. It is combined with the stored average transaction time to compute a new running average transaction time for that 10 event (step 330).

Any one of many different methods can be used to compute the running average transaction time. For example, the following formula can be used:

New Avg. =  $(5 * Stored Avg.) + Transaction$ 15 Time]/6.

After six transaction have been timed, the computed new average becomes a running average for the transaction times. The ETM stores this computed average in the appropriate record of event timing database 300,

20 replacing the previous average transaction time stored in that record, and it clears start time entry field <sup>308</sup> for that record in preparation for timing the next transaction.

After processing the event in steps 322, 326, and <sup>25</sup> 330, the ETM checks the age of all of the start time entries in the event timing database <sup>300</sup> to determine if any of them are too "old" (step 332). If the difference between the current time and any of the start times exceeds a preselected threshold, indicating that a

30 partner event has not occurred within a reasonable period of time, the ETM deletes the old start time entry for that dialog/event (step 334). This insures that a missed packet for <sup>a</sup> partner event does not result in an erroneously large transaction time which throws off the <sup>35</sup> running average for that event.

W0 92/19054 PCI'/US92/02995

 $-80-$ 

If the average transaction time increases beyond <sup>a</sup> preselected threshold set for timing events, an alarm is sent to the Workstation.

Two examples will now be described to illustrate <sup>5</sup> the operation of the ETM for specific event types. In the first example, Node <sup>A</sup> of Fig. <sup>25</sup> is communicating with Node <sup>B</sup> using the NFS protocol. Node <sup>A</sup> is the client while Node <sup>B</sup> is the server. The Network Monitor resides on the same segment as node A, but this is not a

<sup>10</sup> requirement. When Node <sup>A</sup> issues a read request to Node B, the Network Monitor sees the request and the RIP within the Network Monitor transfers control to the ETM. Since it is <sup>a</sup> read, the ETM stores <sup>a</sup> start time in the Event Timing Database. Thus, the start time is the time <sup>15</sup> at which the read was initiated.

After some delay, caused by the transmission delays of getting the read message to node B, node <sup>B</sup> performs the read and sends a response back to node A. After some further transmission delays in returning the

- 20 read response, the Network Monitor receives the second packet for the event. At the time, the ETM recognizes that the event is an end time event and updates the average transaction time entry in the appropriate record with a new computed running average.
- 25 compares the average transaction time with the threshold for this event and if it has been exceeded, issues an alarm to the Workstation.

In the second example, node <sup>A</sup> is communicating with Node <sup>B</sup> using the Telnet protocol. Telnet is a <sup>30</sup> virtual terminal protocol. The events of interest take place long after the initial connection has been established. Node <sup>A</sup> is typing at a standard ASCII (VT100 class) terminal which is logically (through the network) connected to Node B. Node <sup>B</sup> has an application which is <sup>35</sup> receiving the characters being typed on Node <sup>A</sup> and, at

WO 92/19054 **' PCT/US92/02995** 

 $-81-$ 

appropriate times, indicated by the logic of the applications, sends characters back to the terminal located on Node A. Thus, every time node <sup>A</sup> sends characters to B, the Network Monitor sees the <sup>5</sup> transmission.

In this case, there are several transaction times which could provide useful network performance information. They include, for example, the amount of time it takes to echo characters typed at the keyboard

- <sup>10</sup> through the network and back to the display screen, the delay between typing an end of line command and seeing the completion of the application event come back or the network delays incurred in sending a packet and receiving acknowledgment for when it was received.
- <sup>15</sup> In this example, the particular time being measured is the time it takes for the network to send <sup>a</sup> packet and receive an acknowledgement that the packet has arrived. Since Telnet runs on top of TCP, which in turn runs on top of IP, the Network Monitor monitors the TCP 20 acknowledge end-to-end time delays.

Note that this is a design choice of the implementation and that all events visible to the Network Monitor by virtue of the fact that information is in the packet could be measured.

25 When Node <sup>A</sup> transmits a data packet to Node B, the Network Monitor receives the packet. The RTP recognizes the packet as being part of a timed transaction and passes control to the ETM. The ETM recognizes it as <sup>a</sup> start time event, stores the start time in the event

<sup>30</sup> timing database and returns control to the RTP after checking for aging.

When Node <sup>B</sup> receives the data packet from Node A, it sends back an acknowledgment packet. When the Network Monitor sees that packet, it delivers the event to the <sup>35</sup> ETM, which recognizes it as an end time event. The ETM

W0 92/19054 PCI'/US92/02995

 $-82 -$ 

calculates the delay time for the complete transaction and uses that to update the average transaction time. The ETM then compares the new average transaction time with the threshold for this event. If it has been <sup>5</sup> exceeded, the ETM issues an alarm to the Workstation.

Note that this example is measuring something very different than the previous example. The first example measures the time it takes to traverse the network, perform an action and return that result to the

<sup>10</sup> requesting node. It measures performance as seen by the user and it includes delay times from the network as well as delay times from the File Server.

The second example is measuring network delays without looking at the service delays. That is, the ETM <sup>15</sup> is measuring the amount of time it takes to send <sup>a</sup> packet to a node and receive the acknowledgement of the receipt of the message. In this example, the ETM is measuring transmissions delays as well as processing delays associated with network traffic, but not anything having 20 to do with non-network processing.

As can be seen from the above examples, the ETM can measure a broad range of events. Each of these events can be measured passively and without the cooperation of the nodes that are actually participating<br>in the transmission.<br>The Address Tracker Module (ATM) 43, one of the

25 in the transmission.

The Address Tracker Module (ATM)<br>Address tracker module (ATM) 43, one of the software modules in the Network Monitor (see Fig. 5), operates on networks on which the node addresses for <sup>30</sup> particular node to node connections are assigned

- dynamically. An Appletalk® Network, developed by Apple Computer Company, is an example of a network which uses dynamic node addressing. In such networks, the dynamic change in the address of a particular service causes
- <sup>35</sup> difficulty troubleshooting the network because the

W0 92/19054 PCI'/US92/02995

 $-83 -$ 

network manager may not know where the various nodes are and what they are called. In addition, foreign network addresses (e.g., the IP addresses used by that node for communication over an IP network to which if is

- <sup>5</sup> connected) can not be relied upon to point to a particular node. ATM <sup>43</sup> solves this problem by passively monitoring the network traffic and collecting <sup>a</sup> table showing the node address to node name mappings.
- In the following description, the network on which 10 the Monitor is located is assumed to be an Appletalk® Network. Thus, as background for the following discussion, the manner in which the dynamic node addressing mechanism operates on that network will first be described.
- 15 When a node is activated on the Appletalk® Network, it establishes its own node address in accordance with protocol referred to as the Local Link Access Protocol (LLAP). That is, the node guesses its own node address and then verifies that no other node on
- <sup>20</sup> the network is using that address. The node verifies the uniqueness of its guess by sending an LLAP Enquiry control packet informing all other nodes on the network that it is going to assign itself <sup>a</sup> particular address unless another node responds that the address has already
- <sup>25</sup> been assigned. If no other node claims that address as its own by sending an LLAP acknowledgment control packet, the first node uses the address which it has selected. If another node claims the address as its own, the first node tries another address. This continues until, the 30 node finds an unused address.

When the first node wants to communicate with <sup>a</sup> second node, it must determine the dynamically assigned node address of the second node. It does this in accordance with another protocol referred to as the Name <sup>35</sup> Binding Protocol (NBP). The Name Binding Protocol is

W0 92/19054 PCT/US92/02995

 $-84 -$ 

used to map or bind human understandable node names with machine understandable node addresses. The NBP allows (i.e., a node name) into <sup>a</sup> node address. The node <sup>5</sup> needing to communicate with another node broadcasts an NBP Lookup packet containing the name for which a node address is being requested. The node having the name being requested responds with its address and returns <sup>a</sup> Lookup Reply packet containing its address to the

<sup>10</sup> original requesting node. The first node then uses that address its current communications with the second node. Referring to Fig. 36, the network includes an

Appletalk® Network segment 702 and a TCP/IP segment 704, each of which are connected to a larger network 706

- <sup>15</sup> through their respective gateways 708. <sup>A</sup> Monitor 710, including a Real Time Parser (RTP) 712 and an Address Tracking Module (ATM) 714, is located on Appletalk network segment 702 along with other nodes 711. <sup>A</sup> Management Workstation <sup>716</sup> is located on segment 704. It
- <sup>20</sup> is assumed that MOnitor <sup>710</sup> has the features and capabilities previously described; therefore, those features not specifically related to the dynamic node addressing capability will not be repeated here but rather the reader is referred to the earlier discussion.
- <sup>25</sup> Suffice it to say that Monitor <sup>710</sup> is, of course, adapted to operate on Appletalk Network segment 702, to parse and analyze the packets which are transmitted over that segment according to the Appletalk® family of protocols and to communicate the information which it extracts from
- 30 the network to Management Workstation 716 located on segment 704.

Within Monitor 710, ATM 714 maintains a name table data structure <sup>730</sup> such as is shown in Fig. 37. Name Table 720 includes records 722, each of which has a node <sup>35</sup> name field 724, a node address field 726, an IP address

 $-85 -$ 

field 728, and a time field 729. ATM <sup>714</sup> uses Name Table 720 to keep track of the mappings of node names to node address and to IP address. The relevance of each of the fields of records 722 in Name Table 720 are explained in <sup>5</sup> the following description of how ATM 714 operates.

In general, Monitor 710 operates as previously described. That is, it passively monitors all packet traffic over segment <sup>702</sup> and sends all packets to RTP <sup>712</sup> for parsing. When RTP 712 recognizes an Appletalk <sup>10</sup> packet, it transfers control to ATM <sup>714</sup> which analyzes the packet for the presence of address mapping

information.

The operation of ATM <sup>714</sup> is shown in greater detail in the flow diagram of Fig. 38. When ATM 714 <sup>15</sup> receives control from RTP 712, it takes the packet (step 730 and strips off the lower layers of the protocol until it determines whether there is <sup>a</sup> Name Binding Protocol message inside the packet (step 732). If it is <sup>a</sup> NBP message, ATM <sup>714</sup> then determines whether it is new name

<sup>20</sup> lockup message (step 734). If it is <sup>a</sup> new name Lookup message, ATM 714 extracts the name from the message (i.e., the name for which <sup>a</sup> node address is being requested) and adds the name to the node name field <sup>724</sup> of a record 722 in Name Table 720 (step 736).

<sup>25</sup> If the message is an NBP message but it is not <sup>a</sup> Lookup message, ATM <sup>714</sup> determines whether it is <sup>a</sup> Lookup Reply (step 738). If it is <sup>a</sup> Lookup Reply, signifying that it contains <sup>a</sup> node name/node address binding, ATM 714 extracts the name and the assigned node address from

<sup>30</sup> the message and adds this information to Name Table 720. ATM <sup>714</sup> does this by searching the name fields of records <sup>722</sup> in Name Table <sup>720</sup> until it locates the name. Then, it updates the node address field of the identified record to contain the node address which was extracted 35 from the received NBP packet. ATM 714 also updates time

W0 92/19054 PCT/US92/02995

 $-86-$ 

field 729 to record the time at which the message was processed.

After ATM <sup>714</sup> has updated the address field of the appropriate record, it determines whether any records <sup>722</sup> <sup>5</sup> in Name Table 720 should be aged out (step 742). ATM 714 compares the current time to the times recorded in the time fields. If the elapsed time is greater than <sup>a</sup> preselected time period (e.g. 48 hours), ATM 714 clears the record of all information (step 744). After that, it 10 awaits the next packet from RTP 712.

As ATM <sup>714</sup> is processing each <sup>a</sup> packet and it determines either that it does not contain an NBP message (step 732) or it does not contain <sup>a</sup> Lookup Reply message (step 738), ATM 714 branches to step 742 to perform the 15 age out check before going on to the next packet from RTP

712.

The Appletalk to IP gateways provide services that allow an Appletalk Node to dynamically connect to an IP address for communicating with IP nodes. This service

- 20 extends the dynamic node address mechanism to the IP world for all Appletalk nodes. While the flexibility provided is helpful to the users, the network manager is faced with the problem of not knowing which Appletalk Nodes are currently using a particular IP address and
- 25 thus, they can not easily track down problems created by the particular node.

ATM 714 can use passive monitoring of the IP address assignment mechanisms to provide the network manager a Name-to-IP address mapping.

30 If ATM 714 is also keeping IP address information, it implements the additional steps shown in Fig. <sup>39</sup> after completing the node name to node address mapping steps. ATM <sup>714</sup> again checks whether it is an NBP message (step 748). If it is an NBP message, ATM <sup>714</sup> checks whether it <sup>35</sup> is a response to an IP address request (step 750). IP

W0 92/19054 PCI'/US92/02995

 $-87-$ 

address requests are typically implied by an NBP Lookup request for an IP gateway. The gateway responds by supplying the gateway address as well as an IP address that is assigned to the requesting node. If the NBP

<sup>5</sup> message is an IP address response, ATM <sup>714</sup> looks up the requesting node in Name Table 720 (step 752) and stores the IP address assignment in the IP address field of the appropriate record 722 (step 754).

After storing the IP address assignment

<sup>10</sup> information, ATM <sup>714</sup> locates all other records <sup>722</sup> in Name Table 720 which contain that IP address. Since the IP address has been assigned to a new node name, those old entries are no longer valid and must be eliminated. Therefore, ATM <sup>714</sup> purges the IP address fields of those

<sup>15</sup> records (step 756). After doing this cleanup step, ATM 714 returns control to RTP 712.

other embodiments are within the following claims. For example, the Network Monitor can be adapted to identify node types by analyzing the type of packet

- <sup>20</sup> traffic to or from the node. If the node being monitored is receiving mount requests, the Monitor would report that the node is behaving like node <sup>a</sup> file server. If the node is issuing routing requests, the Monitor would report that the node is behaving like a router. In
- <sup>25</sup> either case, the network manager can check a table of what nodes are permitted to provide what functions to determine whether the node is authorized to function as either <sup>a</sup> file server or <sup>a</sup> router, and if not, can take appropriate action to correct the problem.

 $-88-$ 

#### APPENDIX I

SNMP MIB Subset Supported

This is the subset of the standard MIB which can be obtained by monitoring.

Refer to RFC 1066 Management Information Base for an explanation on the items which follow.

System group: none

Interfaces group ifType ifPhysAddress ifOperstatus ifInOctets ifInUcastPkts ifInNUcastPkts ifOutOctets ifOutUcastPkts ifOutNUcastPkts

Address Translation group none

IP group ipForwarding ipDefaultTTL ipInReceives ipInHdrErrors ipInAddrErrors ipForwDatagrams ipReasmReqds ipFragCreates

IP Address Table ipAddress ipAdEntBcastAddr

IP Routing Table none

ICMP group icmpInMsgs icmplnErrors icmpInDestUnreachs icmpInTimeExcds icmpInParmProbs icmpInSrcQuenchs icmpInRedirects icmpInEchoes

s

è

-89-

iompInEchoReps icmpInTimestamps icmpInTimestampReps icmpInAddrMasks icmpInAddrmaskReps icmpOutMsgs imcpOutDestrUnreachs icmpOutTimeExcds \ icmpOutParmProbs icmpOutSrcQuenchs icmpOutRedirects icmpOutEchoes icmpOutEchoReps icmpOutTimestamps icmpOutTimestampReps iompOutAddrMasks icmpOutAddrmaskReps

TCP group tcpActiveOpens tcpPassiveOpens tcpAttempFails tcpEstabResets tcpCurrEstab tcpInSegs tcp0utSegs tcpRetransSegs topConnTable

UDP group udpInDatagrams udpInErrors udpOutDatagrams udpOutErrors

EGP group egpInMsgs egpInErrors egpOutMsgs egpOutErrors

App.  $I - 2$ 

### APPENDIX II

# **MIB Definitions for Network Monitor**

## 1. Common MIB Definitions

#### Definitions

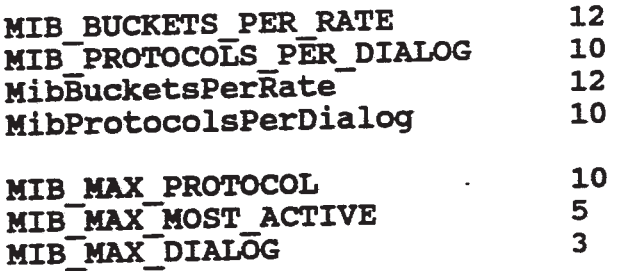

### structures Used

typedef struct { Byte year Byte month External date<br>
Byte day<br>
Rute day Byte<br>Byte Byte hour<br>Byte minut minute Byte second Byte unused } HibTineOfDay typedef struct mib\_count32\_type { accum ( Long term accum. count)<br>current ( Present running count) Uint32 current ( Present running count) Uint32 highThld } HibCount32 typedef struct mib\_count64\_type {<br>Uint64 accum (Let ( Long term accum. count) Uint64 current (Present running count) Uint64 highThld } HibCount64 typedef struct mib\_meter\_type { Uint32 current Uint32 current<br>
Uint32 high<br>  $\frac{1}{2}$  high<br>  $\frac{1}{2}$ Uint32 Uint32 highThld } HibMeter } mibmeter<br>typedef struct mib\_average\_meter\_type { Uint32 current

App.  $II - 1$ 

 $\mathbf{I}$ 

 $\ddot{\phantom{a}}$ 

 $\bullet$ 

Uint32 high<br>Uint32 how Uint32 Uint32 \_ highThld } MibAverageMeter typedef struct mib\_percent\_type { Uint32 current Uint32 current<br>Uint32 high<br>Uint32 low Uint32 Uint32 highThld } MibPercent typedef struct mib\_rolling\_rate\_type { Uint32 current Uint32 current<br>Uint32 high<br>Uint32 low Uint32 Uint32 highThld } HibRollingRate typedef MibRollingRate MibRatePerS typedef HibRollingRate MibRatePerH typedef Uint32 MibShortRatePers typedef Uint32 HibShortRatePerM typedef struct mib\_short\_count32\_type {<br>Uint32 current (Present Uint32 current (Fresent running count)<br>Uint32 accum (Long term accum. count ( Long term accum. count) } MibShortCountBZ typedef struct mib\_bucket\_rate\_type {<br>Uint32 current (Prese Uint32 current (Present rate)<br>Uint32 rates[MIB BUCKETS PER RATE](1 rates[MIB\_BUCKETS\_PER\_RATE]( 12 5 minute count buckets ) Uint32 maxRates[MIB\_BUCKETS\_PER\_RATE]( 12 5-min. max rate buckets ) } MibBucketRate

### Most Active Table Definitions

typedef struct mib\_most\_active\_entry\_type { er struct min\_mobe\_docrvc\_cncr<sub>7</sub>\_<br>MibAddress address

App. II  $-2$ 

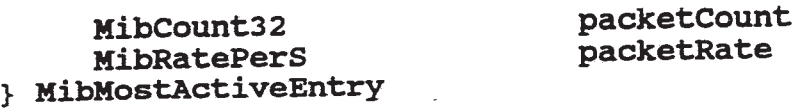

typedef struct mib\_most\_active\_table\_type { i Uint32 numEntries Uint32 nextEntry MibMostActiveEntry mostActiveEntry[MIB\_MAX\_MOST\_ACTIVE] } MinostActiveTable

### Protocol Table Definitions

typedef struct mib\_protocol\_entry\_type { er struct min\_protocol\_enery\_eppe Uint32 protocol<br>
MibCount32 packetCount<br>
MibRatePerS packetRate MibRatePerS } HibProtocolEntry

typedef struct mib\_protocol\_table\_type { Uint32 numEntries Uint32  $\overline{u}$  numEntries<br>Uint32 nextEntry MibProtocolEntry protocolEntry[HIB\_MAX\_PROTOCOL] } MibProtocolTable

### Dialog Tabla Definitions

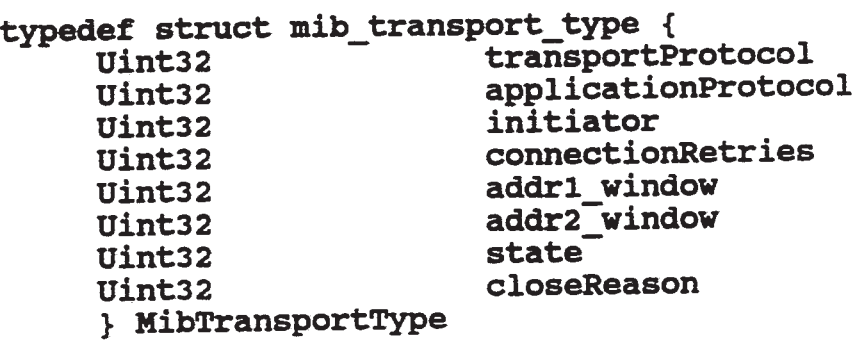

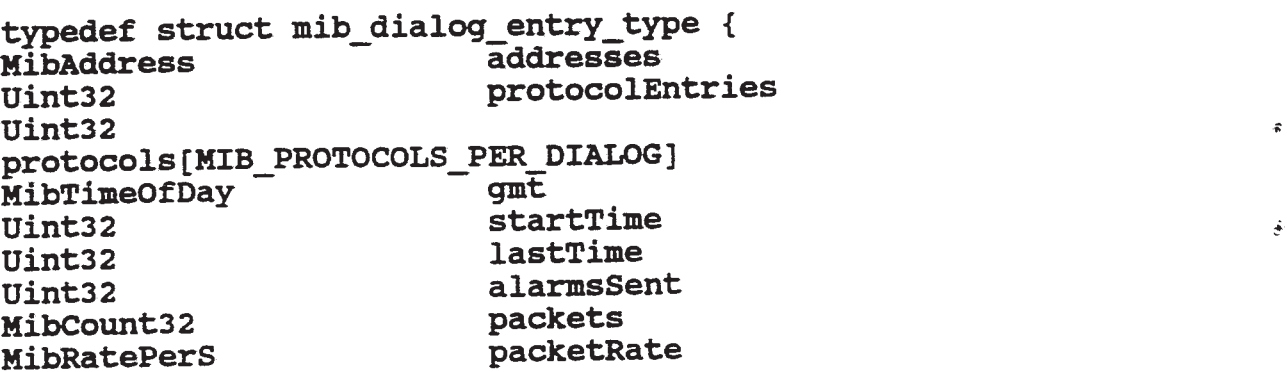

App. II  $-3$ 

÷,

 $\sim$   $\sim$ 

 $\omega$ 

 $\mathfrak{B}^{\pm}$ 

ų,

 $\mathbf{g}_{\text{max}}$ 

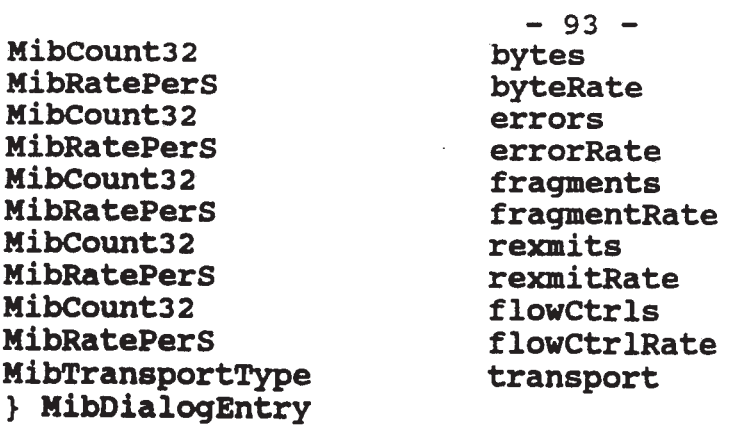

## Values for the initiator tiold

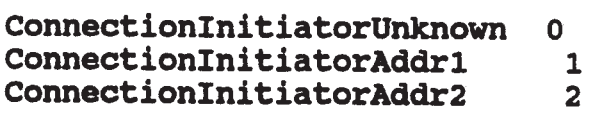

## Values for the connectionCloseReason field

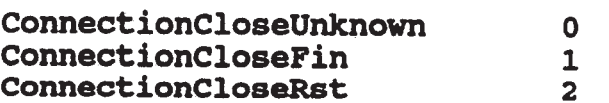

## Values for the connectionState field

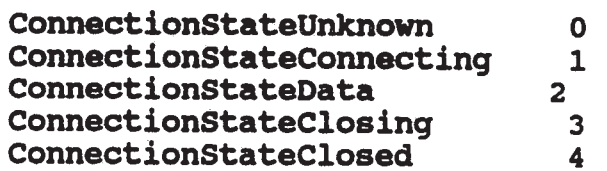

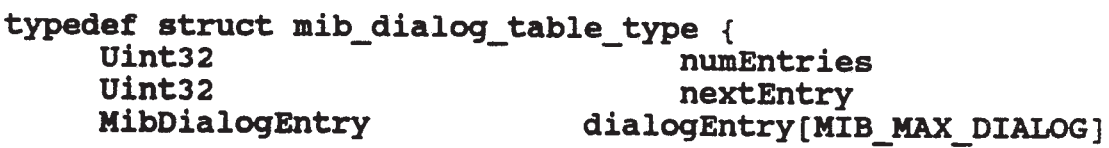

} MibDialogTable

2. Data link layer mib definitions for Network Monitor nib.

 $\sim$ 

 $\sim$   $\sim$ 

2.1 dll Segment -Summary Tool

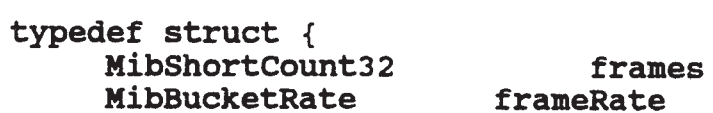

App. II  $-4$ 

 $\sim 10^{-10}$ 

MibShortCount32 MibBucketRate HibShortCount32 HibBucketRate Uint32 Uint32 Uint32 MibShortCount32 HibBucketRate **MibShortCount32** HibBucketRate **MibShortCount32 MibBucketRate** MibShortCount32 HibBuckstRate **MibShortCount32** KibBucketRate **MibShortCount32** HibShortRatePerS HibShortCount32 HibShortRatePers

 $-94$ bytes byteRate errors errorRate protocolCount mostAotiveCount pairCount rcvOffSegs rcvOffSegRate xmtOffSegs xmtOffSegRate transits transitRate boasts -bcastRate mcasts mcastRate collisions collisionRate alignmtErrors alignmtErrorRate

} MibDllSegSunstats

# 2.2 dll Segment -Values Tool

typedef struct { MibCount32 HibRatePerS MibCount32 **MibRatePerS** MibCount32 **MibRatePerS** MibCount32 **MibRatePerS** HibCount32 xibRatePerS MibCount32 **MibRatePerS** MibCount32 **MibRatePerS** HibCount32 HibRatePerS MibCount32 **MibRatePerS** MibCount32 HibRatePerS MibCount32 **MibRatePerS** MibCountSZ **MibRatePerS** MibCount32 MibRatePerS frames franeRate bytes byteRate errors errorRate rchffSegs rcvOffSegRate xmtOffSegs xntOffSegRate transits transitRate beasts bcastRate mcasts mcastRate collisions collisionRate alignmtErrors alignmtErrorRate enetFrames enetFrameRate llcFrames llcFrameRate runtFrames runtFrameRate

App. II -  $5$ 

} MibDllSegValStats

### 2.3 dll Address - Summary Tool

typedef struct { MibShortCount32 MibBucketRate MibShortCount32 MibBucketRate MibShortCount32 HibBucketRate Uint32 Uint32 Uint32 MibShortCount32 MibBucketRate **MibShortCount32** MibBucketRate MibShortCount32 MibBucketRate HibShortCount32 MibBucketRate } MibDllAddrSumStats

frames frameRate bytes byteRate errors errorRate protocolCount mostActiveCount pairCount rcv0ffSegs rcvOffSegRate xmtOffSegs xmtOffSegRate **xntBcasts** xmtBcastRate **xmtMcasts** xmtMcastRate

### 2.4 411 Addresa- Values Tool

typedef struct { MibCount32 **MibRatePerS** MibCount32 MibRatePerS MibCount32 MibRatePerS MibCount32 MihRatePerS MibCount32 **MibRatePerS** MibCount32 HibRatePerS MibCount32 MibRatePerS MibCount32 MibRatePerS MibCount32 MibRatePers MibCount32 MibRatePerS MibCount32 MibRatePerS MibCount32 MibRatePerS

 $\bullet$ 

rcvFrames rcvFrameRate rcvBytes rcvByteRate rcvErrors rcvErrorRate xmtFrames xmtFrameRate xntBytes xmtByteRate xmtErrors xntErrorRate xmtBcasts xmtBcastRate **xmtMcasts** xmtMcastRate rcvOffSegs rcvOffSeqRate xmtOffSegs xmtOffSegRate enetFrames enetFrameRate llcFrames llcFrameRate

App. II  $-6$ 

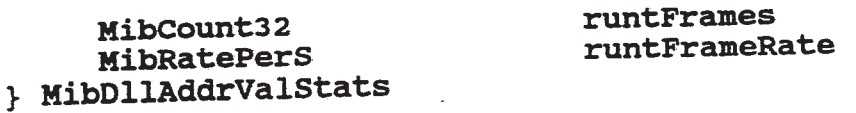

# 3. IP layer mib definitions for Network Monitor mib.

# 3.1 ip Segment - Summary Tool

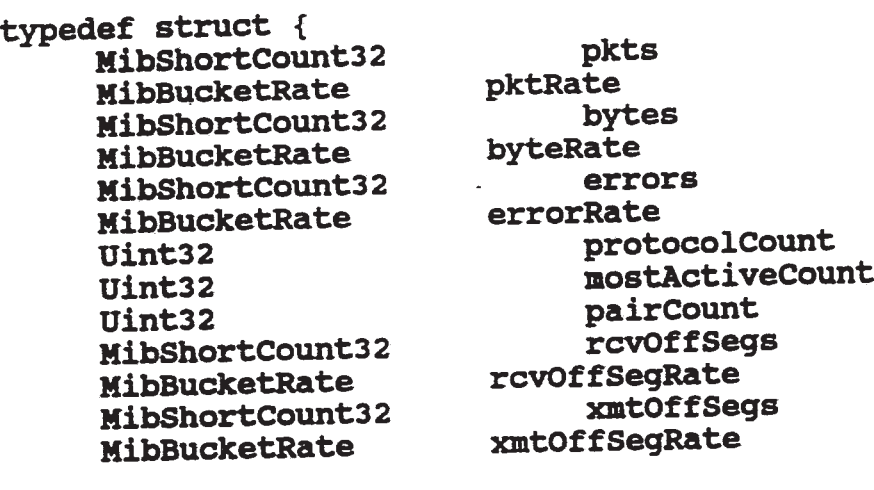

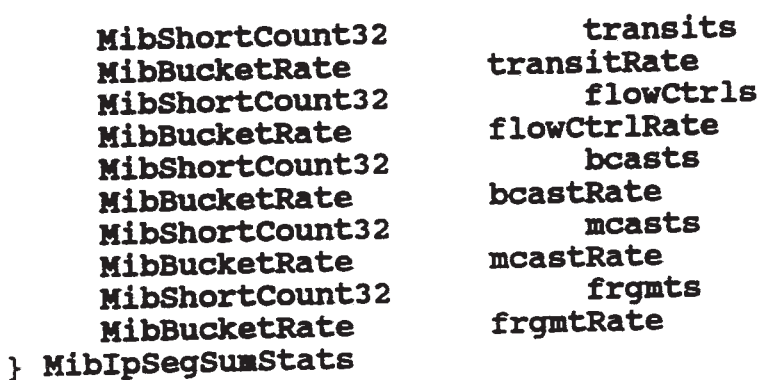

# 3.2 ip Segment - Values Tool

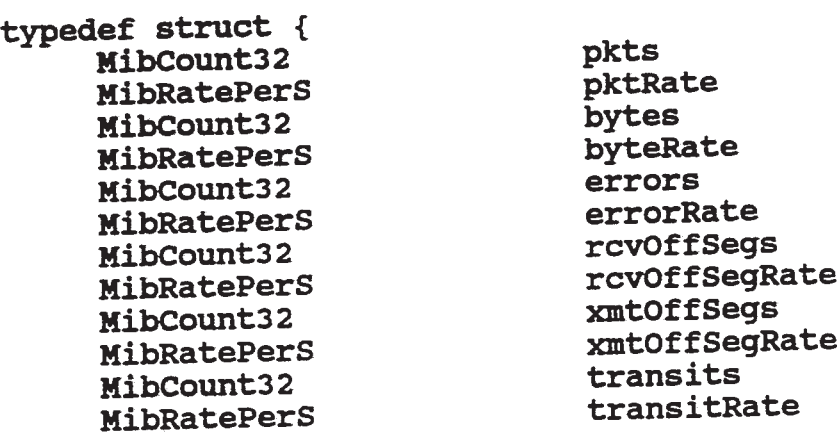

App. II -  $7$ 

 $\sigma$ 

÷.

 $\mathbf{r}$ 

.<br>Sk

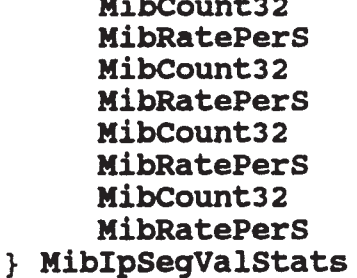

MibCountaz

boasts boastRate mcasts mcastRate hdrBytes hdrByteRate frgmts frgmtRate

### 3.3 ip Address - Summary Tool

typedef struct { MibShortCount32 HibBucketRate **MibShortCount32** MibBucketRate **MibShortCount32** HibBucketRate Uint32 Uint32 Uint32 MibShortCountaz MibBucketRate HibShortCount32 HibBucketRate HibShortCount32 HibBucketRate HibShortCount32 HibBucketRate MibShortCount32 HibBucketRate MibShortCount32 HibBucketRate } MibIpAddrSumStats

pktRate pkts bytes byteRate errors errorRate protocolCount mostActiveCount pairCount rcvOffSegs rcvOffSegRate xmtOffSegs xmtOffSegRate flowctrls flowctrlRate frgmts frgmtRate xmtBcasts **xmtBcastRate xmtMcasts** xmtMcastRate

### 3.4 1p Address - Valuos Tool

typedef struct { MibCount32 **MibRatePerS** MibCount32 MibRatePers MibCount32 MibRatePerS MibCount32 MibRatePerS MibCount32 MibRatePerS MibCount32 MibRatePerS MibCount32 MibRatePerS

rcvPkts rcvPktRate rcvBytes rcvByteRate rcvErrors rcvErrorRate xmtPkts xmtPktRate xmtBytes xmtByteRate xmtErrors xmtErrorRate rcvHdrBytes rcvHdrByteRate

### App. II  $-8$

 $\frac{1}{\sqrt{2}}$ 

 $- 98 -$ 

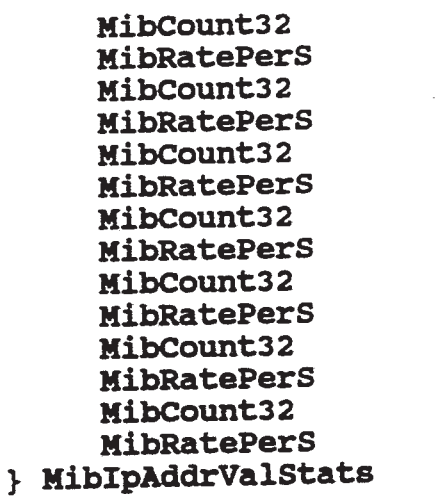

xmtHdrBytes xmtHdrByteRate rcvFrgmts rcvFrgmtRate xmtFrgmts xmtFrgmtRate xmtBcasts xmtBcastRate xmtncasts xmtMcastRate rcvOffSegs rcvOffSegRate xmtOffSegs xmtOffSegRate

# 4. ICMP layer nib definitions for Network Monitor nib.

 $\sim 10$ 

# 4.1 iomp Segment - Summary Tool

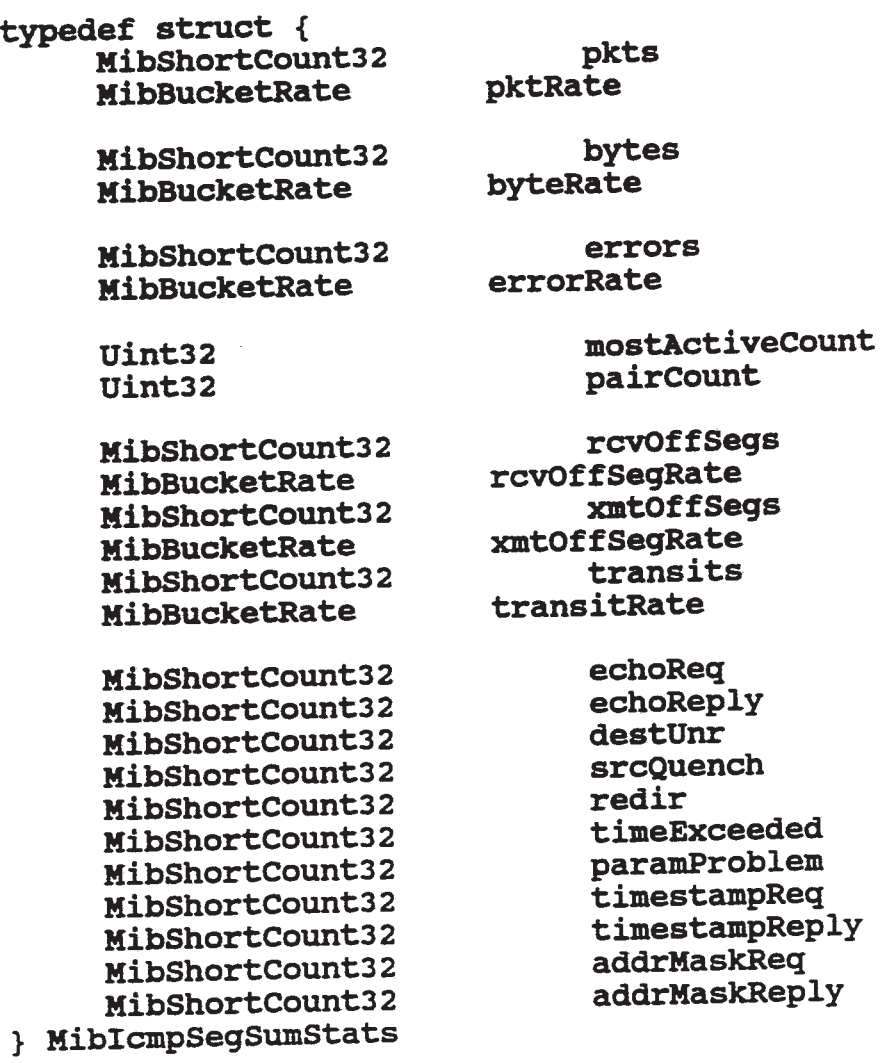

 $\sim$ 

 $\frac{1}{\pi}$ 

٩È.

 $\ddot{r}$ 

ż

### 4.2 icmp Segment - Values Tool

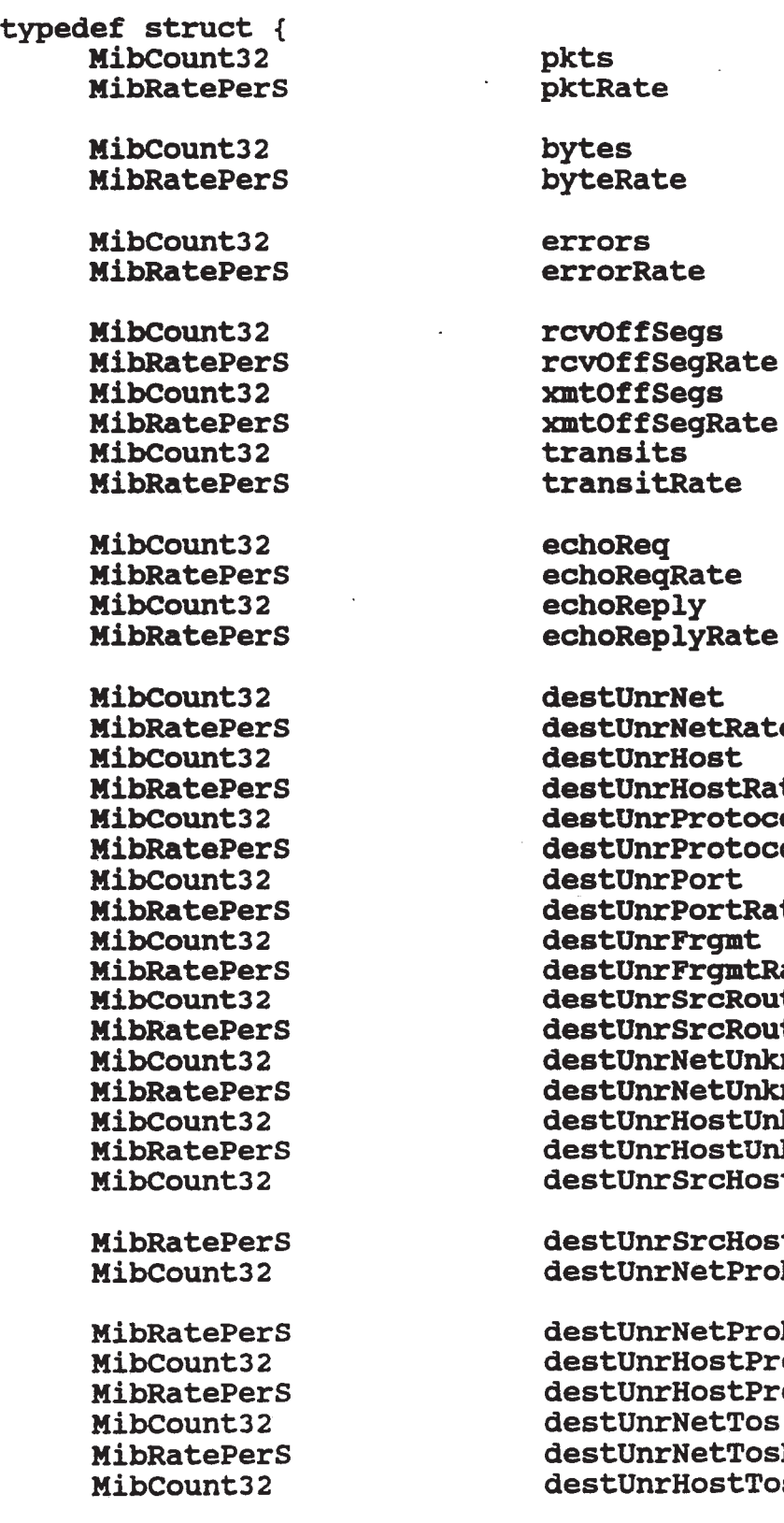

**leq<br>ReqRate<br>Reply ReplyRate** InrNet InrNetRate **InrHost<br>InrHostRate InrProtocol InrProtocolRate** JnrPor<mark>t</mark><br>JnrPortRate JnrFrgmt InrFrgmtRate **InrSrcRoute InrSrcRouteRate InrNetUnknown InrNetUnknownRate** JnrHostUnknown **JnrHostUnknownRate InrSrcHostIsolated** 

**InrSrcHostIsolatedRate** JnrNetProhibited

**JnrNetProhibitedRate JnrHostProhibited JnrHostProhibitedRate** JnrNetTos JnrNetTosRate JnrHostTos

App. II  $-10$ 

u.

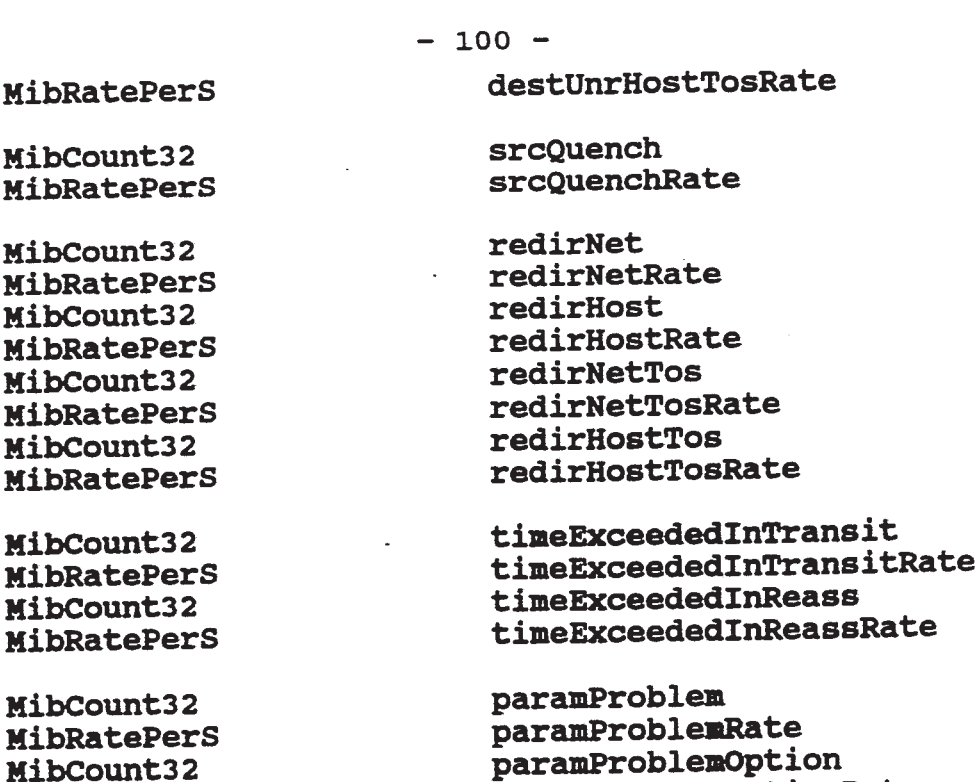

HibRatePerS paramProblemOptionRate

MibCount32 timestampReq HibRatePerS tinestanpReqRate HibCount32 timestanpReply MibRatePerS timestampReplyRate

HibCount32 addrMaskReq addrMaskReqRate HibCount32 addrMaskReply HibRatePerS addrMaskReplyRate

} HibIcmpSegvalstats

## 4.3 icmp Address - Summary Tool

typedef struct { MibShortCount32 pkts<br>MibBucketRate pktRate MibBucketRate

> MibShortCount32 bytes<br>MibBucketRate byteRate MibBucketRate

MibShortCount32 errors<br>MibBucketRate errorRate MibBucketRate Uint32 pairCount

MibBucketRate rcvOffSegRate

Uint32 mostActiveCount

MibShortCount32 rcv0ffSegs

App. II  $-11$ 

÷

 $\tilde{\mathbf{x}}$ 

Š.

 $\omega_{\rm{max}}$  and

ų,

ż

 $- 101 -$ 

MibShortCount32 xmtOffSegs<br>MibBucketRate xmtOffSegRate MibBucketRate

MibShortCount32 echoReq<br>MibShortCount32 echoReply MibShortCount32 echoReply<br>MibShortCount32 destUnr MibShortCount32 MibShortCount32 srcQuench<br>NibShortCount32 redir MibShortCount32 MibShortCount32 paramProblem<br>MibShortCount32 timeExceeded MibShortCount32 MibShortCount32 timestampReq<br>MibShortCount32 timestampReply MibShortCount32 timestampRep<br>MibShortCount32 addrMaskReq MibShortCount32 addrMaskReq<br>MibShortCount32 addrMaskReply MibShortCount32

### } MibIcnpAddrSumstats

### 4.4 icmp Address- Values Tool

typedef struct {

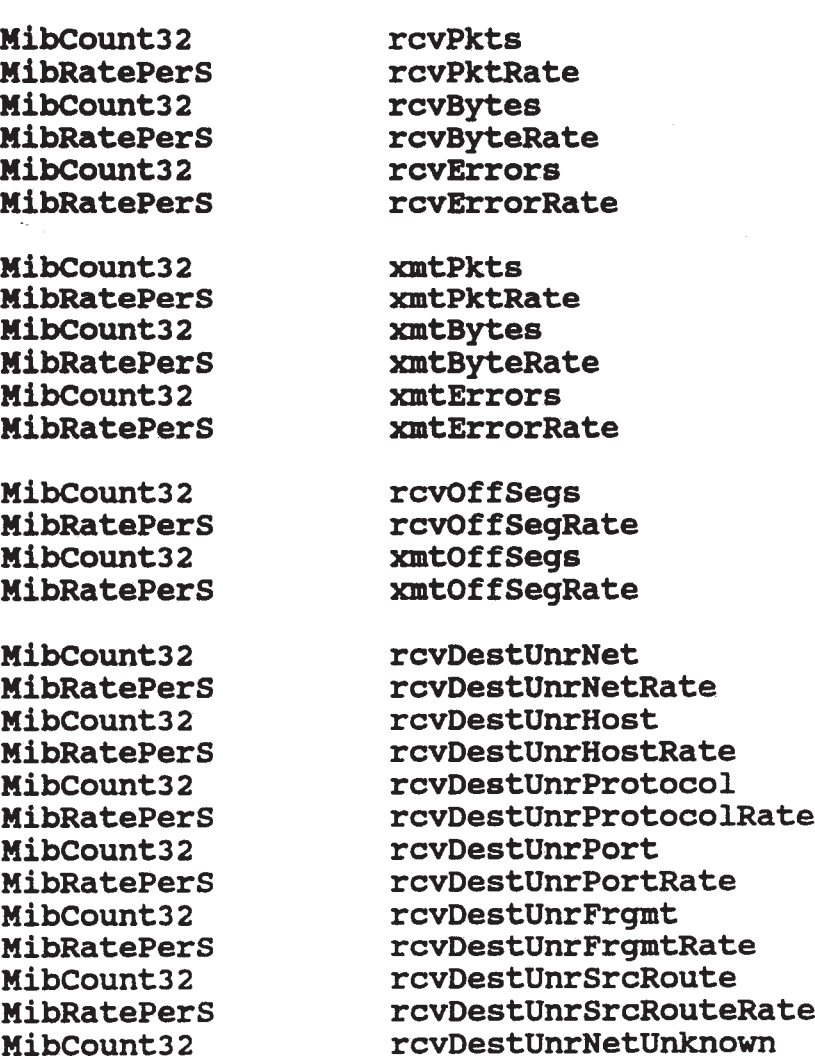

App. II — <sup>12</sup>

 $\sim 10^{-10}$ 

 $\bar{\pmb{x}}$ 

 $\tilde{\mathcal{L}}$ 

 $-102-$ 

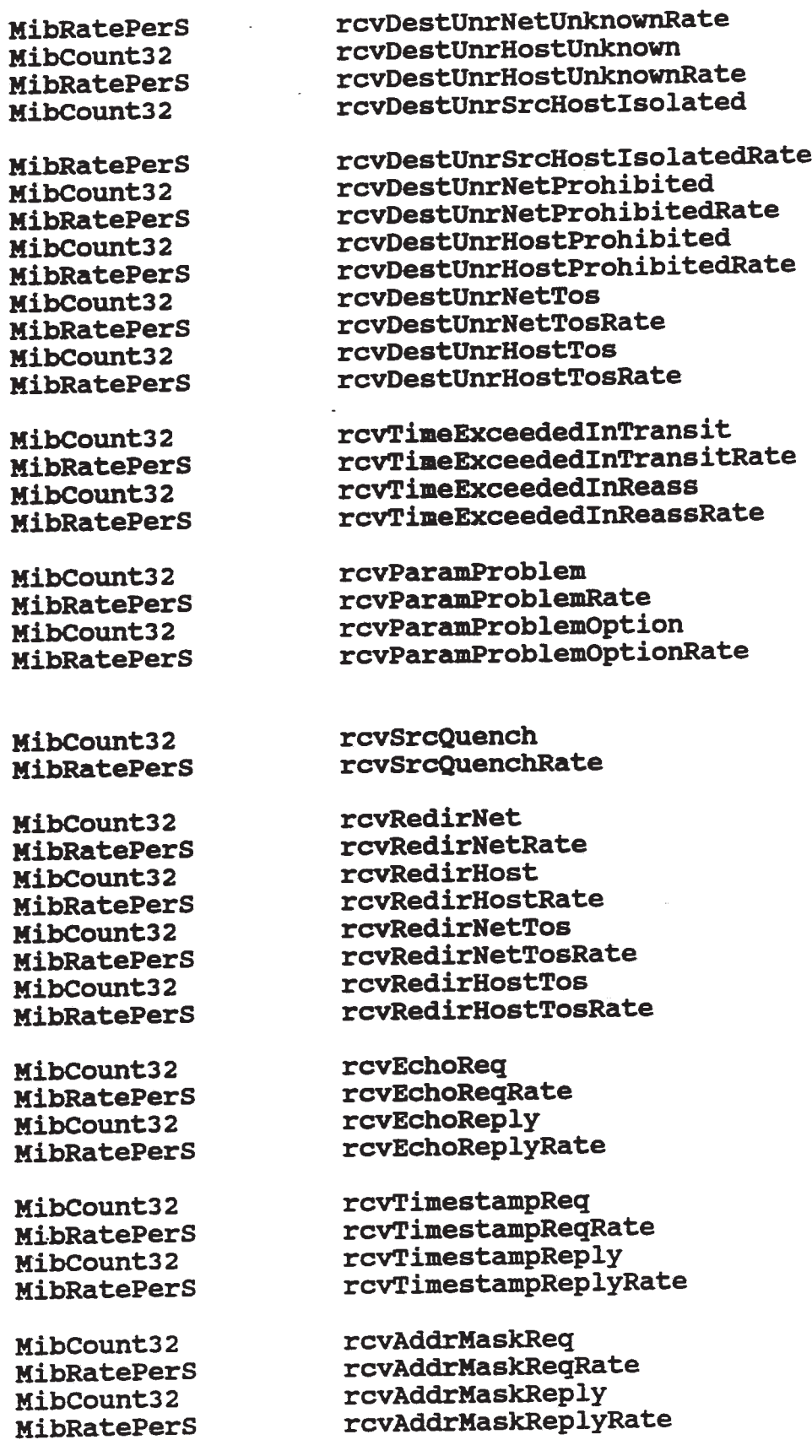

App. II - 13

 $\frac{1}{2}$ 

 $\mathfrak{S}^{\mathbb{C}}$ 

 $\mathbf{x}$ 

 $\frac{1}{2}$ 

 $\alpha$  .

 $\frac{1}{2}$ 

 $\mathcal{L}^{\text{max}}_{\text{max}}$  , where  $\mathcal{L}^{\text{max}}_{\text{max}}$ 

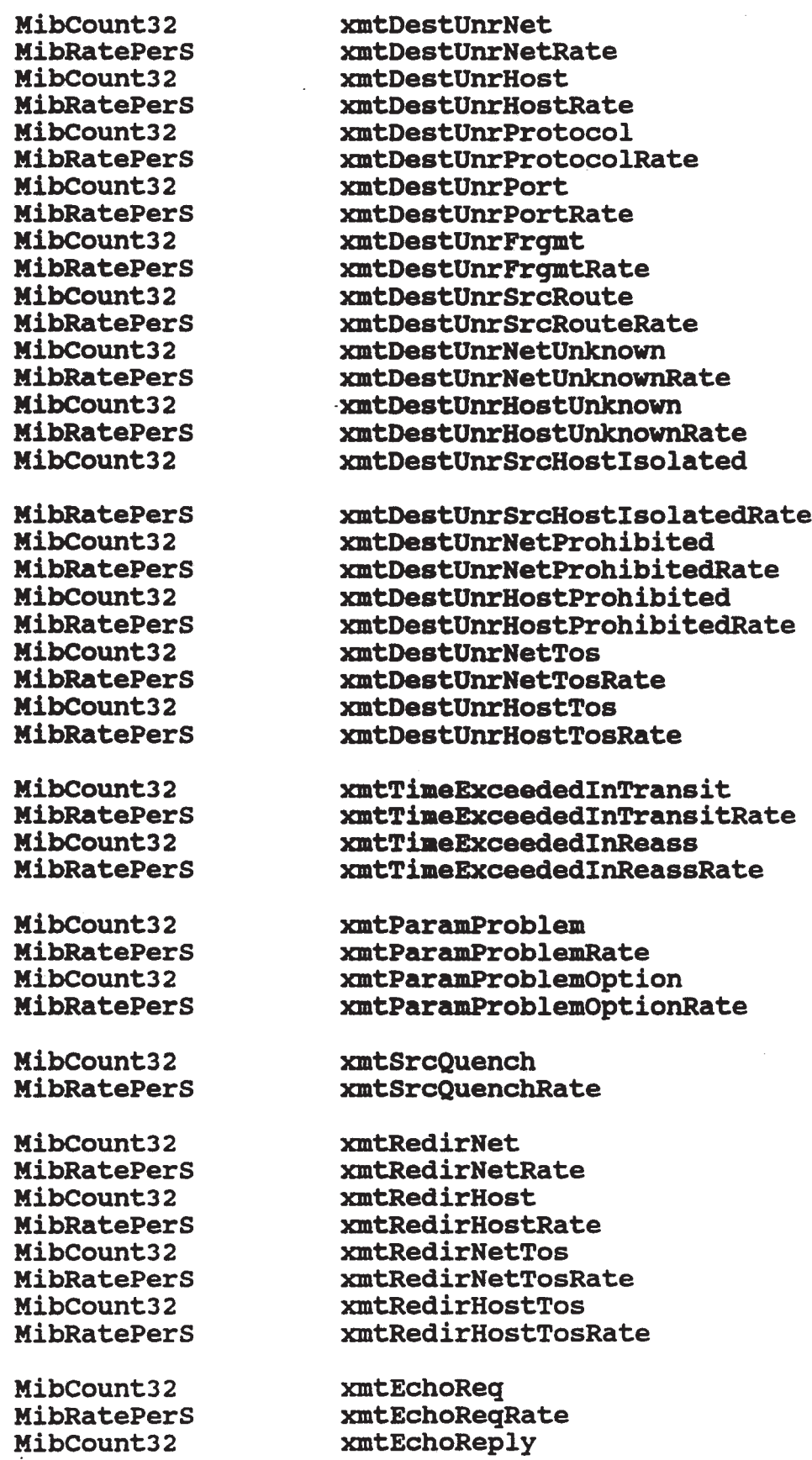

 $\sim$   $\sim$ 

 $- 103 -$ 

 $\sim$ 

App. II - <sup>14</sup>

¥

 $\tilde{\sigma}$ 

}

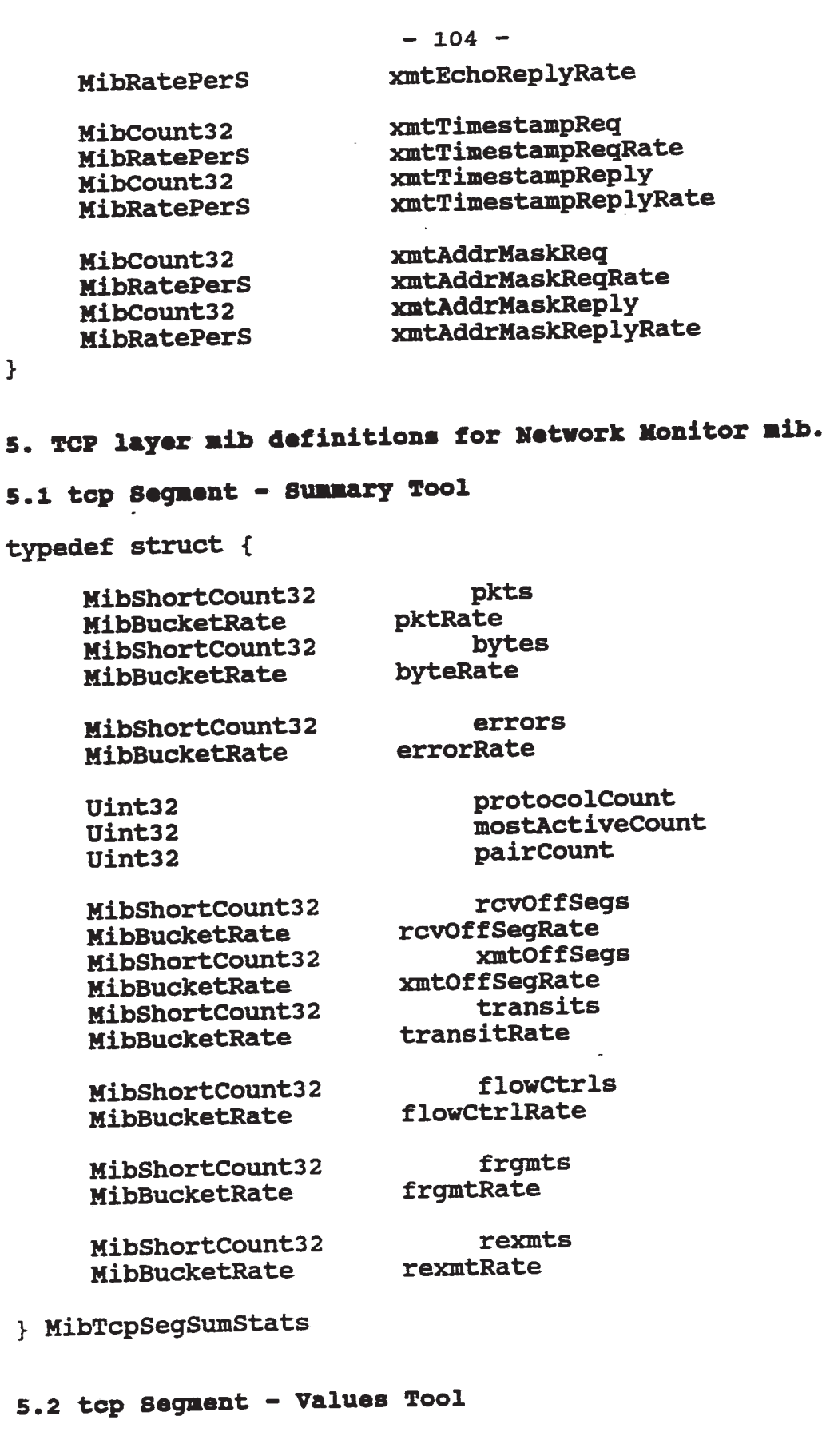

App. II - <sup>15</sup>

 $\bullet$ 

 $\pm$ 

 $\boldsymbol{\mathcal{R}}$ 

PCT/US92/02995

 $-105 -$ 

typedef struct {

MibCount32 MibRatePerS

MibCount32 MibRatePerS

MibCount32 MibRatePerS

MibCount32 MibRatePers MibCount32 MibRatePerS MibCount32 MibRatePerS

MibCount32 MibRatePerS MibCount32 MibRatePerS

MibCount32 MibRatePerS

MibCount32 MibRatePers

MibCount32 MibRatePerS

MibCount32 MibRatePerS

MibCount32 MibRatePerS

MibCount32 MibRatePerS

MibCount32 MibRatePerS

MibCount32 MibRatePerS

MibCount32 MibRatePerS

MibCount32 MibRatePerS pkts pktRate

bytes byteRate

errors errorRate

rcvOffSegs rcvOffSegRate xmtOffSegs xmtOffSegRate transits transitRate

hdrBytes hdrByteRate frgmts frgmtRate

flowctrls flowctrlRate

rexmts rexmtRate

rexmtBytes rexmtByteRate

keepAlives keepAliveRate

windowProbes windowProbeRate

outOfOrder outOfOrderRate

afterWindow afterWindowRate

afterClose afterCloseRate

urgs urgRate

rsts rstRate

App. II - <sup>16</sup>

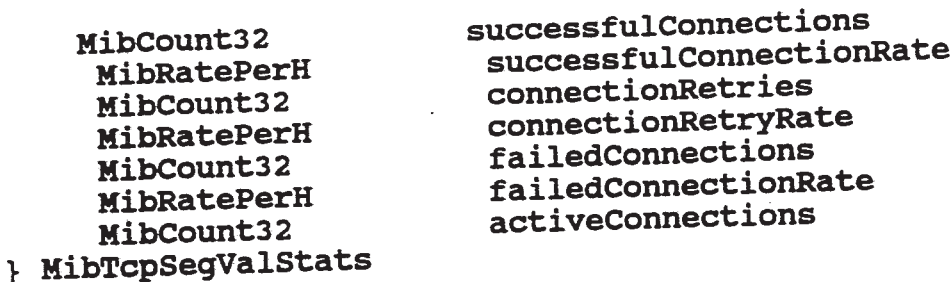

# 5.3 top Address - Summary Tool

typedef struct {

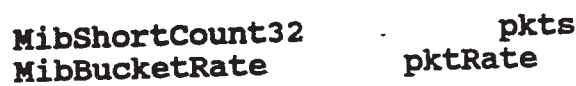

MibShortCount32 HibBucketRate

MibShortCount32 HibBucketRate

HibShortCount32 HibBucketRate **MibShortCount32** HibBucketRate

Uint32 Uint32 Uint32 protocolCount mostActiveCount

pairCount

flowCtrls

frgmts

rcvOffSegs rcvOffSegRate xmtOffSegs xmtOffSegRate

bytes

errors

byteRate

errorRate

MibShortCount32 HibBucketRate

MibShortCount32 HibBucketRate

MibShortCount32 MibBucketRate

rexmts rexmtRate

frgmtRate

flowctrlRate

} MibTcpAddrSumStats

# 5.4 tcp Address- Values Tool

typedef struct {

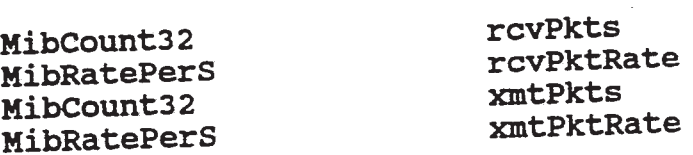

App. II  $-17$ 

 $\pmb{\ast}$ 

 $\ddot{z}$
$-107-$ 

MibCount32 MibRatePerS MibCount32 MibRatePerS HibCount32 MibRatePerS MibCount32 MibRatePers MibCount32 MibRatePerS MibCount32 HibRatePerS MibCountSZ MibRatePerS MibCount32 **MibRatePerS** MibCount32 MibRatePers MibCount32 MibRatePerS MibCountaz MibRatePers MibCount32 MibRatePers MibCount32 MibRatePerS MibCount32 **MibRatePerS** MibCount32 MibRatePers MibCount32 MibRatePerS MibCount32 **MibRatePerS** HibCount32 **MibRatePerS** MibCount32 MibRatePers MibCount32 MibRatePerS MibCount32

MibRatePerS

¥

rcvBytes rcvByteRate xmtBytes xmtByteRate rcvErrors rcvErrorRate

xmtErrors xmtErrorRate

rcvOffSegs rcvOffSegRate xmtOffSegs xmtOffSegRate

rcvHdrBytes rcvHdrByteRate xmtHdrBytes xmtHdrByteRate

rcvFrgmts rcvFrgmtRate xmtFrqmts xmtFrgmtRate

> rcvRexmts rcvRexmtRate xmtRexmts xmtRexmtRate

rcvRexmtBytes rcvRexmtByteRate xntRexmtBytes xmtRexmtByteRate

rcvKeepAlives rcvKeepAliveRate xmtKeepAlives xmtKeepAliveRate

rcvWindowProbes rcvWindowProbeRate xmtWindowProbes xmtwindowProbeRate

rcv0ut0f0rder rcvOutOfOrderRate xmtOutOfOrder xmtOutOfOrderRate

rcvAfterWindow rcvAfterWindowRate

App. II  $-18$ 

**EX 1009 Page 109** EX 1009 Page 109

ż

 $\ddot{\phantom{a}}$ 

 $- 108$ xmtAfterWindow MibCount32 xmtAfterWindowRate **MibRatePerS** rcvAfterClose **MibCount32** rcvAfterCloseRate **MibRatePerS** xmtAfterClose MibCountsz xmtAfterCloseRate  $\Delta \sim 10^4$ MibRatePerS MibCount32 rcvUrgs rcvUrgRate HibRatePerS xmtUrgs MibCount32 xmtUrgRate **MibRatePerS** rcvRsts MibCount32 rcvRstRate HibRatePerS xmtRsts **MibCount32** xmtRstRate **MibRatePerS** successfulConnections MibCount32 successfulConnectionRate HihRatePerH connectionRetries MibCount32 connectionRetryRate HibRatePerH failedConnections MibCount32 failedCOnnectionRate HibRatePerH activeConnections **MibCount32** 

# 6. UDP layer mib definitions for Network Monitor mib.

## 6.1 udp Segment -Summary Tool

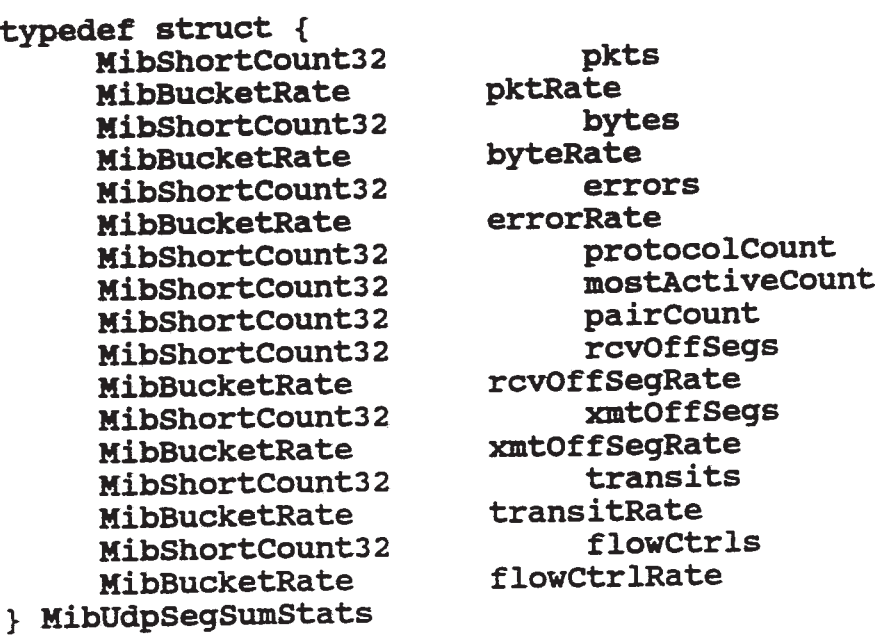

 $\infty$ 

 $\bullet$ 

 $\hat{\mathbf{x}}$ 

 $\ddot{\bullet}$ 

#### 6.2 udp Seguent - Values Tool

typedef struct { MibCount32 MibRatePerS MibCount32 MibRatePerS MibCount32 MibRatePerS MibShortCount32 MibShortCount32 MibShortCount32 MibCount32 HibRatePerS MibCount32 MibRatePerS MibCount32 MibRatePerS MibCount32 MibRatePerS MibCount32 HibRatePerS } MibUdpSegValStats

pkts pktRate bytes byteRate errors errors<br>errorRate protocolCount mostActiveCount pairCount parrecunt<br>rcv0ffSeg<mark>s</mark> rcvOffSegRate xmtOffSegs xmtOffSegRate transits transitRate flowctrls flowctrlRate hdrBytes hdrByteRate

#### 6.3 udp Address - Summary Tool

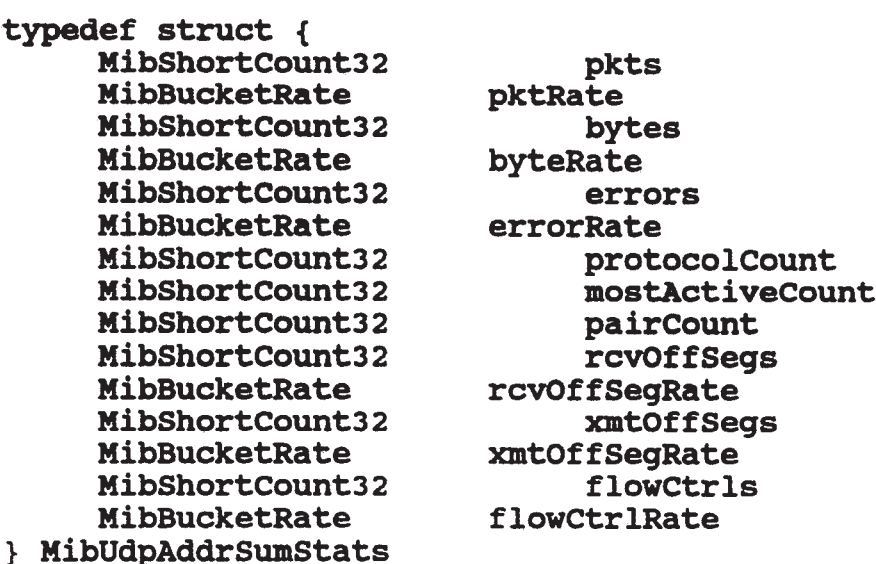

#### 6.4 udp Address- Values Tool

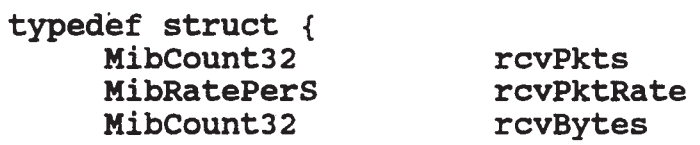

 $\hat{\mathbf{r}}$ 

 $\bar{z}$ 

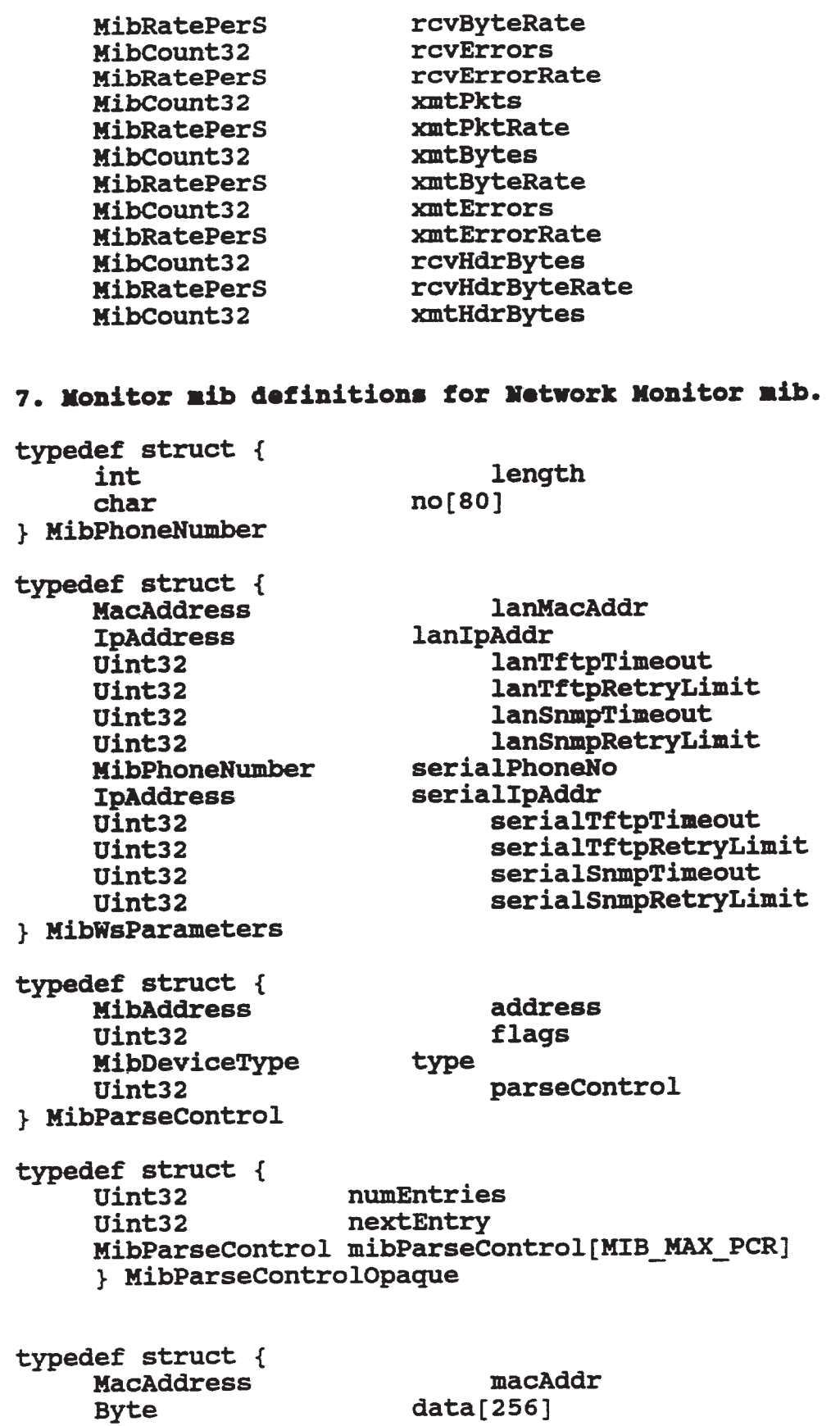

 $- 110 -$ 

App. II - 21

 $\mathcal{S}$ 

 $\frac{1}{\sigma}$ 

 $-111 -$ 

Uint32 length derived } MibAutoTopology

#### 7.1 Monitor Control Group

typedef struct { MibTimeOfDay monTOD Uint32 trapPermit<br>Uint32 dupAddrTrai Uint32 dupAddrTrapPermit<br>Uint32 newNodeTrapPermit Uint32 newNodeTrapPermit<br>Uint32 shakeTime Uint32 wsMonLink Uint32 minTrapInterval<br>Uint32 minTrapInterval MibWsParameters primaryWsParams<br>MibWsParameters secondaryWsPara MibWsParameters secondaryWsParams<br>Uint32 debuqLevel Uint32 debugLevel<br>Uint32 barseCtrl Uint32 ' parsectrl **MibAutoTopology** } HibMonitorControl

monReset shakeTime runMonitor monitorSegment<br>autoTopology

#### 7.2 Monitor Statistics Group

typedef struct { MibCount32 dllDropped<br>MibRatePerS dllDropped MibCount32 ipDropped<br>
MibRatePerS ipDropped MibRatePerS ipDroppedRate<br>MibCount32 icmpDropped MibCount32 icmpDropped<br>MibRatePerS icmpDropped MibCount32 tcpDropped<br>MibRatePerS tcpDropped MibCount32<br>MibRatePerS MibCount32<br>MibRatePerS MibRatePerS arpDroppedRate<br>MibCount32 and nfsDropped MibCount32 ' nstropped MibCount32

 $\bar{\mathbf{v}}$ 

dllDroppedRate MibRatePerS<br>
MibCount32 tcpDroppedRate tcpDroppedRate<br>udpDropped udpDroppedRate<br>arpDropped nfsDroppedRate<br>dbProblem MibShortCount32 cpuUtilization<br>MibShortCount32 memoryUtilizat memoryUtilization

#### 8. Alarm Mib Definitions

## 8.1 Counter alarn structure

typedef struct { Uint32 MibTimeOfDay Uint32 MibAddress **MibAddress** Uint32 Uint32 MibCount32 Uint32

alarm\_c1ass gmt time\_ticks mon\_address address type number value user data length

OPTIONAL Byte

user\_data[MAX\_ALARM\_DATA]

OPTIONAL

} MibAlarmCounter

#### 8.2 Rate alarm structure

typedef struct { Uint32 **MibTimeOfDay** Uint32 **MibAddress MibAddress** Uint32 Uint32 MibRollingRate Uint32 Uint32

a1arm\_elass gmt time\_ticks mon\_address address type number value rate\_type user\_data\_1ength

OPTIONAL Byte

user\_data[MAX\_ALARM\_DATA]

#### **OPTIONAL**

} HibAlarmRate

#### 8.3 Power-up alarm structure

typedef struct { Uint32 **MibTimeOfDay** Uint32 MibAddress Uint32 Uint32 Uint32 Uint32

alarm'class gmt time\_ticks

mon\_address alarm\_reason load\_type cpu hw\_rev mon\_link\_hw\_rev

 $\hat{\mathbf{v}}$ 

¢

 $\star$ 

 $\bar{\Psi}$ 

 $- 113 -$ 

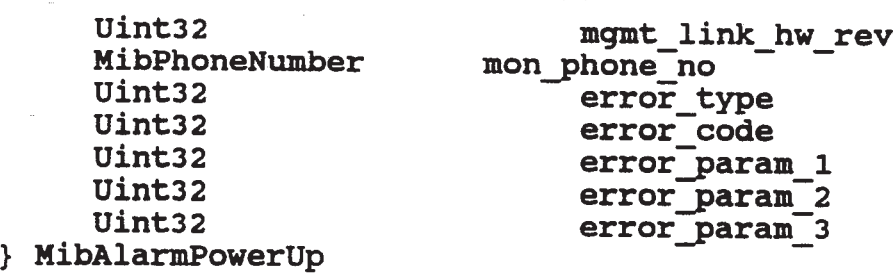

# 8.4 Link-up alarm structure

 $\mathcal{L}^{\text{max}}_{\text{max}}$  and  $\mathcal{L}^{\text{max}}_{\text{max}}$ 

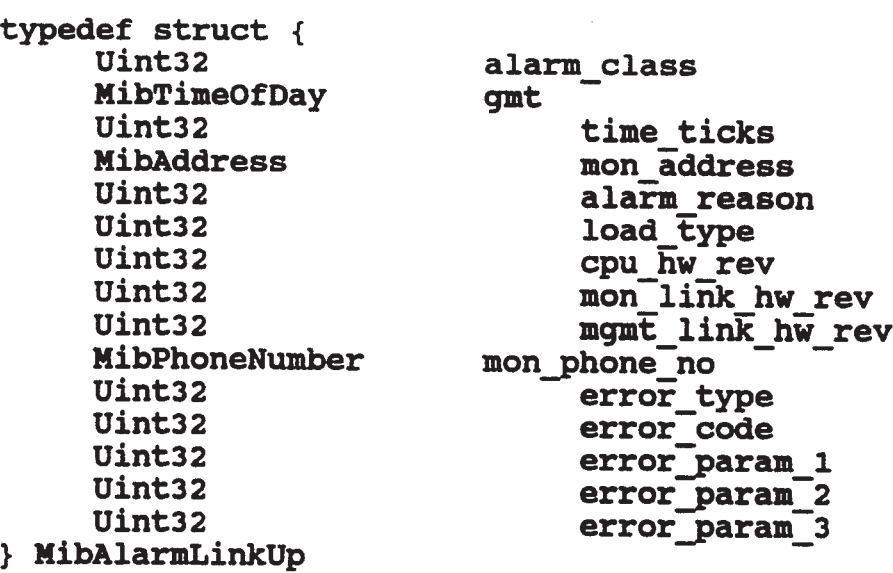

## 8.5 New node alarm structure

 $\sim 100$ 

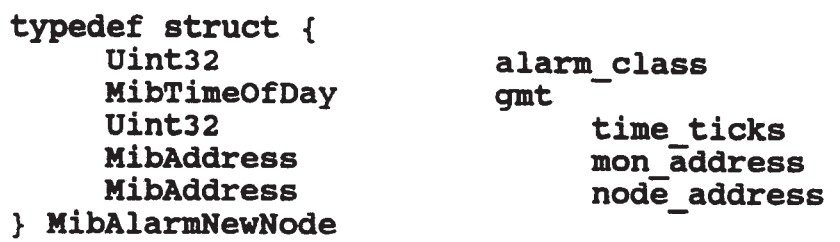

#### $- 114 -$

#### APPENDIX III

#### PROTOCOL VARIABLES

The following is <sup>a</sup> list of some of the network variables for which data is gathered by the Monitor and a brief explanation of the variable, where appropriate.

#### DLL Variables

#### Frames

<sup>A</sup> frame is a series of bytes with predefined bit sequences that mark the frame's beginning and ending points. <sup>A</sup> DLL (data link layer) entity sends a message by putting it in <sup>a</sup> frame and transmitting it on the physical network. It's called <sup>a</sup> frame because the beginning and ending bit sequences "frame" the message.

Enclosed within the frame are the messages built by higher level protocols, such as IP and UDP. For example, an IP datagram must be placed in a frame before it can be transmitted.

Ethernet frames range from <sup>64</sup> to 1518 bytes in length.

#### Bytes

Monitor maintains a count and rate for bytes transmitted and received by all monitored objects. For example, for any node, you can monitor the number of bytes in or out to measure the traffic load with respect to that node. For a segment, you can monitor the number of bytes in and out of all nodes on the segment.

#### Error Frames

<sup>A</sup> DLL Error Frame is logged in the following cases:

- \* If the frame is Ethernet, none are logged.
- If the frame is IEEE 802.3:

Value of length parameter in header less than 3.

#### Alignment Errors

The number of frames observed for the selected segment with alignment errors. An alignment error is a frame with a length that is not an exact multiple of <sup>8</sup> bits. The following variables are available only for segments.

#### $- 115 -$

#### Collisions

The number of collisions observed on the selected segment. <sup>A</sup> collision occurs when two stations attempt to transmit simultaneously. <sup>A</sup> certain number of collisions are normal. The following variables are available only for segments.

<sup>A</sup> higher than typical value can mean that the physical interface for a single station has malfunctioned and in not following the protocol.

#### Broadcast frame

<sup>A</sup> broadcast frame is a special frame that is received by all stations on the network. Common uses for broadcast frames include ARP (Address Resolution Protocol) and network testing.

#### Multicast Frame

<sup>A</sup> multicast frame is a special frame that is received by a predetermined set of stations. Multicasting is used to send a message to a set of stations using a single frame, thus reducing network loading.

#### Off-segment

Off-segment frames are frames that the Monitor observes on the local segment, but are destined for or originated by nodes not on the local segment. All offsegment frames then are either routed to, from, or across the local segment.

#### Off-segment variables

off-segment variables are a measure of the amount of routing or bridging that is occurring. Excessive offsegment traffic may mean that certain nodes on one segment are communicating primarily with nodes on other segments. If you identify these nodes and move them to the segments where their primary communications partners are, you may lessen the overall loading on your network.

#### Off-segment Transit Frames

The number of frames observed on the selected segment<br>not into or out of a node on the selected segment. For not into or out of a node on the selected segment. these frames, the selected segment is an intermediate hop in a route between the originating and destination

 $\tilde{\Delta}$ 

segments. (This variable applies only to segments, not to nodes.)

#### IP Variables

IP Packets <sup>2</sup>

An IP packet or datagram is a string of bytes that is transferred as a unit across the IP network. It has transferred as a unit across the IP network. two parts: the IP header, which contains control information such as the source and destination IP addresses; and the data to be transferred to the destination user.

#### Bytes

The Monitor maintains a count and rate for bytes into and out of all monitored objects. For example, you can monitor the number of bytes into or out of a chosen node to measure the traffic load with respect to that node. You can monitor the number of bytes into and out of all nodes on the segment.

IP Error Packets

An IP error packet is logged when the monitor observes <sup>a</sup> packet with an error in its IP header. Possible errors are as follows:

- \* IP header length is less than <sup>20</sup> bytes,
- IP header length is greater than the length of the IP packet
- \* Packet length is less than the IP header length.<br>\* If offset is set for fragmentation, but the fram
- If offset is set for fragmentation, but the frame should not be fragmented.

#### IP Fragments

If an IP datagram is too large to pass through a subnetwork or router, the IP router that is transmitting the original datagram divides it into fragment datagrams. The destination station reassembles the original datagram once it has received all the fragments.

Fragmentation usually occurs because packets are being routed through a network segment that has physical technology or configuration that restricts the IP datagram size to one smaller that the IP datagram size used on the originating segment.

#### $-117-$

For example, the maximum frame size in an IEEE 802.5 physical network is 16000 octets, whereas the maximum frame size on an Ethernet physical network is about <sup>1500</sup> octets. In this case, a large frame originating on the IEEE 802.5 network would have to be divided into many fragments before it could be transmitted onto the Ethernet network.

Note that a fragment is a complete and correct IP datagram. Do not confuse IP fragments with the Ethernet fragment errors.

Higher than typical values for these parameters may mean that one or more commonly-used communications routes are forcing fragmentation to occur.

Example: new nodes have been added that access a server across a fragmenting route. The number of additional packets causes delays on the server's segment. The packets causes delays on the server's segment. solution is to reconnect the new nodes to a different segment that has a non-fragmenting route to the server.

IP Header Bytes

The header is the portion of the IP packet that contains control information used by the protocol, such as source and destination IP addresses.

Broadcast and Multicast packets

<sup>A</sup> broadcast packet is special packet that is received by all stations on the network.

<sup>A</sup> multicast packet is a packet that is received by a predefined set of stations. Multicasting is used to send a message to a set of stations using a single packet.

IP Off-segment Packets

 $\hat{\mathbf{r}}$ 

Off-segment packets are packets that the Monitor observes on the local segment, but are destined for, or originated by, stations not on the local segment. All off-segment packets, then, are either routed to, from, or across the local segment.

Off-segment values are a measure of the amount of routing or bridging that is occurring. Excessive off segment traffic may mean that certain stations on one segment are communicating primarily with stations on other segments. If you identify these stations and

 $\overline{a}$ 

move then to the segments where their primary communications partners are, you may lessen the overall loading on your network.

Off-segment Transit Packets

This parameter applies only to segment, not to nodes. The number of IP packets observed on the selected segment not destined for or originated by an object on the selected segment. For these packets, the selected segment is an intermediate hop in a route between the originating and destination segments.

Off-segment Transit Packets Rate

This parameter applies only to segments, not to nodes. The number of off-segment IP packets observed per second on the selected segment, not into or out of an object on the selected segment. For these packets, the selected segment is an intermediate hop in a route between the originating and destination segments.

#### ICMP Variables

ICHP Packets

ICHP (Internet Control Message Protocol) packets are used to control, test, and report problems with, the network. Reading through the ICMP variable descriptions should give you a good idea of how ICMP is used. A high number of ICMP packets from any source wastes traffic capacity that could otherwise be used for data packets.

#### Bytes

The Monitor maintains a count and rate for the number of ICMP bytes in and out of all monitored objects. <sup>A</sup> high number of ICMP bytes from any source wastes traffic capacity that could otherwise be used for data.

#### ICMP Errors

An ICMP error is logged when the Monitor observes an ICMP packet with an error in its ICMP header. For example, a packet may have a length field with an illegal value in it. <sup>A</sup> node that generates ICMP errors may be having software problems.

#### $- 119 -$

Off-segment

Off-segment packets are packets that the Monitor observes on the local segment that are destined for or sent by nodes not on the local segment. All offsegment packets are either routed to, from, or across the local segment.

<sup>A</sup> high number of ICMP packets from any source wastes traffic capacity that could otherwise be used for data packets. If there are <sup>a</sup> high number of in or transit off-segment ICMP packets, the source is on a different segment.

#### Destination Unreachable Packets

If for some reason a gateway cannot deliver an IP It for some reason a gateway cannot deliver an IP<br>packet, it sends and ICMP Destination Unreachable packet, it sends and ICMP Destination Unreachable<br>packet to the sender. This packet informs the sender that the packet could not be delivered, and gives a reason. The Monitor keeps count of ICMP Destination Unreachable packets into and out of all objects, by reason. These are listed below.

Net unreachable

The network is having routing problems. Possible routing problems include: a non-operational link a node or router has an incorrect routing table

Host unreachable

See net unreachable.

Protocol unreachable

Port unreachable

Frag needed / DF set

This means fragmentation is needed but Don't Fragment flag was set. 'This message is sent when a router cannot forward <sup>a</sup> packet because it is too large for the next subnetwork in the route. Find out why fragmentation is being disallowed by the sending node it may not be necessary. If it is necessary, then you must find Or create an alternate route.

Source route failed

 $-120 -$ 

Destination net unknown

The destination network is not in the router's current routing table. This may be because the source node entered the address incorrectly (a software problem) or because the router's routing table is corrupt or ' incomplete.

Destination host unknown .

See destination net unknown

Source host isolated

Destination net prohibited (communication with destination network administratively prohibited)

Net unreachable / TOS

This means network is unreachable for this Type of Service. This message is sent when a router cannot forward a packet because the specified Type of Service is not available for this route. Find out why this Type of Service is being specified. It may be unnecessary.

Host unreachable / TOS

This means host is unreachable for this Type of Service.

Time to Live Exceeded Packets

An IP packet is allowed to remain in transit for a fixed time. This time is called "time to live" and is specified in the IP packet by the sender. If this time expires before the packet is delivered, the packet is discarded. This mechanism prevents packets that get "stuck" in circular routes from congesting the network forever.

This mechanism is enforced by the gateways that route the packet through the network. Each gateway reduces the packet's timer value by an appropriate amount, and then checks to make sure that it has not reached zero. then checks to make sure that it has not reached zero.<br>If the timer has reached zero, the gateway discards the packet and transmits an ICMP Time to Live Count Exceeded packet back to the sender.

Ł

 $\ddot{\phantom{1}}$ 

 $- 121 -$ 

Packets may get stuck in loops (circular routes) because a gateway or router has incorrect information in its routing table (example).

Reassembly Time Exceeded Packets

In routing an IP packet across <sup>a</sup> network, it is sometimes necessary to fragment it into smaller packets. This must be done to get it across <sup>a</sup> segment that cannot handle the packet at its original size.

Once <sup>a</sup> packet has been fragmented, it is not reassembled until the fragments reach the final destination. Since it is possible that one or more fragments will be lost before reaching the destination, the destination node waits only a fixed period of time to receive all the fragments. This is the reassembly time.

If the destination node has not received all of the fragments when the reassembly time expires, it sends an ICMP Fragment Reassembly Time Exceeded packet to the sender.

This problem typically occurs because one or more of the fragments has been lost.

Parameter Problem Packets

Part of each IP packet (the header) contains control information. <sup>A</sup> parameter is a unit of control information. For example, one parameter specifies the length of the packet, and another specifies whether or not fragmentation of this packet is allowed.

If a gateway detects a serious problem with a parameter, and it is not reportable through one of the other ICMP messages (such as Destination Unreachable), otner ICMP messages (such as Destination Unreachable)<br>it sends an ICMP Parameter Problem packet back to the<br>sender.

There is currently one specific reason tracked for the ICMP Parameter Problem packet:

Param option missing (missing option parameter)

Source Quench Packets

Gateways use the source quench mechanism to slow the rate of incoming packets. If a gateway is receiving packets too fast for it to keep up with, it will send

App. III — <sup>8</sup>

 $\tilde{\mathbf{v}}$ 

an ICMP Source Quench Packet to one or more nodes to tell them to slow down.

Redirect Packets

The redirect mechanism allows gateways to send information about routes to hosts. This works as follows:

Each node maintains a table that contains, for each of the nodes with which it communicates, the physical address of <sup>a</sup> gateway. This gateway is the first step in the route to the destination node. When a node sends a datagram to <sup>a</sup> node that is not on its segment, it send it to the gateway indicating in its routing table for the destination node.

Gateways maintain more or less complete routing information. They check all datagrams to be routed off a segment to make sure that the optimum route is being used. For example, if there are two gateways available to Node a, and Node <sup>A</sup> attempts to send a datagram to Node <sup>B</sup> across Gateway <sup>1</sup> when Gateway <sup>2</sup> would be better, Gateway <sup>1</sup> will detect the problem.

When this occurs, the detecting gateway issues an ICMP Redirect packet to the sending node. This packet tells the node how it should change its routing table.

Nodes use this mechanism to learn routes from gateways. All a node really needs on startup is to know the address of a gateway. It attempts to route all of its off-segment messages through this gateway, and builds its routing table from the ICMP Redirect packets it receives back.

An ICMP Redirect packet contains a diagnostic code that specifies additional information. The Monitor counts the occurrences of each of these:

Redirect for net

This packet means that datagrams to nodes on this network should be routed differently.

Redirect for host

This packet means that a datagram to this host should be routed differently.

¥.

Redirect to TOS net

This is <sup>a</sup> redirect for the network and type of service. This packet means that datagrams to hosts on this network should be routed differently in order to obtain this type of service.

Redirect TOS host

This is a redirect for the host and type of service. This packet means that a datagram to this host should be routed differently in order to obtain this type of service.

Echo Packets

The echo mechanism is used to verify that a destination is currently reachable, or to test the delay time between nodes. Echo is often referred to as "ping." The echo mechanism involves two ICMP packets: Echo Request and Echo Reply. The Monitor maintains counts 'for both of these.

Note that some diagnostic tools issue a series of ICMP Echo Request packets and then monitor and analyze the ICMP Echo Response packets.

<sup>A</sup> high number of these packets wastes traffic capacity.

Echo Request

This is a request that the addressed node send back an Echo Response packet.

Echo Response

This is <sup>a</sup> response packet sent by <sup>a</sup> node when it has received an Echo Request packet.

Timestamp Packets

The timestamp mechanism is used by nodes to synchronize their clocks. Node <sup>A</sup> sends an ICMP Timestamp Request packet to Node B, requesting that Node B return the current time of its system clock. Node <sup>B</sup> sends an ICMP Timestamp Response packet with the requested time to Node A. Node <sup>A</sup> can roughly synchronize its clock with Node <sup>B</sup> based on the response timestamp.

Timestamp Request

This is a request that the addressed node send back a Timestamp Response packet.

Timestamp Response

This is <sup>a</sup> response packet sent by <sup>a</sup> node when it has received a Timestamp Request packet.

Address Mask Packets

The IP protocol's addressing scheme allows sites to group multiple physical networks (segments) into a single addressable subnet. The subnet addressing scheme allows a site to determine, to an extent, which IP address bits identify the network (including subnet) and which identify nodes in the local subnet. For example, <sup>a</sup> site may determine that the first three octets in the IP address specify the network, and the last octet specifies the node in the network.

The division of address bits between network and node is represented by an address mask. The address mask is a string of <sup>32</sup> bits, where each bit used to specify network is set to 1, and bits that identify node are set to O.

<sup>A</sup> node learns the address mask for its local subnet by requesting the information from <sup>a</sup> gateway. To do so it sends an ICMP Address Mask Request message to the gateway. If it does not know the address of the gateway, it may broadcast the request. The gateway replies with an ICMP Address Mask Response.

Address Mask Request

This is a request that the addressed node send back an Address Mask Response packet.

Address Mask Response

This is <sup>a</sup> response packet sent by <sup>a</sup> node when it has received an Address Mask Request packet.

#### The variables are seen as a set of the variables of the variables of the variables of the variables of the variables of the variables of the variables of the variables of the variables of the variables of the variables of

TCP Packets

<sup>A</sup> TCP packet (sometimes referred to as a segment) is a string of bytes that is transferred as a unit across

App. III - <sup>11</sup>

ş

#### $- 125 -$

the IP network. It has two parts: the TCP header, which contains control information such as the source and destination TCP ports; and the data to be transferred to the destination user.

#### Bytes

The Monitor maintains a count and rate for bytes into and out of all monitored objects. For example, you can monitor the number of bytes into or out of a chosen node to measure the traffic load with respect to that node. You can monitor the number of bytes into and out of all nodes on the segment. The byte count includes header and data bytes.

#### Header Bytes

The header is the portion of the TCP packet that contains control information used by the protocol, such as source and destination TCP ports. Comparing the number of TCP header bytes to the total number of TCP bytes gives an idea of the amount of TCP overhead on a connection.

#### Error Packets

<sup>A</sup> TCP error is logged for each packet observed with one of the following problems:

- length of TCP packet is less than <sup>20</sup> bytes
- \* TCP Header length is less than 20 bytes<br>\* TCP header length is greater than the 1
- TCP header length is greater than the length of the TCP packet
- \* TCP header length is greater than <sup>20</sup> bytes but the length of the TCP packet is less than the TCP header length.

#### Retransmissions

<sup>A</sup> Retransmission is a TCP packet that contains some data that has already been sent at least once. <sup>A</sup> Retransmission may or may not be an exact duplicate of the packet already transmitted.

Note that if the underlying packet delivery system (DLL) creates <sup>a</sup> duplicate, it is counted as <sup>a</sup> retransmission.

When a TCP entity sends a data packet to its remote partner, it waits <sup>a</sup> predetermined period of time (tracked by a retransmission timer) for an acknowledgement (ACK) from the remote partner. If this

App. III — <sup>12</sup>

#### $-126-$

time expires without the ACK being received, it retransmits the data contained in the presumably lost recransmics the data contained in the presumably los<br>packet. It may retransmit a packet identical to the packet. It may retransmit a packet identical to th<br>one lost, or it may combine data from multiple lost packets into <sup>a</sup> new packet, or it may combine lost data with new data into a new packet.

Excessive retransmissions can mean that <sup>a</sup> gateway is overloaded or down, that a system is overloaded, or<br>that network parameters are misconfigured. In general, that network parameters are misconfigured. small dedicated networks should see few retransmissions. Larger, more diverse networks with routers, bridges and gateways with different capabilities and capacities are likely to have more retransmissions.

Bytes Retransmitted

Byte Retransmitted are TCP data bytes that have already been sent at least once.

See Retransmissions.

Out of Order Packets

Out of Order Packets are packets containing bytes with lower sequence numbers than bytes in previously seen packets.

Packets do not necessarily arrive in the order they were sent in. The receiving node puts the data in the correct order once it has received all packets. <sup>A</sup> high value may mean that some packets are being sent by way of a slower route, or that there is an overloaded or down bridge or router.

Out of Order Bytes

Out of Order Bytes are bytes with lower sequence numbers than bytes seen in previous packets.

Data out of Window Packets

Data out of Window Packets are packets that contains data that is not within the boundaries of the receiving partner's currently advertised window. The data is either acknowledged data or data that the partner is not ready to receive.

#### $-127 -$

Bytes out of Window

Bytes out of Window are bytes that are not within the boundaries of the receiving partner's currently advertised window. The data is either acknowledged data or data that the partner is not ready to receive.

Packets after Close

Packets after Close are packets observed after a connection has been closed. These may be packets that had been "lost" on the network, or it may indicate a malfunction in the sending station.

RST Packets

<sup>A</sup> packet in which the RST (reset) bit is set.

SYN Control Packets

<sup>A</sup> packet in which the SYN bit is set.

FIN Control Packets

<sup>A</sup> packet in which the FIN bit is set.

URG Control Packets

An URG Control Packet is a packet in which the Urgent pointer is set.

The packet contains data that the receiving application should process as soon as possible. For example, the control-key sequences used by some applications are often sent as Urgent data.

Keepalives

 $\mathbf{A}$ 

<sup>A</sup> Keepalive is a TCP packet that a user sends to check to see if <sup>a</sup> connection is still active. The Keepalive packet contains either not data or one garbage byte of data that is outside the remote partner<sup>i</sup>s last advertised window. The remote partner responds with either an ACK, confirming that the connection is alive, or a RST, indicating that the connection had been dropped.

Although widely implemented, the keepalive mechanism is not part of the TCP protocol, so you will not necessarily see keepalive activity.

#### $-128-$

Keepalives mean that a connection has been up for a long time without and activity. Resources may be unnecessarily tied up.

Window Probes

<sup>A</sup> Window Probe is a TCP packet that is sent to check the size of the remote partner's window when the last advertised window size was zero. The Window Probe packet contains one byte of data. The remote partner responds with an ACK packet, which contains the size of the remote partner's current window size.

Non-data packets, which may include window update information, may be lost and are not be retransmitted. It may therefore become necessary to check the remote partner's window size if that information has not been received for some period of time. This can mean that a node is runnind a faulty TCP implementation, that timers are misconfigured, or packets are being lost.

Window Update Only Packets

<sup>A</sup> Window Update Only packet is a packet that contains no data, but in which the advertised window size has been updated.

App. III - <sup>15</sup>

¢

 $\bar{\pmb{z}}$ 

 $\ddot{\text{a}}$ 

 $\frac{1}{\sqrt{2}}$ 

 $\bar{\mathbf{z}}$ 

 $\mathcal{A}^{\pm}$ 

## -129-

## APPENDIX IV

Summary Tool - Values Display Fields

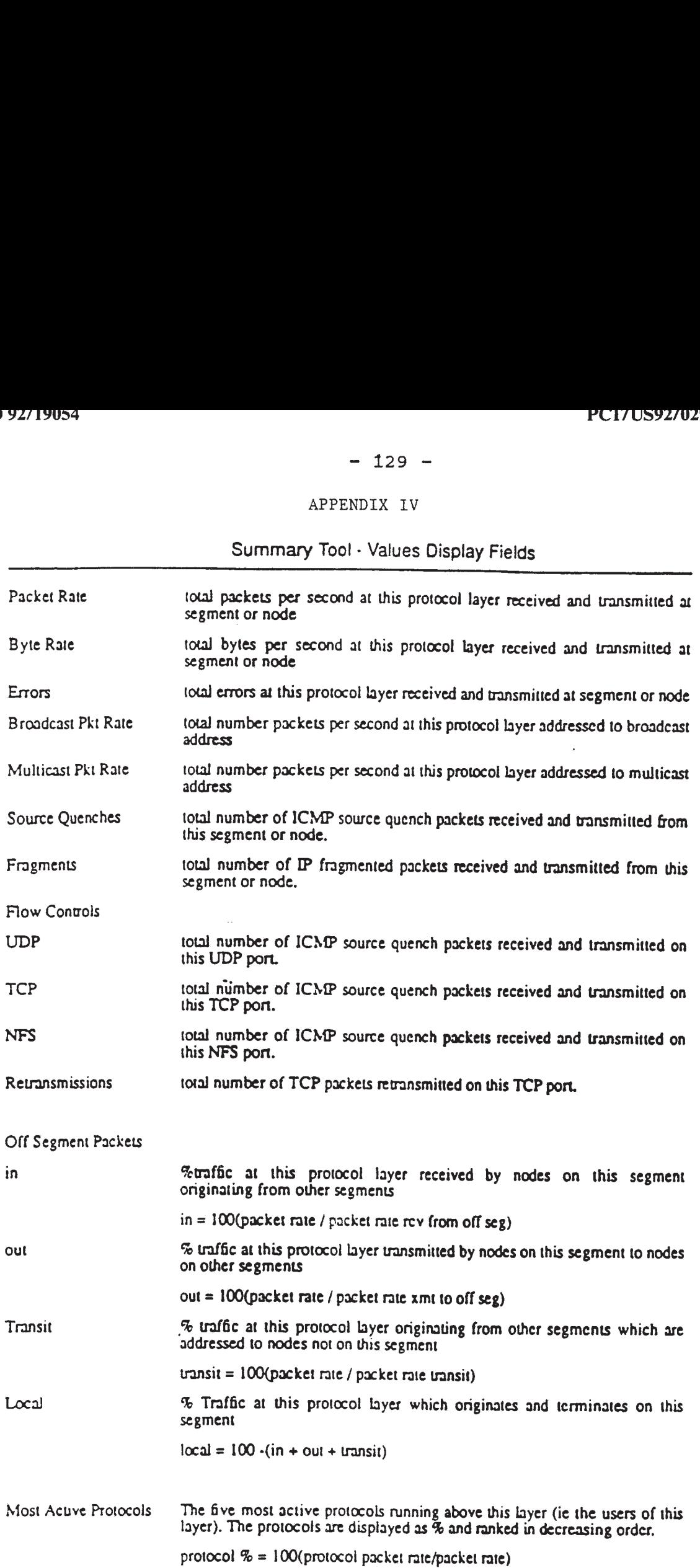

 $kPP$   $N-1$ 

 $\sim 10^{-10}$ 

 $\mathcal{L}^{\text{max}}_{\text{max}}$ 

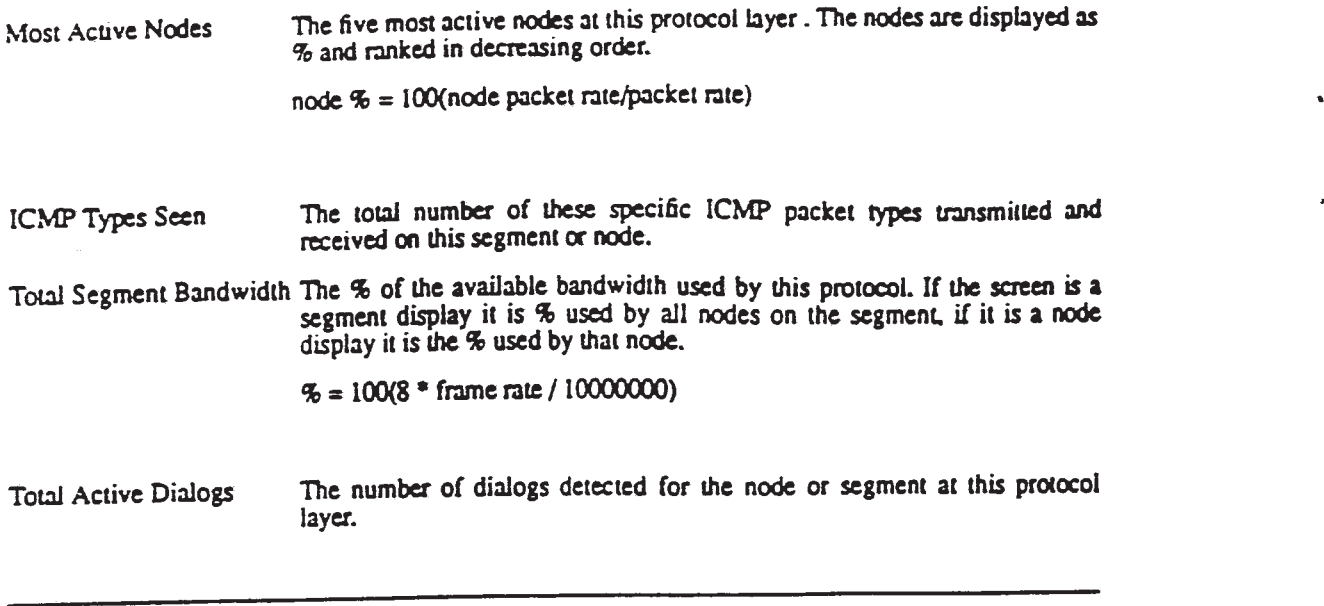

 $\label{eq:2.1} \frac{1}{\sqrt{2}}\int_{\mathbb{R}^3}\frac{1}{\sqrt{2}}\left(\frac{1}{\sqrt{2}}\right)^2\frac{1}{\sqrt{2}}\left(\frac{1}{\sqrt{2}}\right)^2\frac{1}{\sqrt{2}}\left(\frac{1}{\sqrt{2}}\right)^2\frac{1}{\sqrt{2}}\left(\frac{1}{\sqrt{2}}\right)^2\frac{1}{\sqrt{2}}\left(\frac{1}{\sqrt{2}}\right)^2\frac{1}{\sqrt{2}}\frac{1}{\sqrt{2}}\frac{1}{\sqrt{2}}\frac{1}{\sqrt{2}}\frac{1}{\sqrt{2}}\frac{1}{\sqrt{2}}$ 

 $\Delta$ 

 $- 131 -$ 5. Actual Screens  $\{or\; \forall \; \alpha \land \alpha \in \mathcal{T} \circ \alpha\}$  APPENDIX v

# 5.1 Data Link Group 5.1 Da<mark>ta Link</mark><br>5.1.1 Definition

 $\bullet$ 

 $\ddot{\textbf{z}}$ 

us.

×

This screen summarizes the data link parameters.

## 5.1.2 Defaults

- <sup>1</sup> This is a "complete values" screen. It shows all of the values for the DLL protocol layer.
- 2 The user comes from a context of a specific segment or node and this screen must preserve that context.

 $\hat{\mathbf{s}}$ 

# 5.1.3 Primary Screen Layout

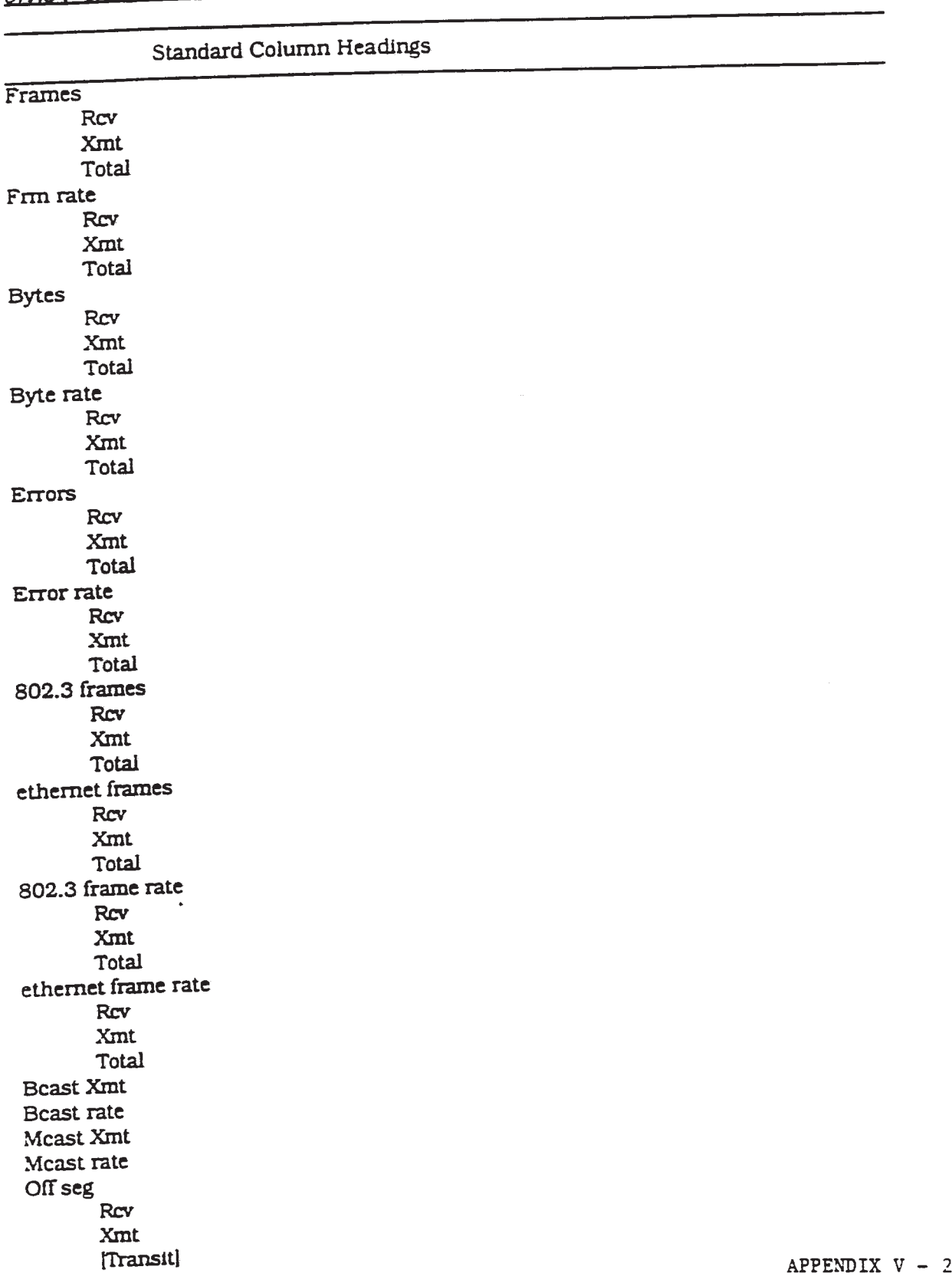

 $\mathbb{R}^2$ 

 $\frac{1}{2}$ 

 $\ddot{\textbf{r}}$ 

 $\ddot{\phantom{1}}$ 

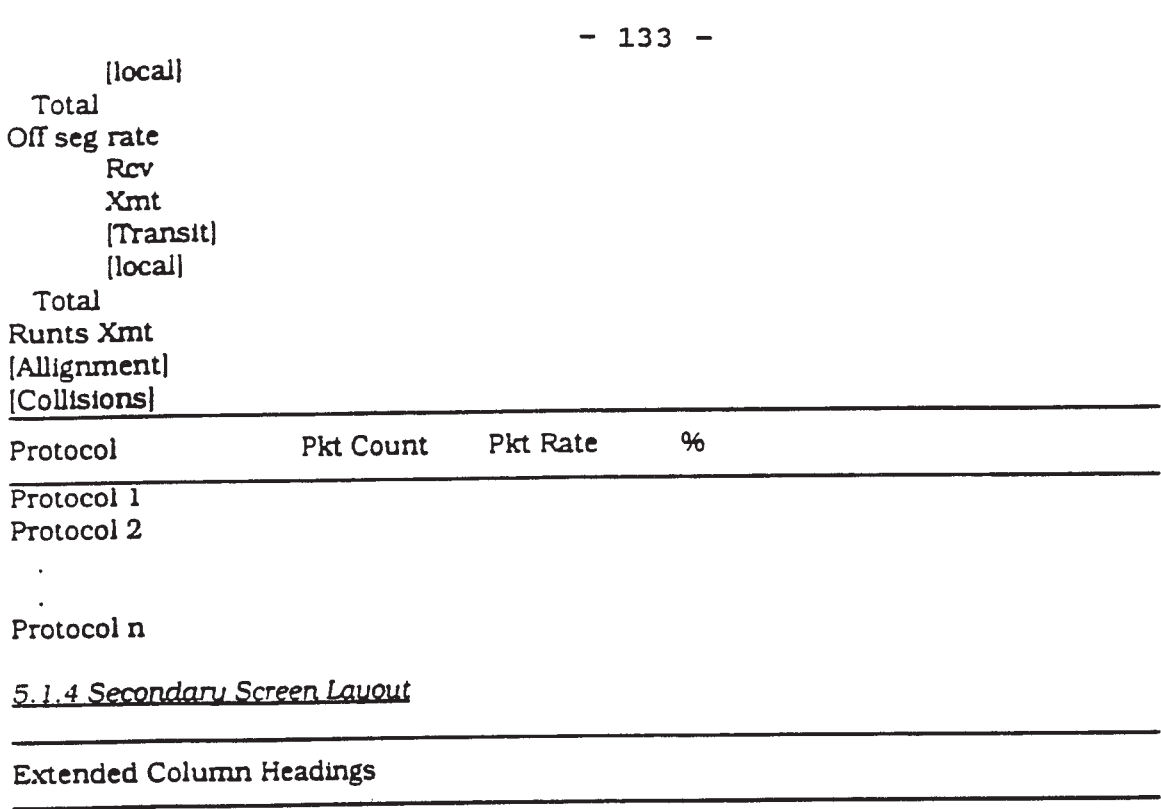

rows as {or primary screen

#### 5.2 I? Group

## 5.2.1 Definition

This screen provides information for the IP network layer running on the segment or node. This screen pr<br>mode.<br>5.2.2 Defaults

- <sup>1</sup> This is a "complete values' screen. It shows all of the values for the IP protocol type
- 2 The user 'comes from a context of a specific segment or node and this screen must preserve that context

# 5.2.3 Primary Screen Layout

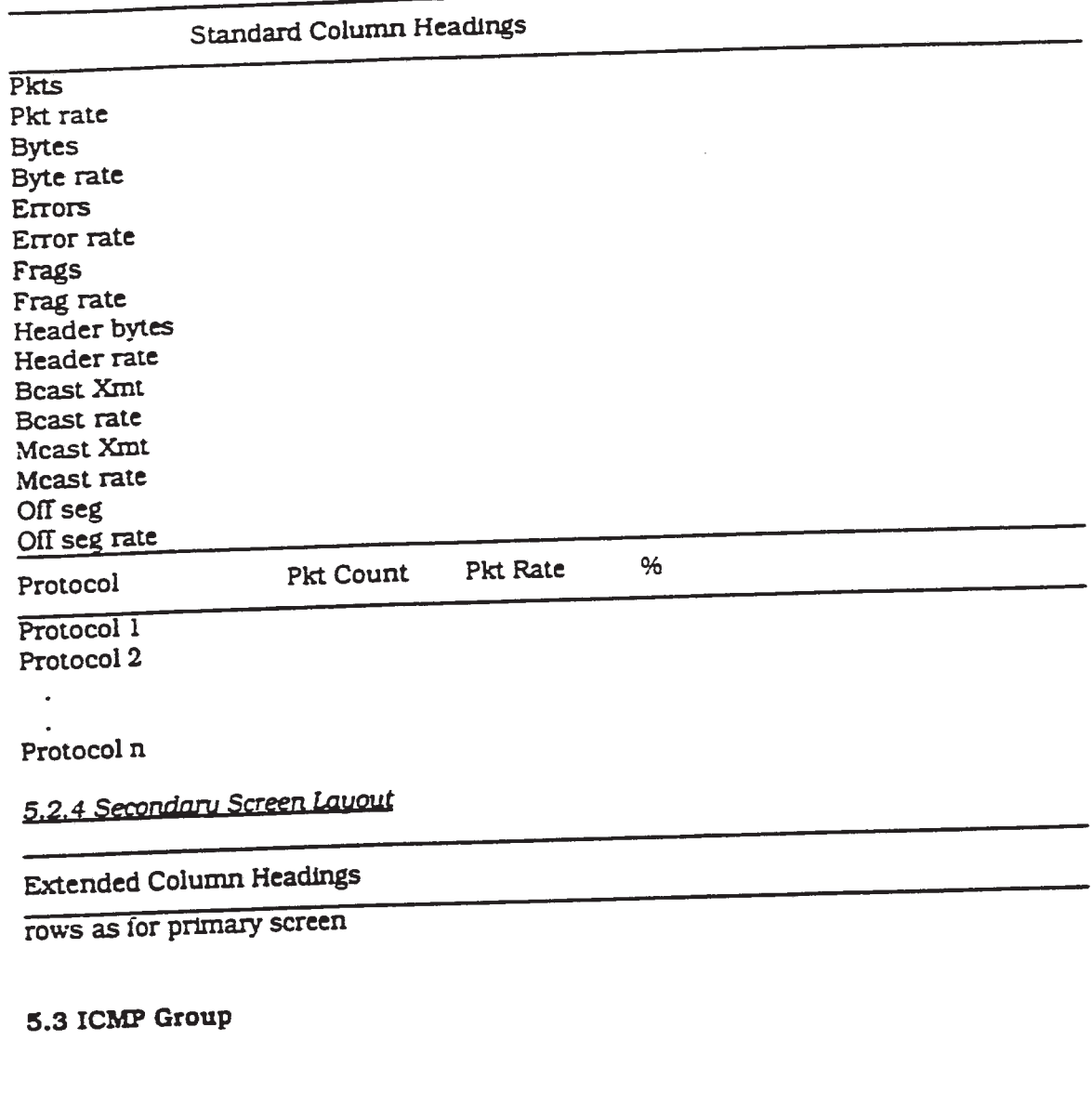

## 5.3.1 Definition

This screen provides Information for the lCMP protocol s/w running on the segment or node.<br>node. This screen pr<br>node.<br>5.3.2 Defaults

- <sup>1</sup> This is a "complete values" screen. It shows all of the values for the ICMP protocol type
- 2 The user comes from a context of a specific segment or node and this screen must preserve that context.

APPENDIX  $V - 4$ 

 $\overline{z}$ 

 $\tilde{\epsilon}$ 

 $\mathcal{R}^{\mathcal{L}}$ 

 $\pmb{v}$ 

 $\omega$ 

 $\ddot{\sigma}$ 

 $\mathcal{L}^{\text{max}}_{\text{max}}$ 

#### $-135-$

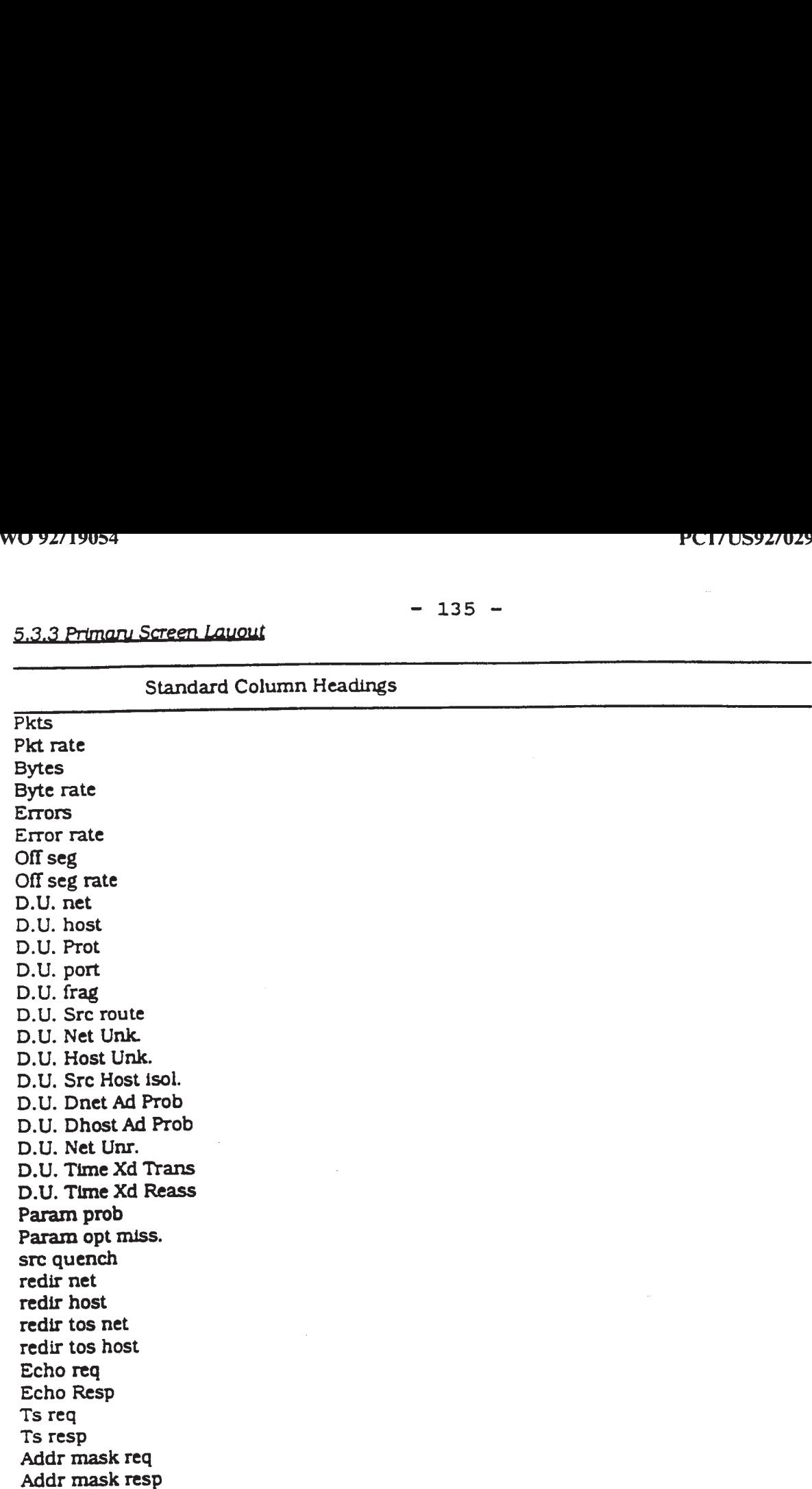

 $\sim 10^{-1}$ 

# 5.3.4 Secondary Screen Layout \_\_\_\_\_\_\_\_\_\_\_\_\_\_\_\_\_\_\_\_\_\_.\_.\_.——————

# Extended Column Headings 5.3.4 Secondary Screen Layour<br>Extended Column Headings

rows as for primary screen

## 5.4 UDP Group

#### 5.4.1 Definition

This screen provides information for the UDP protocol s/w running on the segment or node.

- 5.4.2 Defaults<br>1 This is This is a "complete values" screen. It shows all of the values for the UDP protocol type '
- 2 The user comes from a context of a specific segment or node and this screen must preserve that context.

# 5.4.3 Primary Screen Layout

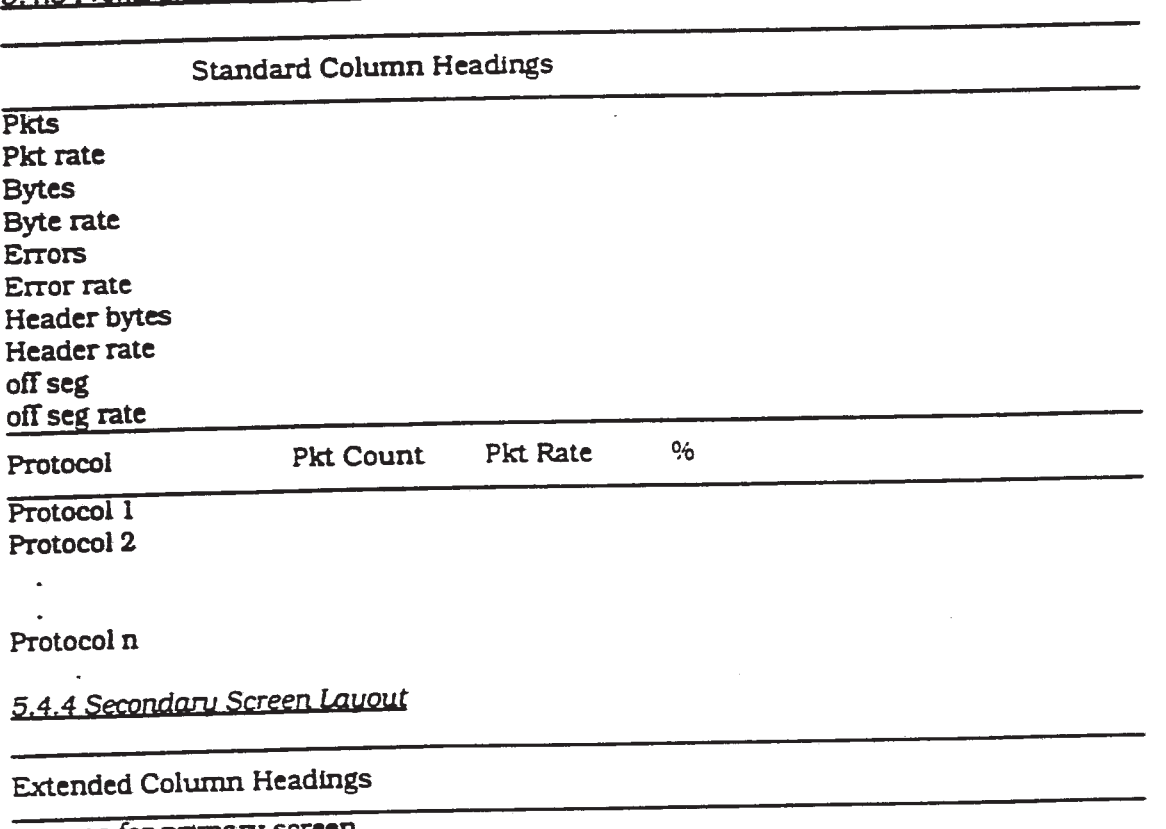

rows as for primary screen

APPENDIX <sup>V</sup> - <sup>o</sup>

 $\overline{d}$ 

 $\mathbf{r}$ 

 $\mathbf{r}$ 

 $\hat{\mathbf{r}}$ 

# 5.5 TCP Group 5.5 TCP Group<br>5.5.1 Definition

This screen provides information for the TCP protocol s/w running on the segment or node. This sc<mark>reen</mark> pr<br>node.<br>5.5.2 Defaults

 $\ddot{\phantom{0}}$ 

 $\bar{\pmb{x}}$ 

r,

- <sup>1</sup> This Is a "complete values" screen. It shows all of the values for the TCP protocol type
- 2 The user comes from a context of a specific segment or node and this screen must preserve that context

 $\pmb{\ast}$ 

 $\vec{A}$ 

# 5.5.3 Primary Screen Layout

## .——\_\_—\_—\_\_\_\_———————————————— Standard Column Headings

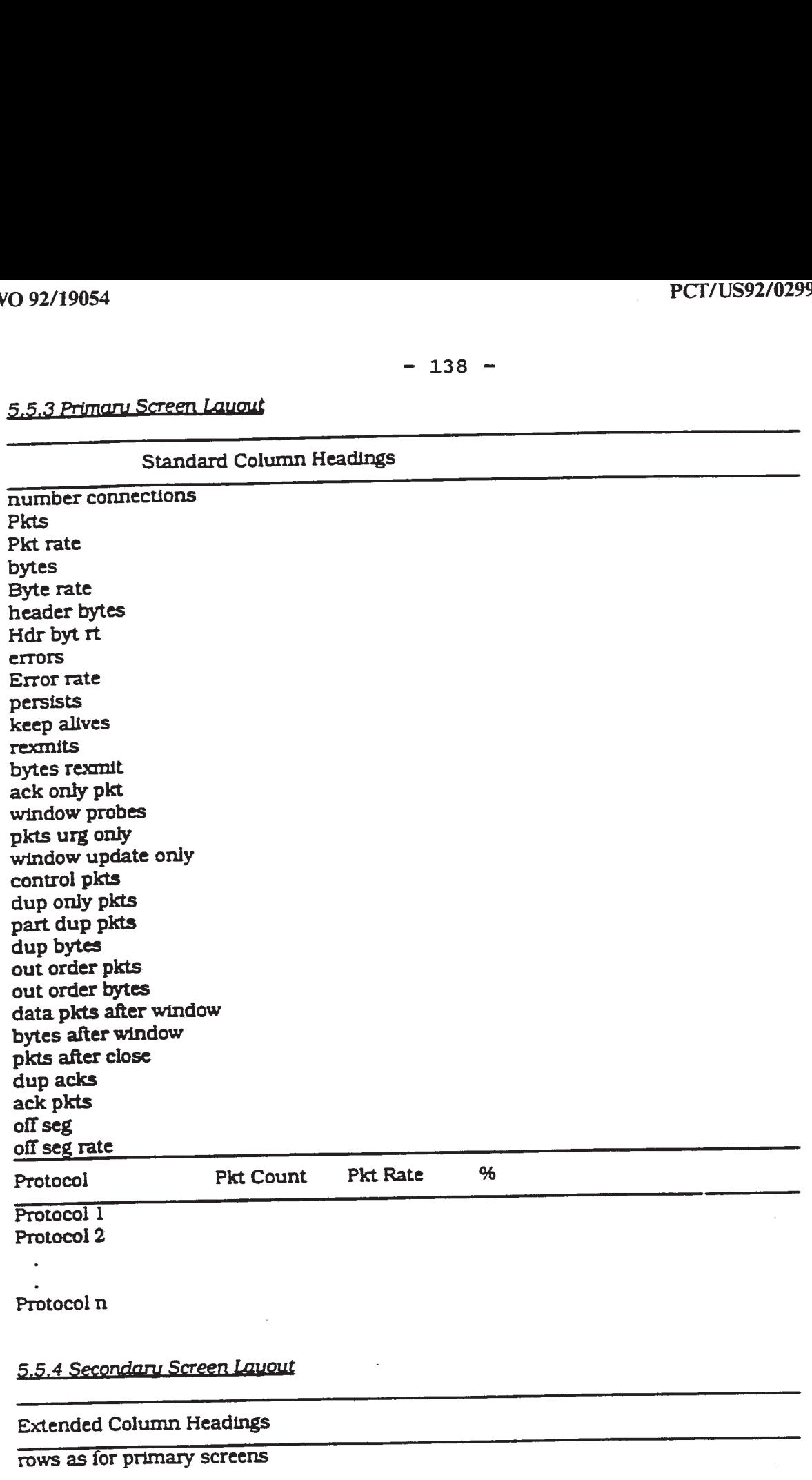

APPENDIX  $V - 8$ 

 $\sim 40\%$ 

 $\sim$   $\frac{1}{\sqrt{2}}$ 

 $\sim 10$ 

 $\frac{1}{2} \sum_{i=1}^{n} \frac{1}{2} \sum_{j=1}^{n} \frac{1}{2} \sum_{j=1}^{n} \frac{1}{2} \sum_{j=1}^{n} \frac{1}{2} \sum_{j=1}^{n} \frac{1}{2} \sum_{j=1}^{n} \frac{1}{2} \sum_{j=1}^{n} \frac{1}{2} \sum_{j=1}^{n} \frac{1}{2} \sum_{j=1}^{n} \frac{1}{2} \sum_{j=1}^{n} \frac{1}{2} \sum_{j=1}^{n} \frac{1}{2} \sum_{j=1}^{n} \frac{1}{2} \sum_{j=1}^{n$ 

#### 5.6 NFS Group

## 5.6.1 Definition

 $\mathbf{z}$ 

Ŷ.

These screens provide lnformatlon {or the NFS protocol s/w running on the segment or node. The screens show the breakdown of activity by servers and clients for filesystems. directories and files.

# 5.6.2 Defaults -client/server

- <sup>1</sup> This is a "complete values" screen. It shows all of the values {or the NFS protocol type
- 2 The user comes from a context of either a segment or a node and this screen must preserve that context.

# 5.6.3 Primary Screen Layout -client/server - 140 -<br>5.6.3 Primary Screen Layout -client/server<br>Standard Column Headings

## Standard Column Headings

PCT/US92/02:<br>
- 140 -<br>
5.6.3 Primary Screen Layout -client/server<br>
Standard Column Headings<br>
total nis ops<br>
nis ops rate<br>
read ops<br>
read rate<br>
write ops<br>
bytes written rate<br>
bytes written rate<br>
write cache<br>
create file<br>
cr total nfs ops nfs ops rate read opss read rate write ops bytes read bte read rate bytes written bytes written rate write rate write cache create file remove file rename file create dir remove dlr null ops get file attr set flle attr look ups read link create link create gym Ink get {sys attr mount unmount readmount unmountall readexport

#### File Systems on Server  $\frac{1}{2}$

\_\_.\_\_\_\_\_\_\_\_\_\_\_\_\_\_\_\_\_\_\_\_\_\_\_———-————————-

file system <sup>1</sup> file system 2

file system n

File System 1<br>
File System 1<br>
Gile system 2<br>
Cile system n<br>
5.6.4 Secondary Screen Layout<br>
Extended Column Headings

Extended Column Headings \_\_\_\_\_\_\_\_\_\_\_\_\_\_\_\_\_\_\_\_\_\_\_\_\_.\_\_———————-——

rows as for primary screens

5.6.5 Navigation

 $\tilde{\mathbf{x}}$ 

 $\pmb{\xi}$ 

 $\tilde{\sigma}$ 

#### $- 141 -$

Double clicking on a file system Invokes the file system screen for the selected file system. Double clicking on a file system.<br>5.6.6 Defaults -file sustem<br>1 This is a "complete"

- <sup>1</sup> This ls a "complete values" screen. It shows all of the values for the NFS protocol type for this file system.
- 2 The user comes from a context of either an nfs client or server and this screen must preserve that context.

5.6.7 Primary Screen Layout -file system<br>
Standard Column Headings PCT/US92/029<br>
- 142 -<br>
5.6.7 Primary Screen Layout -file system<br>
Standard Column Headings<br>
total nfs ops<br>
mfs ops rate<br>
read ops Standard Column Headings total nfs ops nfs ops rate read ops read op rate write ops write op rate bytes read bte read rate bytes written bytes written rate write cache create file remove file rename file create dir remove dir null ops get file attr set file attr look ups read link create link create sym ink get fsys attr mount unmount PCT/US92/029<br>
PCT/US92/029<br>
- 142<br>
- 142<br>
- 142<br>
- 142<br>
- 142<br>
- 142<br>
- 142<br>
- 142<br>
- 142<br>
- Sampler and Column Headings<br>
- Sampler and Op Tate<br>
- The Option of the System of the System<br>
- The System of the author<br>
- The S Directories in File System directory 1 directory 2 directory n 5.6.8 Secondary Screen Layout  $\sim$  . The contribution of the contribution of the contribution of the contribution of the contribution of the contribution of the contribution of the contribution of the contribution of the contribution of the contributi Extended Column Headings rows as {or primary screens 5.6.9 Navigation Double clicking on a directory invokes the directory screen for the selected directory.<br>5.6.10 Defaults -directory

#### 7 Primary Screen Layout -

APPENDIX  $V - 12$ 

×

À
$\ddot{\phantom{1}}$ 

 $\pmb{\mathsf{g}}$ 

 $\pm$ 

- $143 -$ <br>This is a "complete values" screen. It shows all of the values for the NFS<br>protocol type for this directory.  $\mathbf{1}$
- The user comes from a context of an nfs file system and this screen must  $\overline{2}$ preserve that context.

 $\pmb{\pi}$ 

# <u><br>5.6.11 Primary Screen Layout -directory</u>

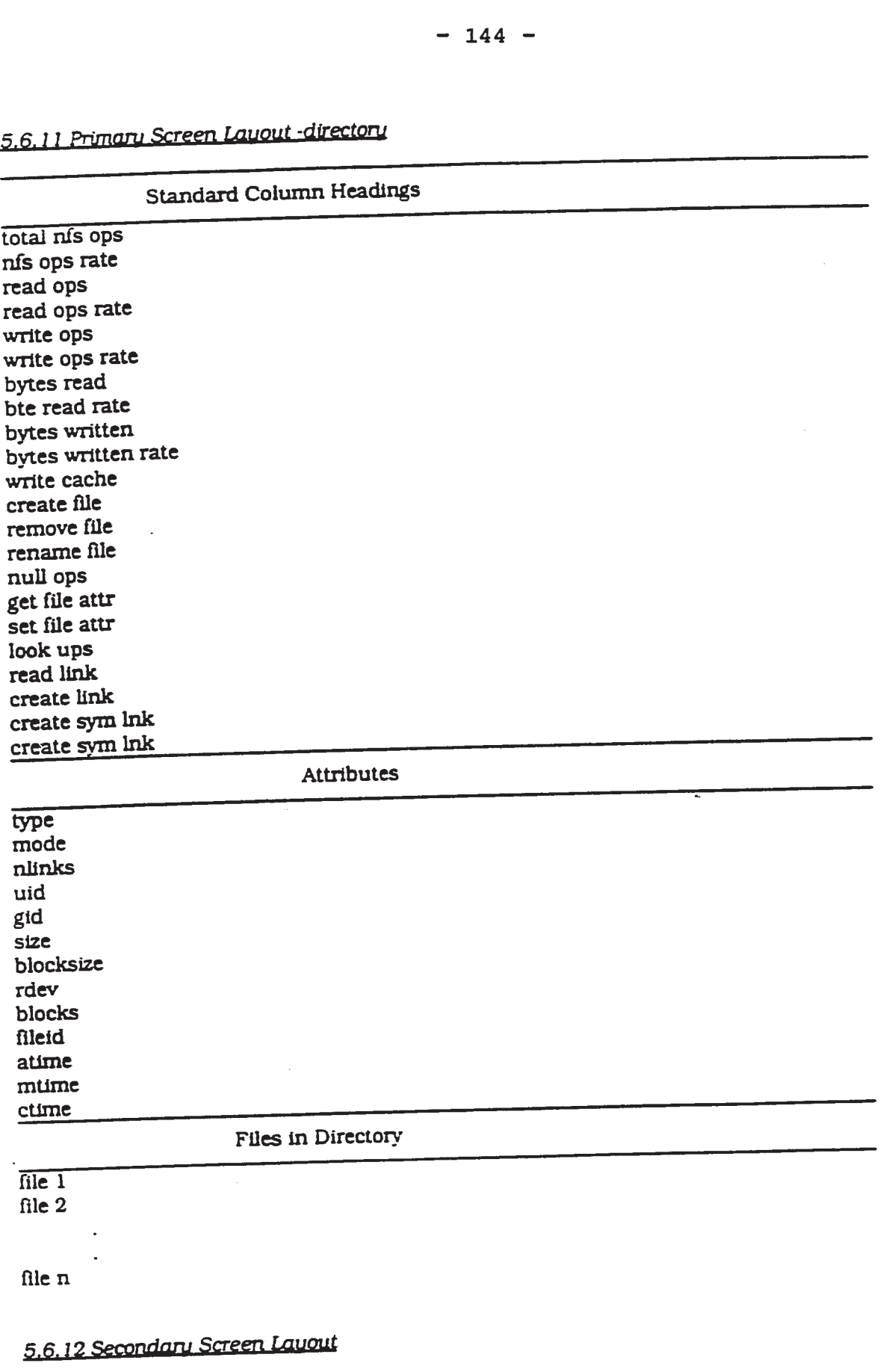

APPENDIX  $V = 14$ 

 $\frac{1}{\epsilon^2}$ 

÷

 $\pmb{\epsilon}$ 

#### $-145 -$

# Extended Column Headings

\_\_\_\_\_\_\_\_\_\_\_\_\_\_\_\_\_\_\_\_\_\_\_\_\_\_\_\_———-—————-————— rows as for primary screens

## 5.6.13 Navigation

Double clicking on a file invokes the file screen for the selected file.

# 5.6.14 Defaults - file

- <sup>1</sup> This is a "complete values" screen. It shows all of the values {or the NFS protocol type for this file.
- 2 The user comes from a context of an nfs file directory and this screen must preserve that context.

ś.

# 5.6.15 Primary Screen Layout - file

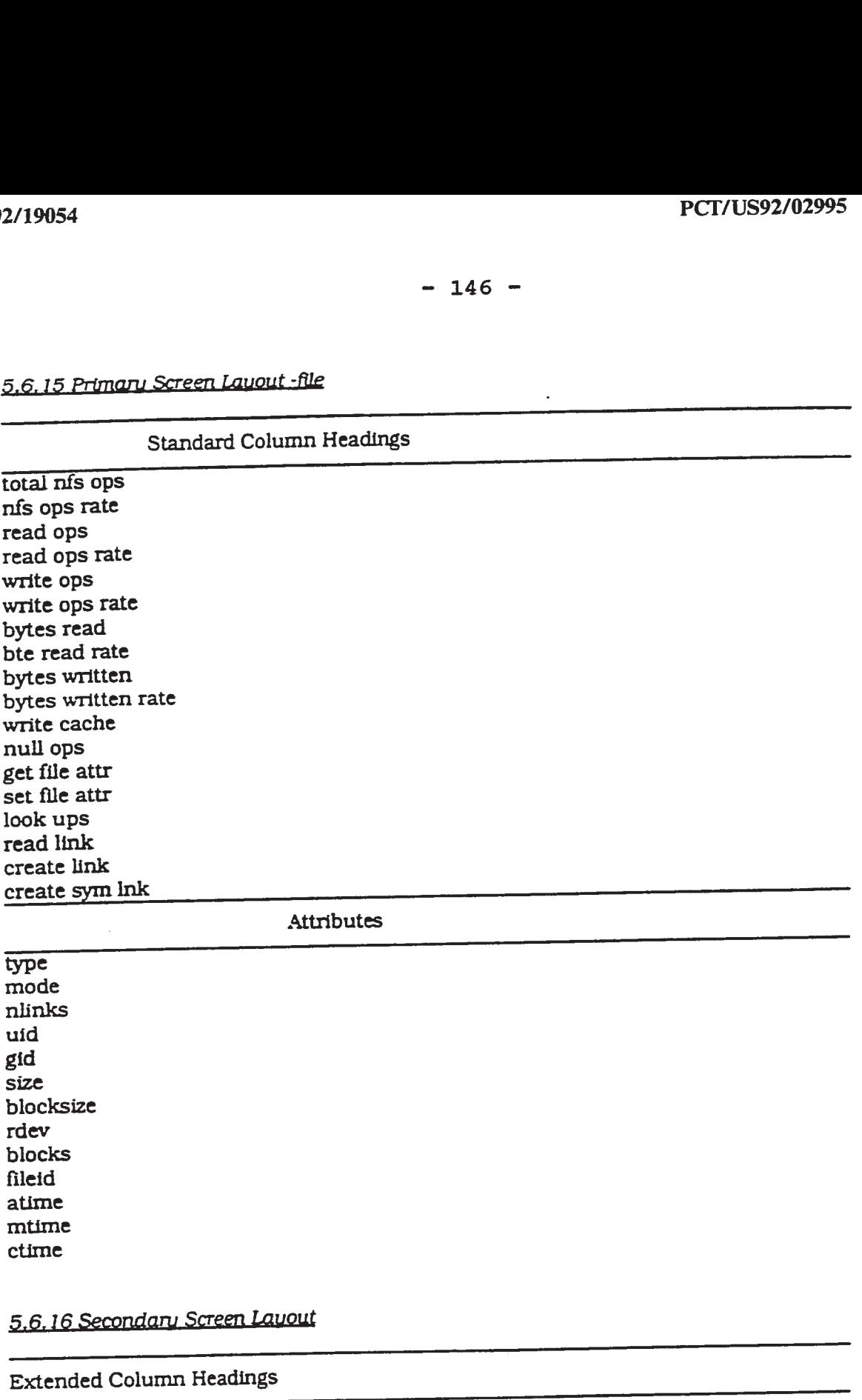

# $\overline{\phantom{a}}$

Extended Column Headings \_\_\_\_\_\_\_\_\_\_\_\_\_\_\_\_\_\_\_\_\_\_\_—\_———————————-

rows as for primary screens

5.7 ARP Group

 $\mathcal{L}$ 

# $5.7.1$  Definition

This screen provides information for the ARP protocol s/w running on the segment or node.

# 5.7.2 Defaults

J.

 $\bar{\mathbf{3}}$ 

ń.

 $\bar{z}$ 

- <sup>1</sup> This is a "complete values" screen. It shows all of the values for the AR? protocol type
- 2 The user comes from a context of either a segment or a node and this screen must preserve that context.

APPENDIX v — 17

5.7.3 Primary Screen Layout  $\sim$  . The contract of the contract of the contract of the contract of the contract of the contract of the contract of

# Standard Column Headings \_\_\_\_\_\_\_\_\_\_\_\_\_\_\_\_\_\_\_\_\_\_\_\_———————————-

# TBD<br>5.7.4 Secondary Screen Layout \_\_\_\_\_\_\_\_\_\_\_\_\_\_\_\_\_\_\_\_\_\_.\_\_\_———————————-

Extended Column Headings

rows as for primary screens

## 5.8 RARP Group

#### 5.8.1 Definition

This screen provides information for the EAR? protocol s/w running on the segment or node.  $\ddot{\phantom{a}}$ 

- 5.8.2 Defaults<br>1 This is This is a "complete values" screen. It shows all of the values for the RARP protocol type
- 2 The user comes from a context of either a segment or a node and this screen must preserve that context.

APPENDIX  $V - 18$ 

 $\hat{\mathcal{C}}$ 

# WO 92/19054<br>5.8.3 Primary Screen Layout<br>Standard Col 5.8.3 Primary Screen Layout

### Standard Column Headings

TBD

 $\mathbf{t}$ 

# 5.8.3 Primary Screen Layout<br>Standard Colum<br>TBD<br>5.8.4 Secondary Screen Layout<br>Extended Column Headings  $\frac{1}{2}$  ,  $\frac{1}{2}$  ,  $\frac{1$

# Extended Column Headings \_\_\_\_\_\_\_\_\_\_\_\_\_\_\_\_\_\_\_\_\_\_\_\_\_\_\_\_\_—

rows as for primary screens

#### 5.9 Telnet Group

#### 5.9.1 Definition

This screen provides information for the Telnet protocol s/w running on the segment or<br>node.<br>5.9.2 Defaults node. 9 Telnet Group<br>
1. Definition<br>
1. Sescen provides information for the Telnet protocol s/w running on the segment or<br>
1. Subsets a "complete values" screen. It shows all of the values for the Telnet<br>
1. This is a "complete

- <sup>1</sup> This is a "complete values" screen. it shows all of the values for the Telnet protocol type
- 2 The user comes from a context of either a segment or a node and this screen must preserve that context.

# $2.5.9 \text{ F}$  and  $0.9 \text{ F}$  and  $0.0 \text{ F}$  and  $0.0 \text{ F}$  and  $0.0 \text{ F}$  and  $0.0 \text{ F}$

#### Standard Column Headings

ż

#### Extended Column Headings —

rows as for primary screens

#### 5.10 FTP Group

This screen provides information for the FTP protocol s/w running on the segment or node.

#### 5.10.2 Defaults

- <sup>1</sup> This is a "complete values" screen. It shows all of the values for the FTP protocol type
- 2 The user comes from a context of either a segment or a node and this screen must preserve that context.

# 5.10.3 Primary Screen Layout

# \_\_\_\_\_\_\_\_\_\_\_\_\_\_\_\_\_\_\_\_\_————————————— Standard Column Headings

TBD

# 5.10.4 Secondary Screen Layout

\_\_\_\_\_\_\_\_\_\_\_\_\_\_\_\_\_\_\_\_\_\_————————————— Extended Column Headings

rows as for primary screens

# 5.11 Dialogue Data Group

#### 5.11.1 Definition

This screen displays all of the Data available {or a particular dialogue. This screen is shown when the user clicks on an entry in the Summary Tool dialogue information.

Each dialog screen represents a single dialog. Thus at the UDP or TCP level two nodes may have multiple dialogs (each with a unique port pair) and each of these will be represented as a seperate entity.

Because the user cannot uniquely identify the dialog he requires from the menus (he does not know the port numbers involved) the only mechanism to invoke these screens is by selection of a dialog from the approriate summary screen. This problem also prevents the user from 'clicking' through all the dialogs on ports between a node pair (may be addressed in later phase).

#### 5.11.2 Defaults

- <sup>1</sup> This is a "complete values" screen. It shows all of the values available for the selected connection.
- 2 There are several different contexts for this screen. The user may select this option from the summary tools for all protocols. This screen must reflect the node. layer and specific connection context from which the user entered

APPENDIX v — 20

 $\ddot{\bullet}$ 

 $\mathbf{r}$ 

 $\bar{\mathbf{r}}$ 

#### $- 151 -$

The content of this screen is essentially the same as the corresponding row entry from the Traffic matrix screen for the DLL and IP layers. Their dign is to provide the user with a consistent navigaion paradigm accross the layers (and to provide this functionality in release <sup>1</sup> which does at include the Traffic matrix support).

The data set displayed in this screen will be appropriate to the protocols used between the nodes. The variables shown are those selected for TCP/IP protocols. Where nodes converse using multiple protocols this will be expanded to select data from each protocl set.

# 5.11.3 Primary Screen -DLL

node name node name node name node name node name node name node name node name node name node name node name node name node name node name node name node name node name node name node name node name node name node name no mac address mac and the mac address mac address in address in address in address in a mac and  $\frac{1}{2}$  mac address in address in a ddress in a ddress in a ddress in a ddress in a ddress in a ddress in a ddress in a ddress ip address Network Protocols: start time

last seen time

node name

ip address

mac address

last seen time

## **Standard Column Headings**

frames bytes errors flow ctl ip frags tep retransmissions

5.11.4 Secondary Screen Layout -DLL

**Extended Column Headings** 

rows as for primary screens

5.11.5 Primary Screen - IP

node name mac address ip address Transport Protocols: start time

**Standard Column Headings** 

**Pkts** bytes header bytes errors fragments TCP retransmissions **ICMP** 

5.11.6 Secondary Screen Layout -IP

**Extended Column Headings** 

rows as for primary screens

 $\mathcal{A}^{\mu}_{\mu}$ 

 $\bar{\textbf{1}}$ 

ı,

¥

# 5.11.7 Primary Screen - ICMP

This is invoked by selection of the ICMP entry from the IP screen.

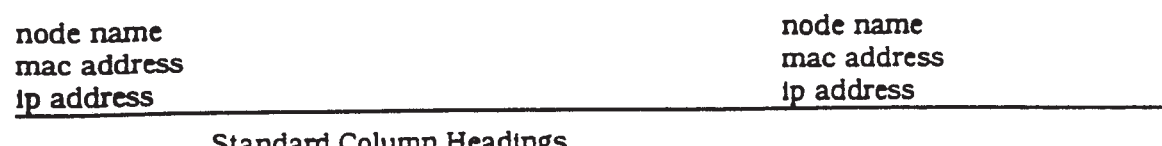

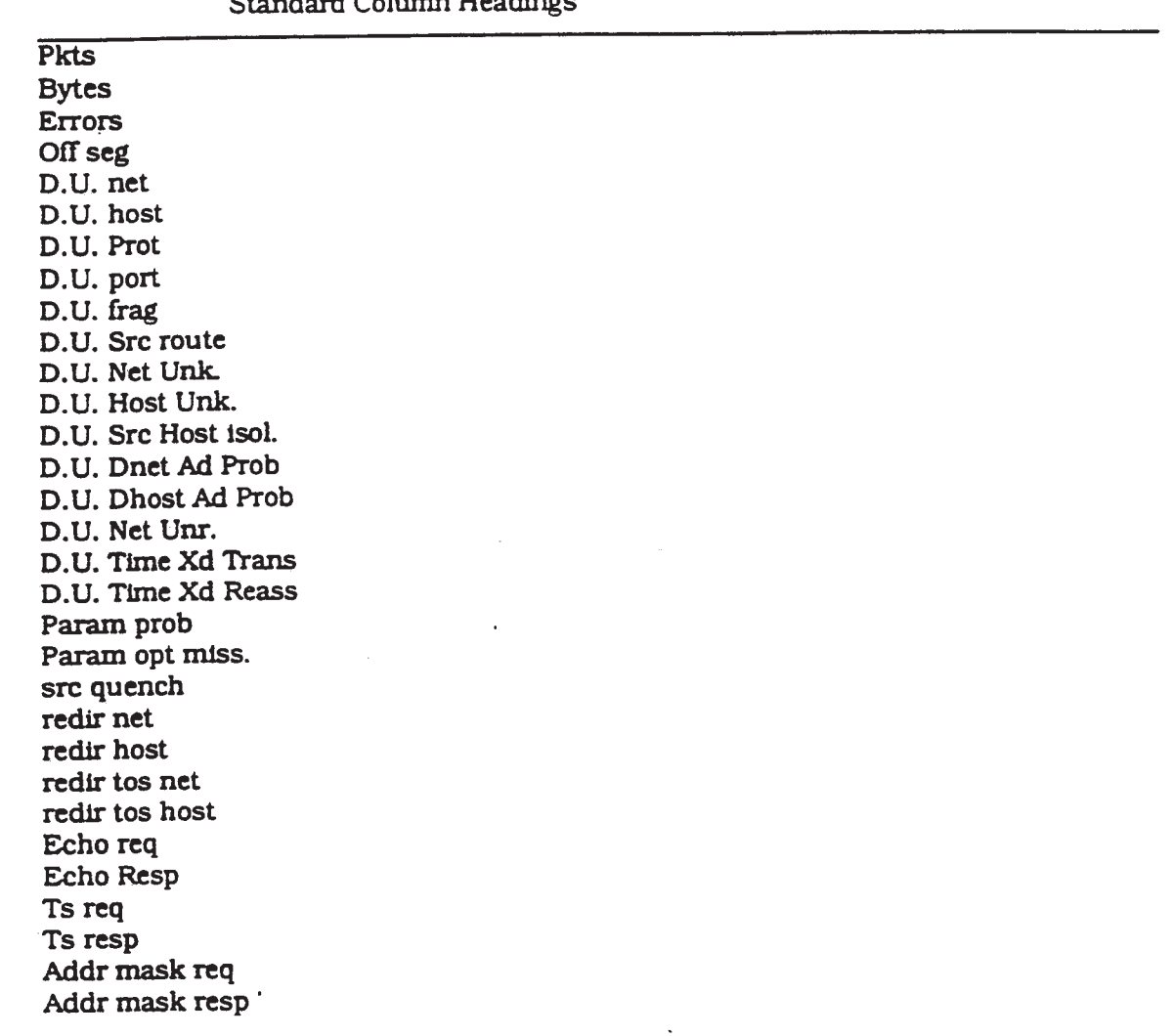

# EaL131§£§2ndg£usazzenlsuuuu \_—\_\_\_\_\_—\_\_\_—\_\_—\_\_\_~—-——-————-——————-

Extended Column Headings \_\_\_\_\_\_\_\_\_\_\_\_\_\_\_\_\_—.\_\_\_\_—\_————————-———-—————

rows as for primary screens

APPENDIX v — 23

 $\overline{a}$ 

£

# 5.11.9 Primary Screen -UDP

node name<br>
mac address<br>
mac address mac address mac address mac address mac address mac address mac address mac address mac address in address in a mac address in a strategy of the strategy of the strategy of the strategy of the strategy of the strategy of t ip address ip address ip address ip address in the set of the set of the set of the set of the set of the set of the set of the set of the set of the set of the set of the set of the set of the set of the set of the set of port number Application Protocol:<br>start time

last seen time

# Standard Column Headings \_\_\_\_\_\_\_\_\_\_\_\_\_\_\_\_\_\_\_\_————————————-———

Pkts bytes errors 1p {rags flow ctl

WM \_\_\_\_\_\_\_\_\_\_\_\_\_\_\_\_\_\_\_.\_\_\_\_—————————

Extended Column Headings \_\_\_\_\_\_\_\_\_\_\_\_\_\_\_\_\_—————-—————————

rows as for primary screens

APPENDIX  $V - 24$ 

 $\vec{z}$ 

 $\hat{\mathcal{F}}$ 

 $\pi\theta$ 

 $\bar{\bf 3}$ 

 $\bar{z}$ 

#### 5.11.11 Primary Screen - TCP

node name<br>mac address<br>mac address mac address mac address mac address mac address mac address mac address mac address in address in address in a ip address ip address ip address ip address in the set of the set of the set of the set of the set of the set o<br>
in the set of the set of the set of the set of the set of the set of the set of the set of the set of the set port number Application Protocol: Connection Status: [active. closed-0k. closed reset. unknown] start time last seen time

#### Standard Column Headings

Pkts bytes header bytes errors pkts bad seq # bytes not acked persists keep alives pkts rexmit bytes rexmit ack only pkt window probes pkts urg only window update only control pkts dup only pkts part dup pkts dup bytes out order pkts out order bytes data pkts afier window bytes after window pkts after close dup acks acks unsent data ack pkts ' bytes acked by acks current window

Ŀ.

# 5.11.12 Secondary Screen Layout -TCP \_\_\_\_\_\_\_\_\_\_\_\_\_\_\_\_\_\_\_\_\_\_——————————-—

# Extended Column Headings

rows as for primary screens

# 5.11.13 Primary Screen -NFS

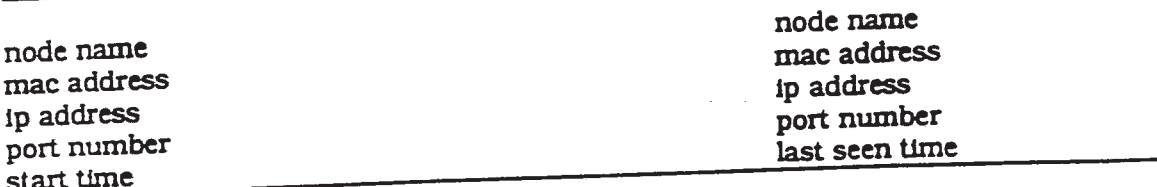

# Standard Column Headings

# variables as for NFS Group

# 5.11.14 Secondary Screen Layout -NFS

# Extended Column Headings

# rows as for primary screens

# 5.1 1.15 Navigation

As for NFS group a hieararchy of screens is available: <sup>1</sup> client to server

- 2 client to file system
- 3 client to directory
- 4 client to file

# 5.12 Traffic Matrix Group (Not in release 1)

## 5.12.1 Definition

This screen shows traffic distribution between a selected node (or segment) and other nodes (or segments) in the network.

For the DLL and IP layers it is essentially a repeat of the dialogue screens. For the UDP and TCP layers however it represents a summation over multiple connections between the two nodes. For the DLL and<br>and TCP layers<br>the two nodes.<br>5.12.2 Defaults

 $\mathbf{v}$ 

ų,

#### $- 157 -$

- <sup>1</sup> The user comes from a context of a specific segment or node plus a protocol level and this screen must preserve this context.
- 2 If the selection propagated from the Summary Tool is a segment then the distribution is segment to segment. if the selection is a node then the distribution is node to node.
- 3 Values are shown in order of heaviest traffic to lightest.
- 4 The initial screen has the heaviest pairs of nodes or segments. Scrolled screens contain progressively lighter traffic loads.
- 5 The user can select the column by which the nodes are to be ordered and request reordering. This allows the user to use this screen look at flow control for example.
- 6 Double clicking on a node or segment in the display area allows the user to move to this object as the focus of the traffic matrix ie if the user is looking at a matrix for node A and selects node B (which is one of the nodes in the matrix) they will get the traffic matrix for B.
- 7 Double clicking on the node which is the focus of the matrix (eg A in the above example) selects the next segment or node. consistent with the current view. Node views click to other nodes on the segment. Segment views click to other segments. The segment (or) node selection will be ordered alphabetically.
- 8 The data maintained between two nodes (or segments) will be aged out if no communication between them occurs for a defined period (settable by the user -eventually).

 $\hat{\mathbf{A}}$ 

 $\bar{\epsilon}$ 

# 5.12.3 Primary Screen DLL

# Node(Segment) Name

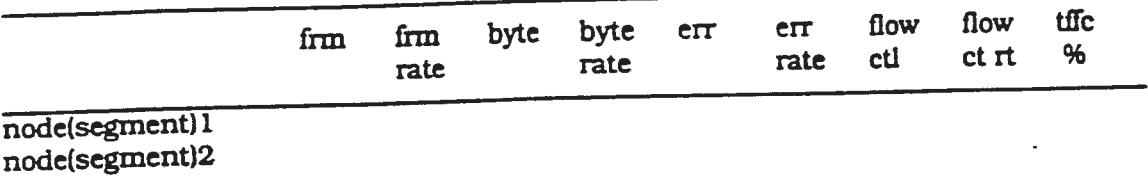

## node(segment)n

This scrolls down to accomodate all nodes (or segments) required.

# 5.12.4 Secondary Screen

 $\sim 100$ 

 $\sim$ 

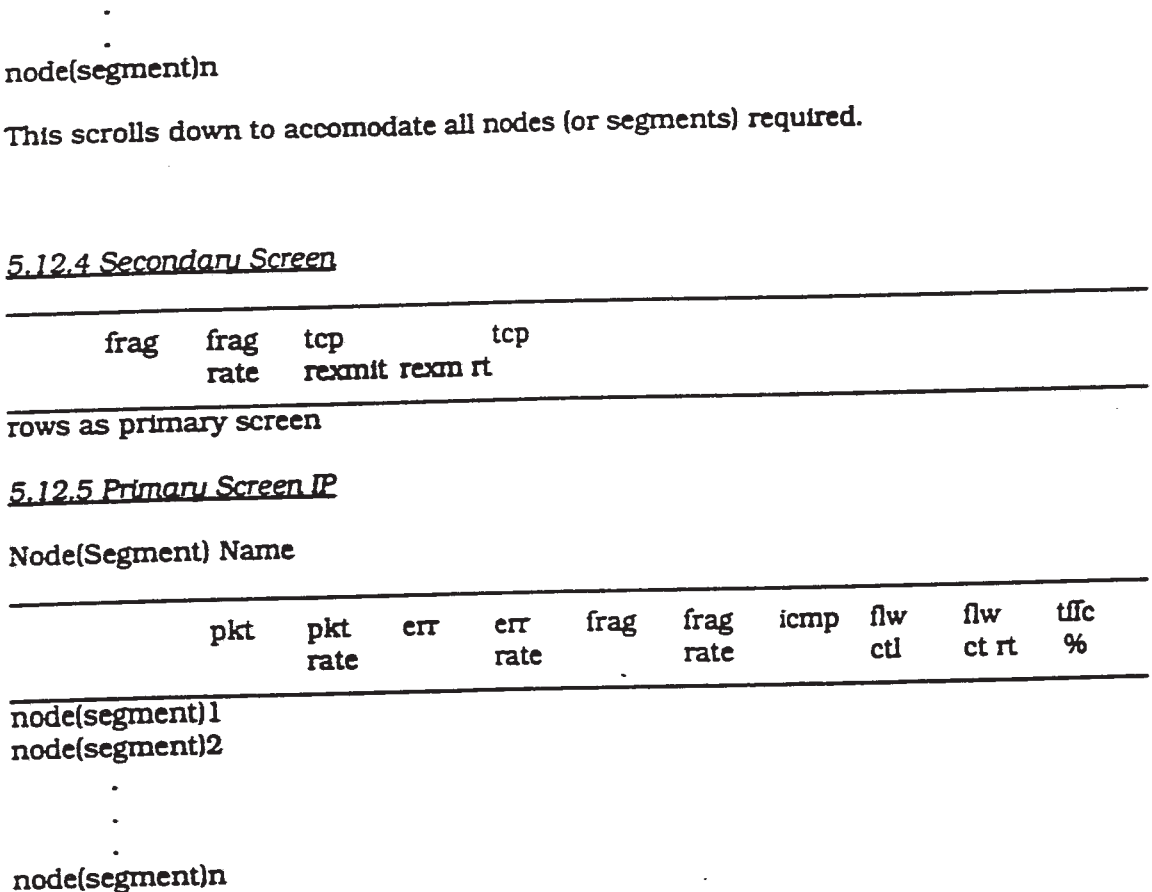

This scrolls dowri to accomodate all nodes (or segments) required.

APPENDIX  $V - 28$ 

 $\bar{z}$ 

 $\tilde{\tau}$ 

 $\bar{\psi}$ 

 $\bar{x}$ 

# 5.12.6 Primary Screen ICMP

This is invoked by selection of the ICMP entry for a node (segment) pair. The user is vectored to the IP traffic matrix screen in this case.

5.12.7 Primary Screen TCP

Node(Segment) Name

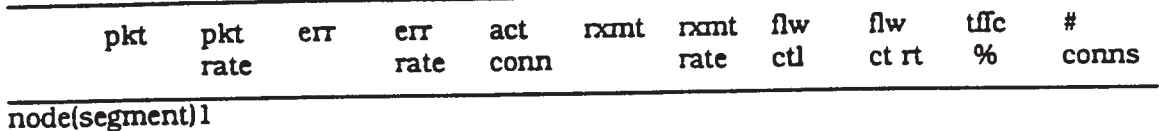

node(segment)2  $\Delta$ 

 $\ddot{\phantom{a}}$ 

node(segment)n

This scrolls down to accomodate all nodes (or segments) required.

 $\sim$ 

 $\mathbf{r}$ 

### $-160-$

# 5.12.8 Primary Screen UDP

# Node(Segment) Name

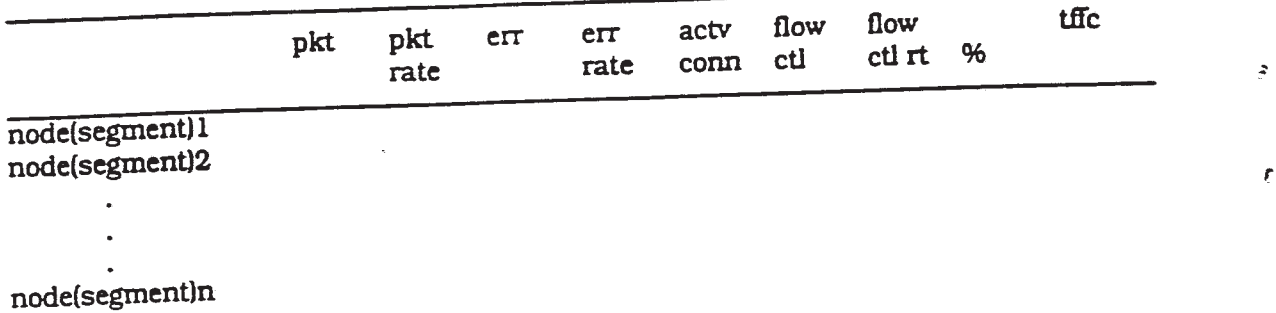

This scrolls down to accomodatc all nodes (or segments) required.

APPENDIX V — 30

 $\tilde{\mathbf{z}}$ 

y.

 $\mathcal{Y}$ 

ų

 $\tilde{\mathcal{R}}$ 

 $-161 -$ 

# 5.12.9 Primary Screens NFS

# 5.12.9.1 Client to Server

Node(Segment) Name

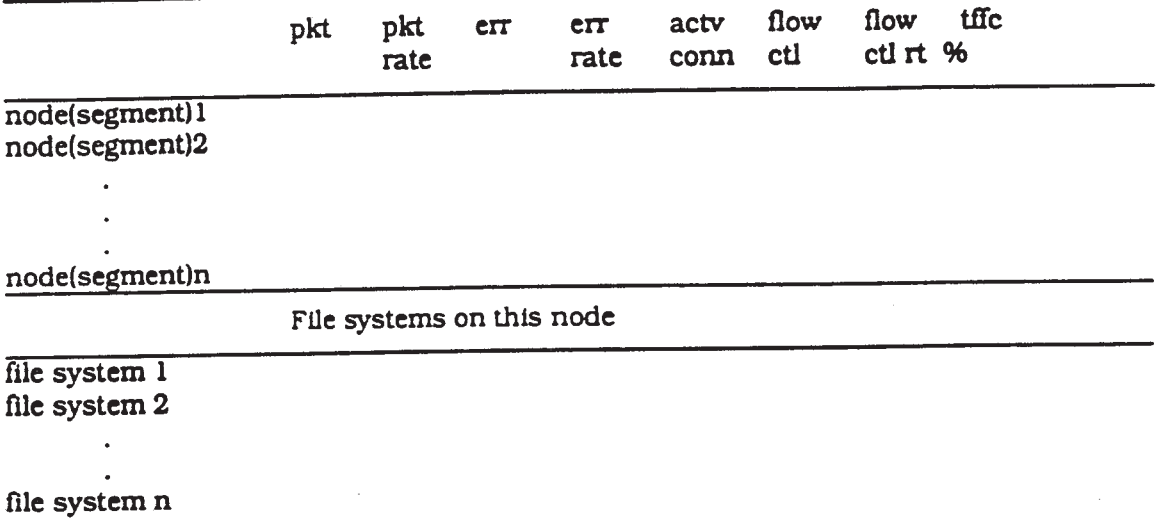

This scrolls down as required.

5.12.9.1.1 Navigation

Double clicking on a file system invokes the file system screen for the selected file system.

 $\mathcal{L}$ 

ŧ.

# 5.12.9.2 Client to File System

## Node(Segment) Name File System name

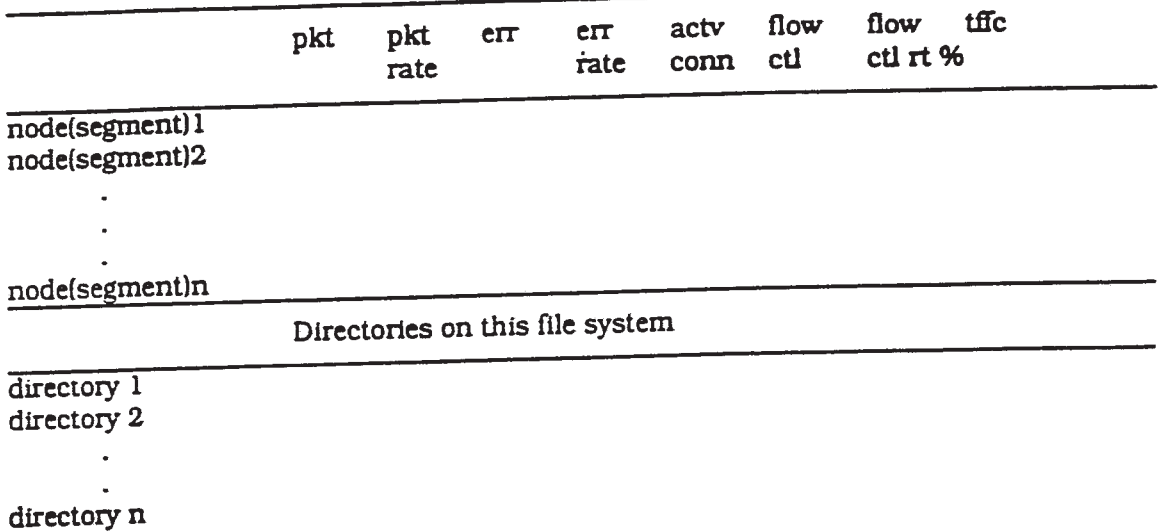

This scrolls down as required.

# 5.12.9.2.1 Navigation

Double clicking on a directory invokes the directory screen for the selected directory.

5.12.9.3 Client to Directory

Node(Segment) Name File System name directory name

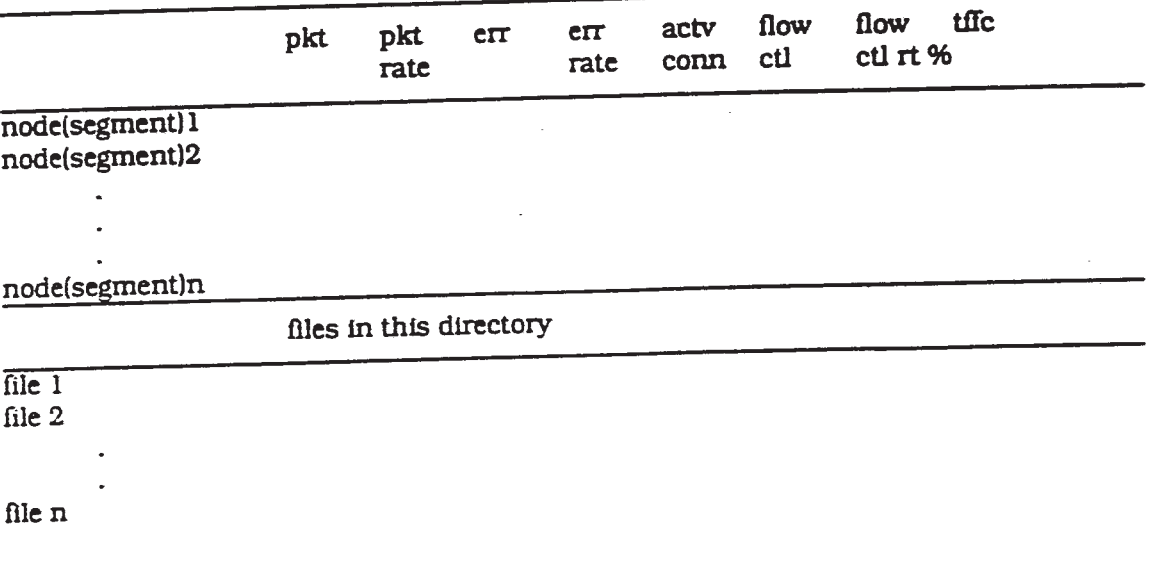

APPENDIX  $V - 32$ 

 $\hat{\star}$ 

 $\frac{1}{2}$ 

 $\bar{\Delta}$ 

¥

 $\star$ 

 $- 163 -$ 

This scrolls down as required.

5. 12.9.3.1 Navigation

Double clicking on a file invokes the file screen for the selected file.

 $\mathcal{L}_{\mathcal{L}}$ 

APPENDIX  $V - 33$ 

 $\mathcal{L}$ 

**EX 1009 Page 165** EX 1009 Page 165

 $-164-$ 

054<br><u>4.12.9.7 Client to File</u><br>Node(Segment) Name<br>File System name Node(Segment) Name File System name directory name file name

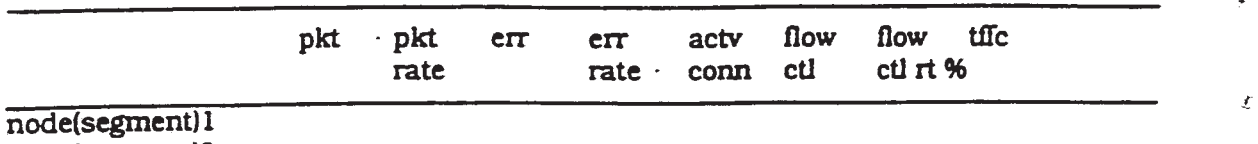

node(segment)2  $\sim$ 

node(segment)n

This scrolls down as required.

## 5.13 Summary Screen for Traffic Matrix

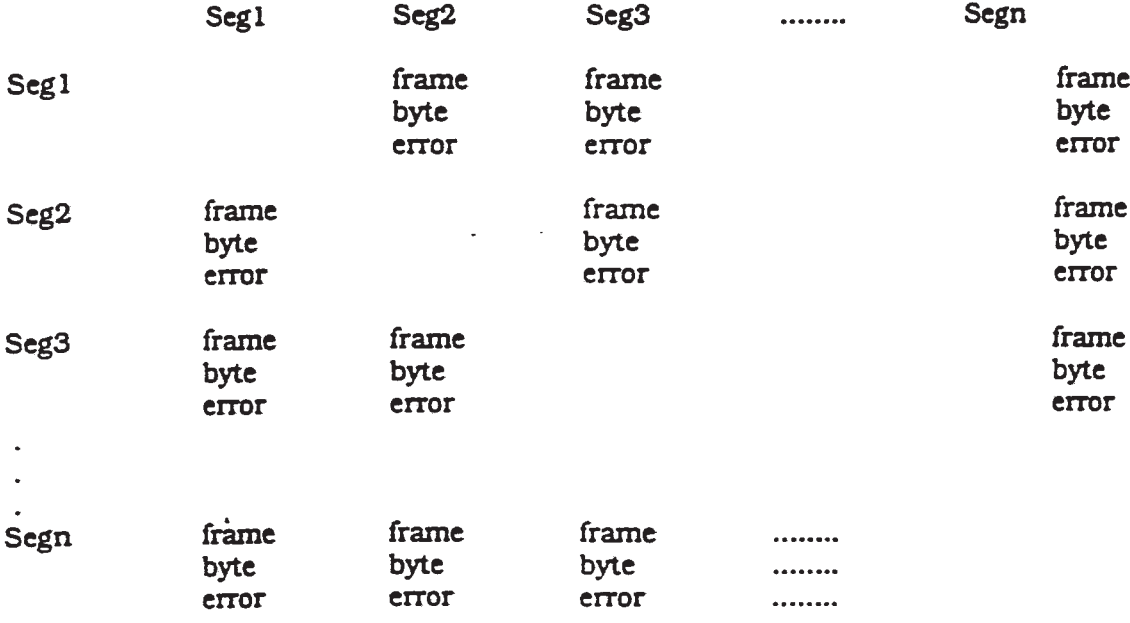

 $\bar{x}$ 

PC1/US92/02995

 $- 165 -$ 

#### Claims

1. <sup>A</sup> method for monitoring communications which  $\mathbf{1}$ occur in a network of nodes, each communication being  $\overline{2}$ effected by a transmission of one or more packets among  $3<sup>1</sup>$ two or more communicating nodes, each communication  $\overline{\mathbf{4}}$ complying with a predefined communication protocol 5 selected from among protocols available in said network, 6 7 said method comprising  $7<sup>1</sup>$ detecting passively and in real time the contents 8  $\mathbf{9}$ of packets, and

deriving, from said detected contents of said  $10<sub>1</sub>$ packets, communication information associated with 11<br>12 multiple said protocols.

 $\mathbf{1}$ 2. The method of claim <sup>1</sup> wherein said step of deriving communication information includes deriving  $\overline{2}$ 3 communication information from associated with multiple  $\mathbf{3}$ layers of at least one of said protocols. 4

 $\mathbf{1}$ 3. <sup>A</sup> method for monitoring communication dialogs which occur in a network of nodes, each dialog being  $\overline{2}$ effected by a transmission of one or more packets among  $3<sup>1</sup>$ two or more communicating nodes, each dialog complying 4 with a predefined communication protocol selected from 5 among protocols available in said network, said method 6  $7<sup>1</sup>$ comprising  $\overline{\phantom{a}}$  , and the contract of the contract of the contract of the contract of the contract of the contract of the contract of the contract of the contract of the contract of the contract of the contract of the contrac

detecting the contents of packets, and 8 9 deriving from said detected contents of said packets, information about the states of dialogs 10 occurring in said network and which comply with different 11 selected protocols available in said network. 12

 $\mathbf{1}$ 4. The method of claim <sup>3</sup> wherein said step of deriving information about the states of dialogs  $\overline{2}$  $3<sup>1</sup>$ comprises

WO 92/19054

PCT/US92/02995

 $-166-$ 

maintaining a current state for each dialog, and  $\overline{\mathbf{4}}$ updating the current state in response to the 5 detected contents of transmitted packets.  $6'$ 5. The method of claim <sup>3</sup> wherein said step of  $\mathbf{1}$ deriving information about the states of dialogs  $\overline{2}$ comprises  $\overline{3}$ maintaining, for each dialog, a history of events 4 based on information derived from the contents of 5 packets, and 6 analyzing the history of events to derive  $\overline{7}$ 8 information about the dialog. 6. The method of claim <sup>5</sup> wherein said step of  $\mathbf{1}$ analyzing the history includes counting events.  $2<sup>1</sup>$ 7. The method of claim <sup>5</sup> wherein said step of  $\mathbf{1}$ analyzing the history includes gathering statistics about  $\overline{2}$  $\overline{\mathbf{3}}$ events. 8. The method of claim <sup>5</sup> further comprising  $\mathbf{1}$ monitoring the history of events for dialogs which  $\overline{2}$ are inactive, and  $3<sup>1</sup>$ purging from the history of events dialogs which 4 have been inactive for a predetermined period of time. 5. 9. The method of claim <sup>4</sup> wherein said step of  $\mathbf{1}$ deriving information about the states of dialogs  $\overline{2}$ comprises  $3<sup>1</sup>$ updating said current state in response to  $\overline{4}$ 5 observing the transmission of at least two data related packets between nodes. 6 10. The method of claim <sup>5</sup> wherein said step of  $\mathbf{1}$ analyzing the history of events comprises 2

 $\mathbf{Y}$ 

 $\mathbf{z}$ 

WU 92/ l 9054 PCT/US92/02995

 $-167$  -

analyzing sequence numbers of data related packets  $3<sup>1</sup>$ stored in said history of events, and  $\overline{4}$ detecting retransmissions based on said sequence 5 numbers.  $6<sup>1</sup>$ 11. The method of claim <sup>4</sup> further comprising  $\mathbf{1}$ updating the current state based on each new  $2<sup>1</sup>$ packet associated with said dialog, and  $\overline{3}$ if an updated current state cannot be determined,  $\overline{4}$ 5 consulting information about prior packets associated with said dialog as an aid in updating said state. 6 12. The method of claim <sup>5</sup> further comprising  $\mathbf{1}$ searching said history of events to identify the  $\overline{2}$ initiator of a dialog.  $\overline{\mathbf{3}}$ 13. The method of claim <sup>5</sup> further comprising  $\mathbf{1}$ searching the history of events for packets which  $\overline{2}$ have been retransmitted.  $\overline{3}$ 14. The method of claim <sup>4</sup> wherein  $\mathbf{1}$ the full set of packets associated with a dialog  $\overline{2}$ up to a point in time completely define a true state of  $3<sup>1</sup>$ the dialog at that point in time,  $\overline{\mathbf{4}}$ said step of updating the current state in 5 response to the detected contents of transmitted packets 6 comprises generating a current state which may not  $7<sup>1</sup>$ conform to the true state. 8 15. The method of claim <sup>5</sup> wherein the step of  $\mathbf{1}$ updating the current state comprises updating the current  $\overline{2}$ state to "unknown".  $\overline{3}$ 16. The method of claim <sup>14</sup> further comprising  $\mathbf{1}$ updating the current state to the true state based on  $2<sup>1</sup>$ 

W0 92/19054 PCT/US92/0299S

<sup>3</sup> information about prior packets transmitted in the dialog.  $\overline{4}$ 

17. The method of claim 15 further comprising  $\mathbf{1}$ updating the current state to the true state based on  $\overline{2}$ 3 information about prior packets transmitted in the dialog.  $\overline{\mathbf{4}}$ 

18. The method of claim <sup>3</sup> wherein said step of  $\mathbf{1}$ deriving information about the states of dialogs  $2<sup>1</sup>$ occurring in said network comprises parsing said packets 3 occurring in said network comprises parsing said pay layers of a protocol.  $5^{\circ}$ 

19. The method of claim <sup>3</sup> wherein each said  $\mathbf{1}$ communication protocol includes multiple layers, and each  $2<sup>1</sup>$ 3 dialog complies with one of said layers.

20. The method of claim <sup>3</sup> wherein said protocols  $\mathbf{1}$ include a connectionless-type protocol in which the state  $2<sup>1</sup>$ of a dialog is implicit in transmitted packets, and said<br>step of deriving information about the states of dialogs or a dialog is implicit in cransmitted process.<br>4 Step of deriving information about the states of dialogs<br>5 includes inferring the states of said dialogs from said packets. 6

21. The method of claim <sup>4</sup> further comprising  $\mathbf{1}$ parsing said packets in accordance a protocol and  $\overline{2}$ temporarily suspending parsing of some layers of  $\overline{3}$ said protocol when parsing is not rapid enough to match the rate of packets to be parsed.

22. <sup>A</sup> method of analyzing the performance of a network of nodes which communicate via dialogs, each dialog being effected by a transmission of one or more said protocol when parsing is not rapid enough to m<br>the rate of packets to be parsed.<br>
1<br>
2<br>
2<br>
2<br>
2<br>
2<br>
2<br>
2<br>
A method of analyzing the performance communicate via dialogs, eac<br>
4<br>
dialog being effected by a transmission

**EX 1009 Page 170** EX 1009 Page 170

 $\bullet$ 

 $\mathbf{y}$ 

 $\hat{\mathbf{x}}$ 

WU 92/19034 I'Clinton and the contract of the contract of the contract of the contract of the contract of the c

 $- 169 -$ 

6 dialog complying with a predefined communication protocol selected from among protocols available in said network,  $7<sup>7</sup>$ 8 said method comprising  $\overline{9}$ monitoring the operation of the network with respect to specific items of performance during normal 10 11 operation, 12 generating a model of said network based on said monitoring, and 13 14 setting acceptable threshold levels for said 15 specific items of performance based on said model.  $\mathbf{1}$ 23. The method of claim <sup>22</sup> further comprising  $\overline{2}$ monitoring the operation of the network with 3 respect to the specific items of performance during periods which may include abnormal operation.  $\overline{\mathbf{4}}$  $\mathbf{1}$ 24. Apparatus for monitoring communication  $\overline{2}$ dialogs which occur in a network of nodes, each dialog  $3<sup>1</sup>$ being effected by a transmission of one or more packets 4 among two or more communicating nodes, each dialog complying with a predefined communication protocol 5 6 selected from among protocols available in said network,  $7<sup>1</sup>$ said apparatus comprising 8 a monitor connected to the network medium for  $9<sup>°</sup>$ passively, and in real time, monitoring transmitted packets and storing information about dialogs associated  $10<sub>1</sub>$  $11$ with said packets, and  $12<sup>1</sup>$ a workstation for receiving said information about 13 dialogs from said monitor and providing an interface to a 14 user.  $\mathbf{1}$ 25. The apparatus of claim 24 wherein said  $2<sup>1</sup>$ workstation further comprises means for enabling a user to observe events of ba:c»H acitve dialogs. 4

**EX 1009 Page 171** EX 1009 Page 171

WO 92/19054 PCT/US92/02995

 $-170-$ 

26. Apparatus for monitoring packet  $\mathbf{1}$ communications in a network of nodes in which  $2<sup>1</sup>$ communications may be in accordance with multiple  $\overline{3}$ protocols, said apparatus comprising  $\overline{4}$ a monitor connected to a communication medium of 5 the network for passively, and in real time, monitoring 6 transmitted packets of different protocols and storing  $\overline{7}$ 8 information about communications associated with said 8 packtes, said communications being in accordance with 9 different protocols, and 10 a workstation for receiving said information about 11 said communciations from said monitor and providing an  $12<sup>1</sup>$ interface to a user,  $13$ said monitor and said workstation including means 14 s<br>15 for relay<br>16 with resp for relaying said information about multiple protocols with respect to communication in said different protocols from said monitor to said workstation in accordance with a single common network management protocol. 18 27. <sup>A</sup> method of diagnosing communication problems  $\mathbf{1}$ between two nodes in a network of nodes interconnected by  $2<sup>1</sup>$ links, comprising  $3<sup>1</sup>$ monitoring the operation of the network with  $\overline{\mathbf{4}}$ respect to specific items of performance during normal 5 6 operation, generating a model of normal operation of said  $U_1$  and  $\overline{g}$ network based on said monitoring, and 8 setting acceptable threshold levels for said 9 specific items of performance based on said model.  $10$ 28. The method of claim 27 further comprising the  $\mathbf{1}$  $2<sup>1</sup>$ steps of monitoring the operation of the network with  $\overline{3}$ 4 respect to the specific items of performance during periods which may include abnormal operation, and 5

ż

 $\pmb{\mathcal{I}}$ 

WU HA1 130:4 I'Cl'l US92/02995

 $-171-$ 

6 when abnormal operation of the network with respect to communication between the two nodes is  $\overline{7}$ 8 detected, diagnosing the problem by separately analyzing 8  $\overline{9}$ the performance of each of the nodes and each of the links connecting the two nodes to isolate the abnormal 10<br>11 operation.

 $\mathbf{1}$ 29. <sup>A</sup> method of timing the duration of a  $\overline{2}$ transaction of interest occurring in the course of communication between nodes of a network, the beginning  $\overline{3}$ of said transaction being defined by the sending of a 4 first packet of <sup>a</sup> particular kind from one node to the 5 6 other, and the end of said transaction being defined by 7 the sending of another packet of a particular kind  $7<sup>1</sup>$ 8 between the nodes, comprising

 $\mathbf{9}$ passively and in real time monitoring packets 10 transmitted in the network,

 $11$ beginning to time said transaction upon the  $12<sup>1</sup>$ appearance of said first packet,

 $13$ determining when the other packet has been 14 transmitted, and

**15** ending the timing of the duration of the transaction upon the appearance of the other packet.  $16$ 

 $\mathbf{1}$ 30. <sup>A</sup> method for tracking node address to node  $\overline{2}$ name mappings in a network of nodes of the kind in which  $\overline{3}$ each node has a possibly nonunique node name and a unique node address within the network and in which node  $\overline{\mathbf{4}}$ 5 addresses can be assigned and reassigned to node names dynamically using a name binding protocol message 6 7 incorporated within a packet, said method comprising  $7\overline{ }$ 8 monitoring packets transmitted in said network, 9 and

**EX 1009 Page 173** EX 1009 Page 173

<sup>10</sup> updating a table linking node names to node 11 addresses based on information contained in said name 12 binding protocol messages in said packets.

 $\tilde{\textbf{z}}$ 

 $\bar{\xi}$ 

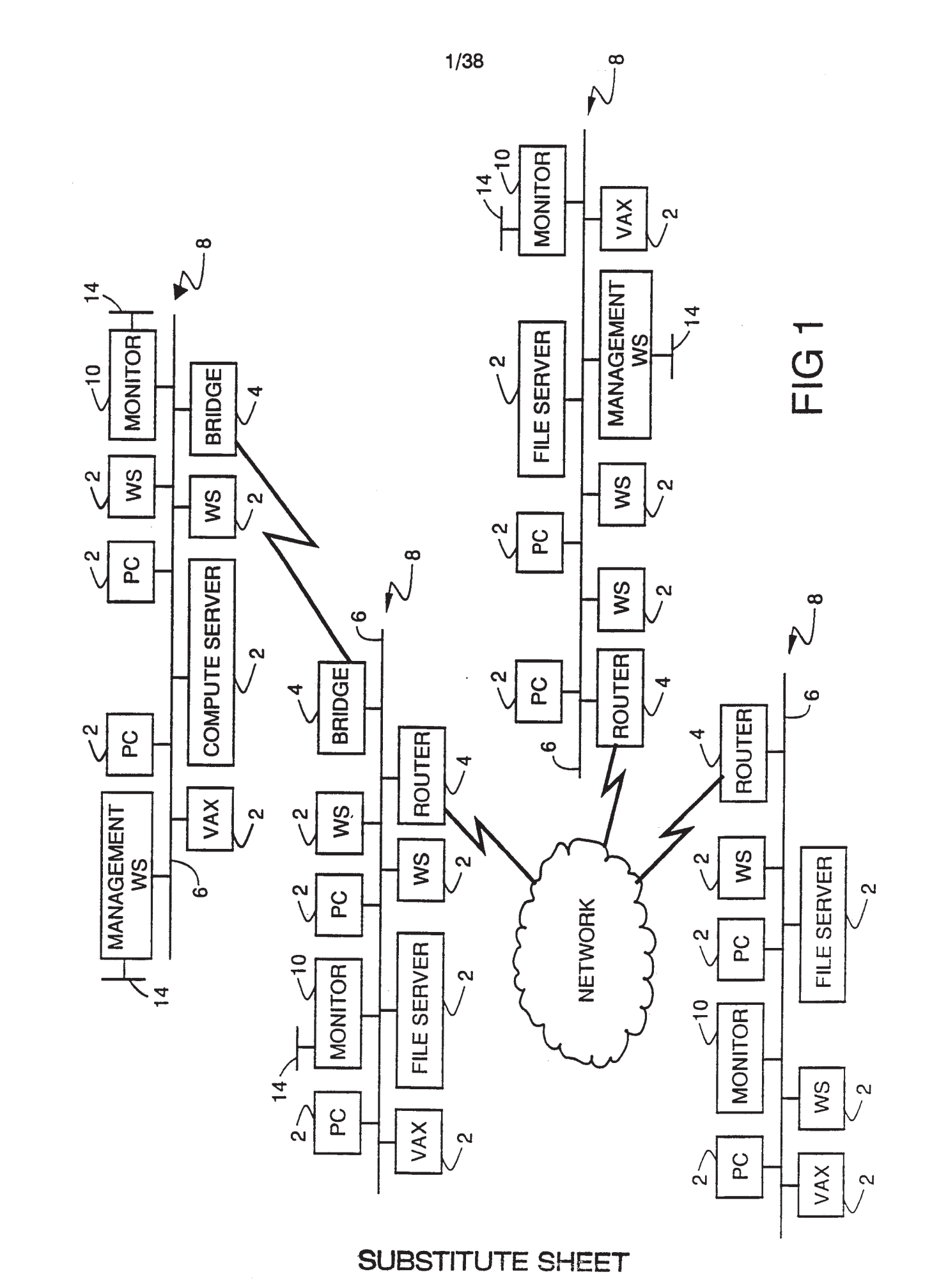

**EX 1009 Page 175** 

 $\bar{\mathbf{r}}$ 

 $\bar{\star}$ 

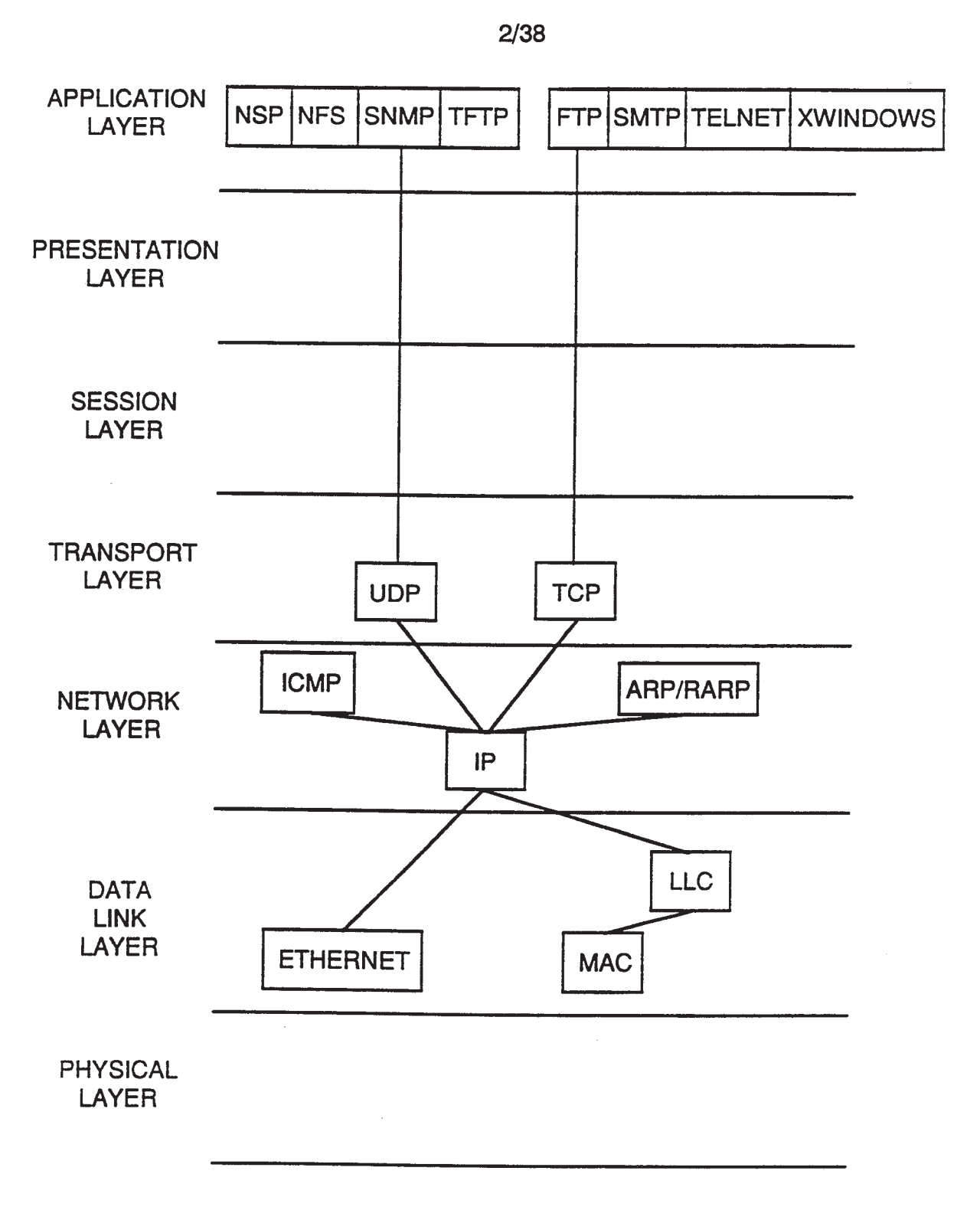

FIG<sub>2</sub>

 $\tilde{\mathcal{L}}$ 

 $\mathbf{r}$ 

 $\tilde{\tilde{\mathcal{E}}}$ 

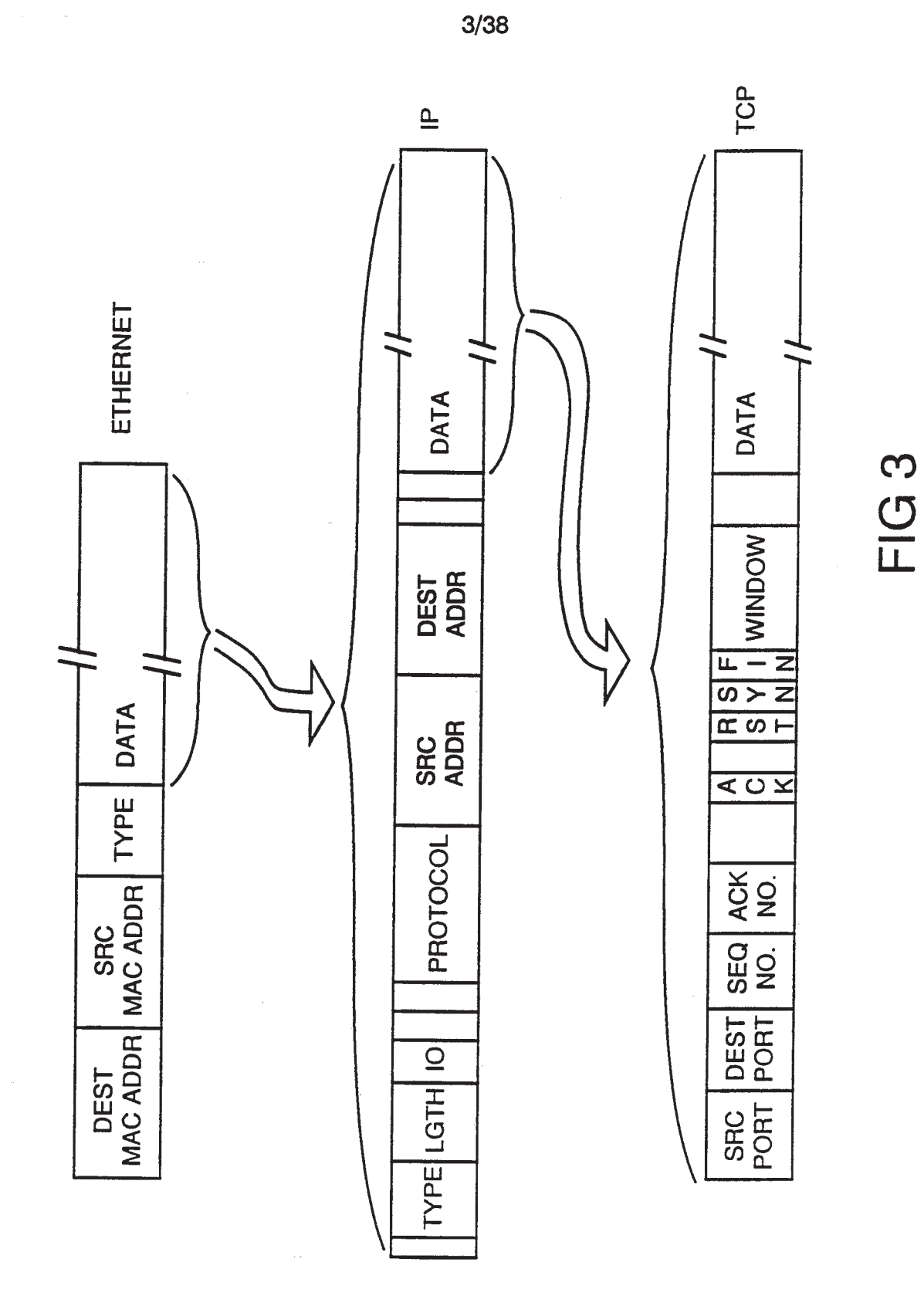

÷.

 $\vec{k}$ 

 $4/38$ 

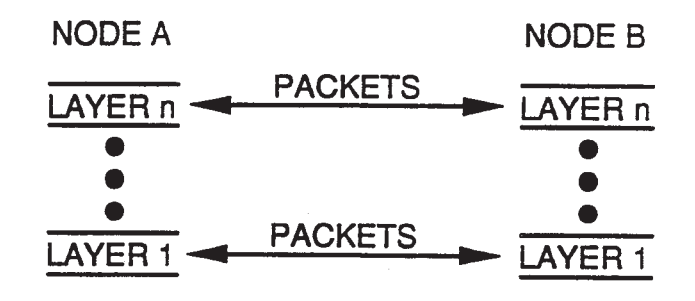

FIG4

 $\bar{\mathbf{z}}$ 

 $\ddot{\mathbf{x}}$ 

 $\frac{1}{\sqrt{2}}$ 

 $5/38$ 

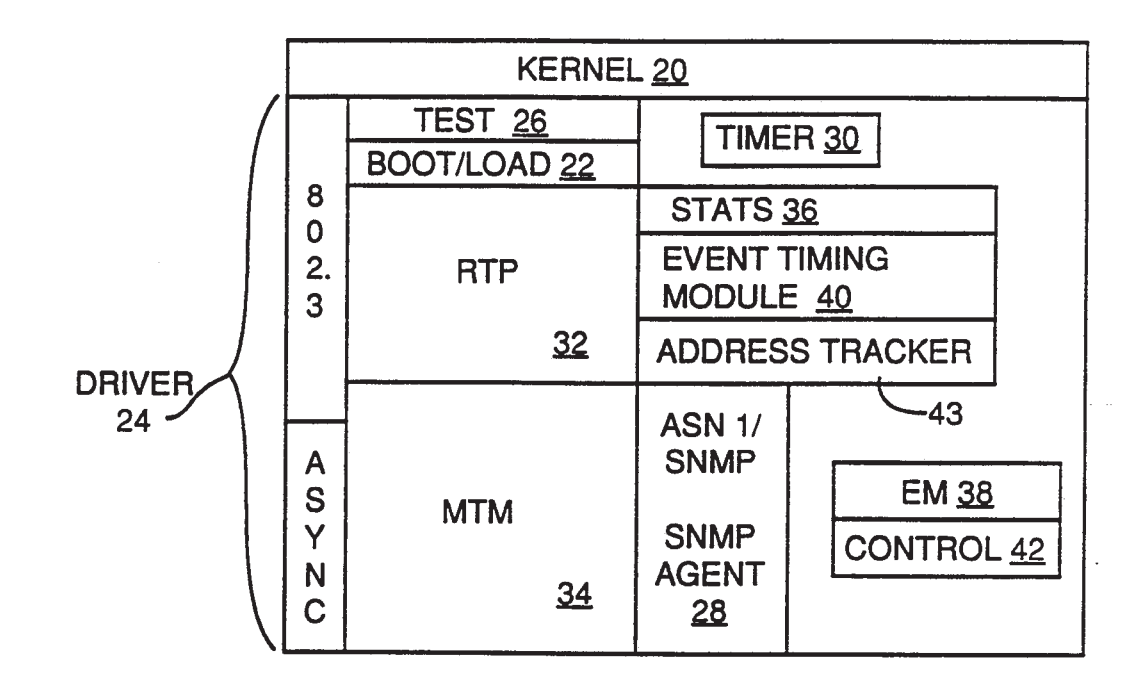

FIG<sub>5</sub>

 $\sim$  .

 $\frac{1}{\lambda}$ 

 $\bar{\mathbf{r}}$ 

 $\bar{\mathbf{t}}$ 

 $\frac{1}{\sqrt{2}}$ 

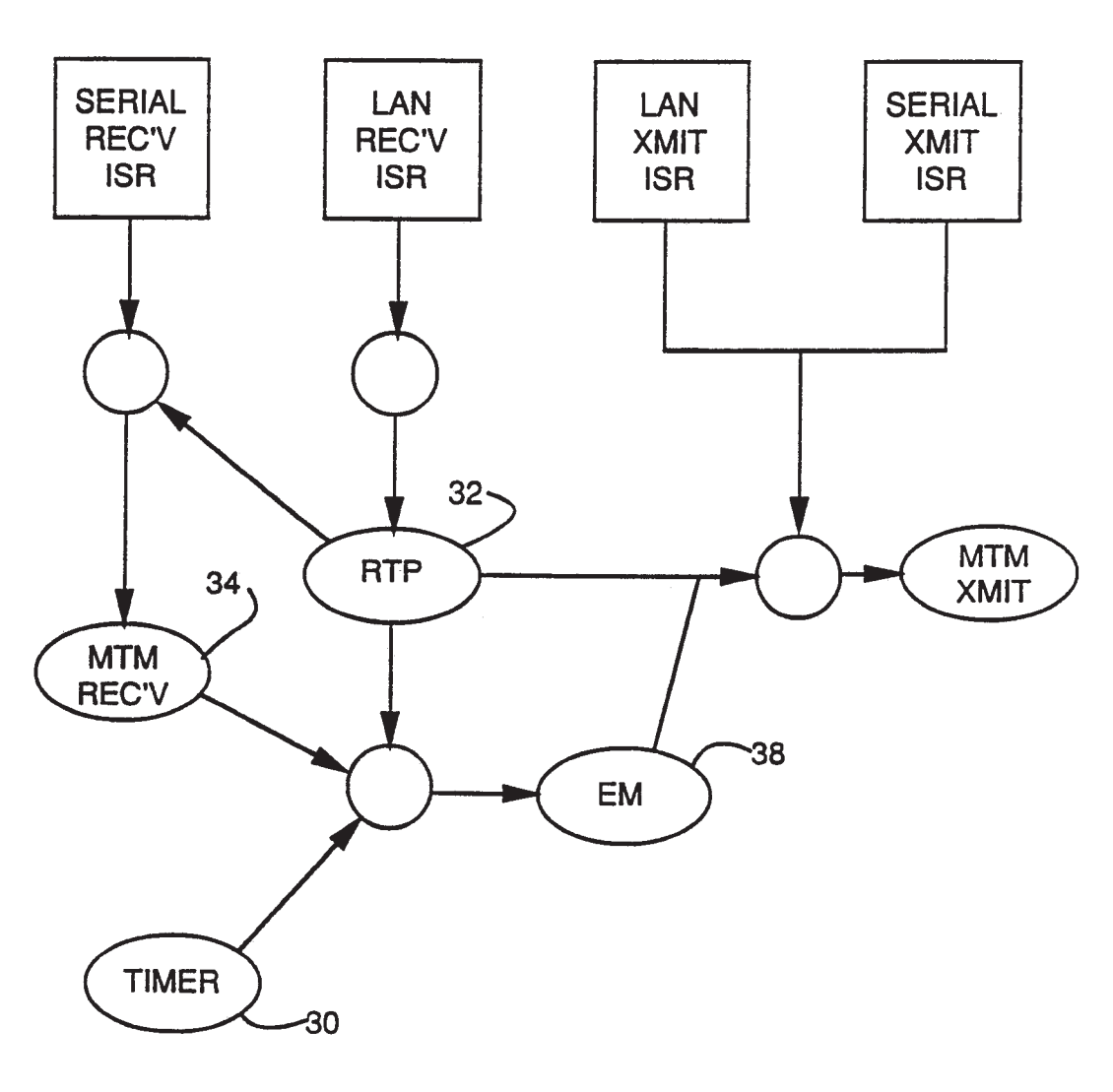

 $\mathcal{A}^{\mathcal{A}}$ 

 $6/38$ 

FIG 6
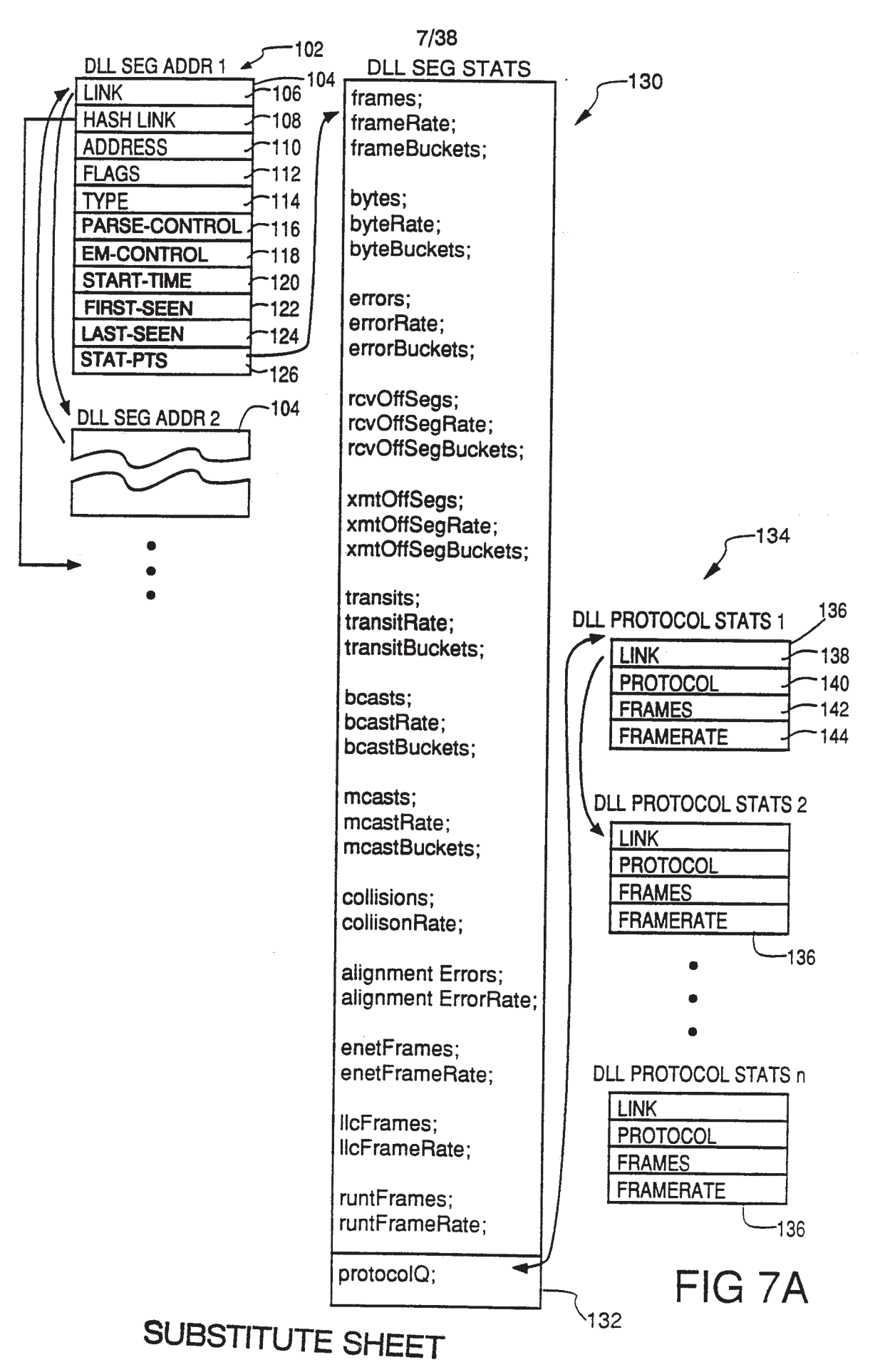

4

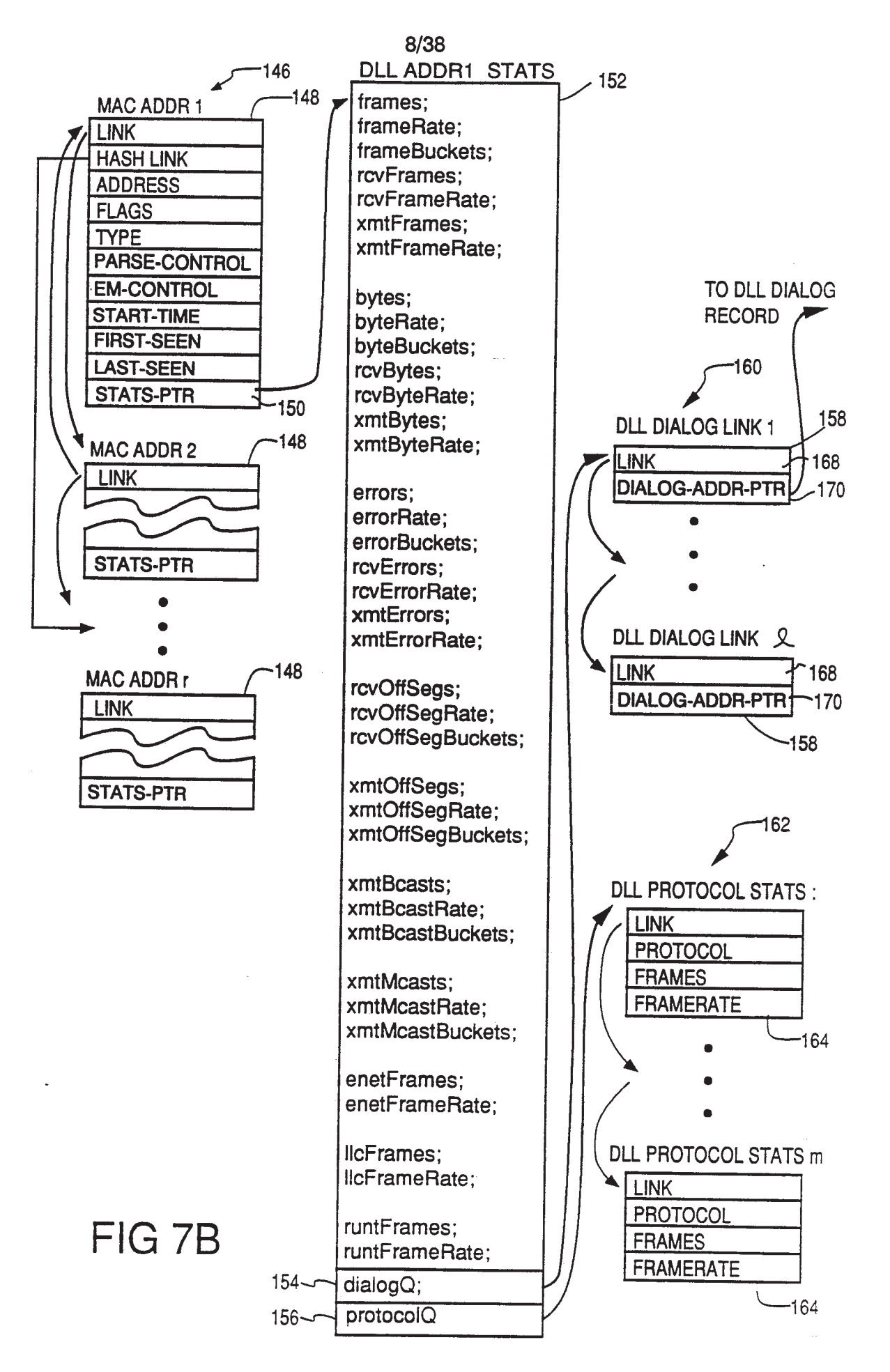

## SUBSTITEXTHOSHEED

 $9/38$ 

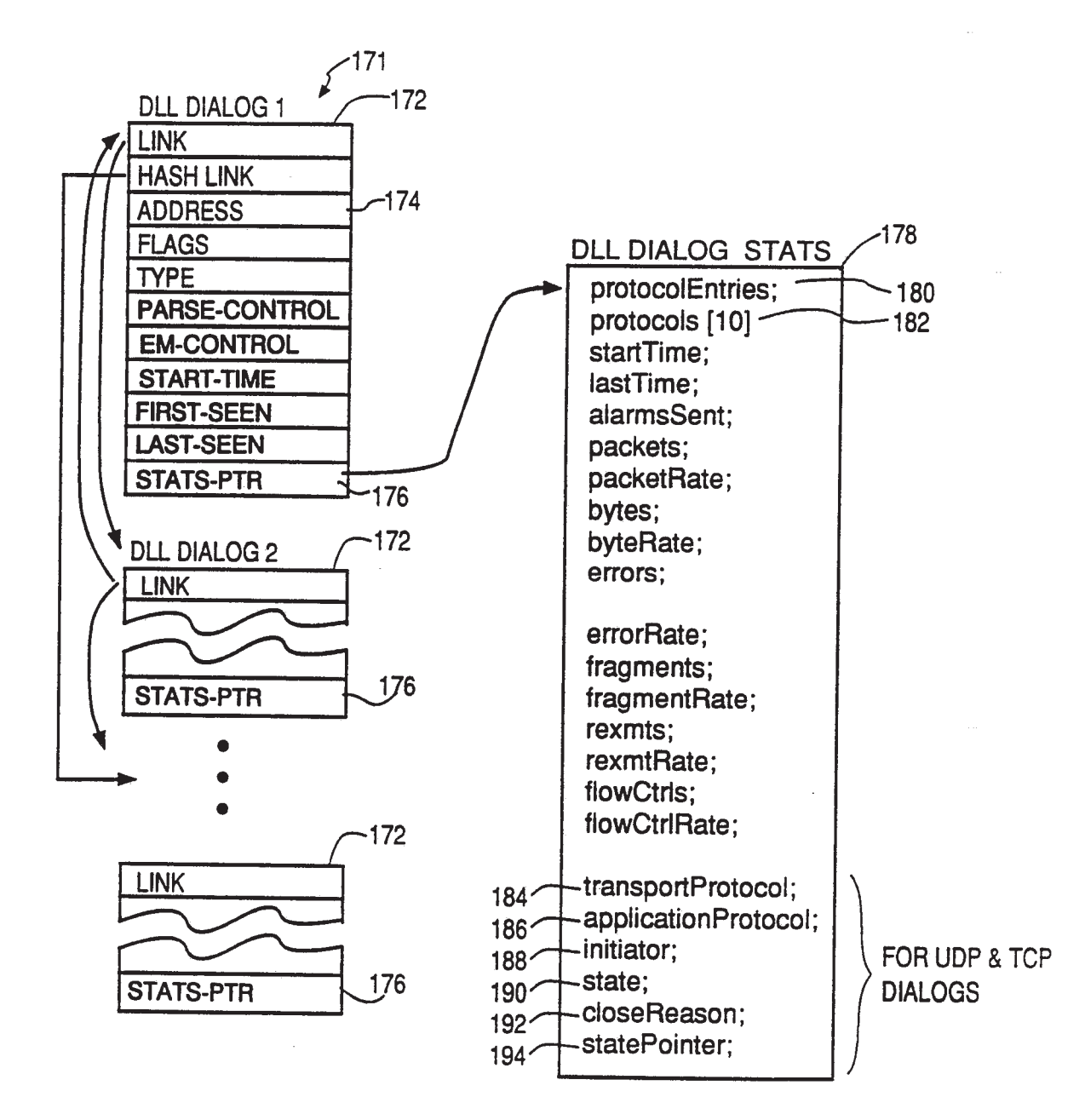

FIG 7C

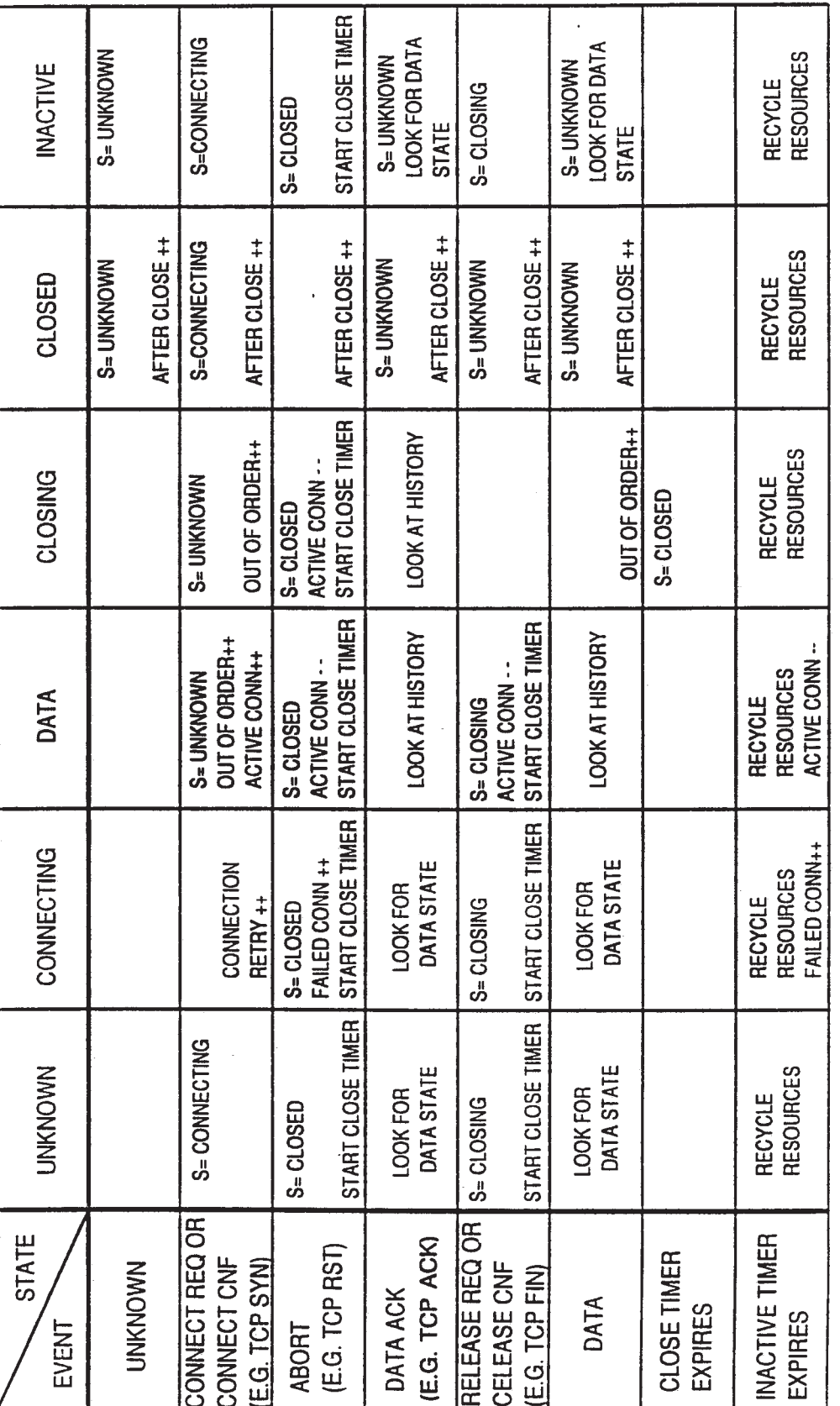

10/38

 $\bar{\mathbf{s}}$ 

FIG 8

SUBSTITUTE SHEET

**EX 1009 Page 184** 

ķ.

11/38

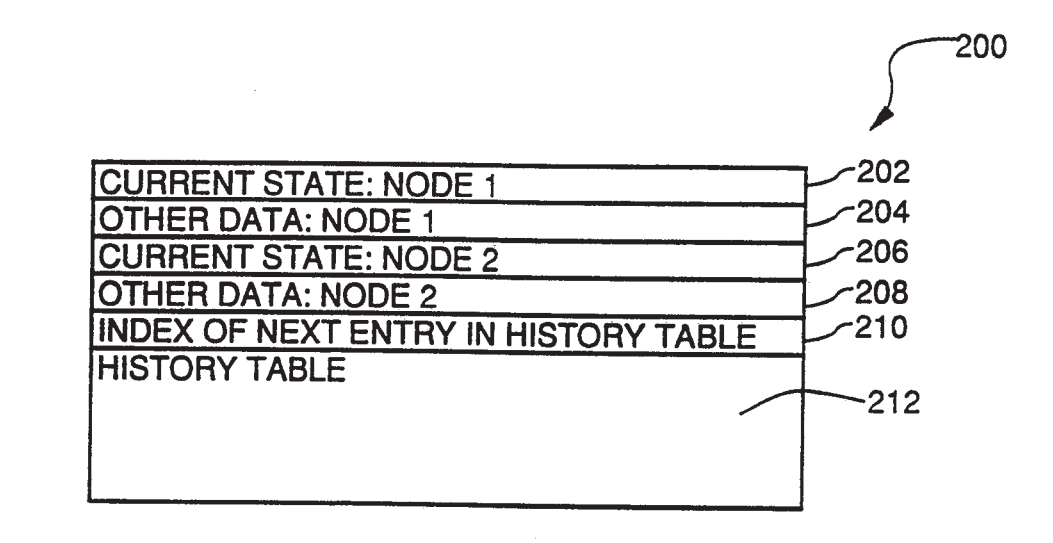

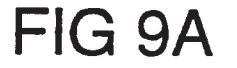

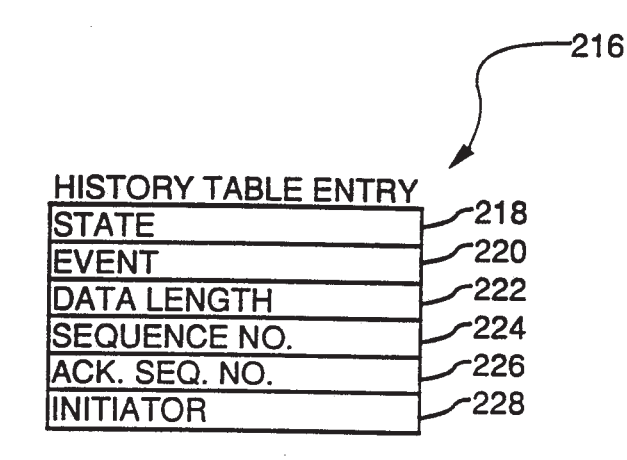

FIG 9B

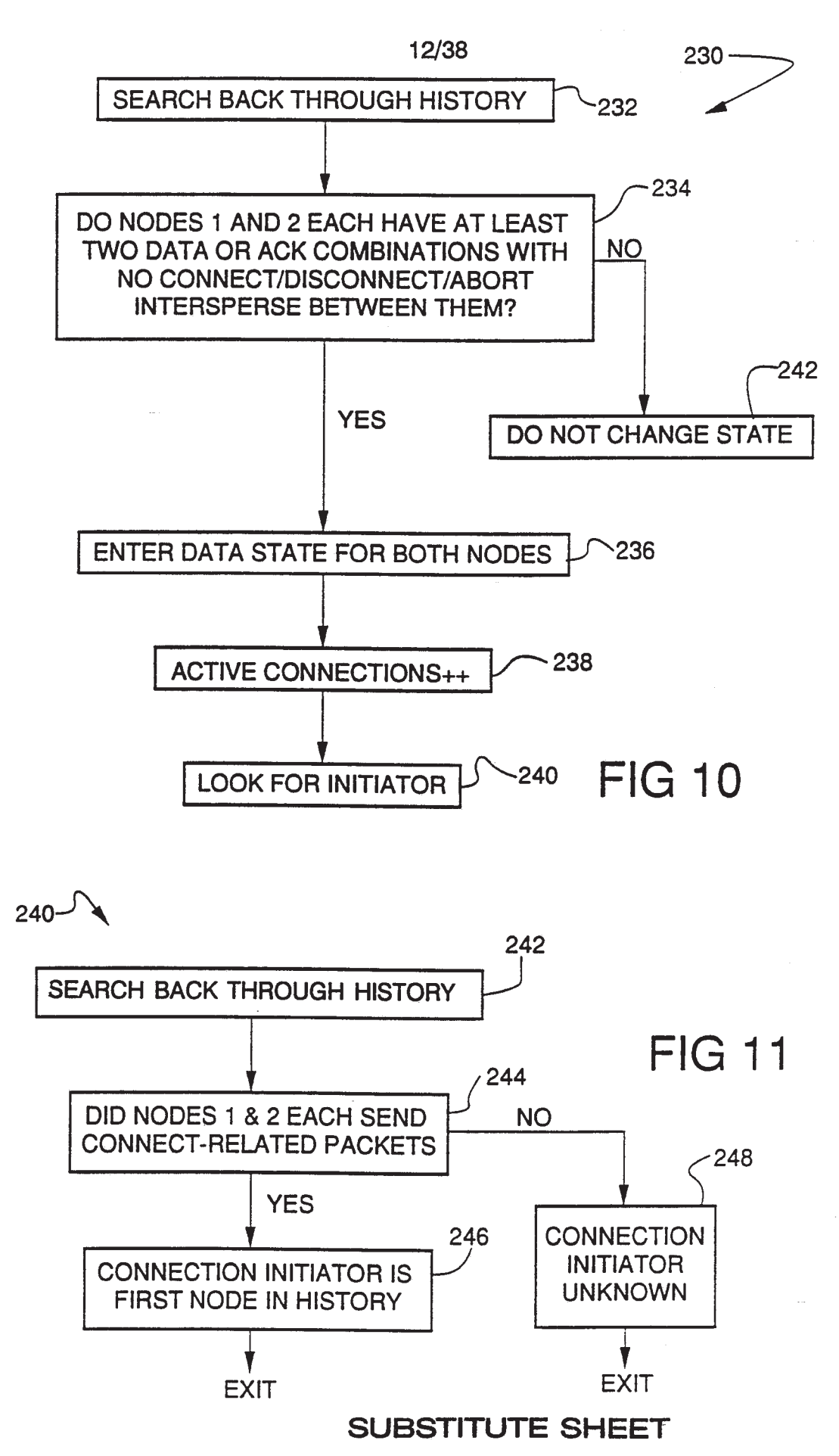

**EX 1009 Page 186** 

 $\frac{1}{2}$ 

k.

13/38

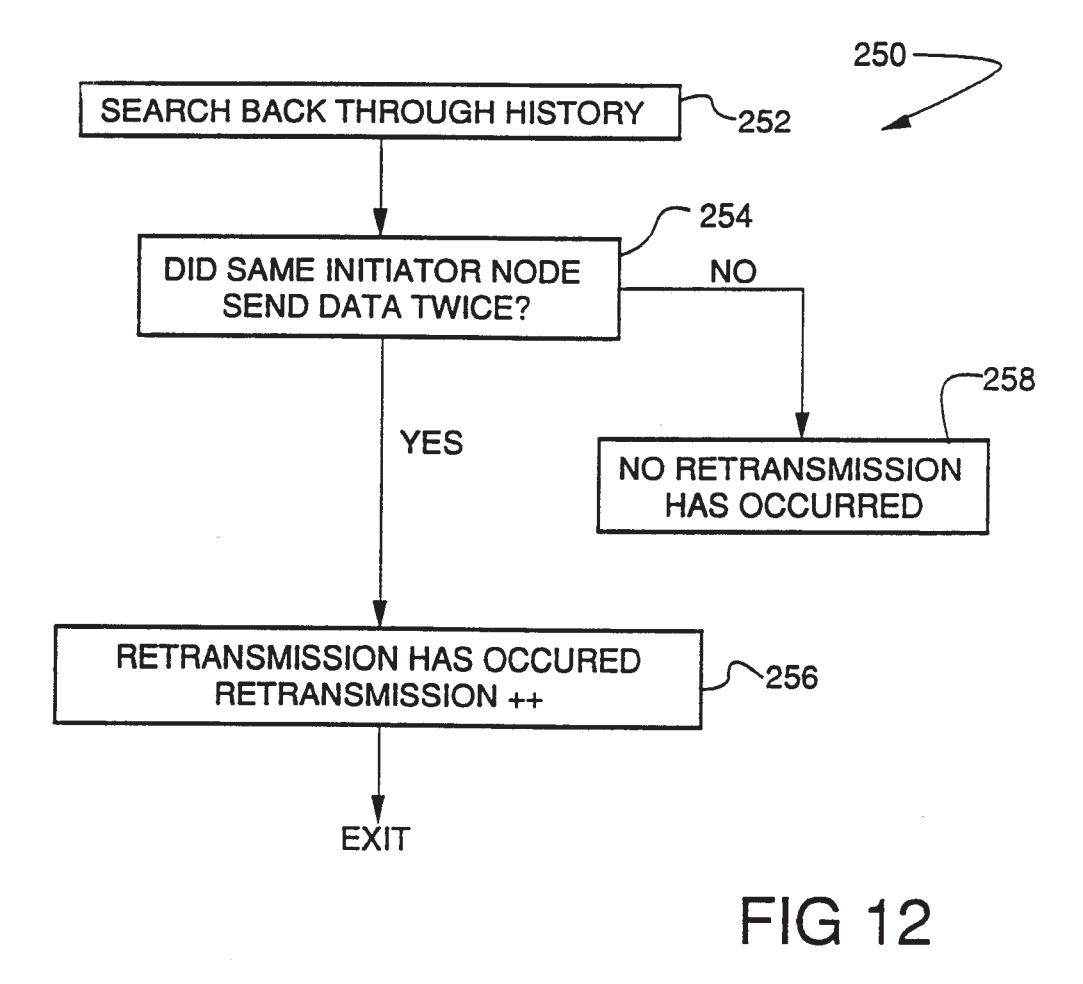

 $\epsilon$ 

zb.

 $\tilde{\tilde{a}}$ 

 $\star$ 

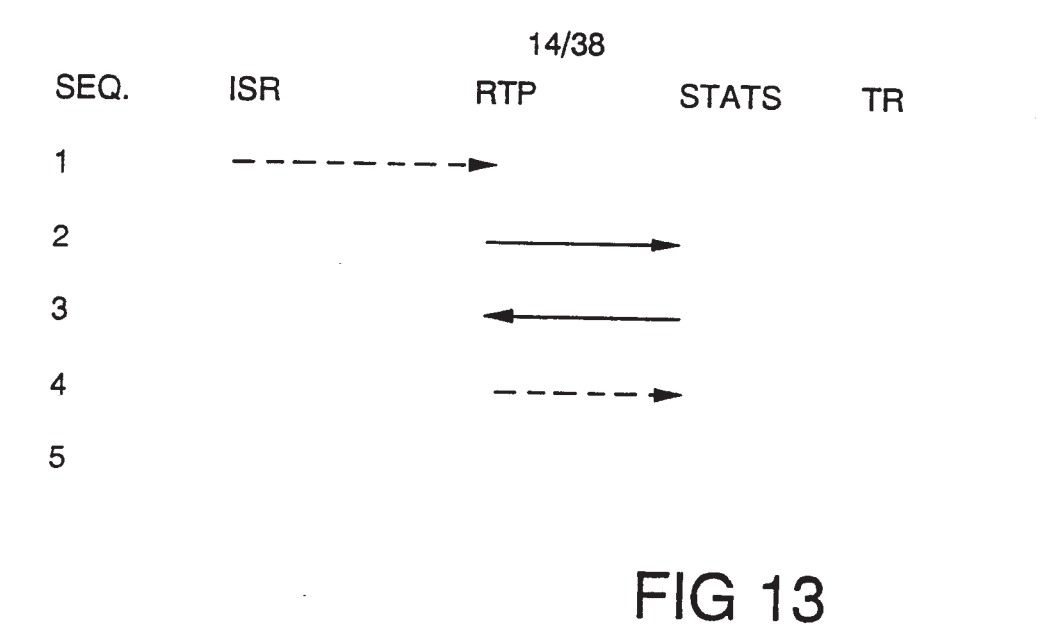

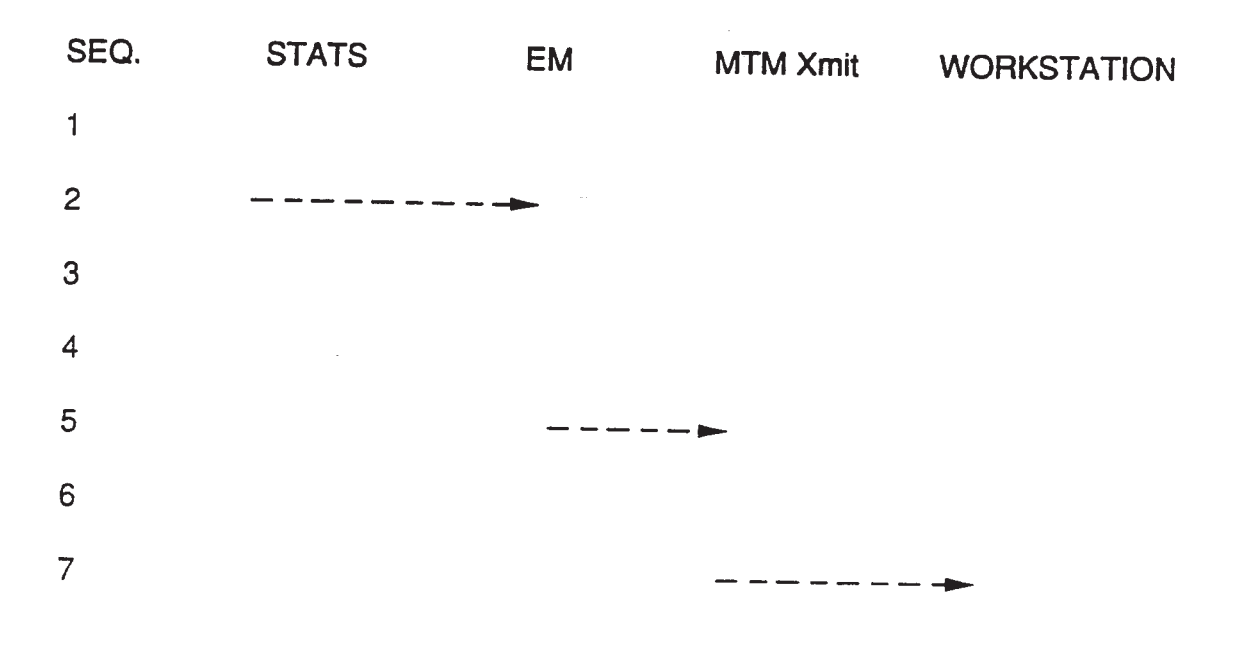

**FIG 14**  $\frac{1}{\sqrt{2}}$ 

 $\prec$ 

 $\hat{\mathbf{r}}$ 

w U MI <sup>1</sup> 9034 PCl'/US92/02995

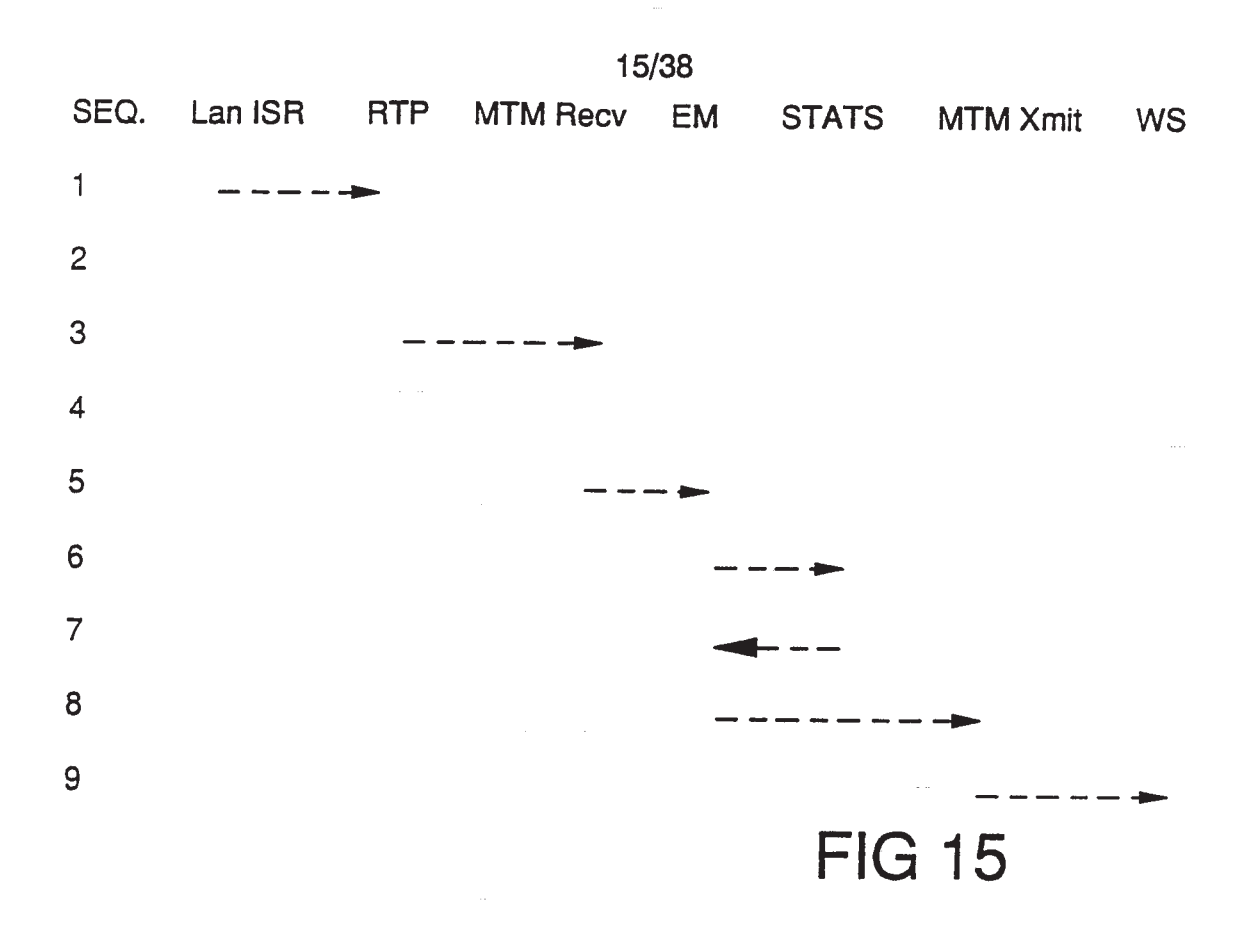

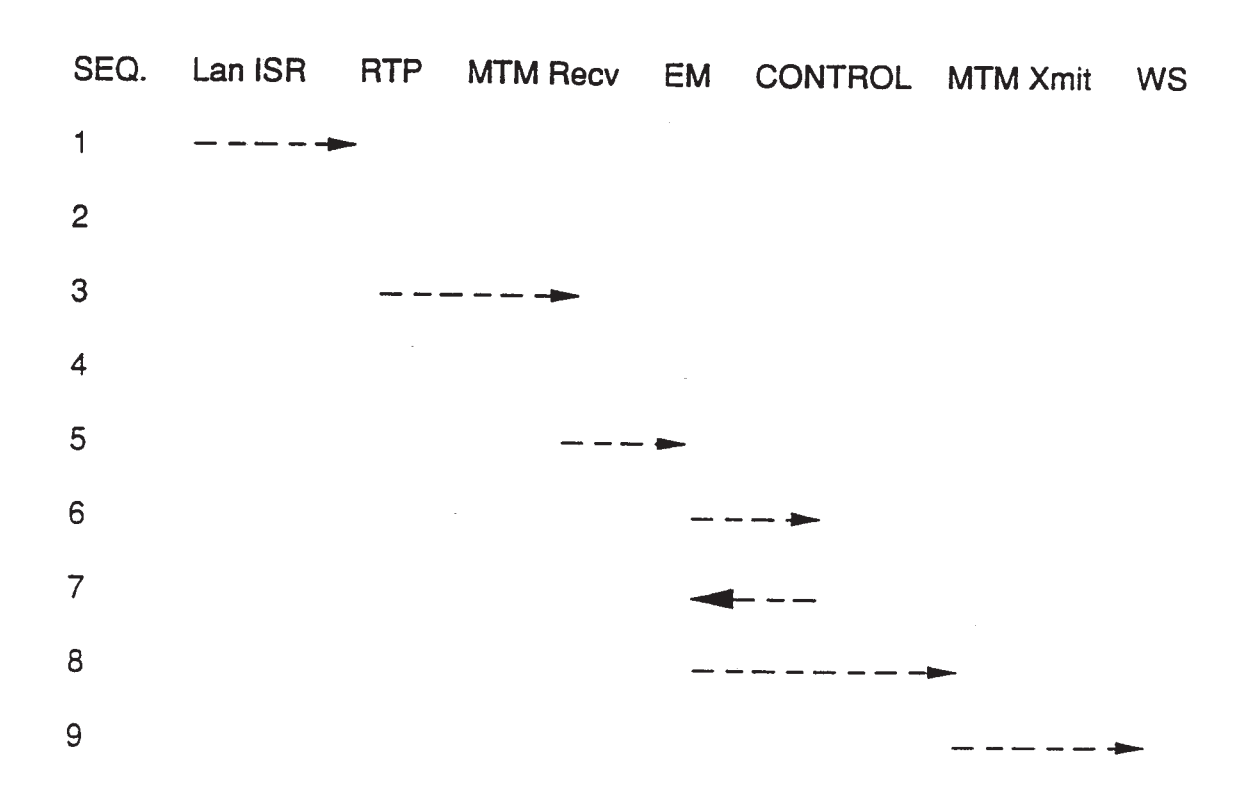

**FIG 16** 

SUBSTITUTE SHEFT

**EX 1009 Page 189**

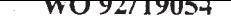

 $\dot{\mathbf{e}}$ 

 $\hat{\mathbf{r}}$ 

u

y

16/38

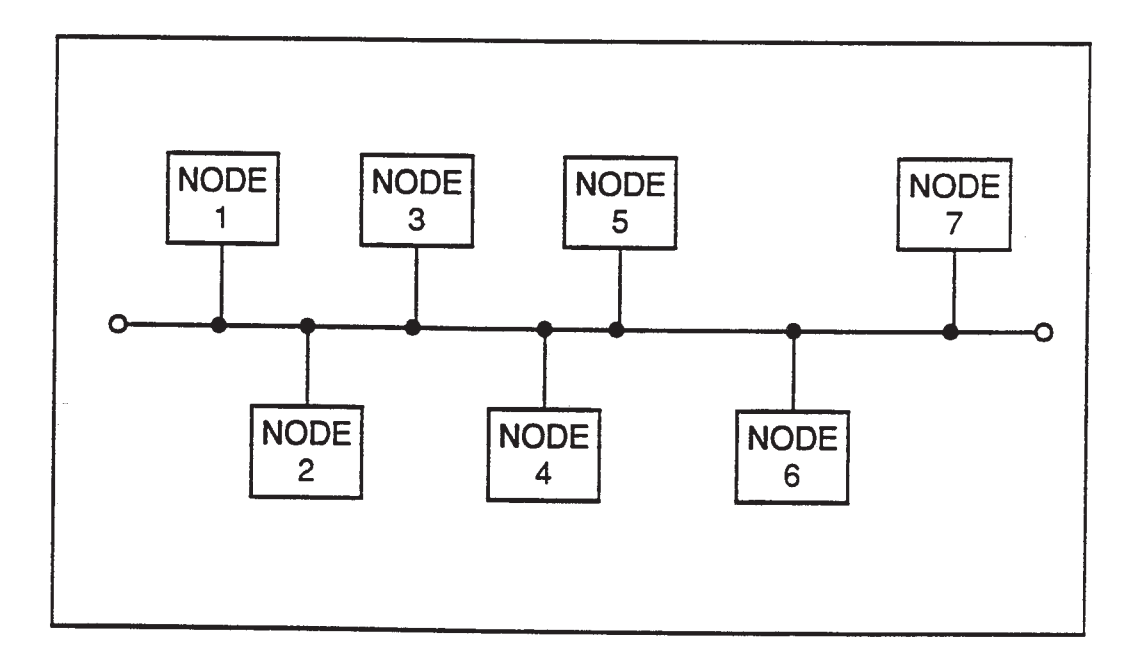

## **FIG 17**

 $\sim$ 

 $\tilde{\mathcal{L}}$ 

 $\stackrel{\blacktriangle}{\leftrightarrow}$ 

 $\boldsymbol{\epsilon}$ 

¥

17/38

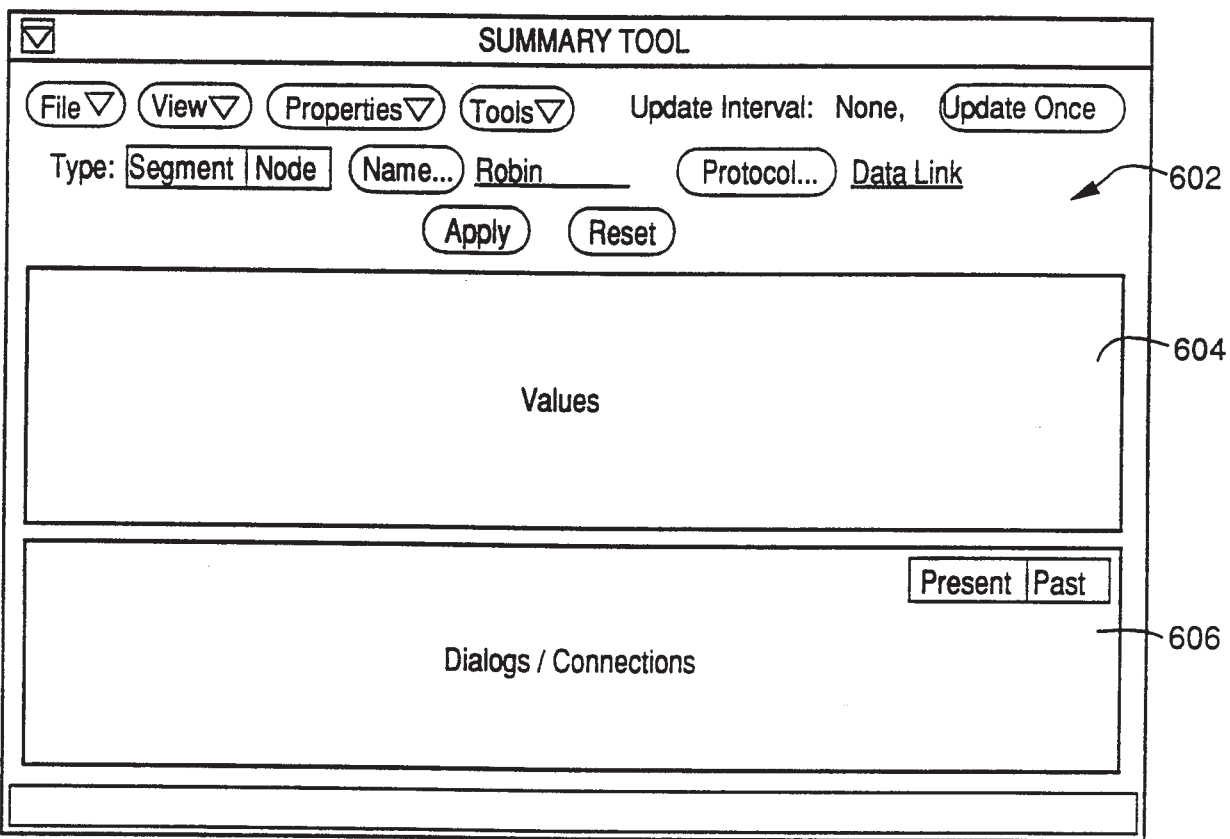

 $\sim$ 

**FIG 18** 

 $\delta$ 

18/38

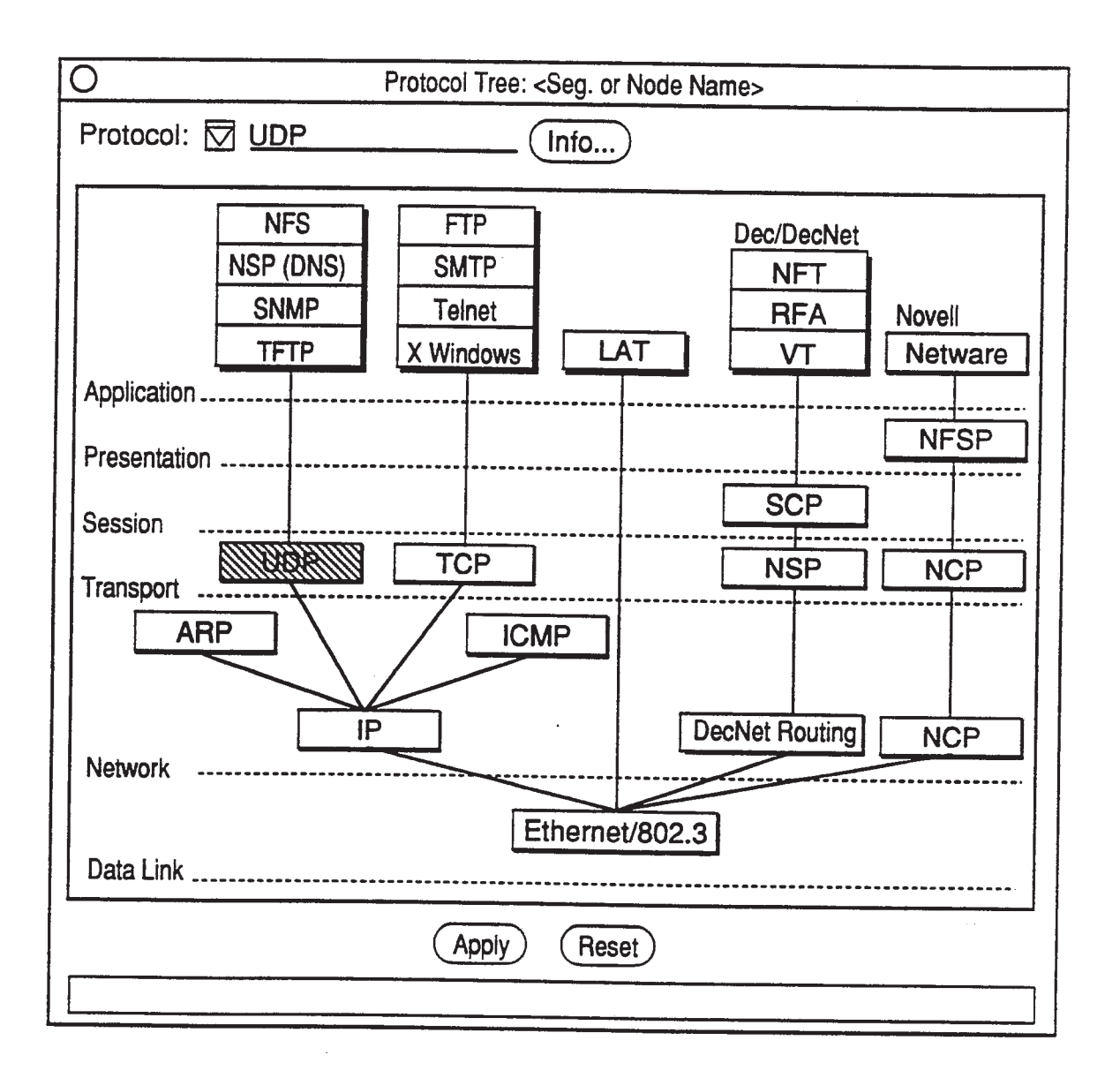

**FIG 19** 

hi

 $\bar{\bar{z}}$ 

 $\bar{\mathbf{r}}$ 

 $\overline{A}$ 

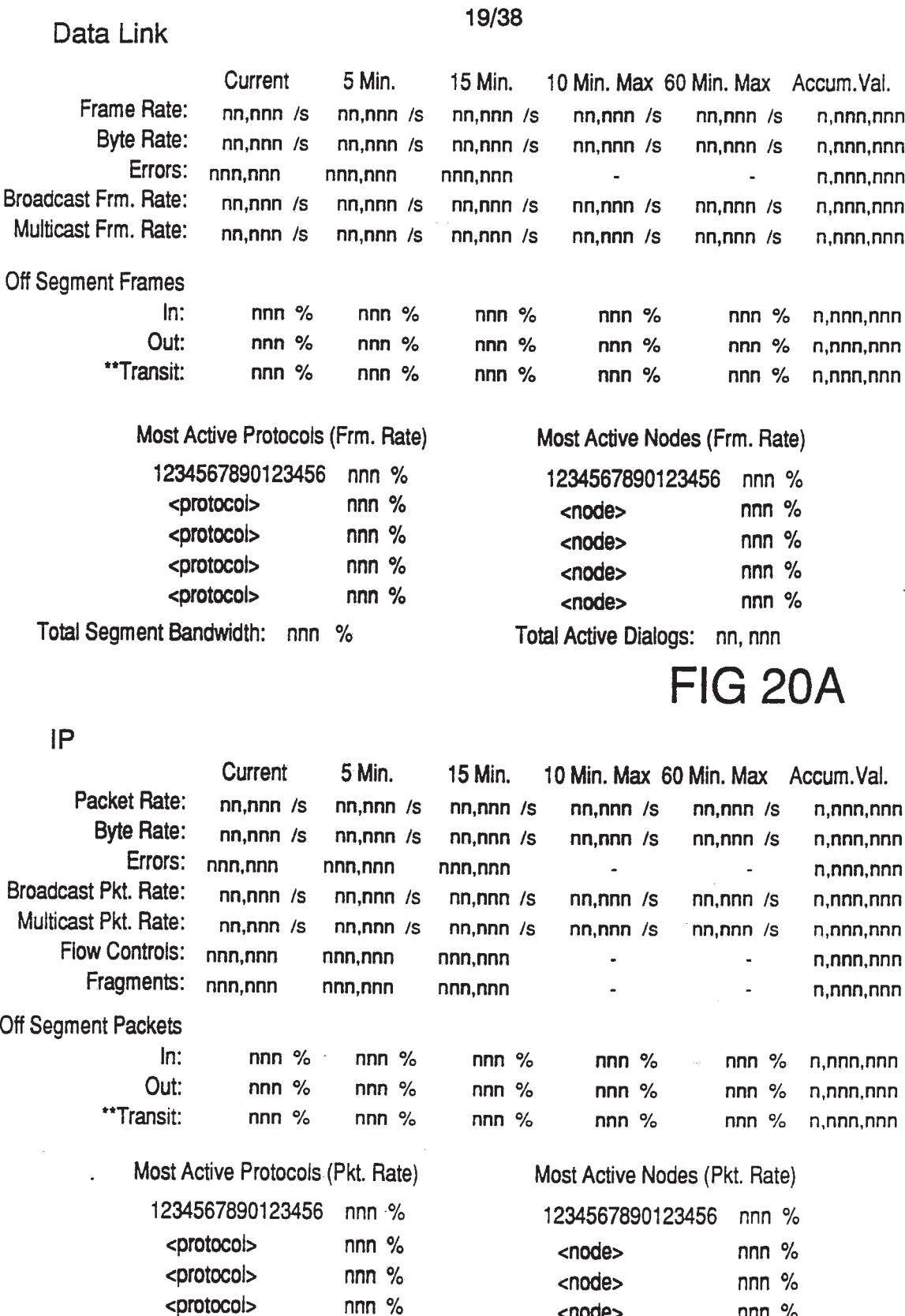

Total Segment Bandwidth: nnn %

<protocol> nnn %

Total Active Dialogs: nn. nnn

## FIG 208

<node> nnn % <node> nnn %

 $\mathbf{r}$ 

 $\vec{S}$ 

ł

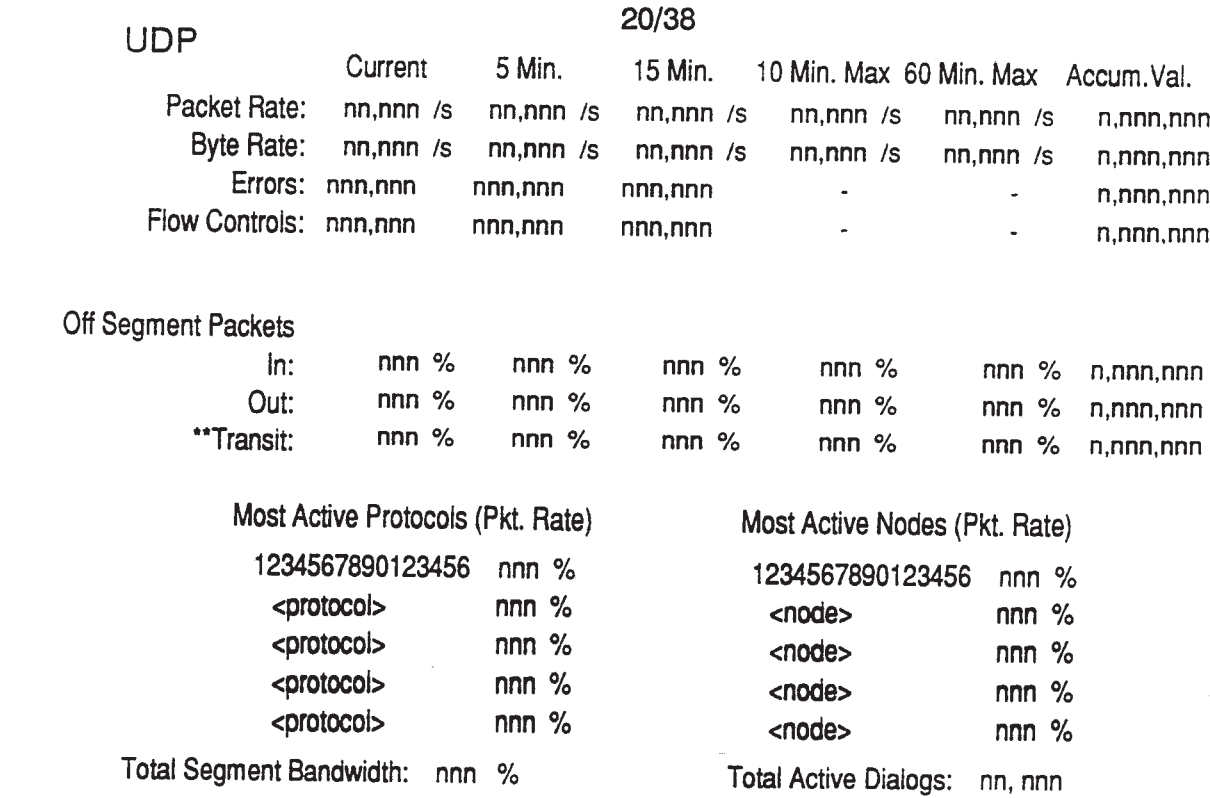

**FIG 20C** 

### **TCP**

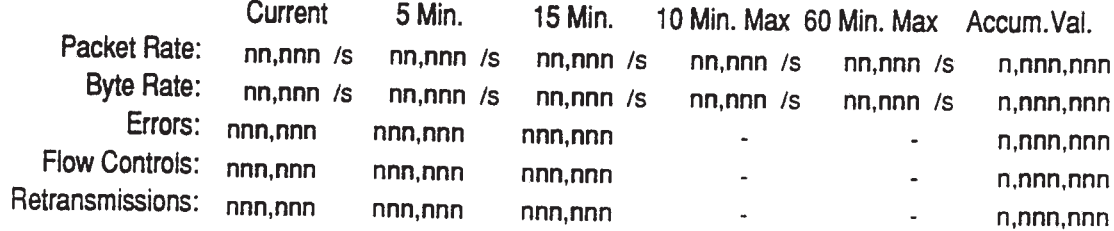

### Off Segment Packets

 $\sim$ 

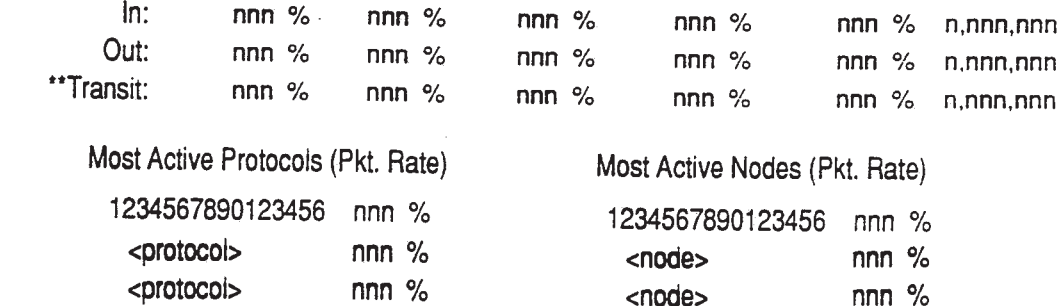

 $nnn$ %

 $nnn %$ 

 $<sub>node</sub>$ </sub> nnn % <node> nnn %  $<sub>node</sub>$ </sub>  $nnn$  %

Total Segment Bandwidth: nnn %

<protocol>

<protocol>

Total Active Connections: nn. nnn

## **FIG 20D**

 $\widetilde{\Phi}$ 

 $\langle \Psi_{\rm{max}} \rangle$ 

 $\mathcal{E}^{(n)}$ 

 $\vec{A}$ 

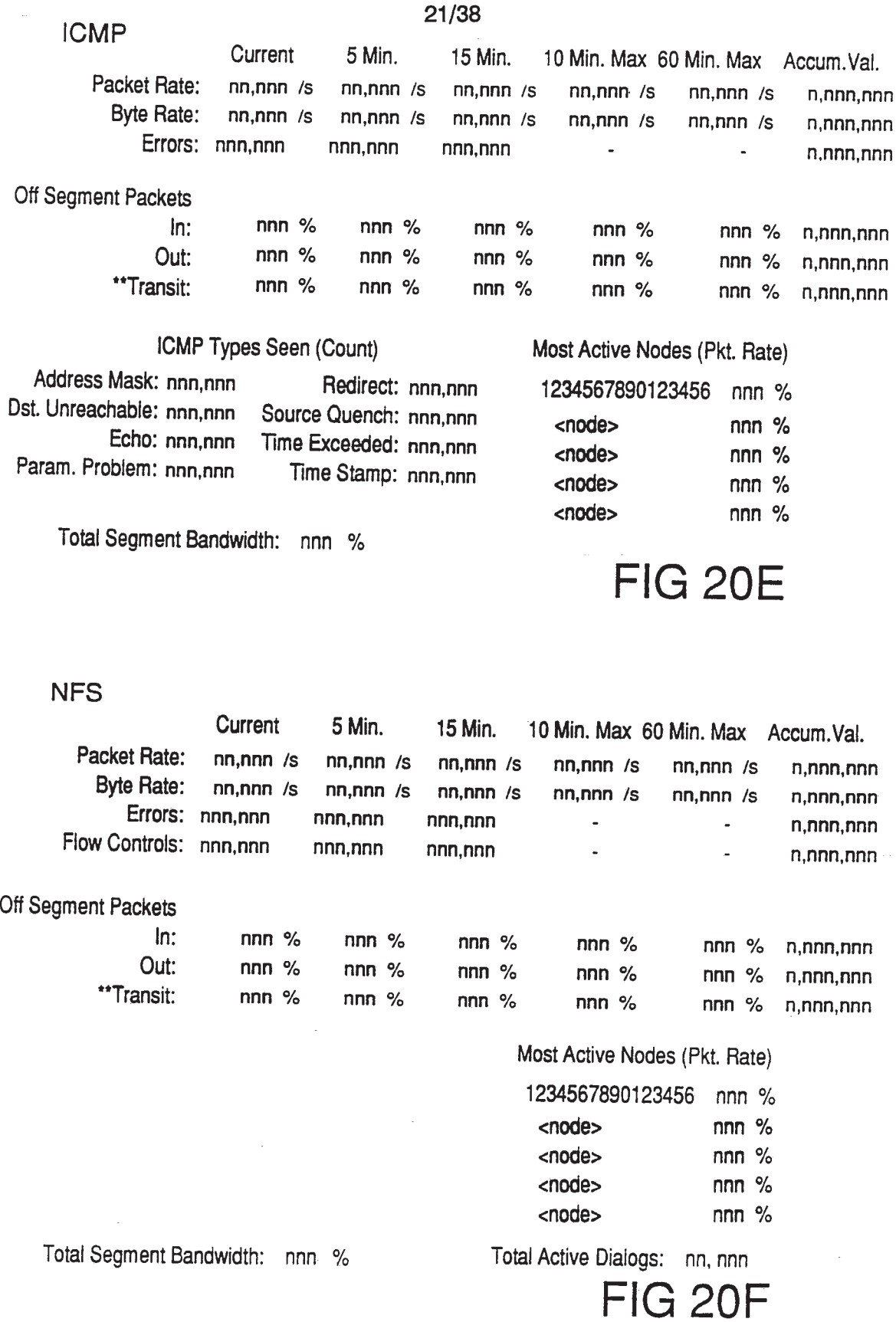

# SUBSTITUTE SHEET

 $\sim$   $\omega$ 

 $\tilde{\mathbb{S}}$ 

 $\hat{\mathbf{y}}$ 

ý.

 $\vec{q}$ 

#### 22/38

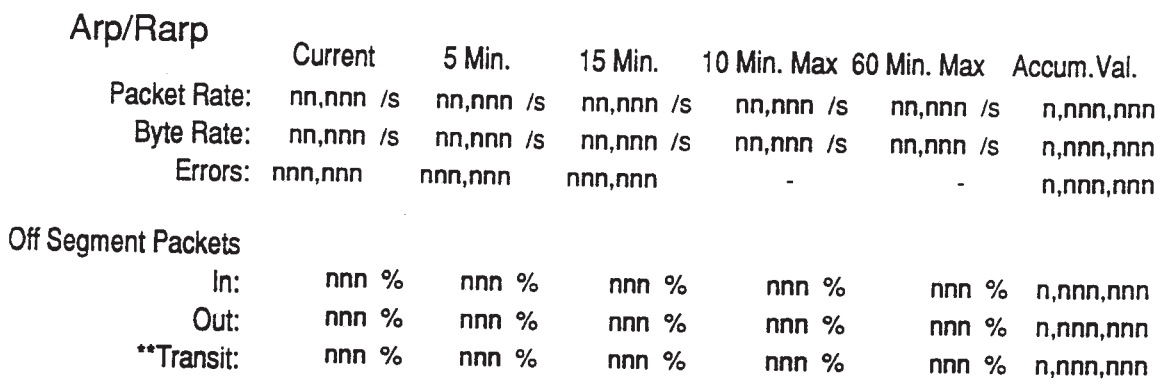

Most Active Nodes (Pkt. Rate)

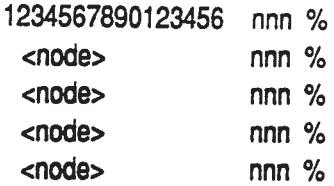

Total Segment Bandwidth: nnn %

# FIG 20G

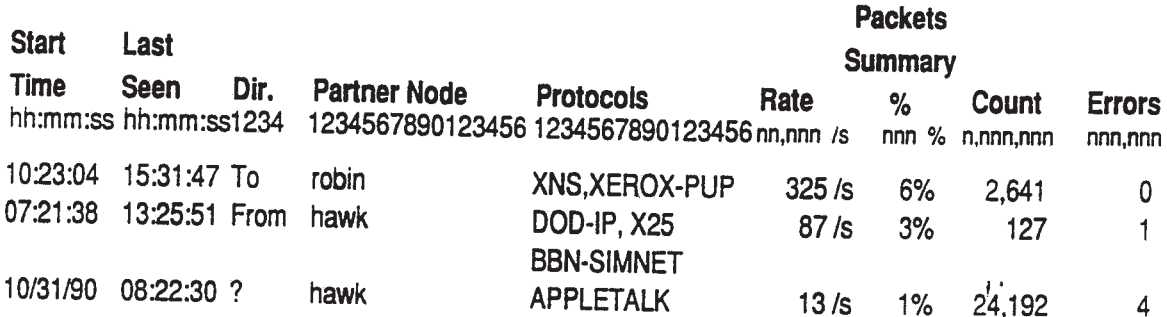

## FIG 21

### SUBSTITUTE SHEET

 $\bar{\phantom{a}}$ 

 $\vec{x}$ 

 $\tilde{\Phi}$ 

 $\sim 10^{-1}$ 

 $\mathbf{y}^{\dagger}$ 

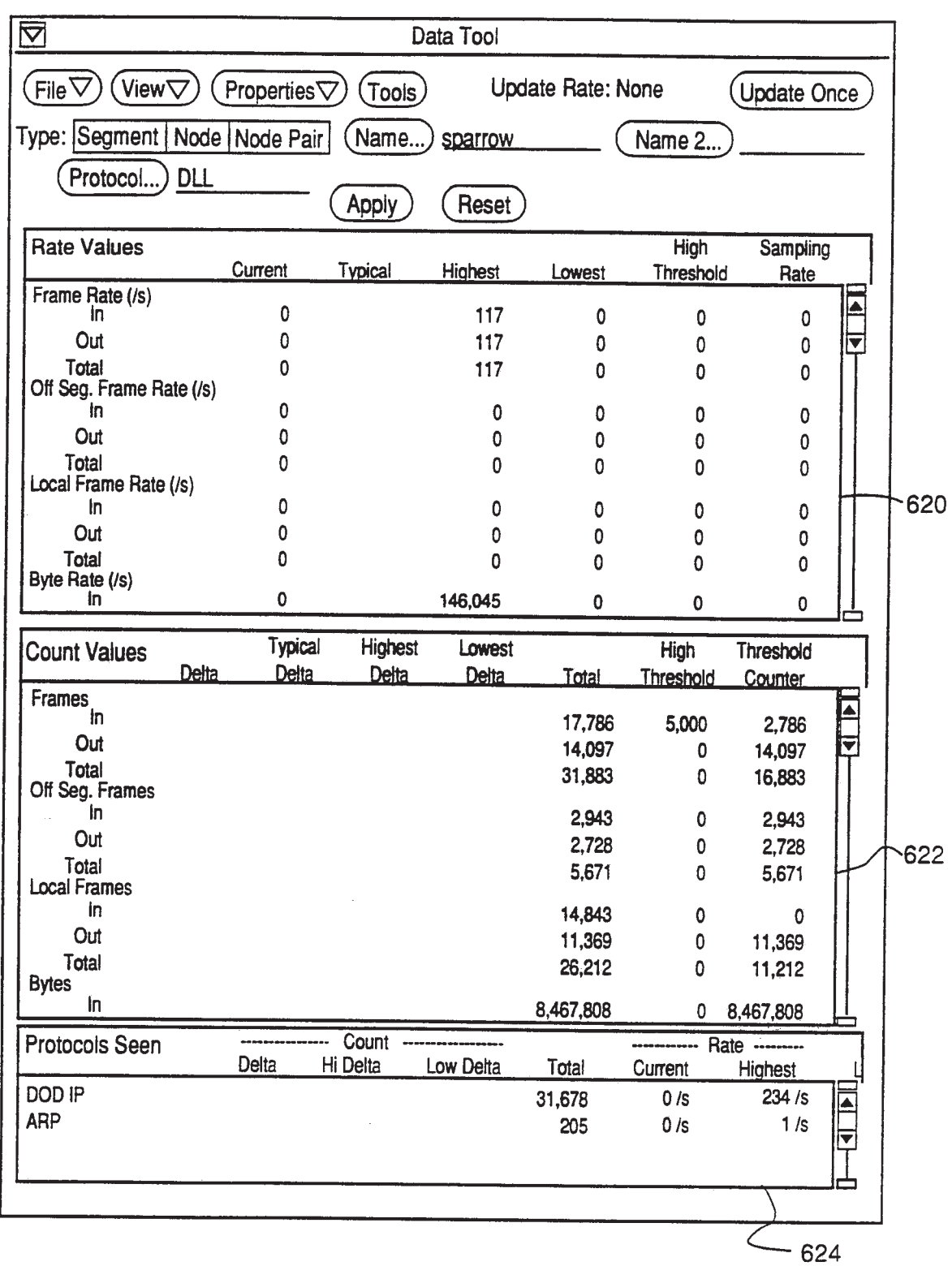

23/38

**FIG 22** 

## SUBSTITUTE SHEET

 $\overline{\phantom{a}}$ 

 $\triangleq$ 

 $\hat{\mathbf{S}}$ 

 $\frac{1}{2}$ 

24/38

 $\mathcal{L}$ 

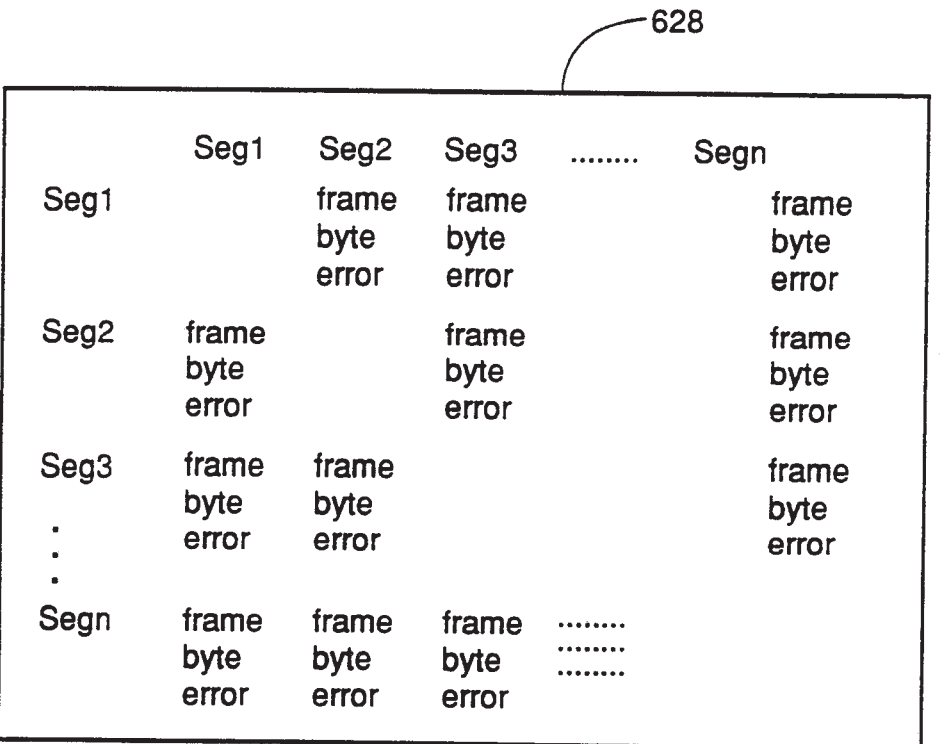

## **FIG 23**

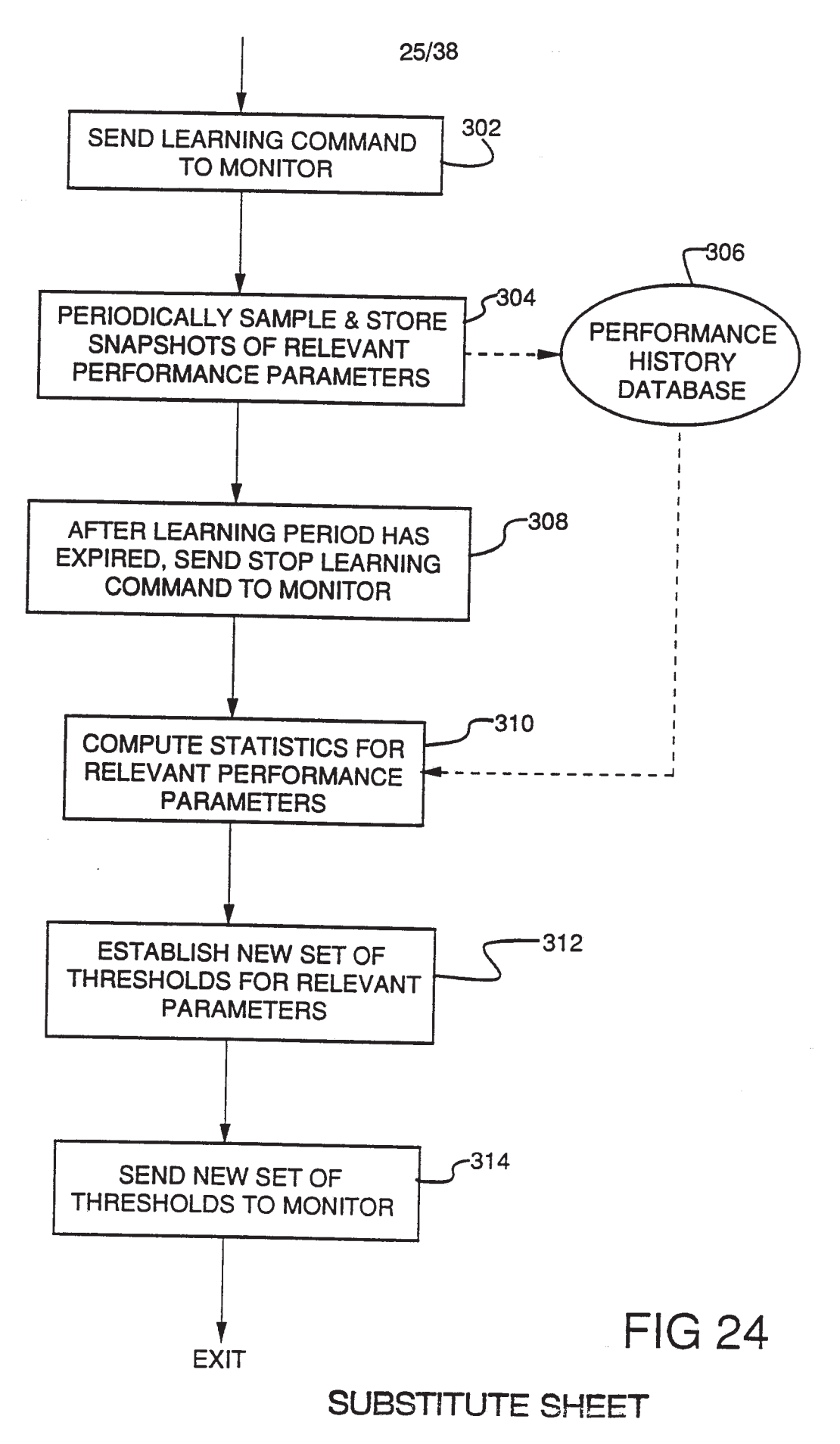

**EX 1009 Page 199** EX 1009 Page 199

26/38

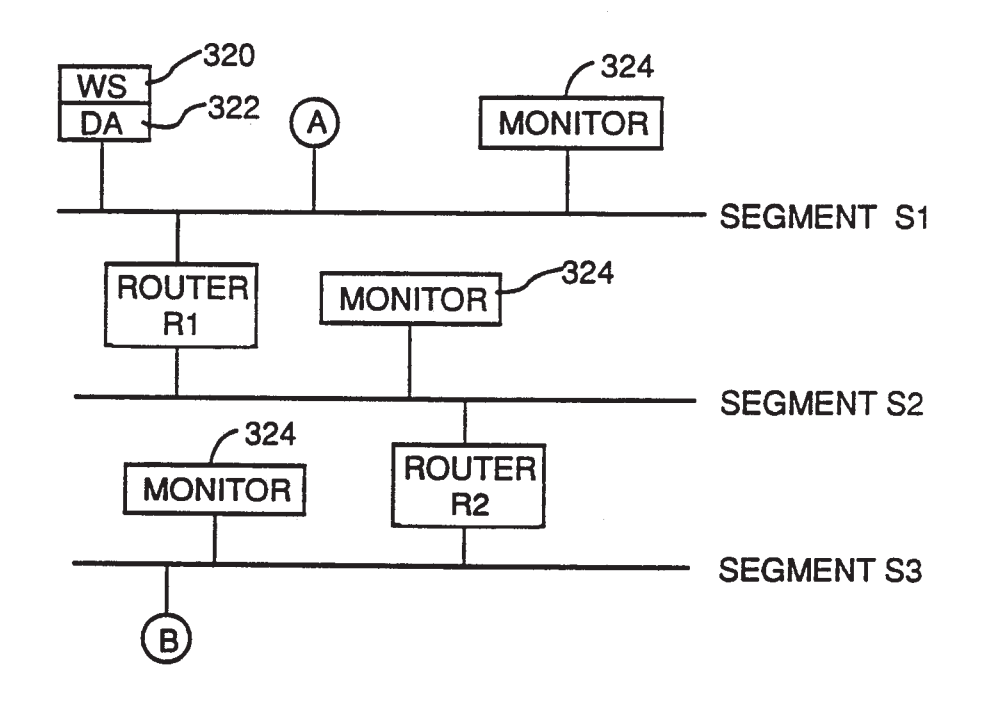

FIG 25

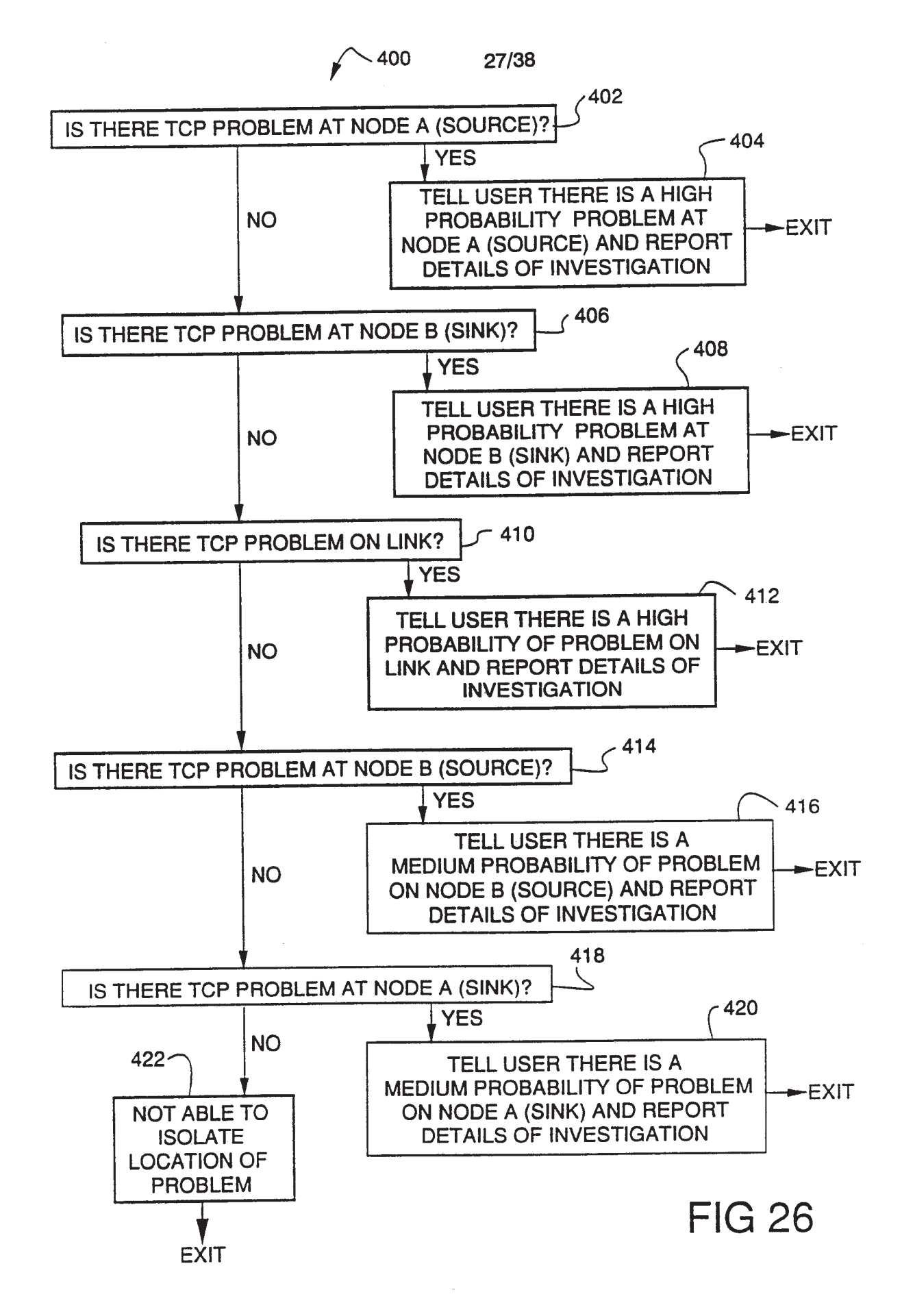

 $\Delta$ 

 $\overline{\phantom{a}}$ 

يو

ÿ

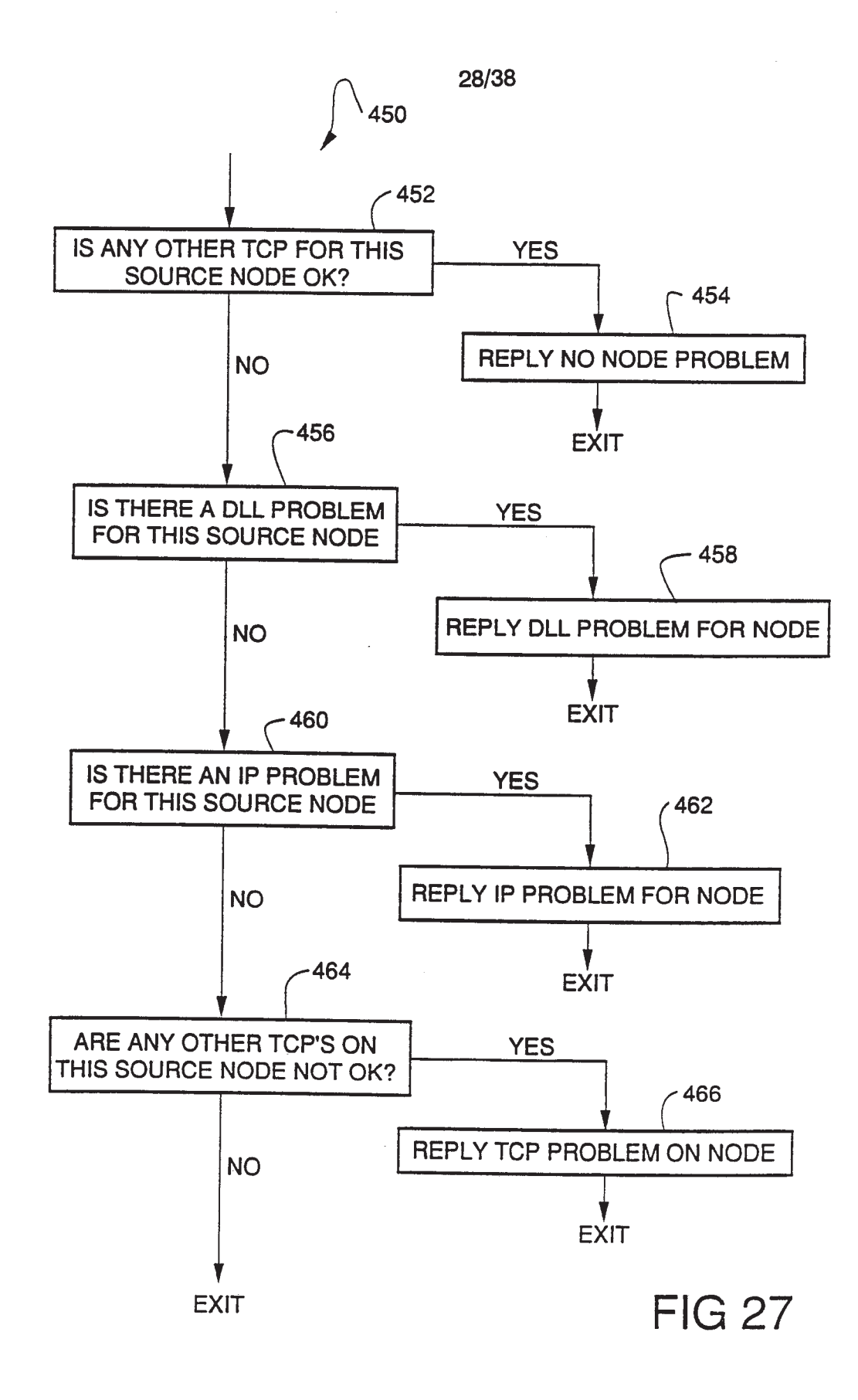

 $\overline{\mathbf{3}}$ 

 $\mathbf{v}$ 

 $\pmb{\gamma}$ 

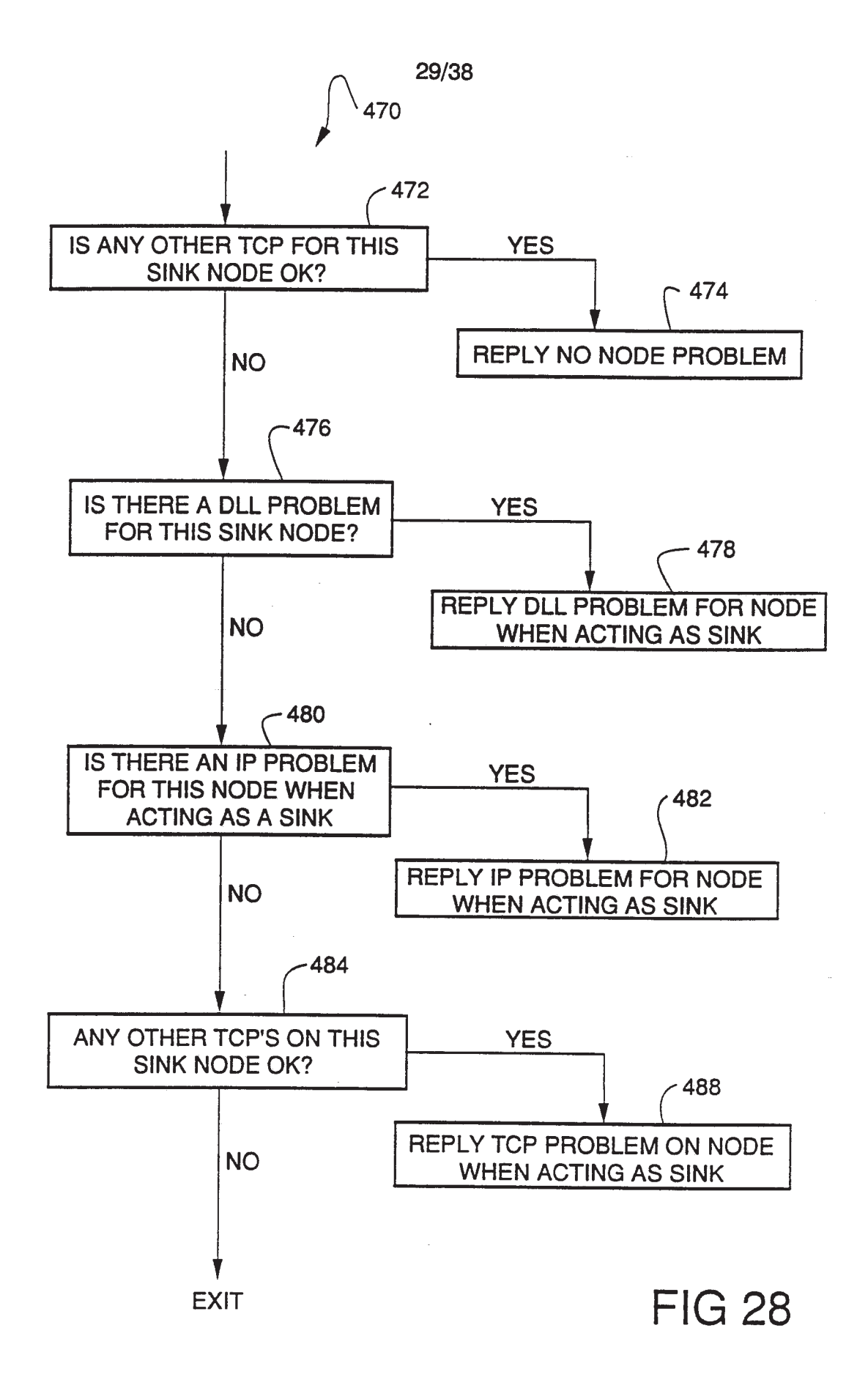

 $\blacktriangle$ 

A,

 $\hat{\mathbf{x}}$ 

į.

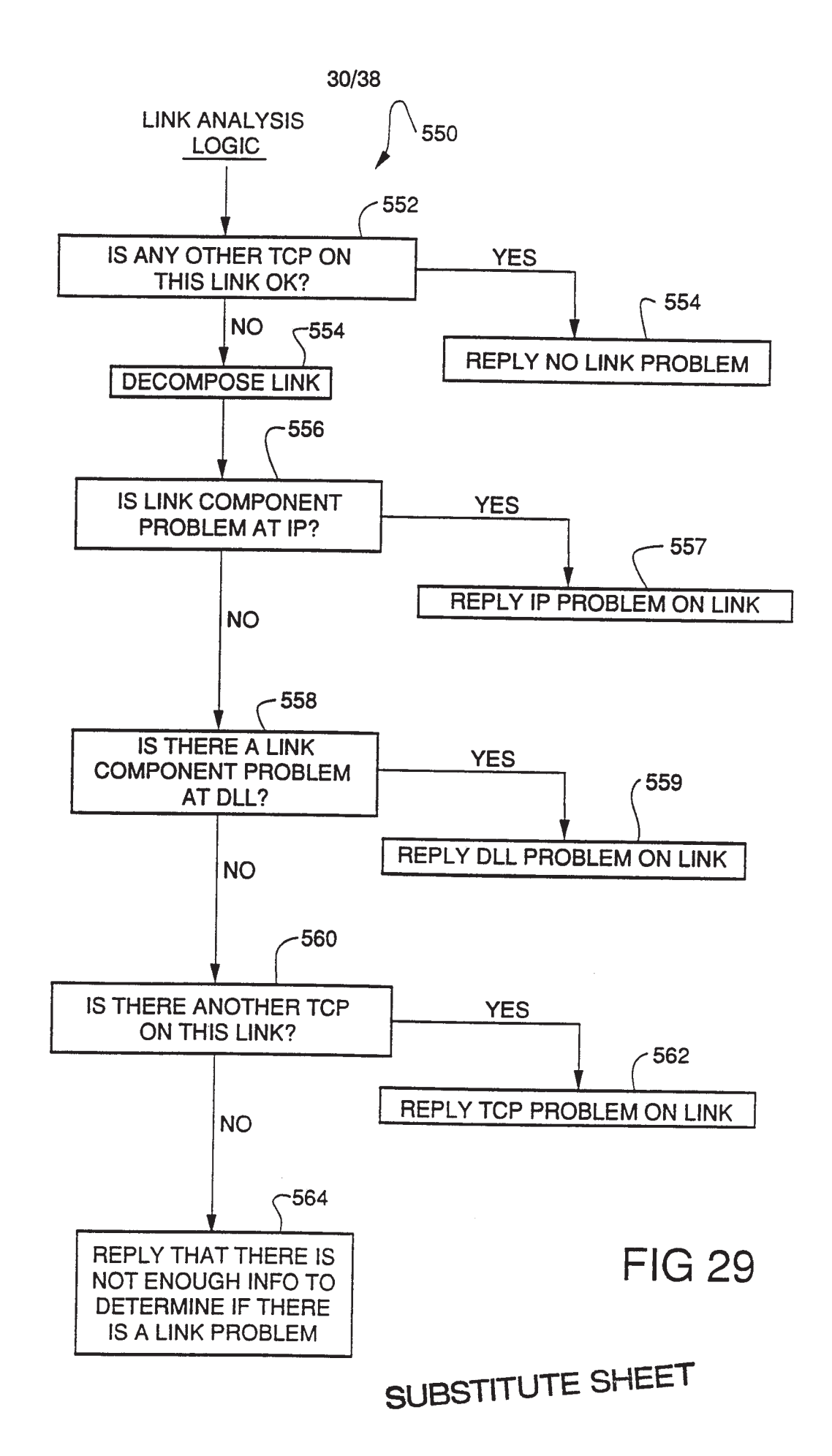

**EX 1009 Page 204** EX 1009 Page 204

Ą

 $\bar{\Phi}$ 

 $\bar{\pmb{\Psi}}$ 

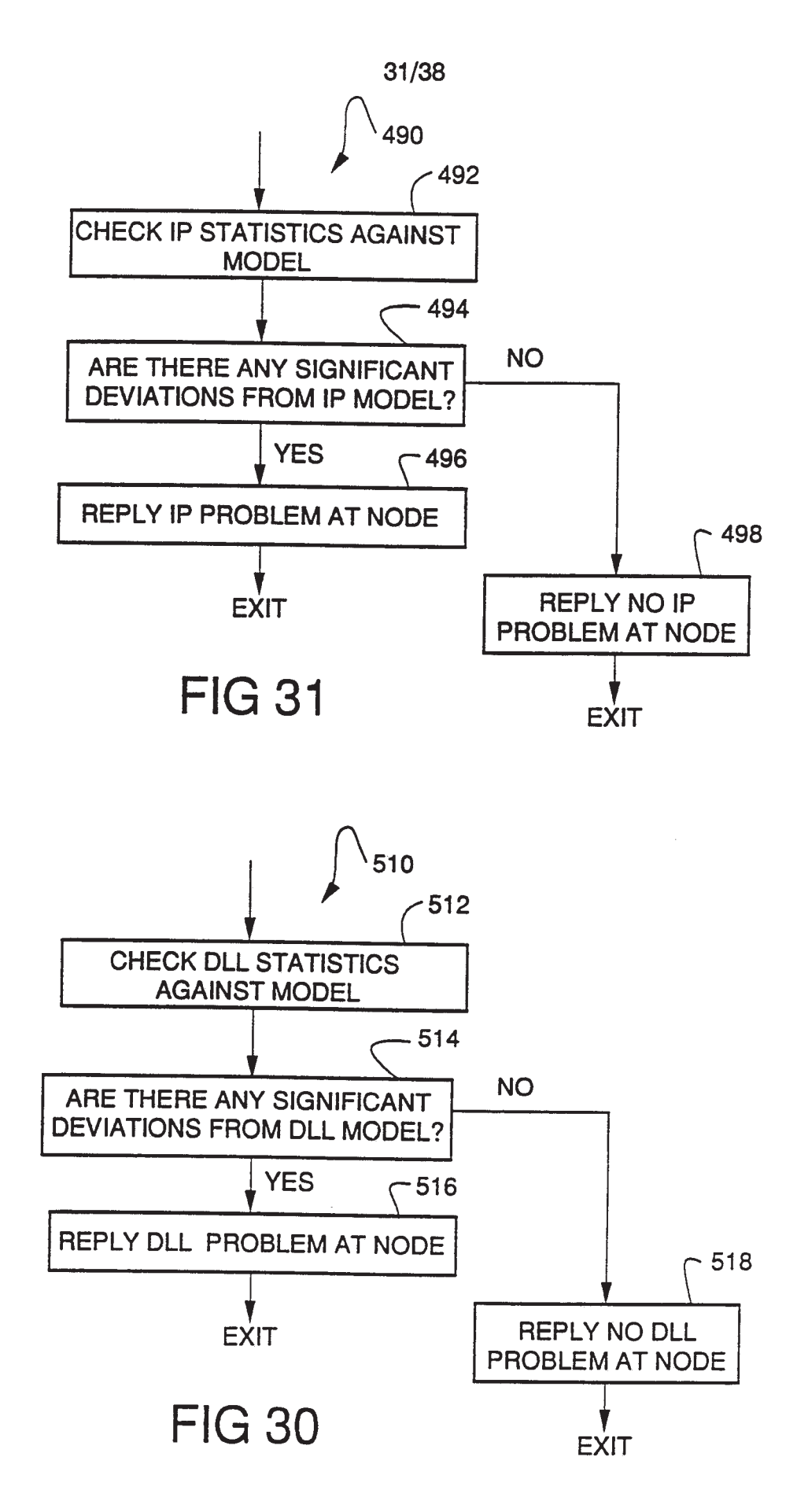

 $\bar{\mathbf{t}}$ 

Ĵ.

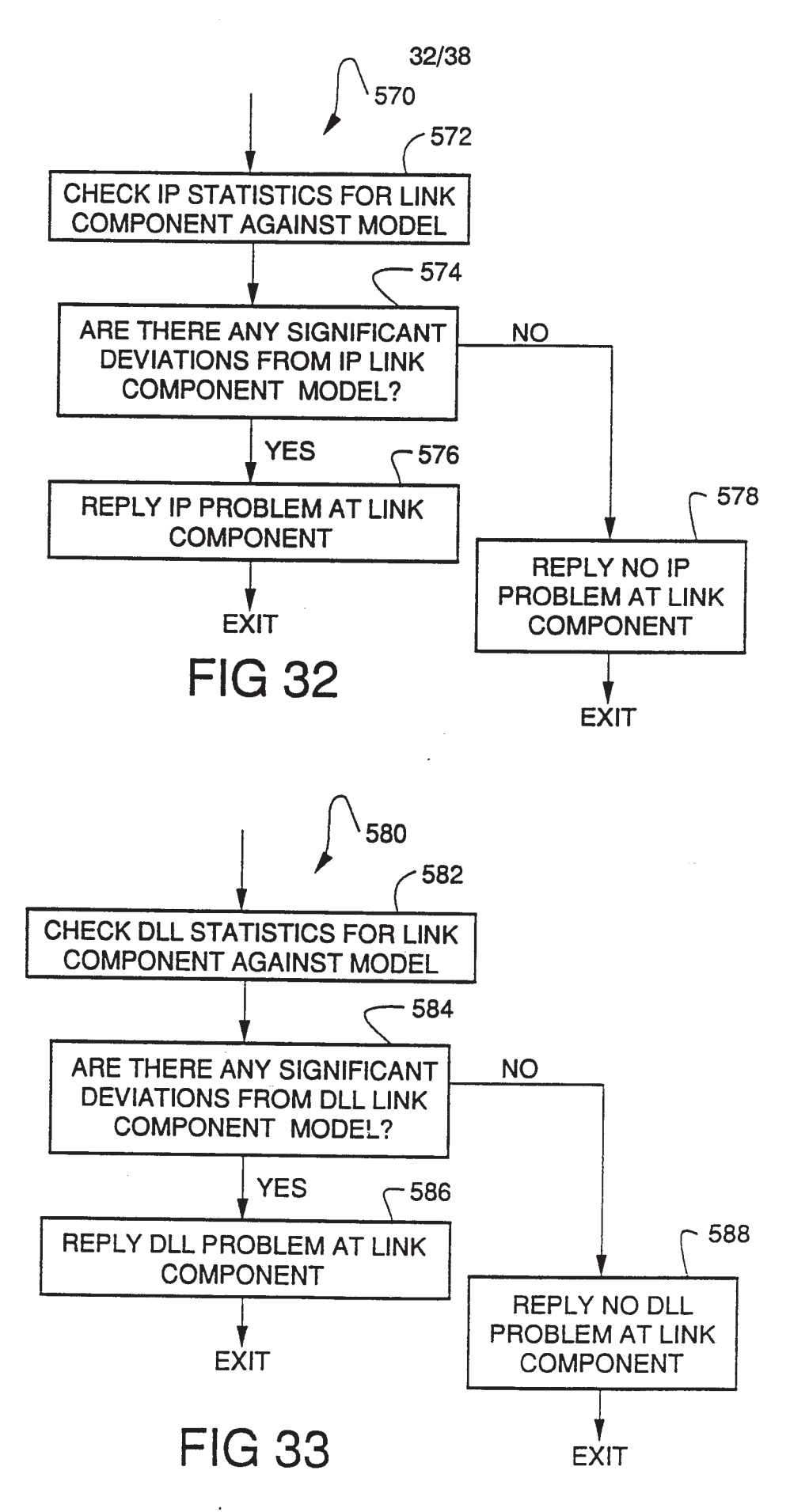

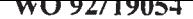

 $\hat{\mathbf{A}}$ 

 $\frac{4}{3}$ 

 $\tilde{\mathbf{v}}$ 

 $\pmb{i}$ 

PCT/US92/02995

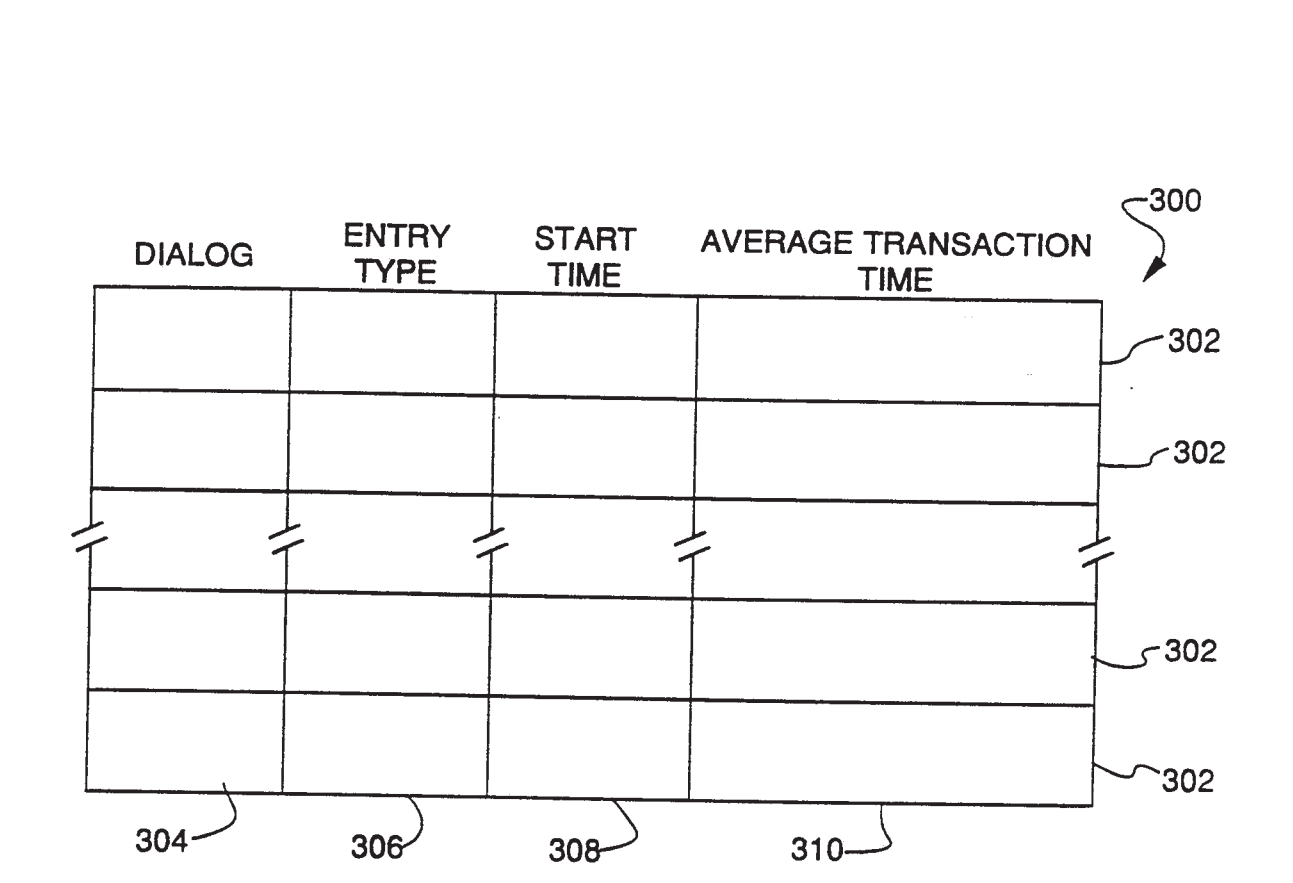

33/38

**FIG 34** 

 $\pmb{\ast}$ 

34/38

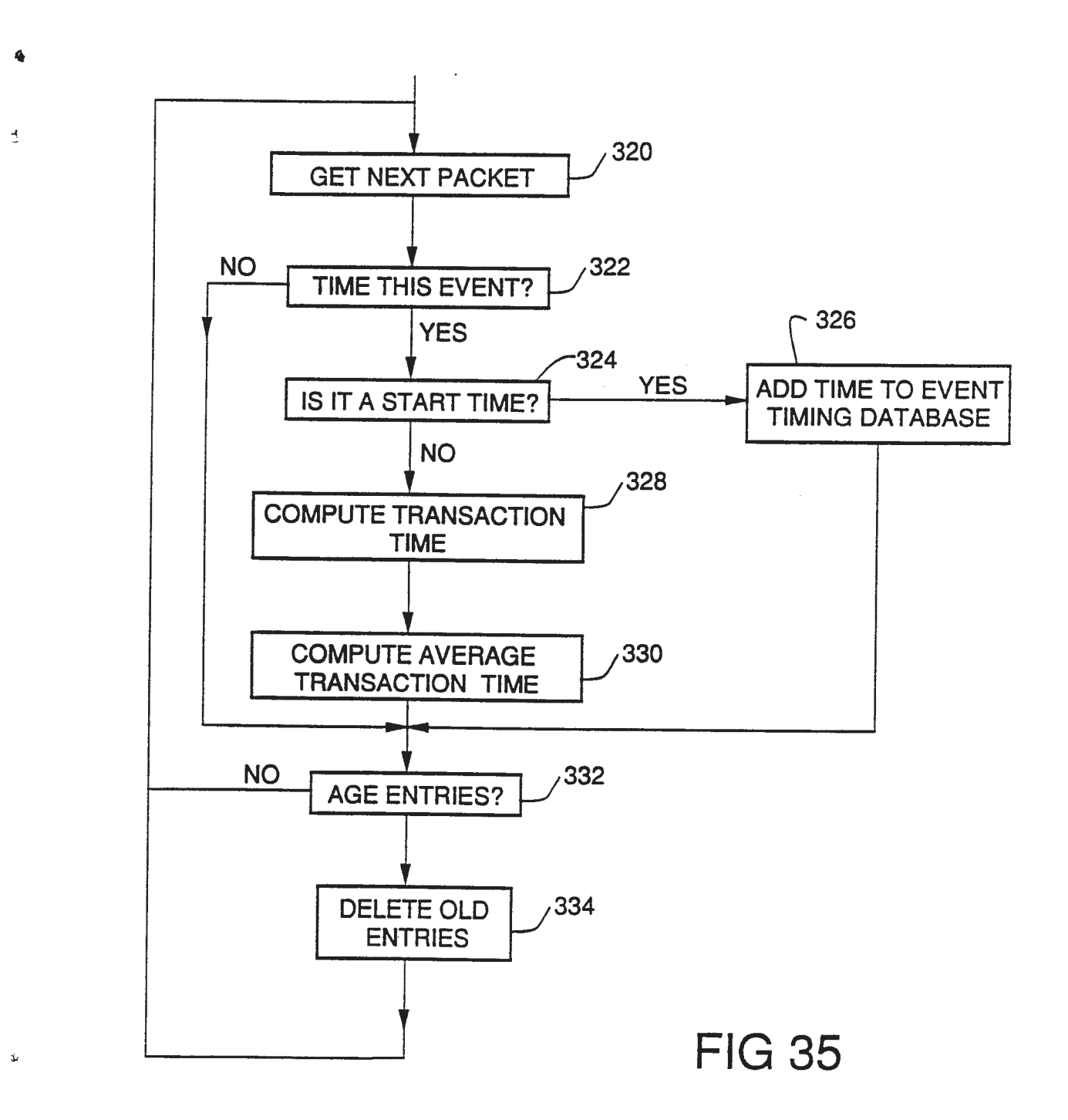

 $\mathbf{\hat{x}}$ 

 $\bar{w}$ 

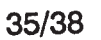

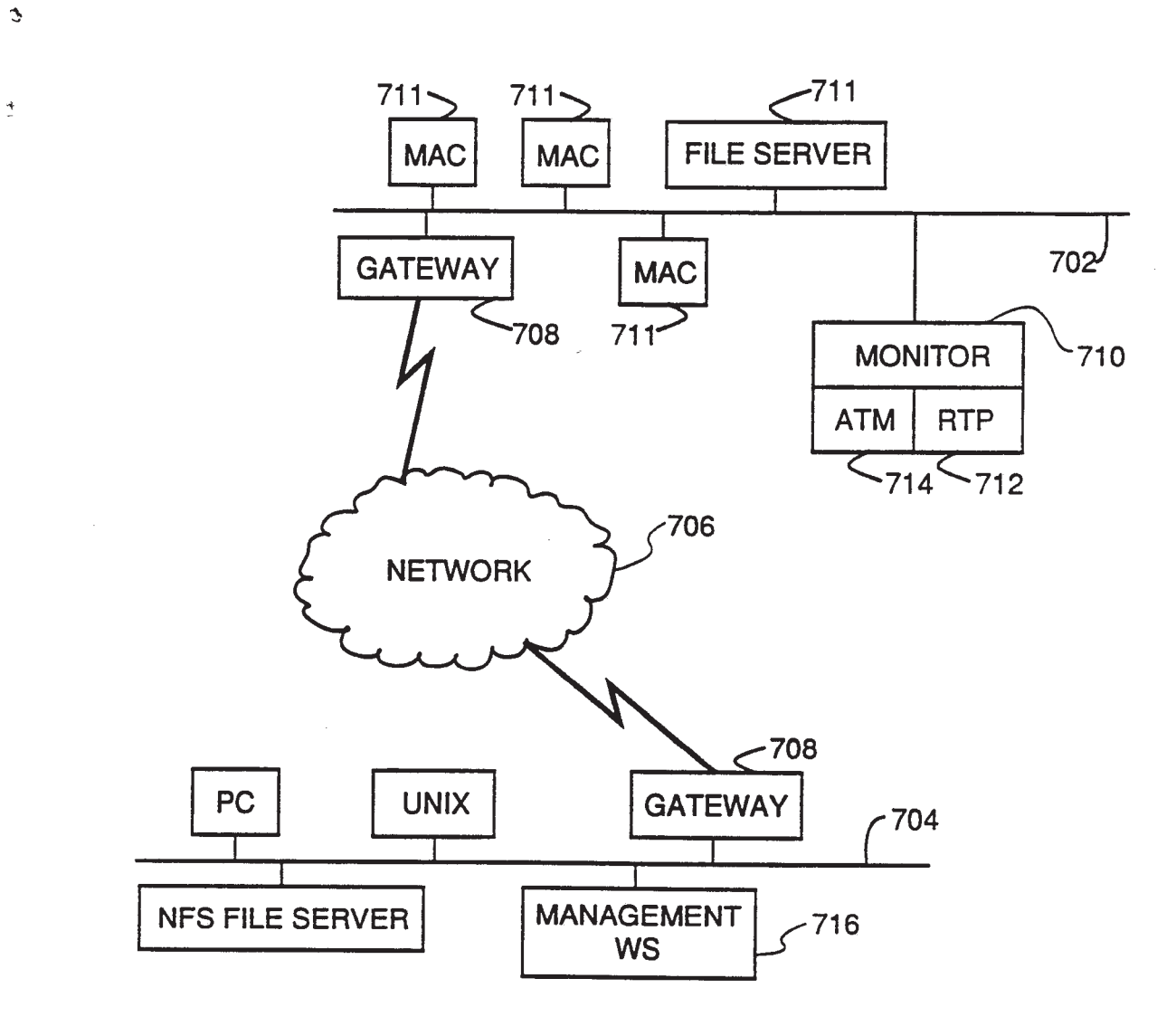

**FIG 36** 

۰

 $\mathbb{E}$ 

 $\ddot{\phantom{a}}$ 

 $\mathbf{r}$ 

 $\bar{\psi}$ 

36/38

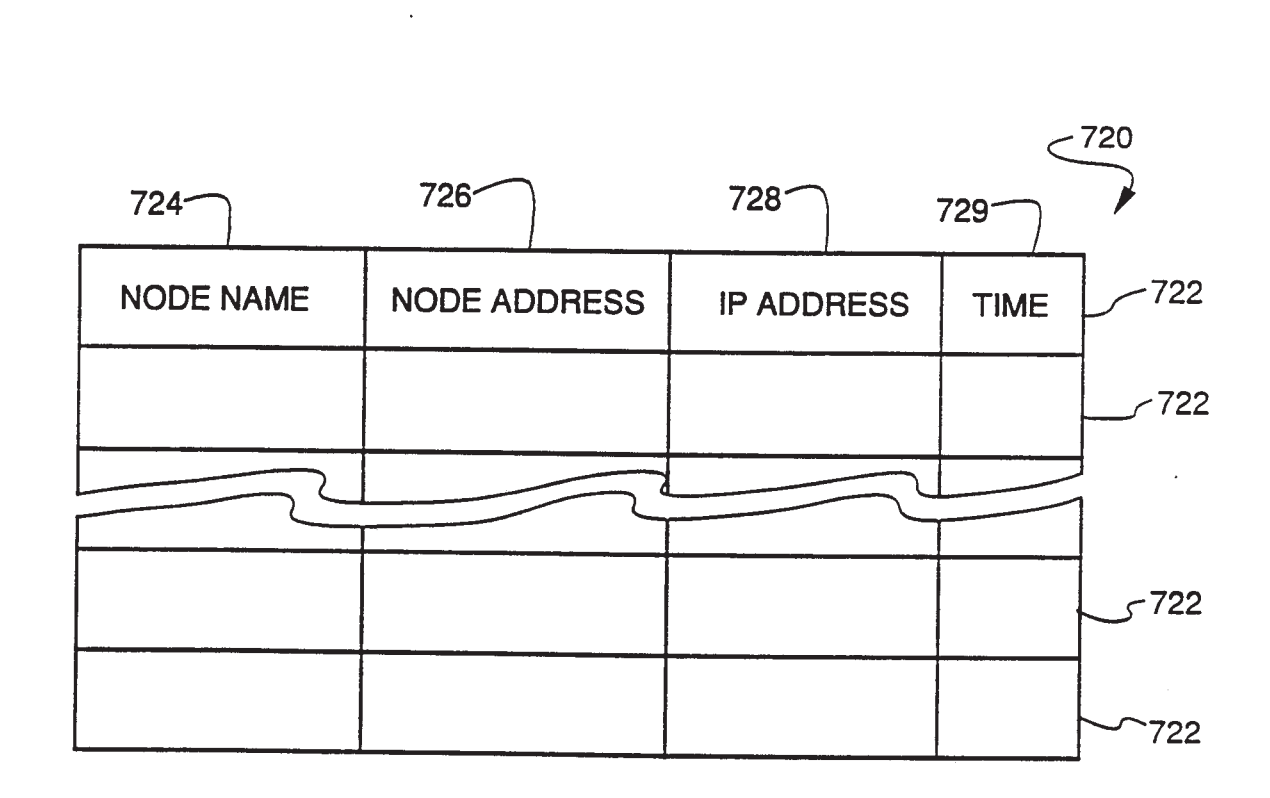

FIG 37

 $\mathbf{1}$ 

 $\bar{\pmb{\lambda}}$ 

37/38

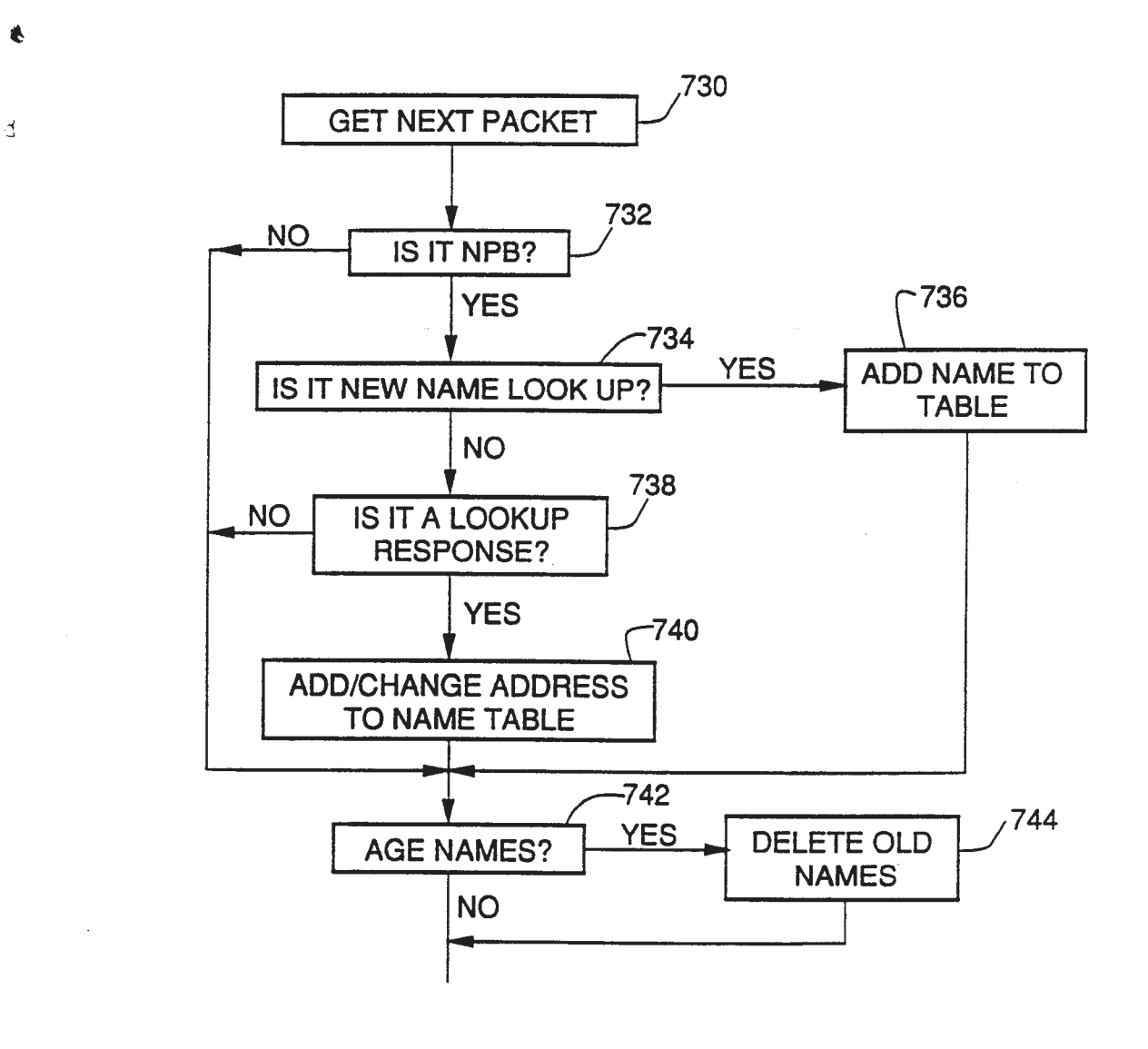

**FIG 38** 

 $\clubsuit$ 

Š.

 $\tilde{T}$ 

 $\bar{\pmb{\gamma}}$ 

38/38

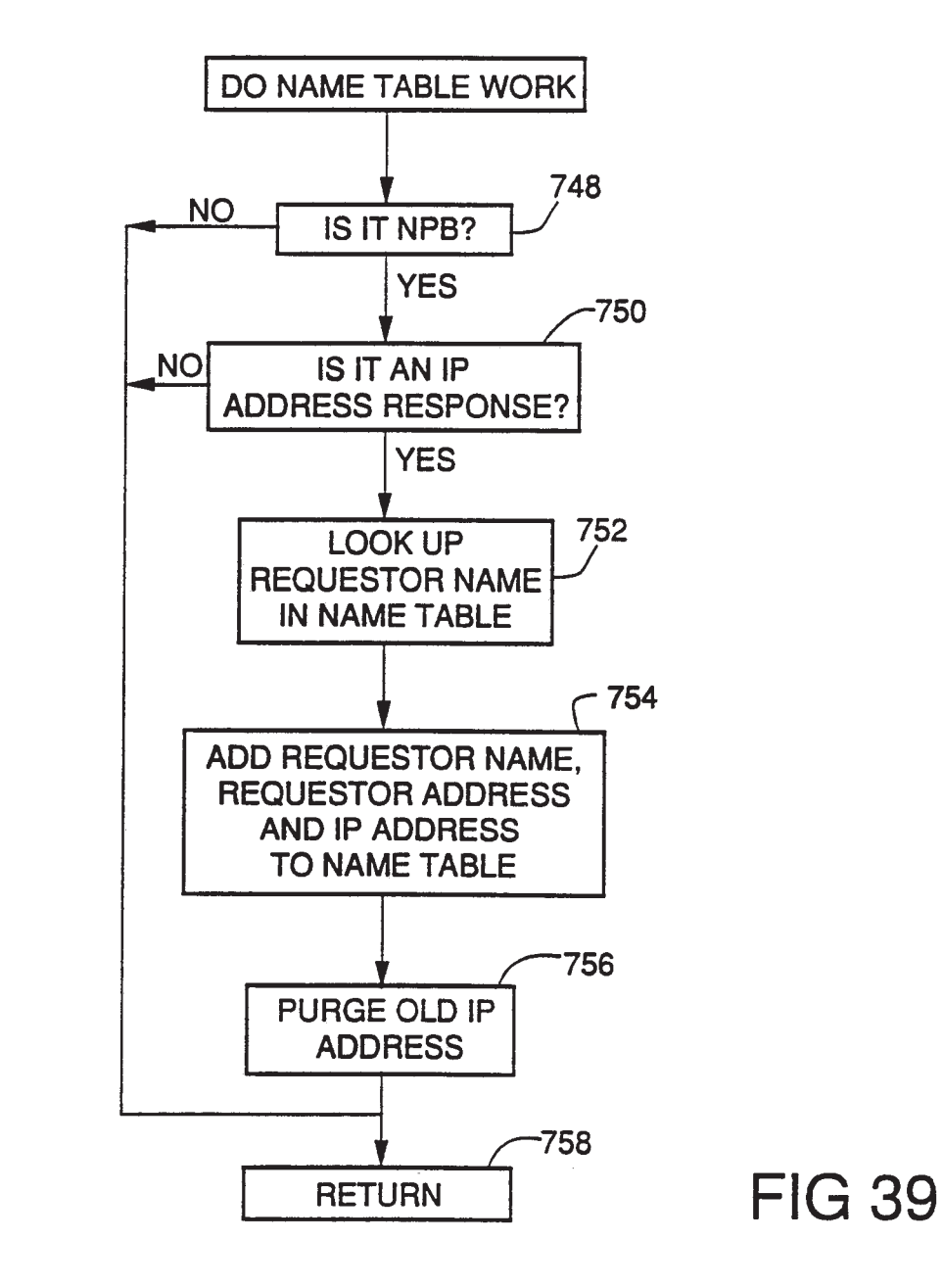

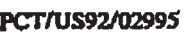

#### A. **CLASSIFICATION OF SUBJECT MATTER**

IPC(5) :H04J 3/14; H04J 3/24; H04L 12/56

US CL :370/13, 17, 94.1; 340/825.52

According to International Patent Classification (IPC) or to both national classification and IPC

#### **FIELDS SEARCHED** B.

Minimum documentation scarched (classification system followed by classification symbols)

U.S. : 370/60; 371/20.1; 340/825.06, 825.07, 825.53; 364/514, 550

Documentation searched other than minimum documentation to the extent that such documents are included in the fields searched

#### $\ddotsc$  $\overline{\mathbf{A}}$

 $\pmb{\downarrow}$ r. À.

 $\ddot{\phantom{a}}$ 

Electronic data base consulted during the international scarch (name of data base and, where practicable, search terms used) USPTO APS (Network Monitor);

(Protocol analyzer)

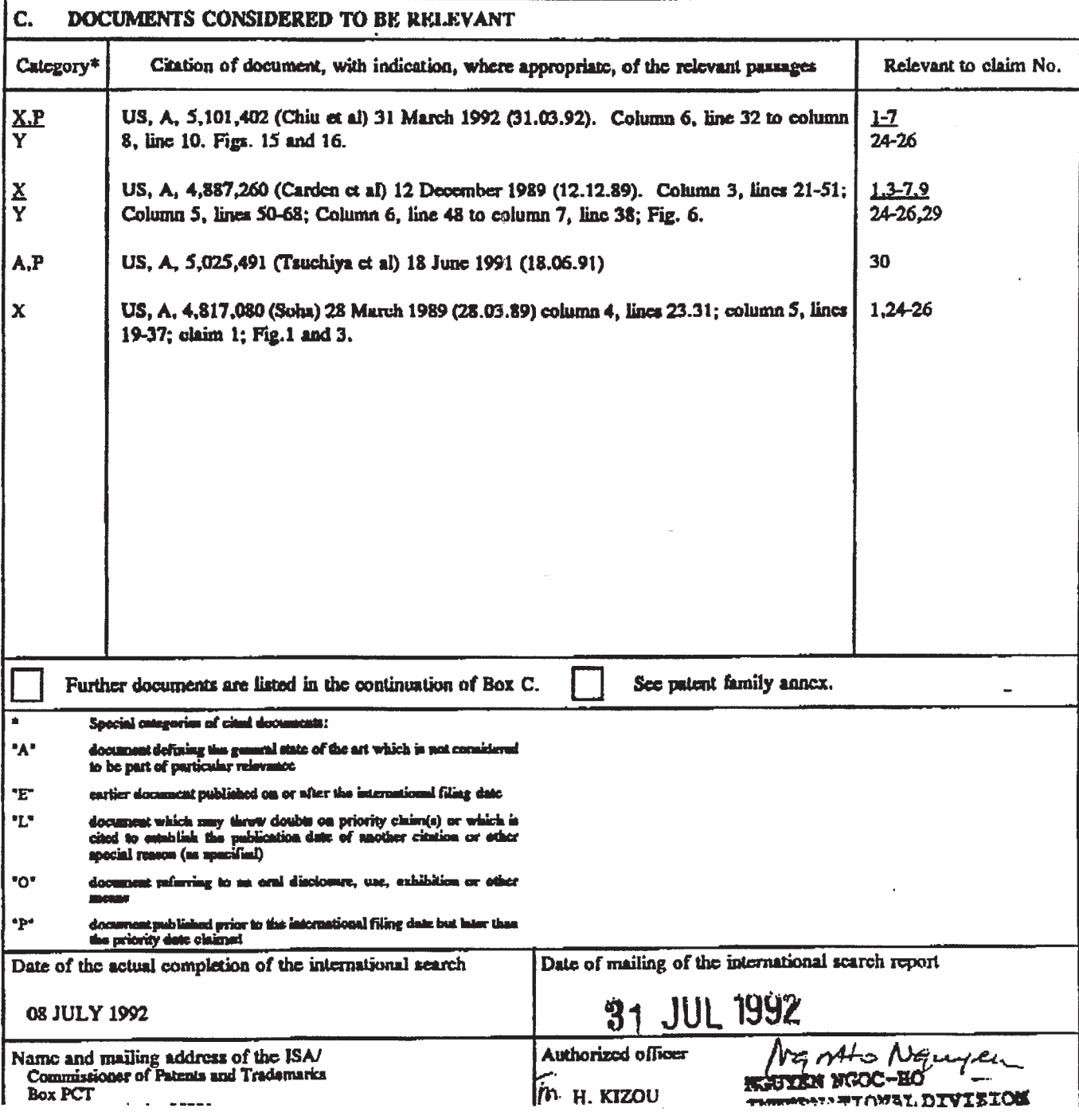